# **Evaluation und Bewertung neuartiger Bearbeitungs- und Kontaktierungsverfahren für vergrabene Strukturen in medizinischen Kathetern**

#### **Dissertation**

zur Erlangung des akademischen Grades

### **Doktoringenieur (Dr.-Ing.)**

von Dipl.-Ing. David Wagner, M.Sc.

geb. am 08.08.1982 in Magdeburg

genehmigt durch die Fakultät Elektrotechnik und Informationstechnik der Otto-von-Guericke-Universität Magdeburg

Gutachter: Prof. Dr. rer. nat. Bertram Schmidt Prof. Dr. rer. nat. Stephanus Büttgenbach Prof. Dr. med. habil. Uwe-Bernd Liehr

Promotionskolloquium am 23.11.2022

### Inhaltsverzeichnis

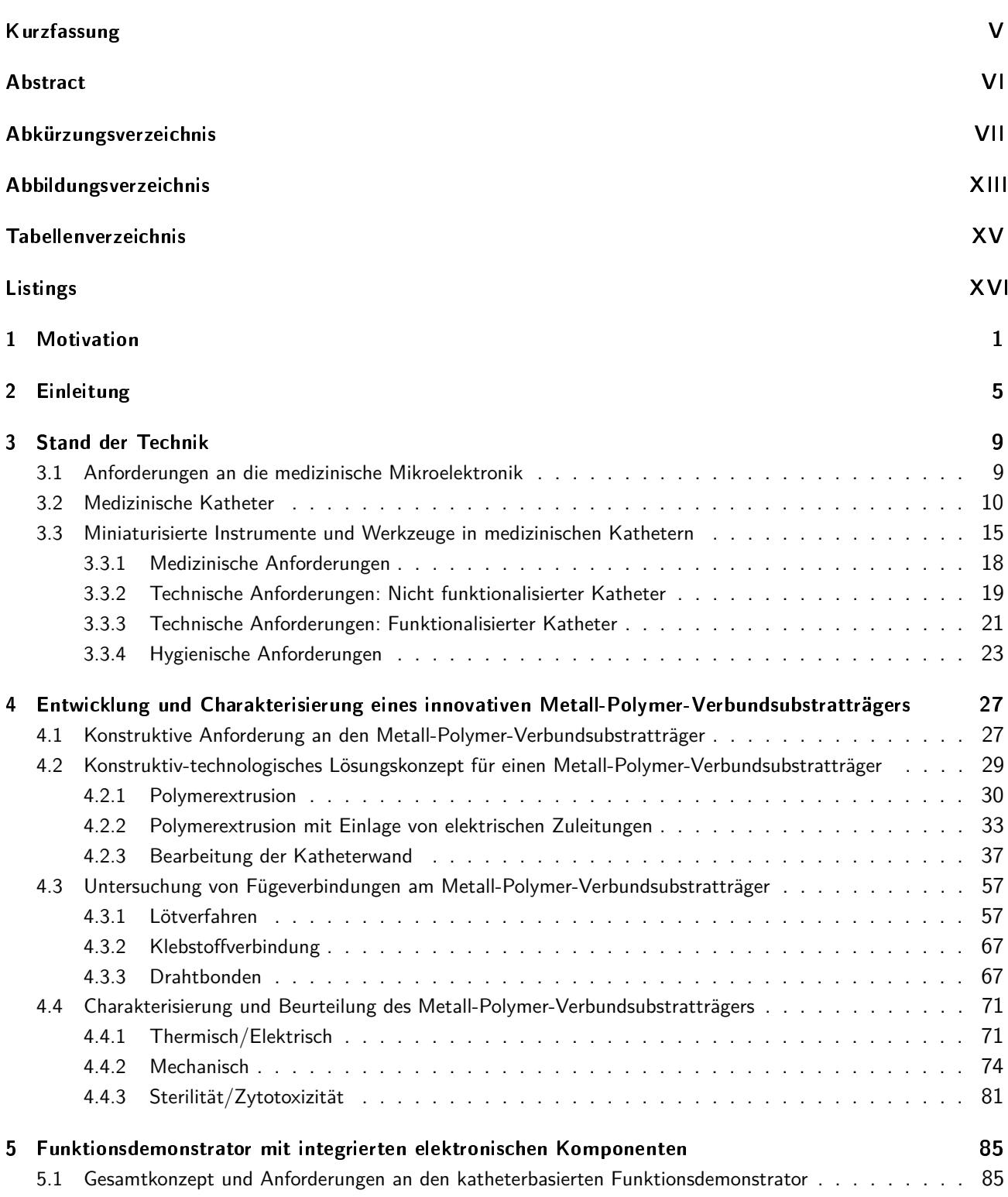

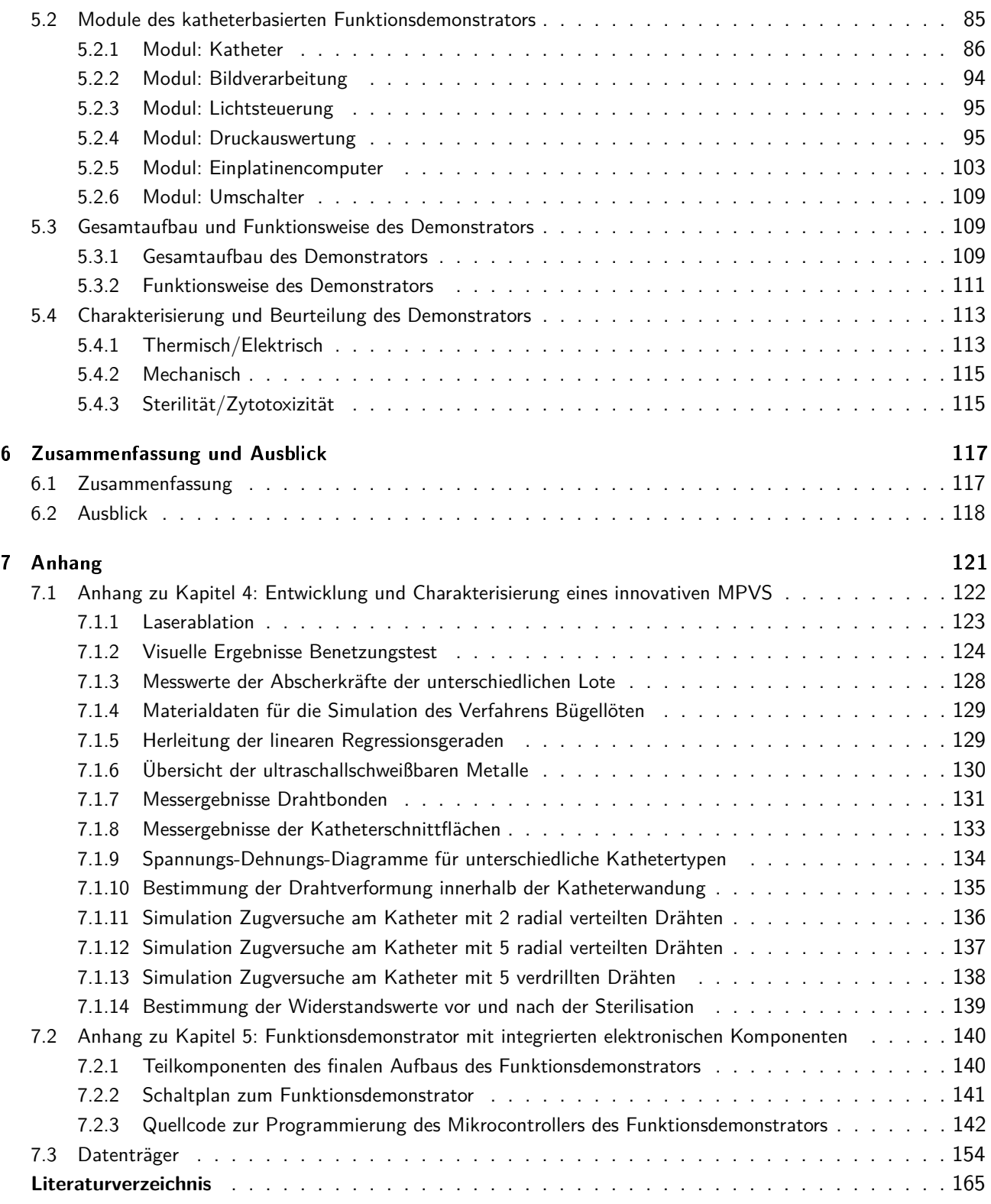

#### <span id="page-4-0"></span>Kurzfassung

In der vorliegenden Arbeit wird ein neuartiger, multifunktionaler Katheter mit Sensorfunktion entwickelt und charakterisiert.

Zunächst wird der aktuelle Stand der Technik mit den Anforderungen an die Mikroelektronik, der Medizintechnik und den miniaturisierten Instrumenten und Werkzeugen in medizinischen Kathetern erläutert. Anhand des Standes der Technik werden neue Ideen und Anforderungen an einen innovativen Metall-Polymer-Verbundsubstratträger entwickelt. Dabei handelt es sich um einen Katheter, in dessen Wandung miniaturisierte Kupferleitungen in unterschiedlicher Lage und Konfiguration eingebettet werden. Die konstruktiven Anforderungen und die konstruktiv-technologischen Lösungskonzepte für den Metall-Polymer-Verbundsubstratträger werden anhand der Katheterkonfigurationen detailliert erläutert. Hierzu gehören die erfolgreiche Polymerextrusion der eingebetteten Kupferleitungen und die Bearbeitung der Katheterwand zur Freilegung dieser Kupferleitungen durch unterschiedliche Bearbeitungsverfahren.

Nachdem die Kupferleitungen mit geeigneten Verfahren freigelegt sind, werden ausgewählte Fügeverbindungen untersucht. Durch diese Fügeverbindungen ist es möglich, Sensoren innerhalb der Katheterwandung zu platzieren und mit den Kupferleitungen zu verbinden sowie die Sensorik mittels der Kupferleitungen an die Auswerteelektronik anzubinden. Der Metall-Polymer-Verbundsubstratträger wird danach thermisch, elektrisch und mechanisch untersucht und bewertet sowie bezüglich der Sterilität und Zytotoxizität analysiert. Mit den Erkenntnissen aus der Charakterisierung des Metall-Polymer-Verbundsubstratträgers wird ein kompletter Funktionsdemonstrator mit ausgewählten integrierten elektronischen Komponenten hergestellt. Zu diesen elektronischen Komponenten zählen ein Drucksensor, der in der Katheterwand integriert wird und eine miniaturisierte Kamera inklusive regelbarer Beleuchtung, die auf der Katheterspitze eingebettet wird. Anhand dieses Demonstrators kann der Funktionsnachweis des neuartigen Metall-Polymer-Verbundsubstratträgers überprüft, charakterisiert und bewertet werden.

#### <span id="page-5-0"></span>Abstract

In this paper, a multifunctional and novel catheter with sensing function is developed and characterized. First, the current state of the art is explained with the requirements for microelectronics, medical technology and miniaturized instruments and tools in medical catheters. Based on the state of the art, new ideas and requirements for an innovative metal-polymer composite substrate are developed. This is a catheter in whose wall miniaturized copper lines are embedded in different positions and configurations. The design requirements and the design-technological solution concepts for the metal-polymer composite substrate are explained in detail on the basis of the catheter configurations. This includes the successful polymer extrusion of the embedded copper leads and the machining of the catheter wall to expose these copper leads using different processing techniques.

After the copper leads are exposed using appropriate processes, selected joining connections are examined. These joining connections makes it possible to place sensors inside the catheter wall and connect them to the copper lines, as well as to connect the sensors to the evaluation unit by using the copper lines. The metal-polymer composite substrate will then be thermally, electrically and mechanically examined and evaluated, and analyzed with respect to sterility and cytotoxicity.

With the knowledge gained from the characterisation of the metal-polymer composite substrate carrier, a complete functional demonstrator with selected integrated electronic components will be produced. These electronic components include a pressure sensor that is integrated into the catheter wall and a miniaturised camera with adjustable illumination that is embedded on the catheter tip. This demonstrator can be used to test, characterise and evaluate the functional verification of the novel metal-polymer composite substrate.

# <span id="page-6-0"></span>Abkürzungsverzeichnis

<span id="page-6-11"></span><span id="page-6-10"></span><span id="page-6-9"></span><span id="page-6-8"></span><span id="page-6-7"></span><span id="page-6-6"></span><span id="page-6-5"></span><span id="page-6-4"></span><span id="page-6-3"></span><span id="page-6-2"></span><span id="page-6-1"></span>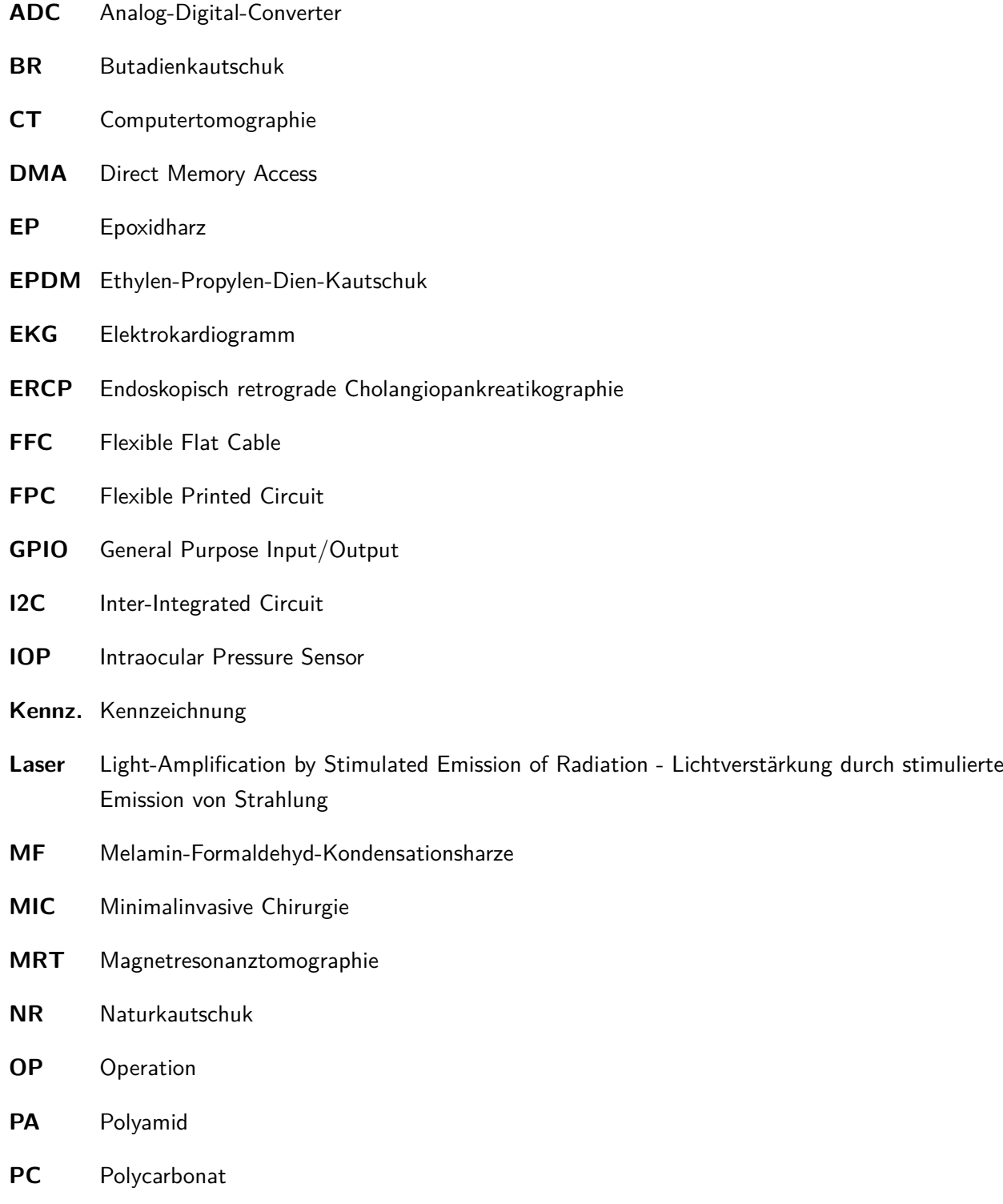

<span id="page-7-10"></span><span id="page-7-9"></span><span id="page-7-6"></span><span id="page-7-5"></span><span id="page-7-4"></span><span id="page-7-3"></span><span id="page-7-2"></span><span id="page-7-1"></span><span id="page-7-0"></span>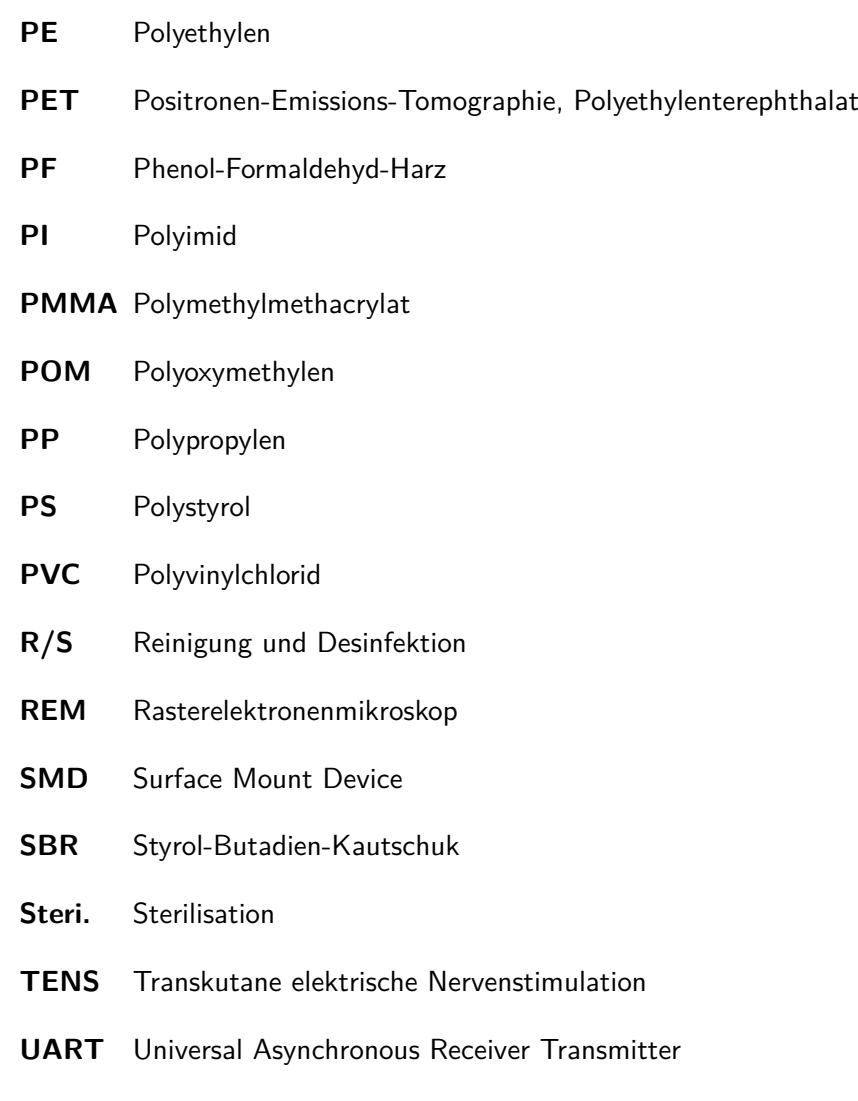

- <span id="page-7-11"></span><span id="page-7-8"></span><span id="page-7-7"></span>**UP** ungesättigte Polyesterharze
- **Vorb.** Vorbereitung

# <span id="page-8-0"></span>Abbildungsverzeichnis

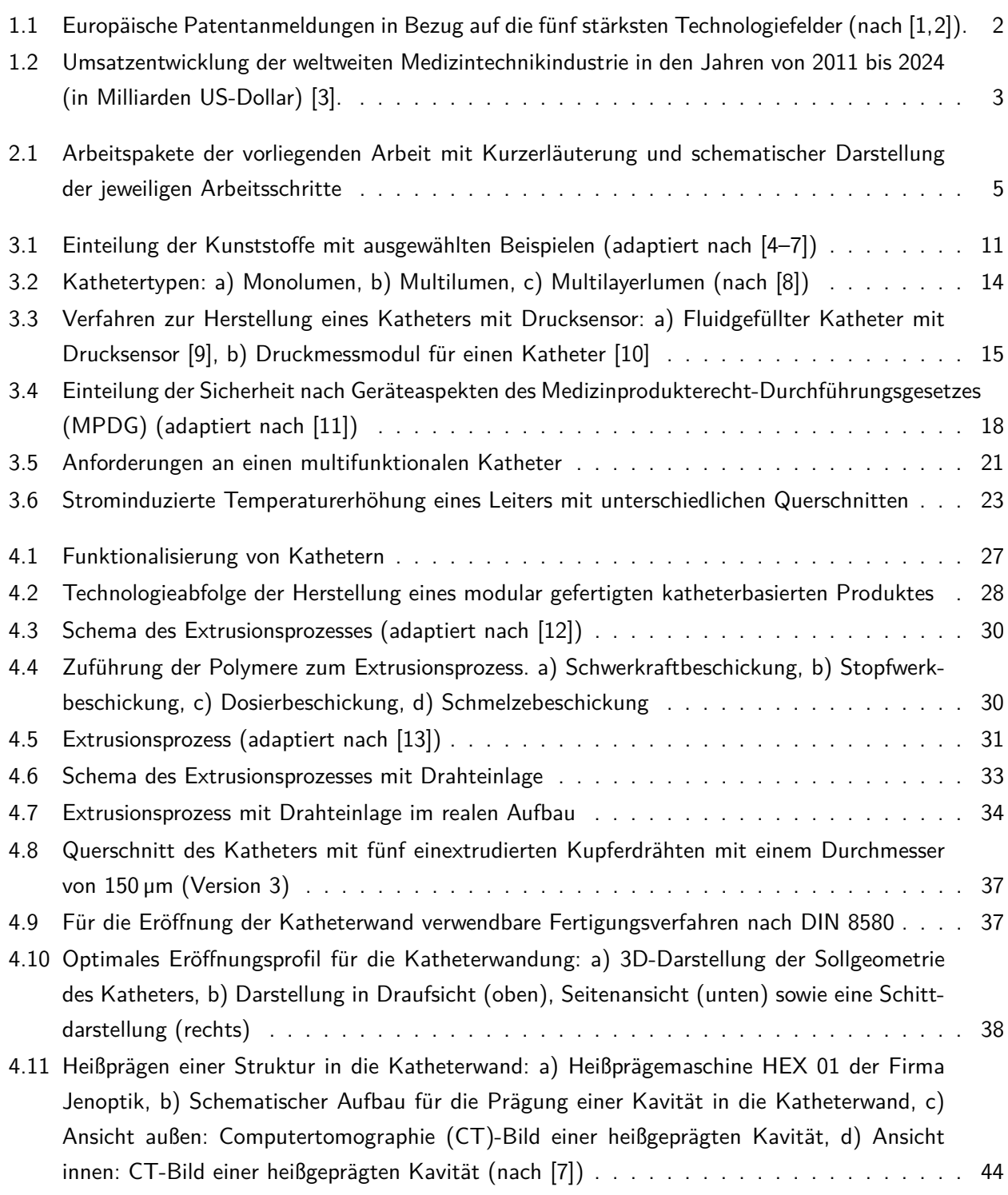

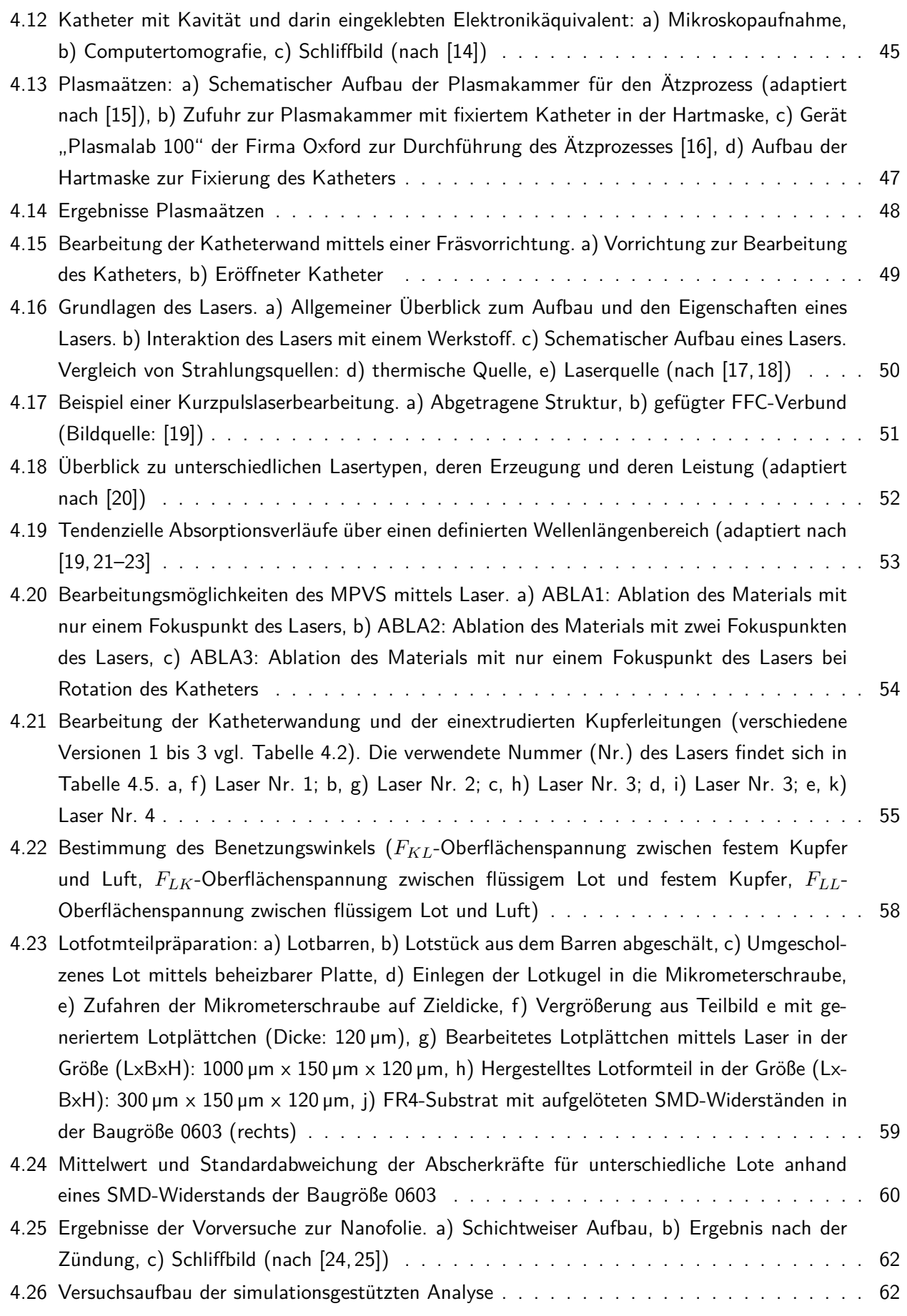

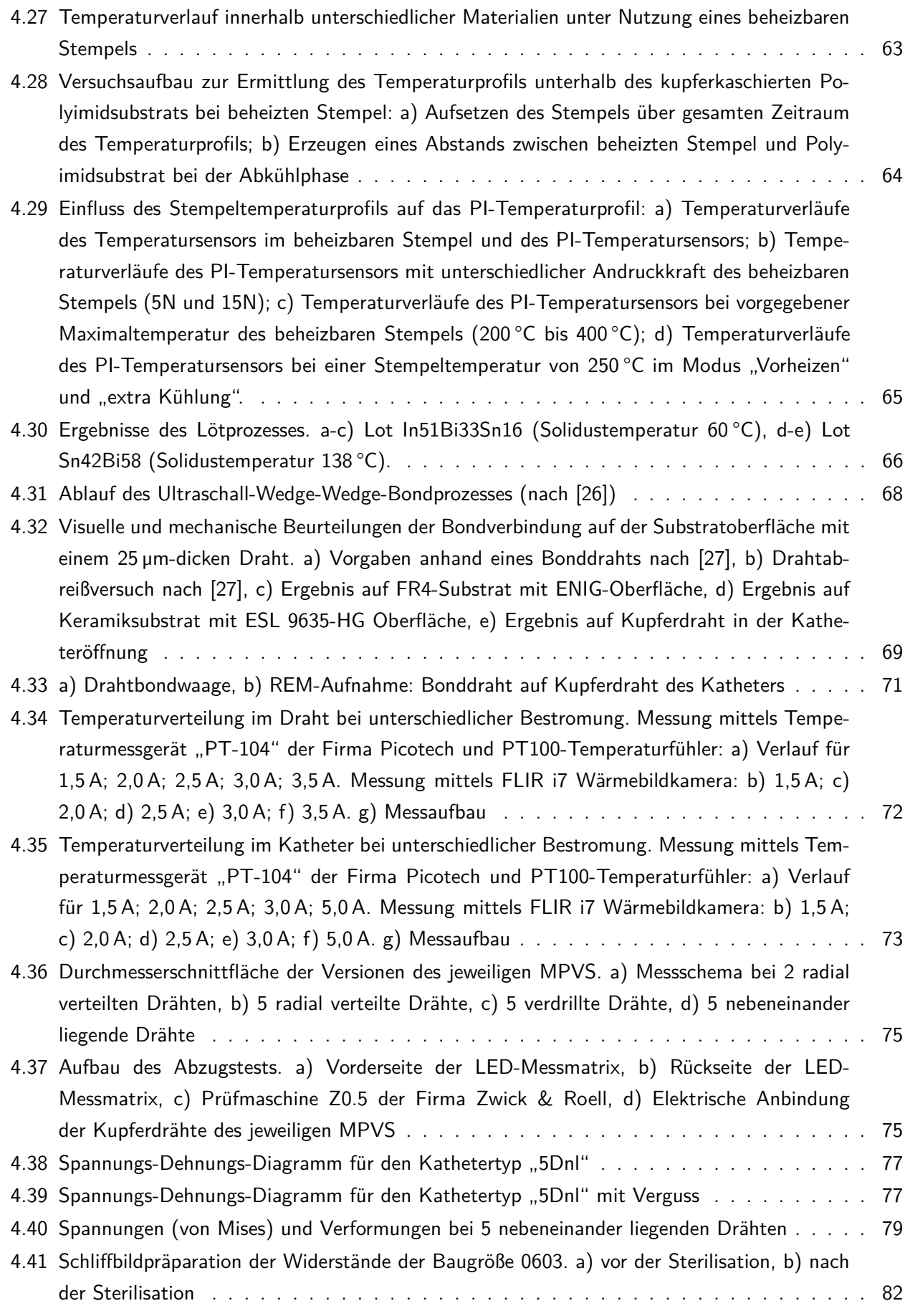

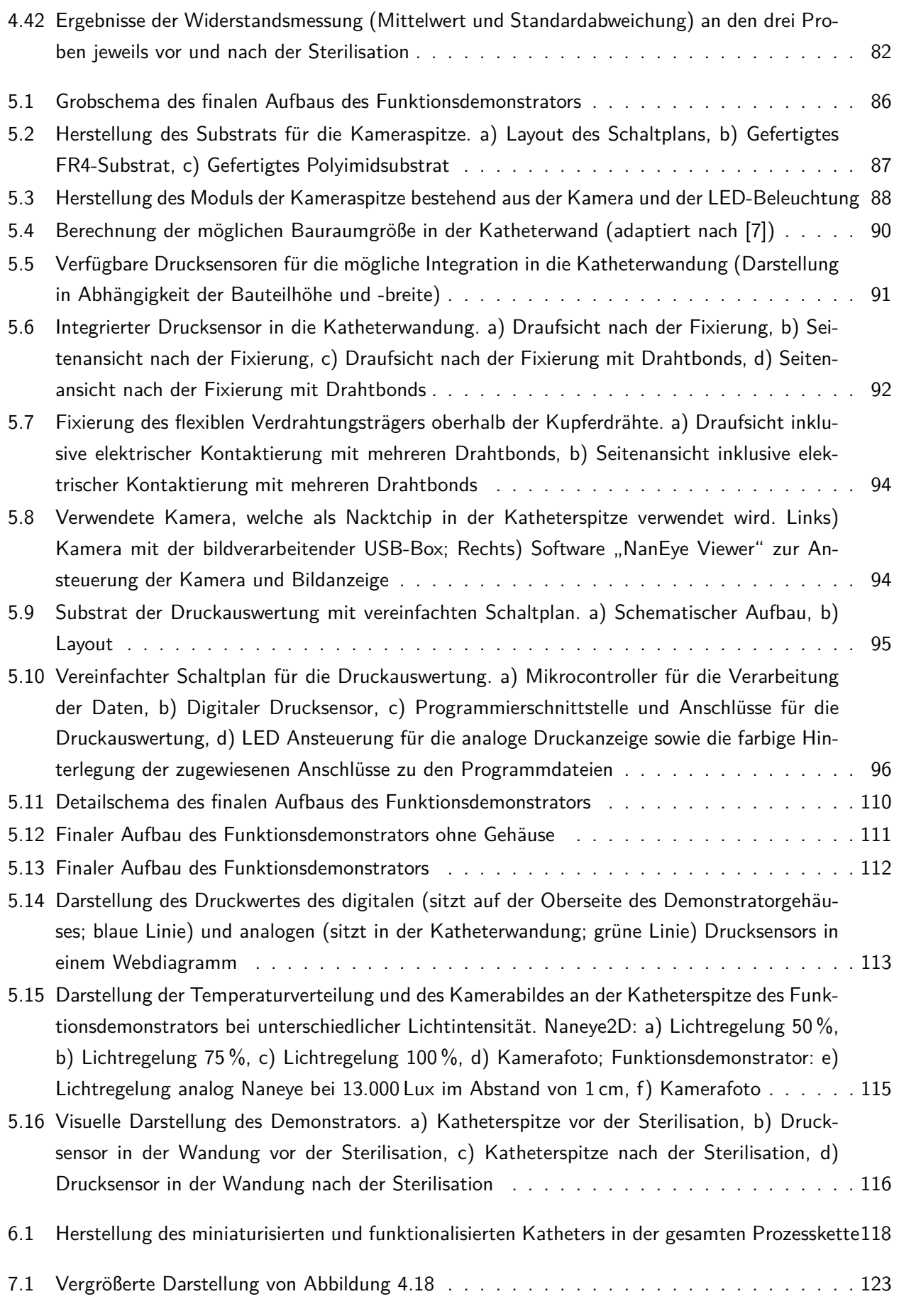

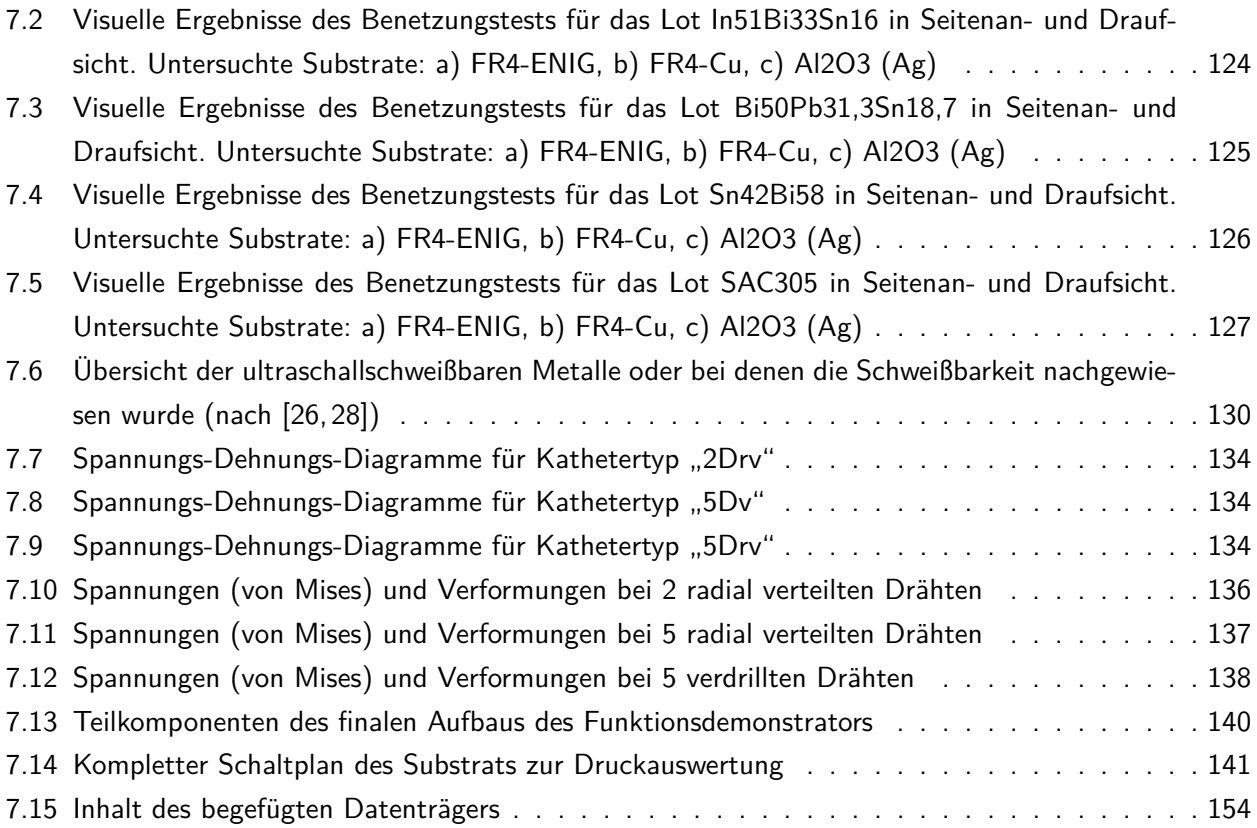

### <span id="page-13-0"></span>Tabellenverzeichnis

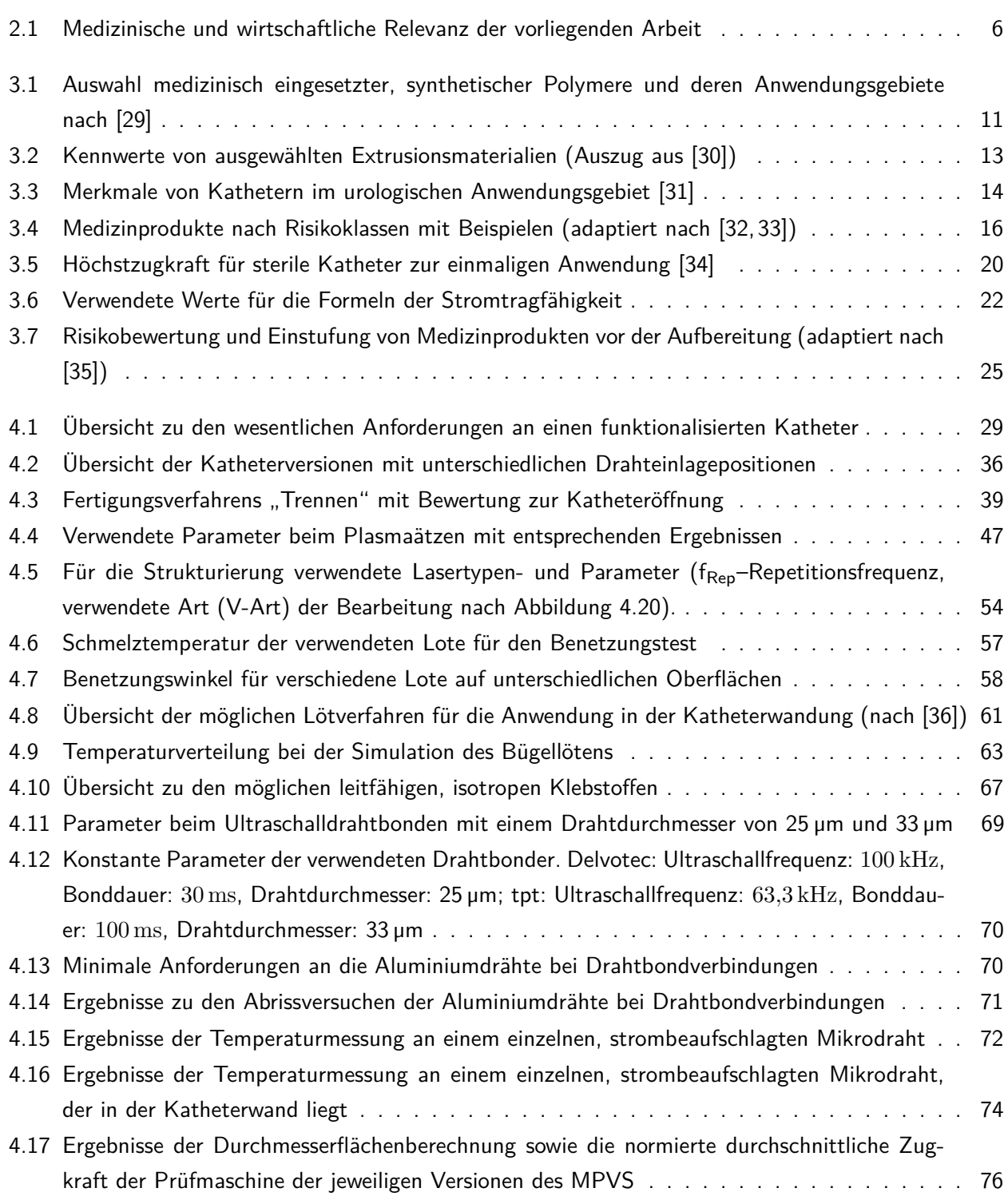

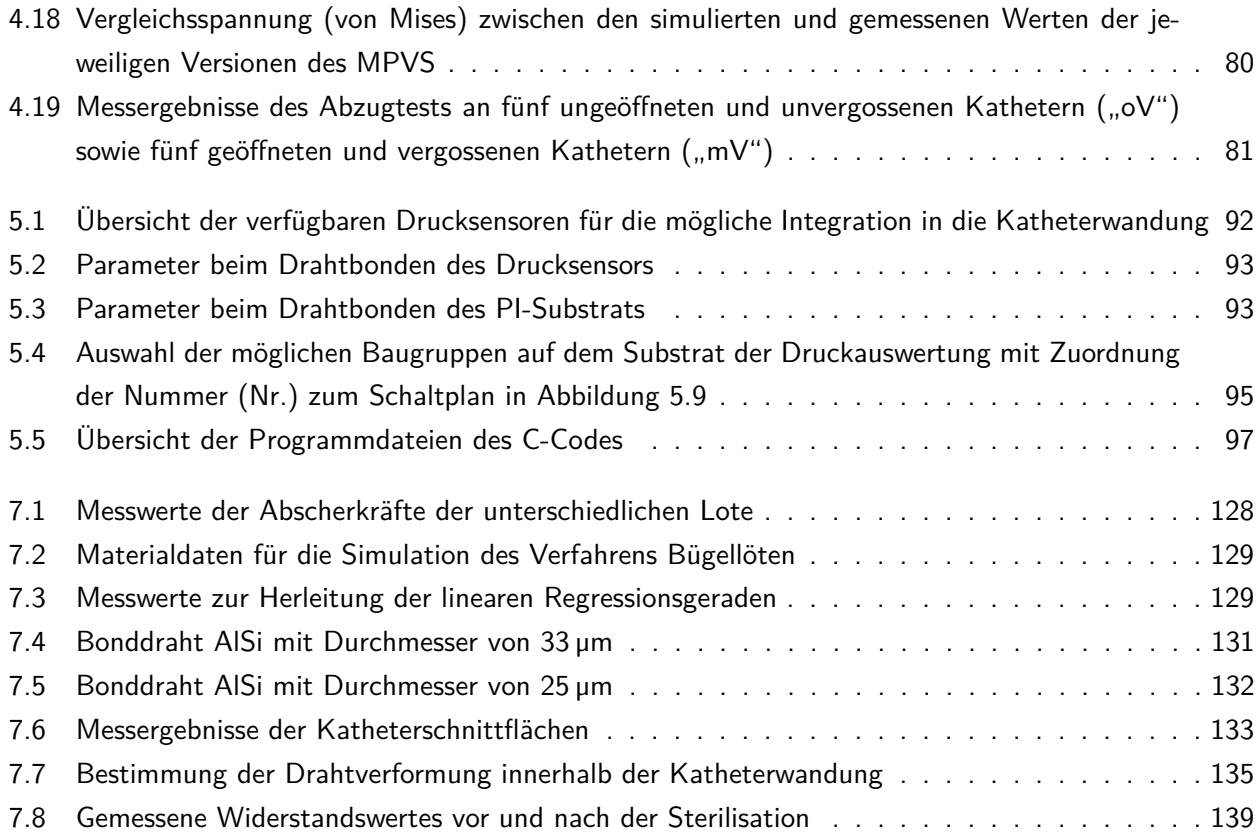

# <span id="page-15-0"></span>Listings

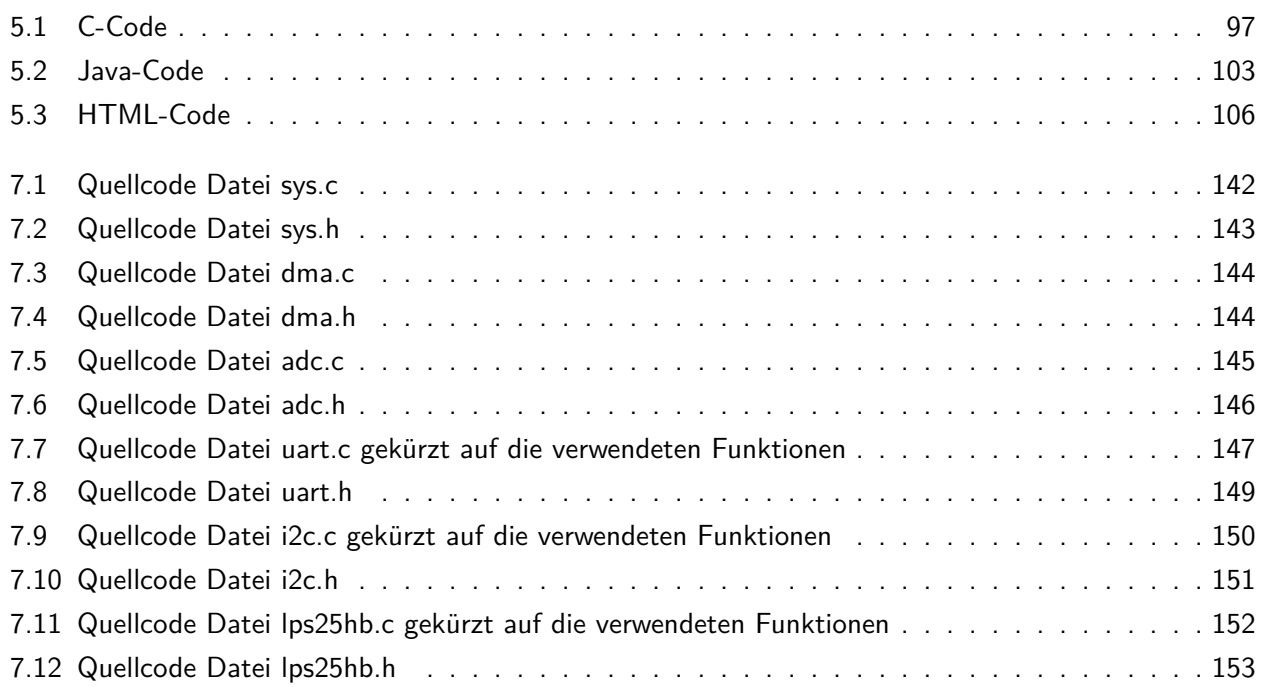

#### <span id="page-16-0"></span>1 Motivation

Der Beginn der Medizin kann bis in das Alte Ägypten und Mesopotamien zurückgeführt werden. Das Hauptaugenmerk lag dabei eher auf einer Art magischen und empirischen Theorie. Erst die griechische, praktische Art der Medizin, vertreten durch den Arzt Hippokrates von Kos, vollzog einen Wandel im Denken weg von magischen Ritualen hin zu Empirie und praktischem Heilwissen. Dadurch war es nun auch möglich, medizinische Hilfsmittel zu verwenden. Neben unterschiedlichen Messern, Skalpellen, Wundhaken wurden bereits Katheter verwendet [\[37\]](#page-172-12). Ein Beispiel der Katheterisierung ist die Unterstützung der Blasenentleerung. Hierzu wurde ein Pergament um einen Gänsekiel gewickelt. Das Pergament nimmt Urin auf und quillt infolgedessen auf, wodurch sich die Harnröhre weitet und der Urinfluss wiederhergestellt werden kann [\[38\]](#page-172-13). Neuzeitliche Entwicklungen eines Blasenkatheters begannen mit einem vulkanisierten Kautschuk-Katheter im 19. Jahrhundert durch Auguste Nélaton.

Der heute eingesetzte Dauerkatheter in der Ausführung als Ballonkatheter wurde durch den Urologen Frederic Eugene Basil Foley entwickelt. Diese Art des Katheters ist passiv und besteht nur aus einem Kunststoffhohlsystem zur Harnableitung.

Technologisch anspruchsvoller sind die heutigen Herzkatheter mit bis zu 64 einzelnen Ultraschallelementen an der Katheterspitze. Diese aktiven, elektrisch mit Energie versorgten Katheter, können mit Hilfe der Ultraschalltechnik pathologische Veränderungen im Inneren von Blutgefäßen sichtbar machen. Die Herstellung ist technologisch sehr anspruchsvoll und besteht aus mindestens 13 Teilschritten, wie dem Patent "High Resolution Intravascular Ultrasound Transducer Assembly Having A Flexible Substrate" entnommen werden kann [\[39\]](#page-173-0). Ein wichtiger Teilschritt ist die Fertigung eines planaren Substrats mit vereinzelten Piezokristallen, die der Erzeugung des Ultraschallfeldes dienen. Anschließend wird das planare Substrat zu einem Hohlzylinder gerollt, vergossen und biokompatibel beschichtet. Für die Herstellung von Kathetern mit hochminiaturisierten Sensor- und Aktorkomponenten findet auch der Ansatz der Kombination des planaren, flexiblen Substrats mit einem extrudierten Katheter Anwendung. Als Beispiel für diese Art der Herstellung dient ein Drucksensor am Katheterkopf der mit dem Katheter verbunden wird. Die elektrischen Leitungen werden im Lumen des Katheters verlegt und maximieren damit den Bauraum [\[10\]](#page-170-8). In der vorliegenden Arbeit sollen neuen Konzepte der Funktionalisierung eines Katheters betrachtet werden.

Die Motivation liegt in der Erarbeitung neuer bzw. bereits vorhandener Prozesse für elektronische Komponenten der Aufbau- und Verbindungstechnik im neuen Anwendungsfeld der Kathetertechnologien. Somit kann die medizinische Relevanz nach personalisierten Diagnose- und Therapieverfahren bedient werden. Die zukünftige Planung von komplexen Interventionen am Patienten und die theranostische Anwendung erfordern neue Sensorik- und Aktorikkomponenten [\[40\]](#page-173-1). Für diese neuen Sensorik- und Aktorikkomponenten werden Trägersysteme (Katheter) benötigt, die an einem Zielort im menschlichen Körper die personalisierte Interventionsplanung für jeden einzelnen Patienten ermöglichen. Die Herausforderung besteht in der Integration dieser Komponenten in einen miniaturisierten Katheter.

<span id="page-17-0"></span>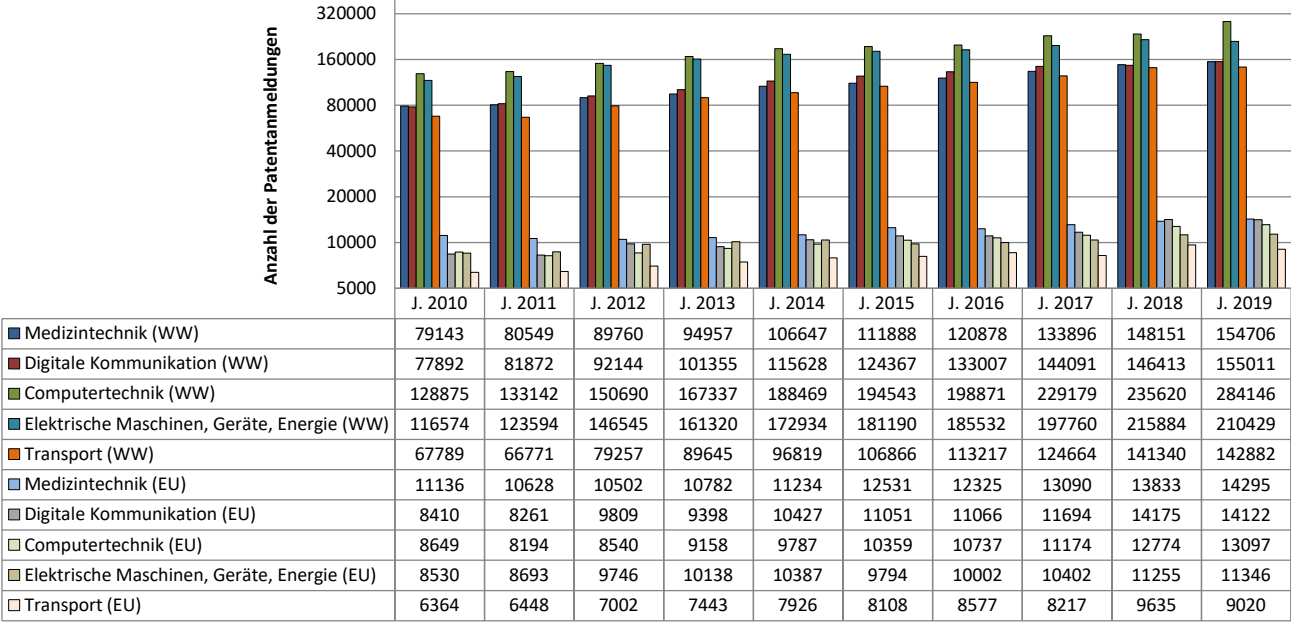

#### Patentanmeldungen Weltweit (WW) und Europa (EU)

**Abbildung 1.1:** Europäische Patentanmeldungen in Bezug auf die fünf stärksten Technologiefelder (nach [\[1,](#page-170-1) [2\]](#page-170-2)).

Welche zukünftigen Anwendungsfelder die Integration von mikrosystemtechnischen Komponenten in der Medizintechnik hat wird in einem Zitat aus dem Zentralverband Elektrotechnik- und Elektronikindustrie (ZVEI) deutlich [\[41\]](#page-173-2):

"Mikrosystemtechnische Lösungen bei Implantaten als auch in der Diagnostik gewinnen zunehmend an Bedeutung. Eine drahtlose Kommunikation soll zu einem intelligenten System der optimierten Patientenversorgung und -überwachung beitragen. Die Miniaturisierung von 'Laboren' (lab-on-a-chip) schreitet voran."

Ein weiteres Zitat aus dem Deutschen Ärzteblatt macht auch noch einmal die Bedeutung der fortschreitenden Miniaturisierung in der Mikrosystemtechnik deutlich [\[42\]](#page-173-3):

"Aktive elektronische Mikroimplantate verfügen bei geringsten Abmessungen über eine hohe Komplexität und Funktionalität. Solche intelligente Implantate beinhalten Sensoren und Aktoren, Elektronik zur Datenverarbeitung sowie eine Energieversorgung. Die meisten vereinen Funktionen zur Diagnostik und zur Therapie in einem System."

Aktuelle Trends, wie sie beispielsweise am Fraunhofer-Institut für Mikroelektronische Schaltungen und Systeme entwickelt werden, umfassen neue Generationen von intelligenten Closed-Loop-Implantaten. Diese intelligenten Implantate erfassen die Vitalparameter des Patienten und können durch diesen geschlossenen Regelkreis ("Closed-Loop") therapeutische Maßnahmen initiieren, damit die Patientengesundheit verbessert wird. Ein weiteres Zitat zeigt nochmal die Bedeutung von innovativen Entwicklungen in der Medizintechnik [\[43\]](#page-173-4):

"Durch den Trend der stetigen Miniaturisierung von medizinischen Implantaten sollen neue, bisher nicht realisierbare Anwendungen erschlossen werden. Außerdem soll bei bestehenden Applikationen durch eine gesteigerte Funktionalität eine optimierte Gesamtperformance erreicht werden. Diese Herausforderungen sind die elementaren Vorgaben zur Entwicklung hochkomplexer implantierbarer Systeme aus Sensoren, Aktoren, einer effizienten Elektronik, der sensornahen Auswertung durch KI-Algorithmen, einer sicheren Kommunikation, der Langzeit-Energieversorgung und der biostabilen Verkapselung."

Das Marktpotenzial der Medizintechnik für innovative Entwicklung wird sich weiter erhöhen. Bis zum Jahr 2024 wird sich der weltweite Gesamtumsatz auf ca. 595 Mrd. Dollar erhöhen und voraussichtlich weiter steigen [\[44\]](#page-173-5). Dies bedeutet eine Steigerung von ca. 242 Mrd. Dollar ausgehend von 2011 (Abbildung [1.2\)](#page-18-0).

<span id="page-18-0"></span>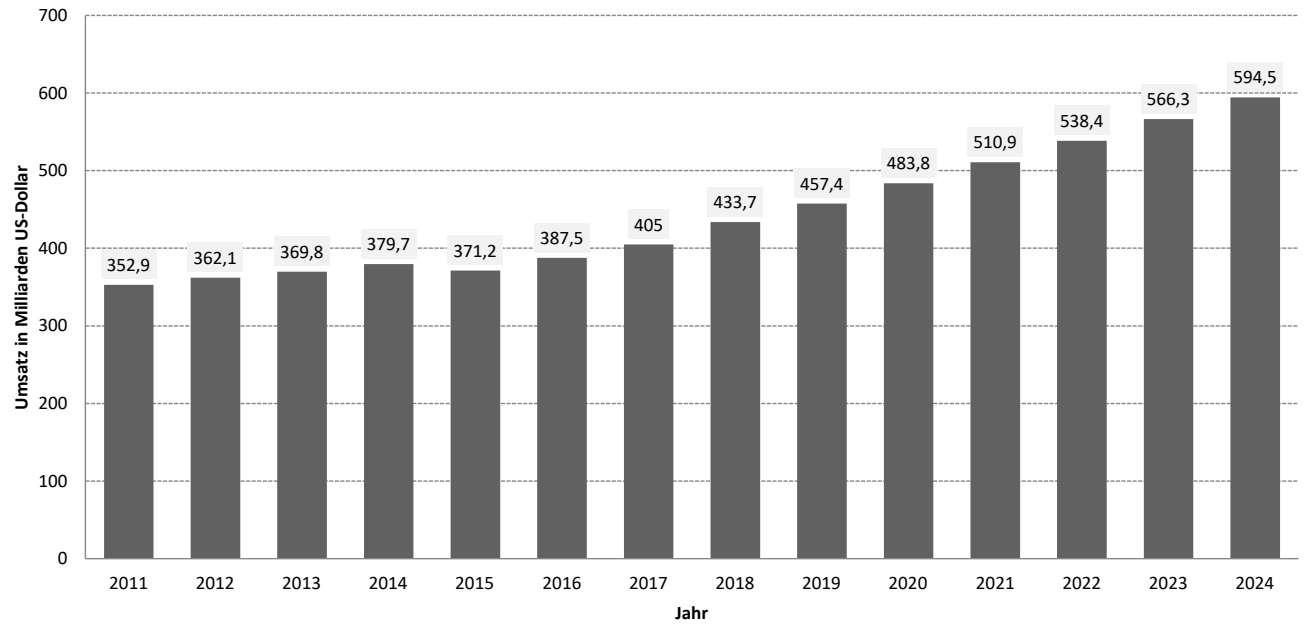

**Abbildung 1.2:** Umsatzentwicklung der weltweiten Medizintechnikindustrie in den Jahren von 2011 bis 2024 (in Milliarden US-Dollar) [\[3\]](#page-170-3).

Auch die europäischen Patentanmeldungen im Themenfeld der Medizintechnik sind seit Jahren, mit Ausnahme des Jahres 2018, die stärkste Gruppe (Abbildung [1.1\)](#page-17-0). Weltweit sind Patentanmeldungen im Themengebiet der Medizintechnik seit Jahren unter den fünf vordersten Plätzen zu finden. Aus diesem Grund ist die Forderung nach neuen medizinisch relevanten Technologien für Diagnostik und Therapie gegeben.

### <span id="page-20-0"></span>2 Einleitung

In der vorliegenden Arbeit soll ein neuartiger, multifunktionaler Katheter entwickelt werden. Für dessen Herstellung müssen unterschiedliche Arbeitspakete durchlaufen und dessen Tauglichkeit für den Gesamtaufbau untersucht werden. Einen groben Überblick zu den Arbeitspaketen mit einer schematischen Darstellung des jeweiligen Arbeitsschrittes ist in Abbildung [2.1](#page-20-1) zu finden. Zunächst muss ein geeigneter Katheter gefertigt

<span id="page-20-1"></span>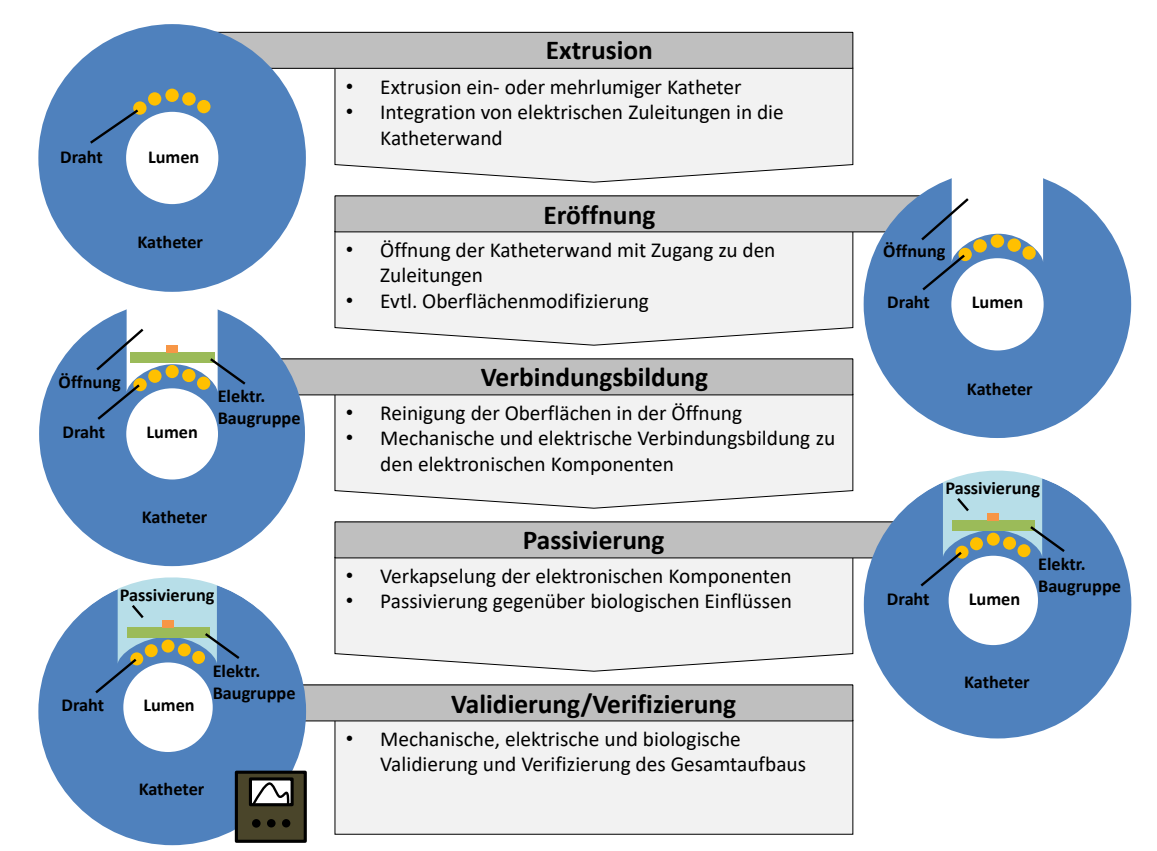

**Abbildung 2.1:** Arbeitspakete der vorliegenden Arbeit mit Kurzerläuterung und schematischer Darstellung der jeweiligen Arbeitsschritte

werden, der in seiner Wandung elektrische Zuleitungen enthält, welche der Kontaktierung der elektronischen Komponenten dienen. Die elektrischen Zuleitungen von bisherigen funktionalen Kathetern liegen im Lumen des Katheters und sind durch eine Isolierung elektrisch voneinander getrennt. Die Fertigung eines solchen Katheters mit integrierten Zuleitungen in der Wandung soll im ersten Arbeitspaket erfolgen.

Durch den nötigen Extrusionsprozess entsteht ein fortlaufender Katheter, der im Anschluss zurechtgeschnitten werden kann. Im Arbeitspaket zwei ist Gegenstand der Untersuchung die Eröffnung der Katheterwand mit unterschiedlichen Verfahren, um die elektrischen Zuleitungen für das Einbringen der elektronischen Komponenten freizulegen. Die so freigelegten elektrischen Leitungen sollen auf ihre elektrischen und mechanischen Eigenschaften sowohl theoretisch simulationstechnisch als auch praktisch anwendungsorientiert untersucht und charakterisiert werden. Eine mögliche Oberflächenmodifikation des Kathetermaterials zur Erhöhung der Haftfestigkeit der elektronischen Komponenten wird ebenfalls in Betracht gezogen.

Nach der Reinigung der Katheteröffnung muss die mechanische Fixierung der elektronischen Baugruppe im dritten Arbeitspaket erfolgen. Je nach verwendeten Verfahren erfolgt die mechanische und elektrische Fixierung simultan, beispielsweise bei der Verwendung eines Lötprozesses oder getrennt voneinander. Dies wäre beim Drahtbondprozess der Fall, da nach der mechanischen Fixierung (z. B. durch einen geeigneten Klebstoff) der elektronischen Baugruppe, die elektrische Kontaktierung zu den Zuleitungen durch einen Mikrodraht erfolgt. Die Ermittlung eines geeigneten oder eines neuartigen Kontaktierverfahrens und dessen Prozess ist ebenfalls Inhalt von Arbeitspaket drei.

Abschließend muss im Arbeitspaket vier die Verkapselung des Gesamtaufbaus erfolgen, um eine hermetische Versiegelung und zusätzlich einen bioverträglichen Aufbau zu gewährleisten. Ein geeignetes Verkapselungsmaterial muss hierfür getestet werden.

Die abschließenden Tests am zu entwickelnden Gesamtsystems und die mechanische, elektrische und biologische Verifizierung und Validierung soll die vorliegende Arbeit abschließen. Der so herzustellende mul-

<span id="page-21-0"></span>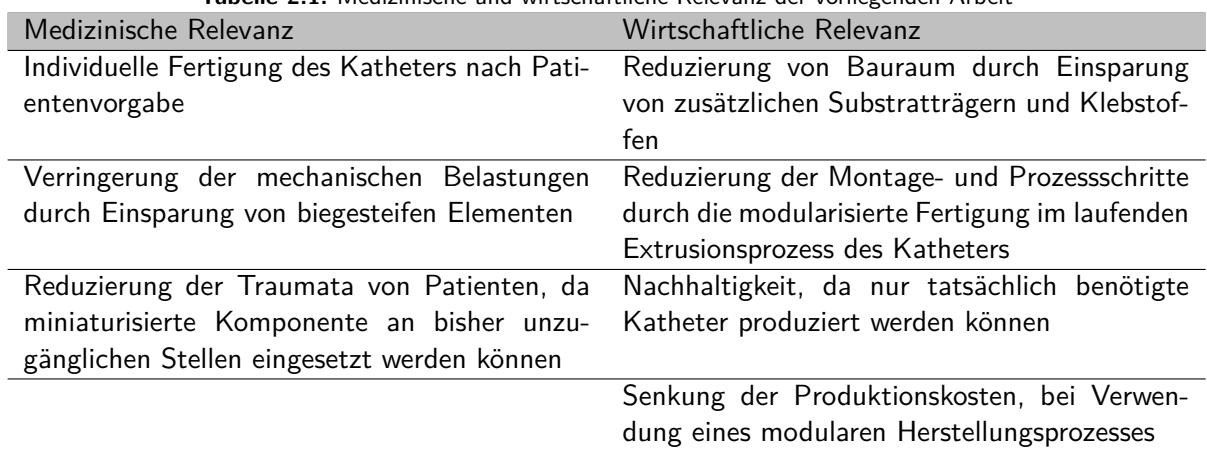

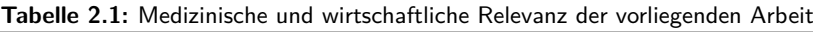

tifunktionale Katheter mit einer direkten Kontaktierung der elektrischen Leitungen mit den elektrischen Komponenten hat medizinische und wirtschaftliche Relevanz und bietet diverse Vorteile, welche in Tabelle [2.1](#page-21-0) aufgeführt sind. Medizinisch relevant ist die individuelle Fertigung des Katheters genau nach Patientenlage mit anatomischen Besonderheiten, die bei der Untersuchung festgestellt werden. Zur Erstellung einer verbesserten Diagnose kann der Katheter individuell mit den nötigen elektronischen Baugruppen gefertigt werden. Durch eine verbesserte Diagnose ist es möglich, die Therapie ebenfalls zu individualisieren und erfolgreicher zu gestalten. Die Verringerung von mechanischen Belastungen durch Einsparung von biegesteifen Elementen auf der Wandungsoberfläche des Katheters, wie es bei bisherigen Kathetern üblich ist, führt zu geringeren Läsionen innerhalb des zu untersuchenden Areals. Die Reduzierung von Patiententraumata hat eine weitere medizinische Relevanz, da miniaturisierte Katheter an bisher unzugänglichen Stellen eingesetzt werden können.

Neben der medizinischen Relevanz, spielt auch die wirtschaftliche Relevanz eine Rolle. Die Reduzierung von Bauraum durch Einsparung von sonst zusätzlichen Substratträgern und Klebstoffen führt zu einer Kostenersparnis und erhöht den Ertrag. Die Modularisierung der Fertigung reduziert die Montage- und

Prozessschritte im laufenden Extrusionsprozess des Katheters. Die Modularisierung senkt darüber hinaus die Produktionskosten im laufenden Prozess. Die Herstellung des individualisierten Katheters erfolgt an einem zentralen Ort und umfasst alle Arbeitsschritte nach Abbildung [2.1.](#page-20-1) Es ist möglich, eine nachhaltige Produktion durchzuführen, da nur tatsächlich benötigte Katheter produziert werden können.

Um derartige modularisierte Katheter zu entwickeln und herzustellen wird in der vorliegenden Arbeit der folgende inhaltliche Aufbau verwendet. Zunächst soll in Kapitel [3](#page-24-0) der aktuelle Stand der Technik mit den Anforderungen an die Mikroelektronik, der Medizintechnik sowie den miniaturisierten Instrumenten und Werkzeugen in medizinischen Kathetern betrachtet werden. In Kapitel [4](#page-42-0) wird der innovative Metall-Polymer-Verbundsubstratträger entwickelt und charakterisiert. Dies umfasst die konstruktiven Anforderungen an einen solchen Substratträger und das konstruktiv-technologische Lösungskonzept von der Herstellung bis zur Öffnung der Katheterwandung. Die Untersuchung von geeigneten Fügeverbindungen am Substratträger wird in einem weiteren Abschnitt untersucht. Das Kapitel schließt mit der Charakterisierung und Beurteilung des Metall-Polymer-Verbundsubstratträgers ab. In Kapitel [5](#page-100-0) soll ein kompletter Funktionsdemonstrator mit ausgewählten integrierten, elektronischen Komponenten hergestellt werden. Dazu sind zunächst das Gesamtkonzept und die Anforderungen an den katheterbasierten Funktionsdemonstrator zu entwickeln sowie unterschiedliche Module des Funktionsdemonstrators festzulegen. Nach der Fertigstellung des Gesamtaufbaus wird die Funktionsweise des Demonstrators beschrieben, um danach mit der Charakterisierung und der Beurteilung des Demonstrators abzuschließen.

#### <span id="page-24-0"></span>3 Stand der Technik

In diesem Kapitel werden in einem Abschnitt die Anforderungen an die medizinische Mikroelektronik, im Speziellen die Anforderungen an einen medizinischen Katheter erläutert. In einem weiteren Abschnitt werden die miniaturisierten Instrumente und Werkzeuge in medizinischen Kathetern konkretisiert. Im Detail gibt es relevante medizinische, technische und hygienische Anforderungen, welche in der vorliegenden Arbeit teilweise zur Anwendung kommen.

#### <span id="page-24-1"></span>3.1 Anforderungen an die medizinische Mikroelektronik

Die Herausforderung an künftige medizinische Mikrosysteme liegt in der Erhöhung der Packungsdichte bei gleichzeitig geringerem Energieverbrauch, um bisherige medizinische Untersuchungen zu optimieren und neue Diagnose- und Therapieelemente zu schaffen. Um neuartige Theranostik<sup>[1](#page-24-2)</sup> durchführen zu können, bedarf es der weiteren Miniaturisierung von elektrischen und nichtelektrischen Komponenten. Neben der Herstellung von miniaturisierter Sensorik und Aktorik hat die Aufbau- und Verbindungstechnik einen ebenso hohen Stellenwert, um die Miniaturisierung weiter zu forcieren. Ist es möglich die Miniaturisierung weiter zu erhöhen, sinkt das Gewicht und die Größe des Endprodukts, welches beispielsweise den Vorteil eines höheren Tragekomforts hat (z. B. Hörgerät, Insulinpumpe, [IOP](#page-6-2)<sup>[2](#page-24-3)</sup>, Cochlea-Implantat oder implantierbarer Defibrillator).

Durch die zunehmende Miniaturisierung verschmelzen die Dünnschicht- und Leiterplattentechnik immer mehr, sodass es möglich ist, biokompatible Schaltungen zu verwenden. Die Verkapselung in einem hermetischen Gehäuse ist somit nicht mehr nötig. Ermöglicht wird diese Art der Schaltungen durch die Verwendung von geeigneten biokompatiblen Materialien und Materialkombinationen der Dünnschicht- und Leiterplattentechnologie. Anhand des Beispiels des implantierbaren Augeninnendruckes-Sensors lässt sich diese Technologie sehr gut erläutern. In einem ersten Schritt wird Flüssigpolyimid auf einen Keramikträger aufgebracht und anschließend so strukturiert, dass es der Spulenträgerform entspricht. Inselflächen unter den Spulenwindungen lassen eine Positionshaltung zu und gewährleisten die mechanische Stabilität. Dies ermöglicht das Vergießen mit einem biokompatiblen Silikon, sodass das hergestellte Implantat langlebig haltbar ist. Mittels Thermokompression wird ein mit komplexen Funktionen ausgestatteter ASIC<sup>[3](#page-24-4)</sup>-Mikrochip mit dem Substrat verbunden. Anschließend wird dieses Substrat vom Keramikträger gelöst und mit medizinischem Silikon verkapselt, um die Biokompatibilität zu gewährleisten [\[45\]](#page-173-6).

Ein weiteres Verfahren ist die Herstellung von flexiblen Schaltungen unter der Verwendung flüssiger Spinon-Polyimide. Als Trägermaterial dient ein starres Substrat, welches temporär für den Schaltungsaufbau

<span id="page-24-2"></span><sup>&</sup>lt;sup>1</sup>Wort, welches aus den Begriffen Therapie und Diagnostik gebildet wird. Dient zum besseren Verständnis, um die Zusammenführung von Diagnostik und Therapie abzubilden.

<span id="page-24-3"></span><sup>2</sup> Intraocular pressure sensor

<span id="page-24-4"></span><sup>&</sup>lt;sup>3</sup>Anwendungsspezifische integrierte Schaltung (engl. application-specific integrated circuit)

verwendet wird. Auf dieser starren isolierenden Schicht werden weitere Isolationsschichten aus flüssigem Polyimid [\(PI\)](#page-7-0) mittels Rotationsbeschichtungstechnik aufgebracht. Die Kombination des Aufschleuderns des Polyimids mit anschließender Aushärtung erlaubt eine sehr gute Dickensteuerung. Die Strukturierung erfolgt durch die Verwendung von fotostrukturierbaren Polyimiden mittels Lithografie oder durch trockenätzbare Polyimide mittels sauerstoffhaltigem Plasma (für sehr genaue und feine Strukturen). Die erforderliche Auflösung und Schichtdicke entscheiden darüber, welcher Prozess zur Anwendung kommt. Die verwendeten Metalle für die Herstellung von leitfähigen Strukturen sind für das Anwendungsfeld der Medizintechnik begrenzt. Hier kommen meist Gold, Titan und Platin zum Einsatz. Titan dient vorwiegend als Haftvermittler oder Titannitrid als Elektrodenmaterial. Die eigentlichen Leiterbahnen bestehen aus galvanisch verstärk-ten vorab gesputterten<sup>[4](#page-25-1)</sup> Gold. Platin dient als Abschlussschicht oder als Elektrodenoberfläche. Mit diesen Prozesskombinationen können Schaltungen, im Gegensatz zu gängigen Leiterplattentechnologien, mit wesentlich höheren Funktionsdichten hergestellt werden [\[45\]](#page-173-6).

Sämtliche Verfahren der Aufbau- und Verbindungstechnik sind auf das das Anwendungsfeld der Medizintechnik anwendbar. Diese Verfahren müssen aber zwingend die Anforderungen, die Normen und die Zulassung an ein Medizinprodukt erfüllen (für einen Überblick siehe Abschnitt [3.3\)](#page-30-0) Eine Auswahl der verwendbaren Verfahren ist:

- die Dünnschichttechnologie,
- die Leiterplattentechnologie,
- die Technologie zur Oberflächenbearbeitung- und modifikation sowie
- die Technologie der Verbindungsbildung von elektronischen Komponenten.

Alle diese Technologien können bestehende Medizinprodukte verbessern oder die Herstellung von neuen Medizinprodukten ermöglichen.

#### <span id="page-25-0"></span>3.2 Medizinische Katheter

Der vorwiegende Gebrauch von Kunststoffen als Kathetermaterial fokussiert die nähere Betrachtung im Hinblick auf deren Eigenschaften, deren Aufbau und deren Zusammensetzung. Eine Übersicht ist in Tabelle [3.1](#page-26-1) aufgeführt. Der Begriff Kunststoff dient als Oberbegriff für verschiedene Werkstoffgruppen. Kunststoffe bestehen aus langen Molekülketten, die miteinander verbunden und hintereinander angeordnet sind. Einzelbausteine werden als Monomere und aneinander gereihte Monomere als Polymere bezeichnet. Variieren die Monomere bei den Herstellungsverfahren oder werden unterschiedliche Mischungsverfahren genutzt, können auch unterschiedliche Polymere erzeugt werden. Grundsätzlich gilt:

Polymer-Rohstoff(e) + Zusatzstoff(e) = Kunststoff [\[4\]](#page-170-4).

Kunststoffe werden in Gruppen eingeteilt (Abbildung [3.1\)](#page-26-0). Amorphe Kunststoffe wie Polycarbonat [\(PC\)](#page-6-3), Polymethylmethacrylat [\(PMMA\)](#page-7-1), Polystyrol [\(PS\)](#page-7-2), Polyvinylchlorid [\(PVC\)](#page-7-3) und teilkristalline Kunststoffe wie Polypropylen [\(PP\)](#page-7-4), Polyethylen [\(PE\)](#page-7-5), Polyoxymethylen [\(POM\)](#page-7-6), Polyamid [\(PA\)](#page-6-4) gehören zur Gruppe der Thermoplaste. Amorphe Thermoplaste bestehen aus vielen langen abzweigenden Seitenketten.

<span id="page-25-1"></span><sup>&</sup>lt;sup>4</sup>engl. to sputter = zerstäuben. Prinzip der Kathodenstrahlzerstäubung bei dem Atome aus einem Festkörper (z. B. Gold), mit Hilfe von Ionen, herausgeschlagen werden.

| Polymer                | Anwendung                                                            |
|------------------------|----------------------------------------------------------------------|
| Polyethylen (PE)       | Katheterschläuche, künstliche Knieprothesen, Spritzen,               |
|                        | Verpackungsmaterial                                                  |
| Polypropylen (PP)      | Herzklappen, Nahtmaterial, Verpackungsmaterial                       |
| Polyvinylchlorid (PVC) | extrakorporale Blutschläuche, Blutbeutel                             |
| Polyamid (PA)          | Katheterschläuche, Nahtmaterial, Spritzen                            |
| Polyurethan (PUR)      | künstliche Blutgefäße, Herzklappen, Infusionsschläuche               |
| Polysiloxane           | künstliche Herzklappen, Bluttransfusionsschläuche, Dialyseschläuche, |
|                        | Katheter                                                             |

<span id="page-26-1"></span>**Tabelle 3.1:** Auswahl medizinisch eingesetzter, synthetischer Polymere und deren Anwendungsgebiete nach [\[29\]](#page-172-4)

Aufgrund dieses unregelmäßigen Aufbaus besteht eine geringe Packungsdichte der Ketten, die somit strukturlos (amorph) vorliegen. Bei teilkristallinen Thermoplasten sind die Verzweigungen geringer und es gibt nur kurze und wenige Seitenketten. Aus diesem Grund können sich bestimmte Bereiche nebeneinander anordnen und eine kristalline Struktur aufweisen. Aufgrund der langen Molekülketten kann keine vollständige Kristallisation auftreten, sodass immer eine amorphe und kristalline Struktur vorliegt und somit die teilkristalline Bezeichnung verwendet wird.

<span id="page-26-0"></span>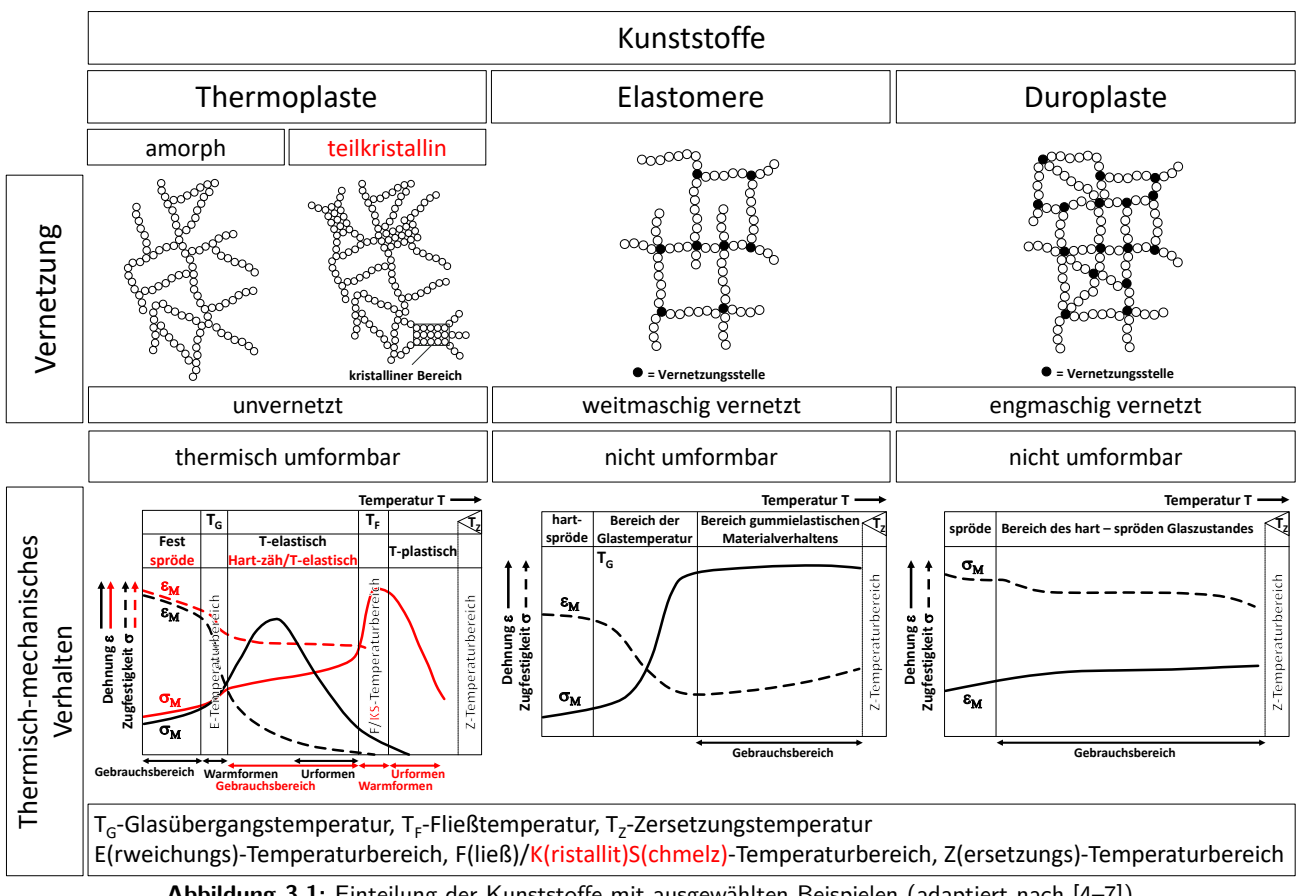

**Abbildung 3.1:** Einteilung der Kunststoffe mit ausgewählten Beispielen (adaptiert nach [\[4–](#page-170-4)[7\]](#page-170-5))

Mit Hilfe des thermisch-mechanischen Verhaltens lässt sich auf die Einsatzfähigkeit schließen. Hierzu wird in einem Diagramm über die Temperatur die Zugfestigkeit  $\sigma_M$  und die Dehnung  $\epsilon_M$  bei einer maximalen Zugspannung aufgetragen. Die Zugfestigkeit ist ein Maß für die Festigkeit des Kunststoffs und die Dehnung spiegelt die Zähigkeit eines Kunststoffs wieder (Abbildung [3.1\)](#page-26-0).

Ein amorpher thermoplastischer Kunststoff ist bei Raumtemperatur fest, da die existierenden Nebenvalenzkräfte die Molekülketten sehr stark zusammenhalten und Bewegungen zueinander kaum zulassen. Mit steigenden Temperatur werden die Bewegungen stärker und die Bindungskräfte lassen nach. Daraus ergibt sich eine sinkende Festigkeit bei gleichzeitig steigender Dehnbarkeit (Zähigkeit). Genau diese Zähigkeit ist im Gebrauchsbereich erforderlich, damit das Material nicht versagt. Der obere Grenzwert des Gebrauchsbereichs wird durch die Glasübergangstemperatur ( $T_G$ ) begrenzt. Oberhalb der Glasübergangstemperatur  $(T_G)$  nehmen die Molekülbewegungen weiter zu und die zwischenmolekularen Kräfte werden so klein, dass die Molekülketten schon bei geringer äußerer Krafteinwirkung voneinander abgleiten. In diesem thermoelastischen Temperaturbereich fällt die Festigkeit stark ab und die Dehnung steigt stark an. Wird die Temperatur weiter erhöht, gehen die zwischenmolekularen Kräfte verloren und der Kunststoff geht in den thermoplastischen Bereich über, der als Fließtemperaturbereich  $(T_F)$  bezeichnet wird. Bei noch weiterer Erhöhung der Temperatur wird die Zersetzungstemperatur ( $T<sub>Z</sub>$ ) erreicht, was folglich zur Zerstörung des chemischen Aufbaus des Kunststoffs führt.

Ein teilkristalliner thermoplastischer Kunststoff besteht aus parallel gebündelten Bereichen (kristalline Struktur) und dazwischenliegenden amorphen Strukturen. Die kristallinen Strukturen besitzen aufgrund der festen Zuordnung höhere zwischenmolekulare Kräfte als die amorphen Strukturen, die als eine Art Gelenk zwischen den kristallinen Strukturen fungieren. Wird der teilkristalline thermoplastische Kunststoff erwärmt, bleiben die kristallinen Strukturen zunächst gegenüber den amorphen Strukturen länger erhalten, wodurch sich die Festigkeit nicht so stark verringert wie bei reinen amorphen Thermoplasten. Unterhalb der Glasübergangstemperatur ( $T_G$ ) sind alle Bereiche im Kunststoff erstarrt, dadurch ist er hart-spröde. Wird der Kunststoff oberhalb der Glasübergangstemperatur  $(T_G)$  erwärmt nimmt die Beweglichkeit in der amorphen Phase zu und besitzt neben der Festigkeit auch eine gewisse Zähigkeit. Der Gebrauchsbereich von hartzäh bis thermoelastisch liegt zwischen der Glasübergangstemperatur ( $T_G$ ) und der Fließtemperatur ( $T_F$ ). Der Warmumformbereich ist im Gegensatz zur reinen amorphen Struktur sehr klein und befindet sich im Fließtemperaturbereich ( $T_F$ ). Bei weiterer Erhöhung der Temperatur wird die Zersetzungstemperatur ( $T_Z$ ) erreicht, was folglich wieder zur Zerstörung des chemischen Aufbaus des Kunststoffs führt.

Eine weitere Gruppe sind die Elastomere wie Butadienkautschuk [\(BR\)](#page-6-5), Ethylen-Propylen-Dien-Kautschuk [\(EPDM\)](#page-6-6), Naturkautschuk [\(NR\)](#page-6-7) oder Styrol-Butadien-Kautschuk [\(SBR\)](#page-7-7). Diese Kunststofftypen werden durch atomare Querverbindungen und nicht durch molekulare Kräfte wie bei den Thermoplasten verbunden. Die weitmaschige Vernetzungsstruktur führt zu einem gummiartigen Verhalten. Die Vernetzung löst sich unter erneutem hohen Wärmeeintrag auf und ist irreversibel. Elastomere können nicht geschmolzen und erneut geformt werden. Die gummiartigen Eigenschaften treten bei den Elastomeren erst oberhalb der Glasübergangstemperatur ( $T_G$ ) auf und stellen den Gebrauchsbereich dar. Die lose verknüpften Moleküle sind für die hohe Elastizität verantwortlich, verhindern aber plastischen Fließen oder Aufschmelzen wie bei den Thermoplasten [\[30\]](#page-172-5). Ein Abgleiten wie bei den Thermoplasten ist ebenfalls aufgrund der Vernetzungsstellen nicht möglich. Oberhalb der Zersetzungstemperatur ( $T_Z$ ) werden die Elastomere zerstört.

Bei der letzten Gruppe handelt es sich um die Duroplaste wie ungesättigte Polyesterharze [\(UP\)](#page-7-8), Phenol-Formaldehyd-Harz [\(PF\)](#page-7-9), Melamin-Formaldehyd-Kondensationsharze [\(MF\)](#page-6-8) oder Epoxidharz [\(EP\)](#page-6-9). Diese Kunststofftypen werden ebenfalls durch atomare Querverbindungen verbunden, die in einer größeren Anzahl als bei den Elastomeren vorliegen. Diese starke Vernetzung führt zu einem harten und spröden Kunststoff. Duroplaste können ebenfalls nicht wieder aufgeschmolzen werden und befinden sich beim thermischmechanischen Verhalten im gesamten Gebrauchsbereich im hartelastischen Glaszustand [\[30\]](#page-172-5). Aufgrund der hohen Anzahl der Vernetzungsstellen zwischen den Molekülketten wird die Beweglichkeit sehr stark einschränkt. Aufgrund dieser Vernetzungsstruktur nimmt die Zugfestigkeit von Duroplasten auch bei höheren Temperaturen nur geringfügig ab, ebenso wie die geringe Dehnung nur unwesentlich zunimmt. Oberhalb der Zersetzungstemperatur ( $T_Z$ ) werden die Duroplaste zerstört. Die Eigenschaften aller Kunststofftypen lassen sich durch weitere Zusatzstoffe optimieren:

- Zusetzen von Farbstoffen zur Kunststoffschmelze zur Einfärbung und folglich zur Einsparung eines Lackierschrittes
- Verstärkungsstoffe wie Glas-, Aramid- oder Kohlefasern zur Erhöhung der Festig- und Steifigkeit
- Anorganische Füllstoffe zur Steigerung des Elastizitätsmoduls (E-Moduls) und der Druckfestigkeit bei reduziertem Herstellungspreis
- Organische Füllstoffe zur Steigerung der Zähigkeit
- Treibmittel zur Herstellung von Schaumstoffen mit verringerter Dichte im Gegensatz zum Ausgangsmaterial

Die für die Extrusion im medizinischen Anwendungsfall verwendeten typischen Kunststoffe sind amorph oder teilkristallin, da für jeden Kunststofftyp ein genau definierten Warmumformbereich existiert (vgl. Tabelle [3.2\)](#page-28-0).

<span id="page-28-0"></span>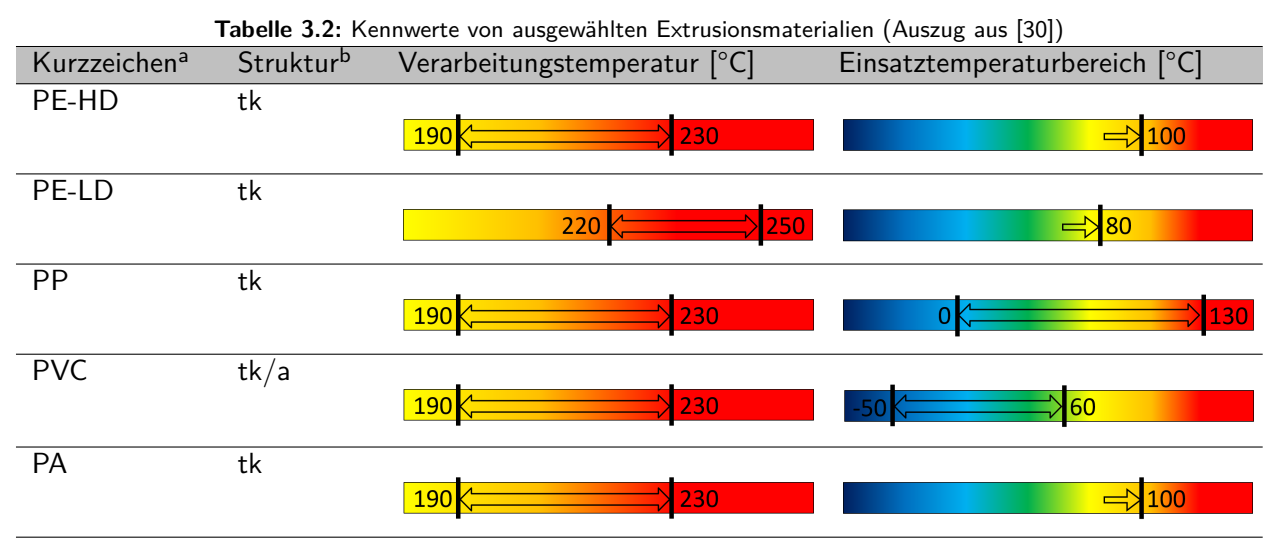

a PE-HD: Polyethylen-High Density (hohe Dichte), PE-LD: Polyethylen-Low Density (niedrige Dichte), PP: Polypropylen, PVC: Polyvinylchlorid, PA: Polyamid

b tk-teilkristallin, a-amorph

Die Auswahl eines geeigneten Kunststoffs für die Erfüllung der in der vorliegenden Arbeit gestellten Anforderungen wird in Abschnitt [4.2](#page-44-0) detailliert betrachtet.

Katheter sind kleine Schläuche, die aus verschiedensten Materialien (z. B. Kunststoff, Metall, Glas) bestehen. Die vorwiegenden Kathetermaterialien bestehen aus Kunststoffen mit unterschiedlichen Anwendungsgebieten (vgl. Tabelle [3.1\)](#page-26-1). Es existieren Katheter mit unterschiedlichen Außendurchmessern, die durch die Maßeinheit French (F) oder Charriere (CH) angegeben werden (1 F = 1 CH =  $1/3$  mm). Der Einsatzort in einem Hohlorgan (z.B. Harnblase, Darm, Magen, Gefäße, Ohr, Herz usw.) bestimmt den zu verwendenden Außendurchmesser. Speziell im urologischen Anwendungsgebiet sind folgende Merkmale zusätzlich relevant (Tabelle [3.3\)](#page-29-1).

<span id="page-29-1"></span>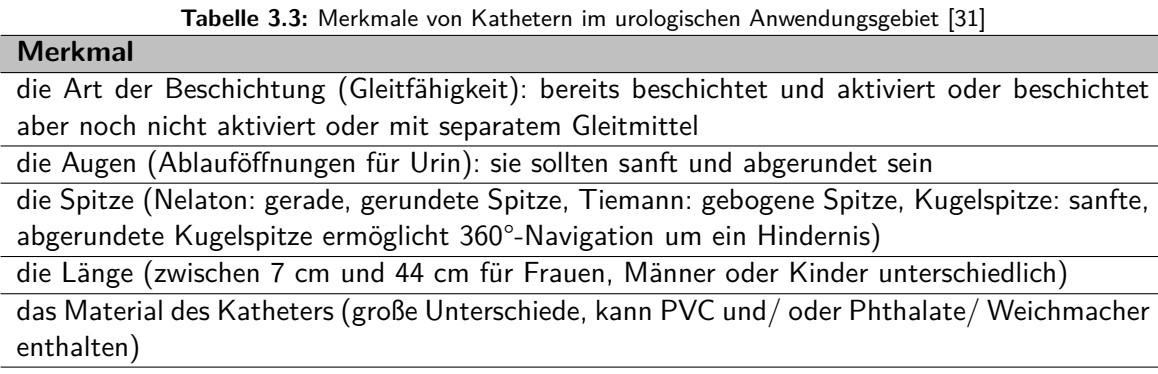

Mit Hilfe des Katheters können diagnostische und therapeutische Maßnahmen durchgeführt werden. Neben der Einteilung des Katheters nach dem Anwendungsort existiert zusätzlich noch die Einteilung nach Art des Schlauchtyps (Abbildung [3.2\)](#page-29-0). Einlumige Katheter werden vorwiegend zum Ableiten von Flüssigkeit oder dem zielgerichteten Transport mit Hilfe eines Führungsdrahtes genutzt (Abbildung [3.2a](#page-29-0)). Für spezielle Anwendungsszenarien wird das Lumen außermittig extrudiert. Dadurch wird die Biegelinie verschoben und die Biegefestigkeit über den Umfang verändert, wodurch Spezialanwendungen z. B. dem Abknicken des Katheters in einer Vorzugsrichtung in der Blutbahn des Gehirns erreicht werden. Über multilumige

<span id="page-29-0"></span>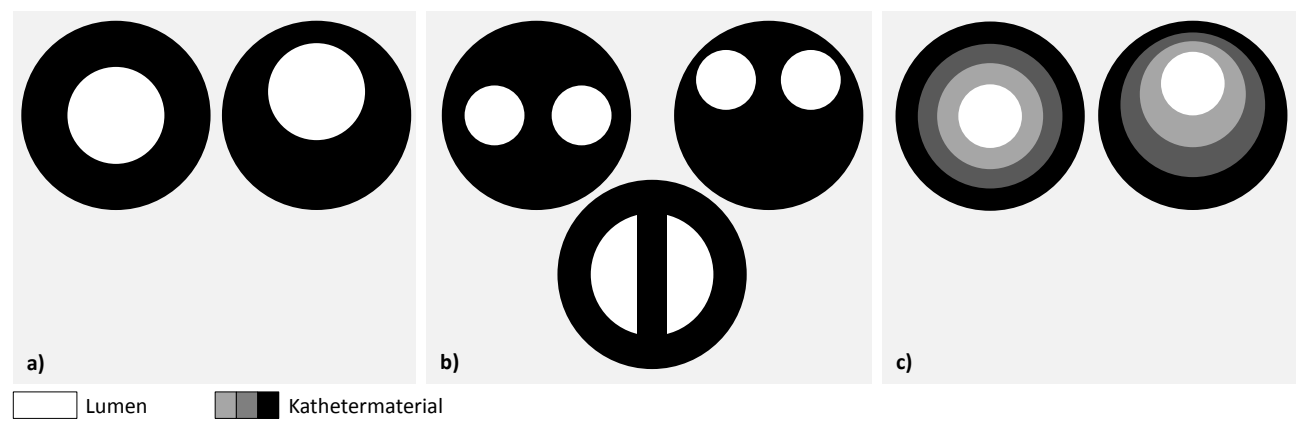

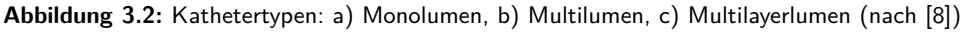

Katheter kann neben der zielgerichteten Führung durch einen Führungsdraht über das zusätzliche Lumen eine diagnostische Funktionseinheit eingebracht werden oder therapeutische Maßnahmen z. B. Medikamente gegeben werden (Abbildung [3.2b](#page-29-0)). Über die außermittige Positionierung der Lumen kann wiederum die Biegefestigkeit verändert werden oder über die Formgebung des Lumens der Volumendurchsatz von Flüssigkeiten erhöht werden. Mit Hilfe von multilayerlumigen Katheter kann die Manipulation der Biegefestigkeit aufgrund der unterschiedlichen Wanddicken über die Länge sowie durch außermittige Positionierung über den Umfang geändert werden (Abbildung [3.2c](#page-29-0)).

#### <span id="page-30-0"></span>3.3 Miniaturisierte Instrumente und Werkzeuge in medizinischen Kathetern

Neben den reinen Kunststoffkathetern und deren Anwendungsgebieten wird die Integration von unterschiedlichen elektronischen Komponenten in den Katheter vorangetrieben. Der Zweck besteht in der Verbesserung der Diagnose und Therapie mit Hilfe von geeigneter Sensorik und Aktorik. Mit der intrakorporalen, elektronischen Druckerfassung begann die Aufnahme von Messwerten bereits in den 1970iger Jahren [\[46\]](#page-173-7). Aktuelle Entwicklungen ermitteln den Druck auf der Basis piezoelektrischer Polyvinylidenfluorid-Tetrafluorethylen (PVDF-TrFE) [\[47\]](#page-173-8), polyimiden/SU-8 MEMS-Sensoren [\[48\]](#page-173-9) oder über Miniatur-Lichtwellenleiter-Sensoren [\[49\]](#page-174-0). Für die Datenerfassung und Energieversorgung werden beim Katheter verschiedene physikalische, chemische und biologische Effekte genutzt. Eine Auswahl an bereits etablierten Anwendungsfeldern sind:

- Durchflusssensor: Integration eines mikro-elektro-mechanischen Katheterdurchflusssensors in ein Intubationsystem, um das Einführen des Tubus in die Speiseröhre zu verhindern [\[50\]](#page-174-1).
- Temperatursensor: Herstellung, Optimierung und Charakterisierung eines Temperatursensors für den Einsatz in einem Mikro-Katheter für die multimodale Hirnüberwachung [\[51\]](#page-174-2).
- Nahfeldinfrarotsensor: In-vivo-Ergebnisse eines minimal-invasiven, Chip-basierten Nahfeldinfrarot (NIR)- Sensors, kombiniert mit Mikrodialyse, zum kontinuierlichen Glukose-Monitoring [\[52\]](#page-174-3).
- Konfokal-Mikroskopie: Design und Konstruktion eines Glasfaser-3D konfokalen Scanmikroendoskops auf Basis der MEMS-Technologie [\[53\]](#page-174-4).
- Optische Kohärenztomografie: Herstellung einer aktiv steuerbaren Katheterspitze und deren Kombination mit der optischen Kohärenztomografie [\[54\]](#page-174-5).
- pH-Wert Sensor: Realisierung einer konzentrischen Strömungsgeometrie, um einen Mikrofluss durch eine Hohlfasermembran hin zu einer optischen Absorptionszelle zu ermöglichen [\[55\]](#page-174-6).
- Gewebeabtrag: Katheter für die chirurgische Behandlung von Vorhofflimmern mit Laserstrahlung [\[56\]](#page-174-7).

<span id="page-30-1"></span>Allen bisherigen elektronischen Komponenten in und auf dem Katheter ist gemein, dass diese zunächst planar gefertigt und anschließend mit dem Katheter verbunden werden (siehe Kapitel [1\)](#page-16-0). Die elektrischen

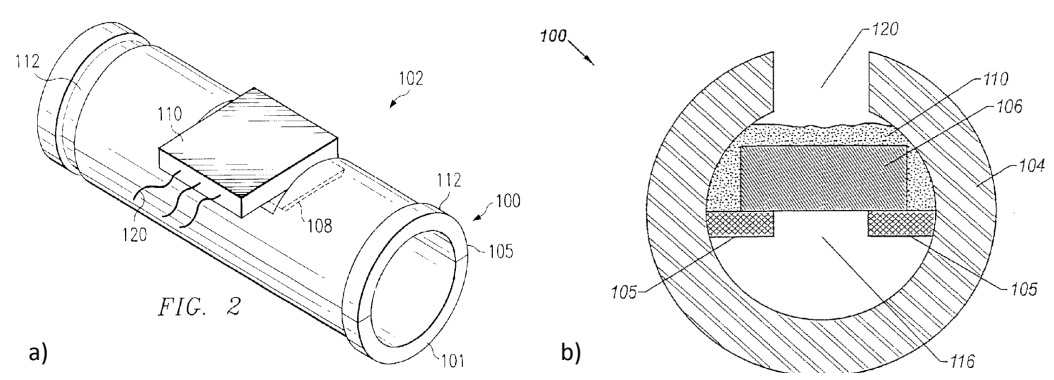

**Abbildung 3.3:** Verfahren zur Herstellung eines Katheters mit Drucksensor: a) Fluidgefüllter Katheter mit Drucksensor [\[9\]](#page-170-7), b) Druckmessmodul für einen Katheter [\[10\]](#page-170-8)

Versorgungsleitungen werden bei diesem Verfahren in einem Lumen des Katheters geführt und mit den elektronischen Komponenten verbunden. Die Herstellung eines Katheters mit integriertem Drucksensor ist in Abbildung [3.3](#page-30-1) auszugsweise aus den Patenten dargelegt. In Abbildung [3.3a](#page-30-1) wird der Chip (110) zur Druckmessung auf den Katheter (101) fixiert. Die elektrischen Leitungen (120) werden nach außen abgeführt. In Abbildung [3.3b](#page-30-1) wird der Drucksensor (106) in einen zylindrischen Metallkörper (104) eingebracht und durch Metallstifte (105) fixiert. Das Vergießen mit einer geeigneten Vergussmasse (beispielsweise Structalit 8801 der Firma Panacol) schützt den Sensor vor Umwelteinflüssen und erzeugt die Biokompatibilität zum umliegenden Gewebe.

Die Erweiterung eines Katheters mit elektronischen Komponenten macht das passive zu einen aktiven Medizinprodukt. Die Zweckbestimmung wird verändert und hat Einfluss auf die Interaktion mit dem biologischen Gewebe. Medizinische elektronische Produkte werden im biologischen System intra- oder extrakorporal verwendet. Extrakorporale Medizinprodukte werden außerhalb des biologischen Systems zweckgebunden verwendet, während intrakorporale Medizinprodukte innerhalb des biologischen Systems Anwendung finden. Der Katheter hat die Funktion eines intrakorporalen Medizinproduktes. Er ruft dabei unterschiedliche Wechselwirkungen mit dem biologischen System hervor. Die Art der Wechselwirkung hängt vom Anwendungsgebiet und der Komplexität des Katheters ab. Die Bestimmung der Anforderungen an das Medizinprodukt wird durch folgende EU-Richtlinien festgelegt:

- EU-Richtlinie über Medizinprodukteverordnung, (EU) 2017/745
- EU-Richtlinie über In-Vitro-Diagnostika, (EU) 2017/746

Für die Unterteilung und Bewertung wird der Katheter anhand der EU-Richtlinien in unterschiedliche Risikoklassen eingeteilt (Tabelle [3.4\)](#page-31-0).

<span id="page-31-0"></span>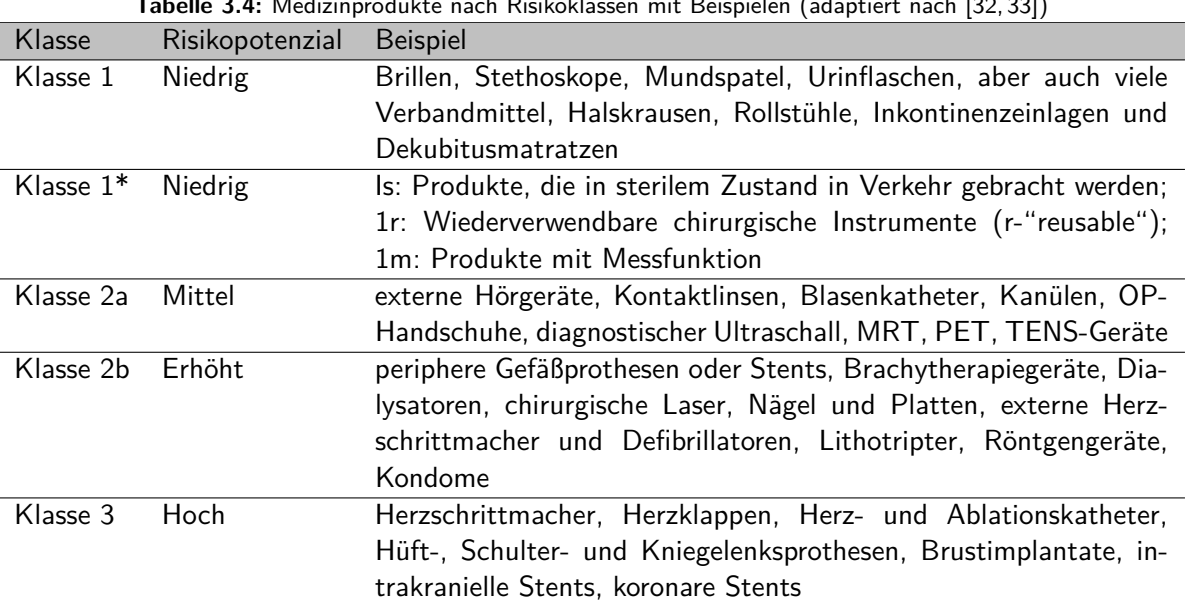

**Tabelle 3.4:** Medizinprodukte nach Risikoklassen mit Beispielen (adaptiert nach [\[32,](#page-172-7) [33\]](#page-172-8))

In Deutschland werden diese EU-Richtlinien durch folgende Vorschriften umgesetzt:

- Medizinprodukterecht-Durchführungsgesetz (MPDG): dient der Durchführung und Ergänzung der Verordnung (EU) 2017/745
- Medizinprodukte-Anwendermelde- und Informationsverordnung (MPAMIV)
- Medizinprodukte-Betreiberverordnung (MPBetreibV)
- Deutsches Medizinprodukte-Informations- und Datenbanksystem (DMIDS)
- Verordnung über die Abgabe von Medizinprodukten und zur Änderung medizinprodukterechtlicher Vorschriften (MPAVEV)
- Verordnung über klinische Prüfungen von Medizinprodukten (MPKPV) (Fassung gültig bis inkl. 25.05.2021)

Aus den EU-Richtlinien und Vorschriften werden harmonisierte Normen erstellt, die die Anforderungen an die Sicherheit von Medizinprodukten regeln [\[57\]](#page-174-8). Per Definition ist schon ein passiver Katheter<sup>[5](#page-32-0)</sup> aus Kunststoff aufgrund seines invasiven Eingriffs ein Klasse 2a-Produkt und unterliegt den Anforderungen. Zur Beurteilung dieser Anforderungen und die Eingruppierung des Katheters und dessen einzelnen Komponenten in die Sicherheitsklasse finden diverse Normen Anwendung (auszugsweise):

- DIN EN 285:2021-12 Sterilisation Dampf-Sterilisatoren Groß-Sterilisatoren
- DIN EN 556-1:2006-12, DIN EN 556-2:2015-11 Sterilisation von Medizinprodukten
- DIN EN 1422:2014-08 Sterilisatoren für medizinische Zwecke Ethylenoxid-Sterilisatoren Anforderungen und Prüfverfahren
- DIN EN ISO 10555 Intravaskuläre Katheter Sterile Katheter zur einmaligen Verwendung [\[34,](#page-172-9)[58,](#page-175-0)[59\]](#page-175-1)
- DIN EN ISO 10993: Biologische Beurteilung von Medizinprodukten
- DIN EN ISO 11135:2020-04 Sterilisation von Produkten für die Gesundheitsfürsorge Ethylenoxid
- EN ISO 11137-1:2020-04 Sterilisation von Produkten für die Gesundheitsfürsorge Strahlen
- EN ISO 11138-2:2017 Sterilisation von Produkten für die Gesundheitsfürsorge Biologische Indikatoren
- EN ISO 11140-1:2015 Sterilisation von Produkten für die Gesundheitsfürsorge Chemische Indikatoren
- EN ISO 11737-1:2021 Sterilisation von Medizinprodukten Mikrobiologische Verfahren
- EN ISO 17665-1:2006 Sterilisation von Produkten für die Gesundheitsfürsorge Feuchte Hitze
- EN ISO 13485:2016 Medizinprodukte Qualitätsmanagementsysteme Anforderungen für regulatorische Zwecke
- EN ISO 14155:2021 Klinische Prüfung von Medizinprodukten an Menschen Gute klinische Praxis
- EN 60601-1:2013 Medizinische elektrische Geräte
- EN 62366:2021 Medizinprodukte Anwendung der Gebrauchstauglichkeit auf Medizinprodukte

Aus den Normen ergeben sich die medizinischen, technischen und hygienischen Sicherheiten für ein Gerät zu dem auch ein aktiver Katheter<sup>[6](#page-32-1)</sup> zählt (Abbildung [3.4\)](#page-33-1). Sollen ausgewählte Sicherheitsaspekte erfüllt

<span id="page-32-0"></span><sup>&</sup>lt;sup>5</sup>hiermit ist ein nicht funktionalisierter Katheter aus Kunststoff ohne elektrische Komponenten gemeint

<span id="page-32-1"></span><sup>&</sup>lt;sup>6</sup>hiermit ist ein funktionalisierter Katheter gemeint, der über elektrische Versorgungs- und Signalleitungen verfügt sowie elektronische Sensor- und Aktorkomponenten besitzt

werden, ergeben sich die Anforderungen an die chemischen, biologischen und physikalischen Anforderungen, die wiederum die zu verwendenden Werkstoffe bestimmen. Durch den intrakorporalen Eingriff mittels des Katheters und die Diagnose und Therapie durch dessen elektronische Komponenten erfolgt die Einteilung in die Sicherheitsklasse 2b oder 3.

<span id="page-33-1"></span>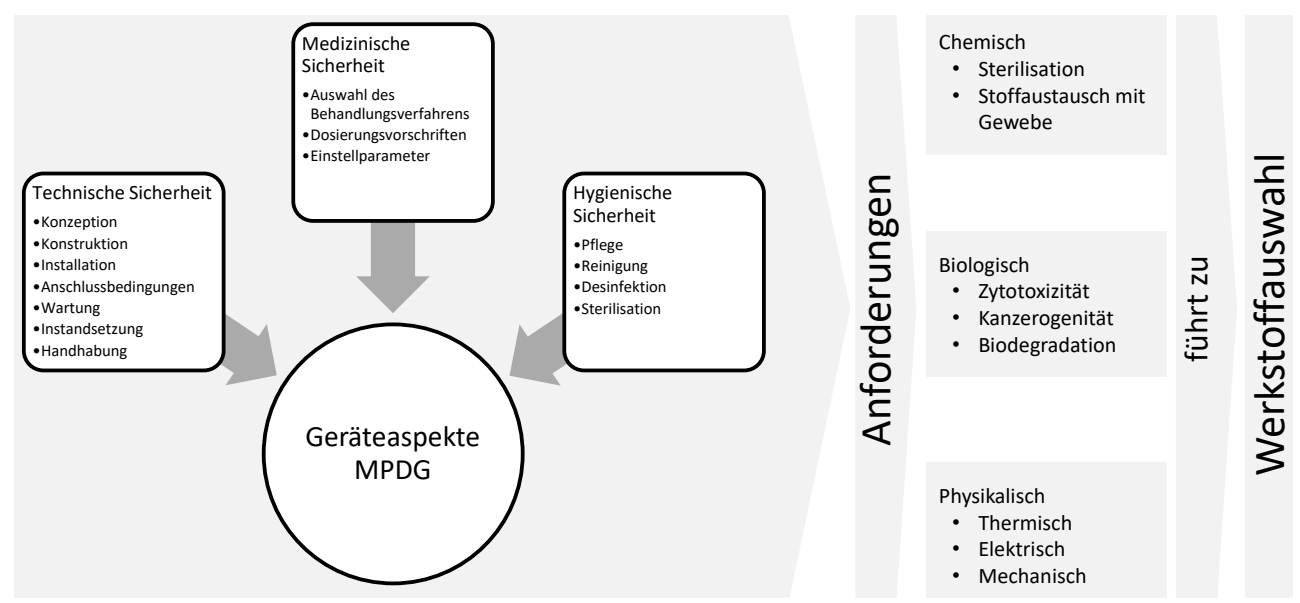

**Abbildung 3.4:** Einteilung der Sicherheit nach Geräteaspekten des Medizinprodukterecht-Durchführungsgesetzes (MPDG) (adaptiert nach [\[11\]](#page-170-9))

#### <span id="page-33-0"></span>3.3.1 Medizinische Anforderungen

Polymere Biowerkstoffe müssen spezielle Anforderungen erfüllen. Die wichtigsten Anforderungen sind [\[60\]](#page-175-2):

- "Biokompatibilität: An der Kontaktfläche zwischen Kunststoff und Organismus (Gewebe, Blut) darf es zu keinen unerwünschten Wechselwirkungen kommen, die entweder den Kunststoff schädigen oder zu nicht tolerierbaren Veränderungen des biologischen Milieus führen.
- Sterilisierbarkeit: Die Sterilisation des Kunststoffes muss ohne Änderung seiner Eigenschaften bezüglich Funktion und Biokompatibilität möglich sein.
- Funktionalität: Der Werkstoff muss den physikalischen (mechanischen) und chemischen Anforderungen des spezifischen Anwendungsfalles für die gesamte Dauer seines Einsatzes gerecht werden.
- Formbarkeit: Der Werkstoff muss für den medizintechnischen Einsatz in geeigneter Weise verarbeitbar sein."

Die Degradation kommt bei Kunststoffen eine besondere Bedeutung zu. Darunter ist das Aufbrechen von primären Bindungen gemeint, die physikalisch oder chemisch bedingt sind. Dies führt zu einer Verringerung der Festigkeit des Kunststoffes und kann im schlimmsten Fall zum Versagen des Katheters oder Implantats führen.

#### 3.3.1.1 Biokompatibilität

Die Beurteilung erfolgt nach der ISO 10993-1: Prüfung der Biokompatibilität von Medizinprodukten und Werkstoffen. Medizinprodukte und verwendete Werkstoffe stehen in Kontakt mit dem biologischen bzw. menschlichen Gewebe. Die beabsichtigte Funktion darf keine unerwünschten akuten oder chronischen Nebenwirkungen auf den Patienten haben. Aus diesen Gründen muss das Medizinprodukt einer Prüfung auf Biokompatibilität unterzogen werden, auch im Hinblick auf die Nutzungsart und Dauer des Kontaktes mit dem menschlichen Körper. Dabei reicht das Spektrum von Zytotoxizitätstests und Prüfungen auf Irritationen und Sensibilisierungen bis hin zu Tests der intrakutanen Reaktivität, systemischen Toxizität, subchronischen Toxizität, Genotoxizität, Implantation und Hämokompatibilität.

#### 3.3.1.2 Chemische Anforderungen

Zu den chemischen Anforderungen gehören die Desinfizierbarkeit des Kathetermaterials ohne die Materialveränderung oder der Zerstörung des Katheters. Die biologische Beurteilung von Medizinprodukten im Hinblick auf die Sterilisierbarkeit ist in der DIN EN ISO 10993-7 (Teil 7: Ethylenoxid-Sterilisationsrückstände) geregelt. Weitere Sterilisationsverfahren sind in der Norm ISO 11134, ISO 11135 und ISO 11137 aufgeführt.

#### 3.3.1.3 Biologische Anforderungen

Die biologischen Anforderungen umfassen die Prüfung der Zytoxizität (DIN 10993-5), die Prüfungen auf systemische Toxizität (DIN 10993-11) und die Prüfungen auf Genotoxizität, Karzinogenität und Reproduktionstoxizität (DIN 10993-3).

#### <span id="page-34-0"></span>3.3.2 Technische Anforderungen: Nicht funktionalisierter Katheter

Die Prüfung für Katheter erfolgt nach DIN nur für einen nicht funktionalisierten Katheter, d.h. einen Katheter ohne elektronische Komponenten. Für einen funktionalisierten Katheter mit elektronischen Komponenten müssen zusätzliche Untersuchungen vollzogen werden.

#### 3.3.2.1 Mechanische Anforderungen

DIN 10555-1: Intravaskuläre Katheter - Sterile Katheter zur einmaligen Verwendung - Teil 1: Allgemeine Anforderungen, DIN EN ISO 10555-1, 2013. Aufgrund der in den Katheter eingebrachten Elektronikkomponenten muss zusätzlich die Zuverlässigkeit der Funktionsfähigkeit überprüft werden. Diese Überprüfung muss durch Torsions- und Biegeversuche erfolgen, welche nicht explizit in der DIN 10555-1 angegeben ist.

#### 3.3.2.2 Oberächenfehler

Bei Untersuchung mit normaler Sehkraft oder auf normal korrigierter Sehkraft und mindestens 2,5-facher Vergrößerung muss die Außenfläche der Nutzlänge des Katheters frei von Fremdmaterialien erscheinen. Die Außenfläche der Nutzlänge des Katheters, einschließlich des distalen Endes, darf keine Bearbeitungsfehler und Fehler der Oberfläche aufweisen, die während der Anwendung Gefäßverletzungen verursachen könnten. Wenn der Katheter mit einem Gleitmittel versehen ist, darf das Gleitmittel bei Untersuchung des Katheters

mit normaler oder auf normal korrigierter Sehkraft nicht als Flüssigkeitstropfen auf der Außenfläche sichtbar sein.

#### 3.3.2.3 Dichtheit

An der Verbindungsstelle zum Katheteransatz oder Verbindungsstück oder an einer anderen Stelle des Katheters darf keine Flüssigkeit austreten. Es darf während der Ansaugung keine Luft in die Ansatzbaugruppe eindringen. Für intravaskuläre Katheter muss diese Anforderung in beiden Zuständen sowohl vor als auch nach der Hydratation<sup>[7](#page-35-1)</sup> erfüllt sein.

#### 3.3.2.4 Korrosionsbeständigkeit

Bei Prüfung nach dem angegebenen Verfahren dürfen die metallischen Bestandteile des Katheters, die für den Kontakt mit der Flüssigkeitsbahn bestimmt sind, keine Anzeichen von Korrosion aufweisen.

#### 3.3.2.5 Höchstzugkraft

<span id="page-35-0"></span>Die Höchstzugkraft nach DIN10555-1 ist in Tabelle [3.5](#page-35-0) definiert.

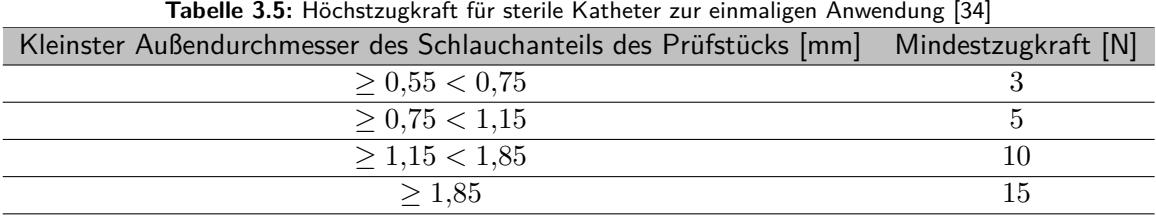

#### 3.3.2.6 Ansätze

Falls der Katheter mit einem fest verbundenen oder separaten Ansatz versehen ist, muss der Ansatz über einen konischen Innenkegel verfügen und ISO 594-1 und ISO 594-2 entsprechen.

#### 3.3.2.7 Durchflussrate

Für Produkte mit einer festgelegten Durchflussrate muss die Durchflussrate für jedes Lumen mindestens 80 % des vom Hersteller angegebenen Wertes für Katheter mit einem Nennaußendurchmesser kleiner als 1,0 mm oder mindestens 90 % des vom Hersteller angegebenen Wertes für Katheter mit einem Nennaußendurchmesser gleich 1,0 mm oder größer betragen. Wenn die Durchflussrate durch hydratisierbare Katheter bestimmt ist, muss die Bestimmung im Zustand nach der Hydratation erfolgt sein.

#### 3.3.2.8 Hochleistungsinjektion

Wenn ein Katheter für die Hochleistungsinjektion zugelassen ist, muss der Berstdruck größer sein als der Höchstdruck im Katheter bei maximalen Durchflussbedingungen.

<span id="page-35-1"></span><sup>7</sup>Anlagerung von Wassermolekülen an Ionen oder polare Moleküle
# 3.3.2.9 Seitenöffnungen

Die Ausführung, Anzahl und Anordnung von Seitenöffnungen müssen darauf ausgelegt sein, nachteilige Auswirkungen auf den Katheter und auf Gewebeschäden zu minimieren.

# 3.3.2.10 Distale Katheterspitze

Die distale Katheterspitze muss eben, abgerundet, angeschrägt oder ähnlich enden, um die Verletzung der Gefäße bei Anwendung zu minimieren.

<span id="page-36-0"></span>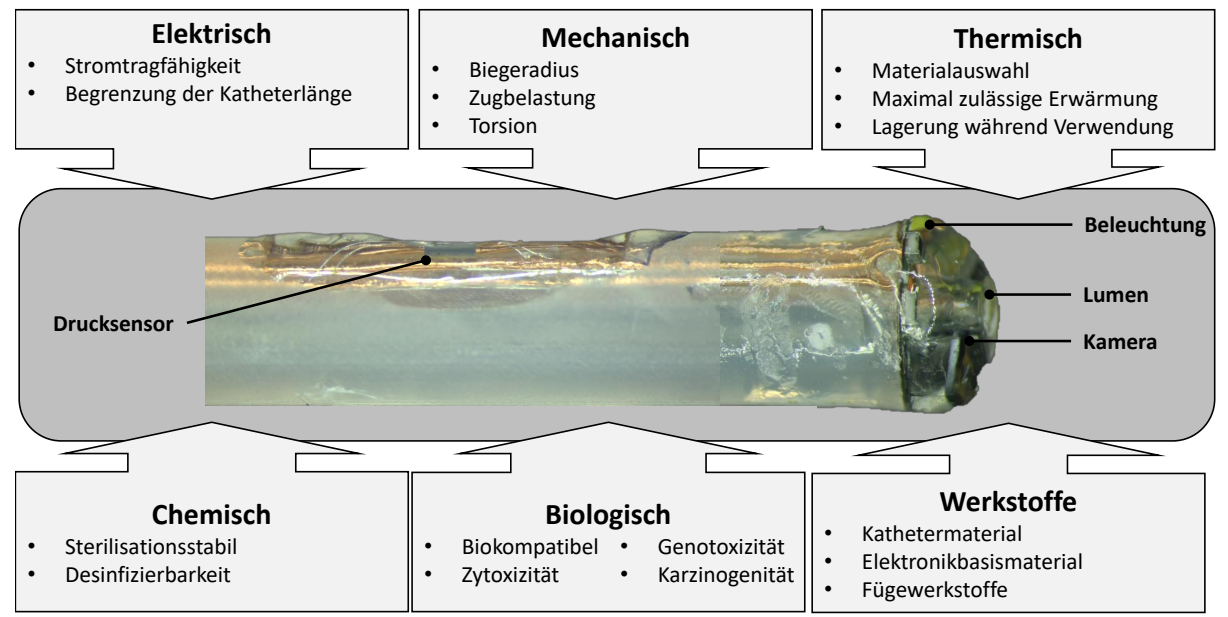

**Abbildung 3.5:** Anforderungen an einen multifunktionalen Katheter

#### 3.3.2.11 Thermische Anforderungen

Die thermischen Anforderungen umfassen die Materialbeständigkeit gegenüber diversen thermischen Belastungen, die bei der Lagerung oder während der Verwendung auftreten.

# 3.3.3 Technische Anforderungen: Funktionalisierter Katheter

Ein Überblick an die Anforderungen an einen Katheter mit integrierten Elektronikkomponenten ist in Abbildung [3.5](#page-36-0) dargestellt. Neben den Anforderungen an einen nicht funktionalisierten Katheter kommen weitere Anforderungen an einen funktionalisierten Katheter hinzu. Die einzelnen Details werden im nachfolgenden Abschnitt erläutert und diskutiert. Daraus ergeben sich die einzelnen Teilanforderungen, die nötig sind, den funktionalisierten Katheter für medizinische Anwendungen zuzulassen.

#### 3.3.3.1 Elektrische Anforderungen

Die elektrischen Anforderungen an den Katheter werden durch die Umgebungsbedingungen bestimmt. Die maximale lokale Temperatur im menschlichen Körper darf 42,6 °C nicht übersteigen, da irreversible Denaturierungseffekte auftreten können [\[61\]](#page-175-0). Andere Quellen sagen aus: "Temperaturen von mehr als 42,5 °C wirken direkt zytotoxisch über eine Denaturierung der Proteine" [\[62\]](#page-175-1). Die maximale Temperaturerhöhung ist von der Leistungsaufnahme der Elektronikkomponenten und vom Querschnitt der elektrischen Leitungen abhängig. Das verwendete Kathetermaterial dienst zusätzlich als Wärmeisolator, sodass die Erwärmung der Leitung zeitbegrenzt höher als 42,6 °C liegen darf. Die Temperatur bezieht sich deshalb auf die Grenzfläche des Katheters zum menschlichen Gewebe. Der Strom der elektrischen Leitungen kann nach der Norm IPC 2221 oder nach den "Design News"<sup>[8](#page-37-0)</sup> grob bestimmt werden.

Die Formel lautet:

$$
I = \alpha \cdot A^{\beta} \cdot \Delta T^{\gamma} \tag{3.1}
$$

Bei einer Querschnittsfläche A (in mm $^2)$  des Leiters und einem vorgegebenen Temperaturanstiegs  $\Delta T$  (in K) ergibt sich der maximale Strom.

Für die Fläche gilt:

$$
A = \frac{\pi \cdot d^2}{4} \tag{3.2}
$$

Somit ergibt sich die Formel:

$$
I(d) = \alpha \cdot \left(\frac{\pi \cdot d^2}{4}\right)^{\beta} \cdot \Delta T^{\gamma}.
$$
 (3.3)

Eine Umstellung der Formel nach ∆T ergibt:

<span id="page-37-1"></span>
$$
\Delta T\left(I\right) = \left(\frac{I}{\alpha \cdot \left(\frac{\pi \cdot d^2}{4}\right)^{\beta}}\right)^{\frac{1}{\gamma}}
$$
\n(3.4)

Bei der Anwendung auf den Katheter ist nun die Temperaturobergrenze von 42,6 °C an der Außenseite der Katheterwand entscheidend. Geht man von einer durchschnittlichen Körpertemperatur des Menschen von 36,6 °C [\[63\]](#page-175-2) aus liegt somit die maximale Temperaturerhöhung bei 6 K. Die angewendete Formel [3.4](#page-37-1) bezieht sich zwar auf eine Umgebungstemperatur von 20 °C, ist aber als Näherung anwendbar.

In Abbildung [3.6](#page-38-0) ist das Ergebnis eines strominduzierten Temperaturanstiegs in Abhängigkeit des Leiterquerschnitts dargestellt (Die Graphen ergeben sich mit den Werten aus Tabelle [3.6\)](#page-37-2). Es sind jeweils fünf Graphen für beide Formeln dargestellt. Die Bezeichnung der Graphen gibt den Wert des Durchmesser des Drahtes und in Klammern die genutzte Formel (IPC=IPC 2221 und DN=Design News) an. Als Temperaturobergrenze für die Denaturierung ist die 6-Kelvin-Linie (6K) ebenfalls eingetragen, um an den jeweiligen Schnittpunkten die maximale Bestromung ablesen zu können.

**Tabelle 3.6:** Verwendete Werte für die Formeln der Stromtragfähigkeit

|               | $\alpha$ |             |             |
|---------------|----------|-------------|-------------|
| IPC 2221      | 6.4      | $0,69$ 0.45 |             |
| "Design News" | 9.6      |             | $0,68$ 0.43 |

<span id="page-37-2"></span><span id="page-37-0"></span><sup>&</sup>lt;sup>8</sup>In den 1960er Jahren gibt die amerikanische Zeitschrift Design News abgeänderte Empfehlungen zur IPC 2221 heraus.

<span id="page-38-0"></span>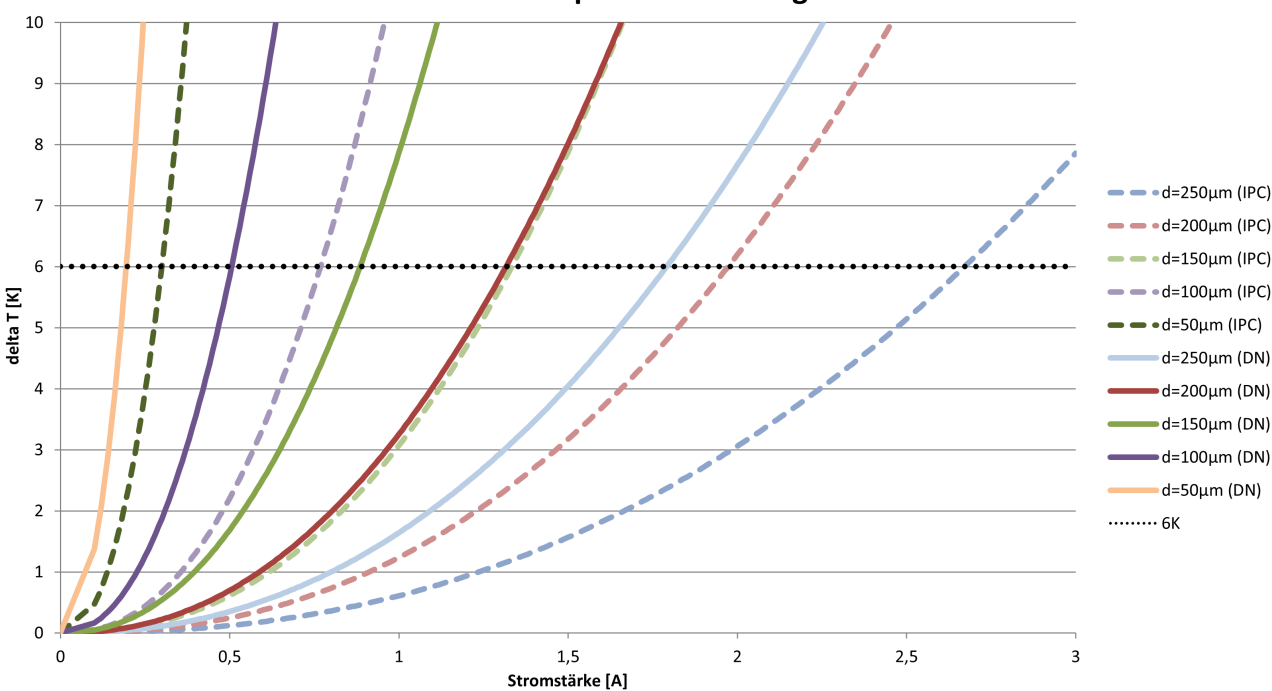

#### Strominduzierte Temperaturerhöhung eines Leiters

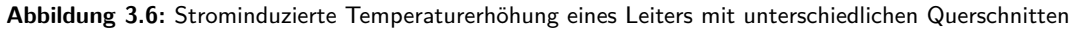

Setzt man als Denaturierungsobergrenze eine Temperaturerhöhung von 6K an, dann liegt die maximale Bestromung, je nach verwendeten Werten nach Tabelle [3.6,](#page-37-2) für einen 50 µm-Draht bei 0,2-0,3 A und für einen 250 µm-Draht bei 1,79-2,67 A. Die weiteren Anforderungen für die Basissicherheit und die wesentlichen Leistungsmerkmale von medizinischen elektrischen Geräten ist in der Norm DIN EN 60601 geregelt. Ein Versuchsaufbau und die zugehörigen Messergebnisse zum thermischen Verhalten bei elektrischer Bestromung von im Katheter liegenden Drähten ist in Abschnitt [4.4](#page-86-0) dargestellt.

#### 3.3.4 Hygienische Anforderungen

Medizinprodukte können durch Krankheitserreger kontaminiert sein und zu Infektionen beim Menschen führen. Aus diesem Grund gibt es geltende Anforderungen an die Aufbereitung von Medizinprodukten, wie gesetzlichen Vorgaben zum Schutz von Patienten, Anwendern und Dritten. Die Anforderungen richten sich an Medizinprodukte oder Teile solcher Medizinprodukte die:

- Kontakt mit dem menschlichen Körper haben oder in diesen eingebracht werden,
- die Durchleitung von diversen Körperflüssigkeiten gewährleisten und/oder die biologische/chemische Zusammensetzung der Körperflüssigkeiten verändern sowie
- Flüssigkeiten oder Gase durchleiten und der Infusion oder Perfusion am menschlichen Körper dienen.

Die Aufbereitung von Medizinprodukten umfasst unterschiedliche Schritte:

- Vorbereitung: Vorreinigen und ggf. Zerlegen
- Reinigung, ggf. Zwischenspülung, Desinfektion, Spülung und Trocknung
- Prüfung auf Sauberkeit und Unversehrtheit
- Pflege und Instandsetzung
- Funktionsprüfung
- Kennzeichnung
- Verpacken
- ggf. Sterilisation

Die gesamte Aufbereitung endet mit der Freigabe des Medizinproduktes zur Anwendung. Die gesamte Prozesskette der Aufbereitung des Medizinproduktes muss dokumentiert werden und somit zu jeder Zeit nachvollziehbar sein. Dies muss durch ein geeignetes Qualitätsmanagement gewährleistet werden. Die Voraussetzung für eine Aufbereitung eines Medizinproduktes ist die Produktverträglichkeit der Aufbereitungsverfahren, um die funktionellen und sicherheitsrelevanten Eigenschaften des Medizinproduktes nach Aufbereitung sicher zu stellen sowie die Wirksamkeit des angewendeten Aufbereitungsverfahrens (Prüfung und Validierung z. B. nach MPDG, MPBetreibV, DIN EN ISO 13485, DIN EN ISO 17664). In Tabelle [3.7](#page-40-0) sind die unterschiedlichen Einstufungen von Medizinprodukten vor einer Aufbereitung dargestellt [\[35\]](#page-172-0). Handelt es sich um ein Medizinprodukt für die einmalige Verwendung, ist es nicht notwendig die Anforderungen an die Aufbereitung einzuhalten. Für die Realisierung eines finalen Medizinproduktes ist es also sinnvoll, zum Projektstart bereits den mehrmaligen oder einmaligen Verwendungszweck zu definieren. Der Verwendungszweck bestimmt somit die Art der Anwendung des Medizinproduktes und das damit verbundene Risiko, welches in die Klassen unkritisch, semikritisch und kritisch eingestuft wird [\[35\]](#page-172-0).

- Unkritisch: Medizinprodukte, die lediglich mit intakter Haut in Berührung kommen.
- Semikritisch: Medizinprodukte, die mit Schleimhaut oder krankhaft veränderter Haut in Berührung kommen.
- Kritisch: Medizinprodukte zur Anwendung von Blut, Blutprodukten oder anderen sterilen Arzneimitteln/sterilen Medizinprodukten sowie Medizinprodukte, die die Haut (Schleimhaut) durchdringen und dabei in Kontakt mit Körperflüssigkeiten oder menschlichem Gewebe kommen.

<span id="page-40-0"></span>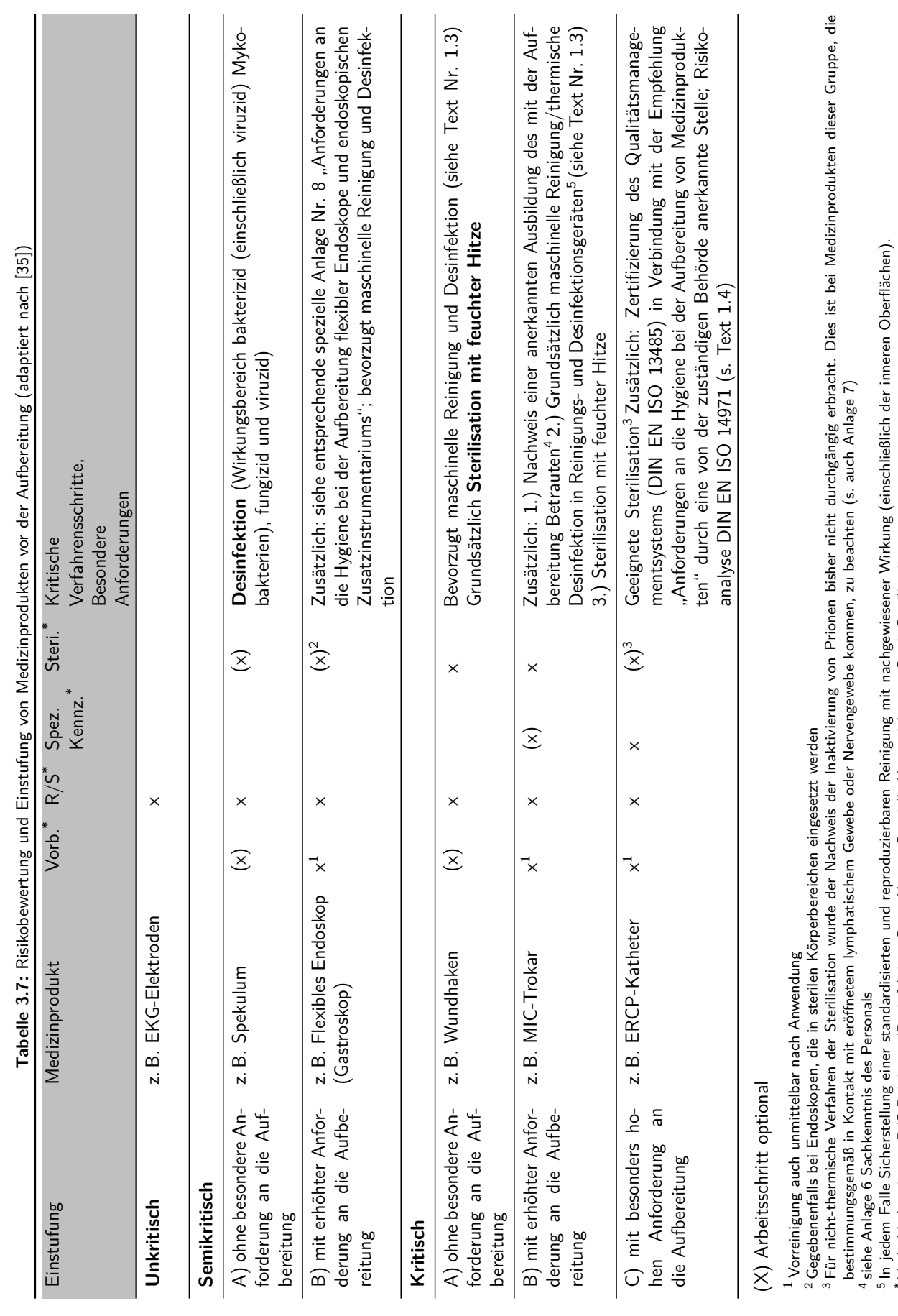

25

Vorb.-Vorbereitung; R/S-Reinigung/Desinfektion; Spez. Kennz.-Spezielle Kennzeichnung; Steri.-Sterilisation

Semikritische und kritische Medizinprodukte werden weiter unterteilt in jene, bei denen die Aufbereitung ohne besondere Anforderungen (Gruppe A) oder mit erhöhten Anforderungen (Gruppe B) durchgeführt werden muss. Bei kritischen Medizinprodukten wird um die Anforderung der Gruppe C ergänzt, bei denen an die Aufbereitung besonders hohe Anforderungen gestellt werden. Medizinprodukte mit erhöhten Anforderungen an die Aufbereitung sind jene, bei der die Effektivität der Reinigung nicht durch Inspektion unmittelbar beurteilbar ist, z. B. lange, enge Lumina oder Hohlräume mit nur einer Öffnung, wodurch keine Durchspülung, sondern nur Verdünnung möglich ist. Auch an komplexen, rauen oder schlecht zugänglichen und somit schlecht zu reinigenden Oberflächen ist die Effektivität der Reinigung nicht nur durch Inspektion beurteilbar.

Weiterhin sind auch die Anwendungs- oder Funktionssicherheit beeinflussenden Effekte der Aufbereitung zu berücksichtigen, die zu Änderungen der Materialeigenschaften des Medizinproduktes führen können (z. B. knickempfindliche Medizinprodukte; empfindliche Oberflächen; elektronische Komponenten; aktive Medizinprodukte) und somit den Aufwand bei der technisch-funktionellen Prüfung erhöhen. Zusätzlich muss bei der Aufbereitung der kritischen Medizinprodukte mit erhöhten Anforderungen zwischen

- thermostabilen (d.h. bei  $134^{\circ}$ C dampfsterilisierbar) "kritisch B" und
- $\blacksquare$  thermolabilen (d.h. nicht dampfsterilisierbar) "kritisch C"

#### unterschieden werden.

Risiken können vielfältig sein und beispielsweise aus Rückständen aus der vorangegangen Anwendung, aus Rückständen aus der vorangegangen Aufbereitung, durch Änderungen physikalischer, chemischer oder funktioneller Eigenschaften des Medizinproduktes oder durch Veränderungen der Materialbeschaffenheit entstehen. Des Weiteren kann die fehlerhafte konstruktive und materialtechnische Ausführung des Medizinproduktes zu einer erhöhten Anforderung an die Aufbereitung führen und die Risikoklasse erhöhen.

In Kapitel [4](#page-42-0) wird, unter Beachtung der in diesem Kapitel aufgezeigten Anforderungen, ein neuartiger Verbundsubstratträger entwickelt und charakterisiert.

# <span id="page-42-0"></span>4 Entwicklung und Charakterisierung eines innovativen Metall-Polymer-Verbundsubstratträgers

Die Herstellung eines neuartigen Katheters erfordert die Entwicklung eines geeigneten Substratträgers. Zunächst werden die konstruktiven Anforderungen an einen solchen Metall-Polymer-Verbundsubstratträ-ger betrachtet und mit bisherigen funktionalisierten Kathetern verglichen. Das konstruktiv-technologische Lösungskonzept eines neuartigen Metall-Polymer-Verbundsubstratträger wird von der Idee bis zur Herstellung in einem separaten Kapitel ausführlich erläutert. Im Anschluss wird eine Vorbetrachtung zu möglichen Fügeverbindungen zwischen elektronischen Komponenten und dem Verbundsubstratträger vorgenommen, um abschließend diese Fügeverbindung zu charakterisieren.

# 4.1 Konstruktive Anforderung an den Metall-Polymer-Verbundsubstratträger

Die Herstellung eines neuartigen katheterbasierten Substratträgers basiert auf den gängigen Extrusionsprozessen von Polymeren. Allen Verfahren ist gemein, dass ein Polymer aufgeschmolzen und zu einem miniaturisierten "Schlauch" geformt wird. Dieser miniaturisierte Schlauch, auch Katheter genannt, kann mit Elektronikkomponenten funktionalisiert werden. Dabei existieren verschiedene Technologien um einen Katheter zu funktionalisieren. Zwingend erforderlich ist immer eine Versorgungsleitung für die Energieübertragung und eine Signalleitung für den Datenaustausch der Sensorik und/oder Aktorik. Bisherige Technologien set-

<span id="page-42-2"></span>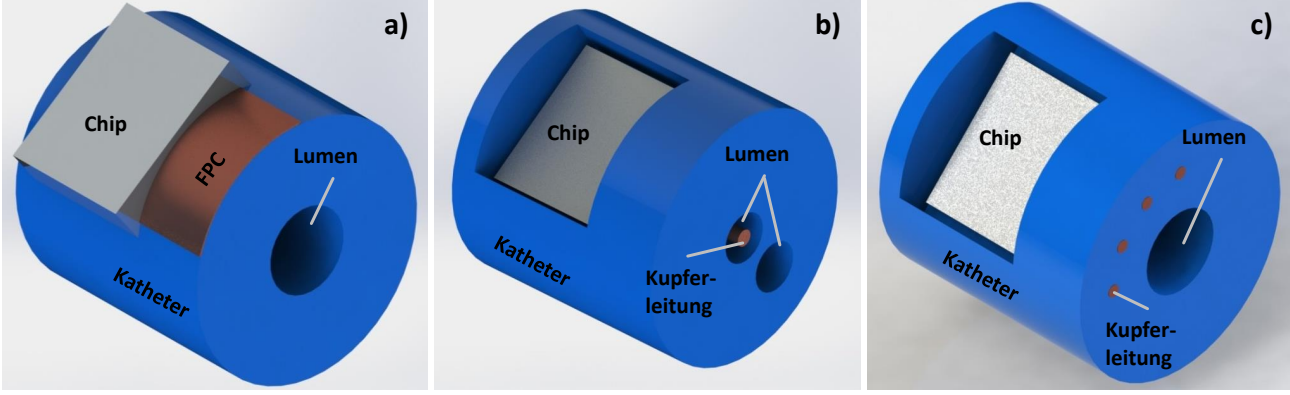

**Abbildung 4.1:** Funktionalisierung von Kathetern

zen vorwiegend auf flexible kupferkaschierte Verdrahtungsträger aus Polyimid<sup>[9](#page-42-1)</sup>, welche auf der Oberfläche des Katheters mittels Klebstoff fixiert werden. Die Elektronikkomponenten sitzen in diesem Fall direkt auf dem flexiblen Verdrahtungsträger und werden nach der Verbindung des flexiblen Verdrahtungsträgers und

<span id="page-42-1"></span> $^{9}$ engl. Flexible Printed Circuit [\(FPC\)](#page-6-4)

des Katheters vergossen. Dabei wird direkt auf der Wandungsoberfläche des Katheters oder auf einen vorher mechanisch bearbeiteten Hohlraum innerhalb der Katheterwand, in dem die Elektronikkomponenten sitzen, vergossen (Abbildung [4.1a](#page-42-2)).

Bei einem weiteren Verfahren werden isolierte Leitungen verwendet, die in ein zusätzlich bereitgestelltes Lumen eingelegt werden. Die Kontaktierung der Elektronikkomponenten erfolgt wie schon beim vorherigen Verfahren durch die Erzeugung eines Hohlraums für die Elektronikkomponenten. Der Hohlraum wird so gestaltet, dass er bis zum Lumen durchbricht, um die isolierten Drähte zu kontaktieren (Abbildung [4.1b](#page-42-2)). Die Funktionalisierung von extrudierten Kathetern kann an unterschiedlichen geometrischen Orten erfolgen. Die Funktionselemente können auf der Katheterwandoberfläche oder auf der Katheterspitze aufgebracht werden. Dabei wird der vollständig bestückte Interposer<sup>[10](#page-43-0)</sup> auf der Wandoberfläche oder auf der Spitze des Katheters montiert. Der neuartig entwickelte Metall-Polymer-Verbundsubstratträger (MPVS) soll ebenfalls als Katheter ausgelegt und verwendet werden. Durch seine Funktionalisierung mit in der Wandung liegenden elektrischen Leitungen dient der MPVS direkt als Substratträger für die elektronischen Komponenten (Abbildung [4.1c](#page-42-2)). Die Kontaktierung erfolgt nach vorheriger Öffnung der Wandung direkt mit den Kupferdrähten. Die wesentlichen Vorteile dieses neuartigen Substratträgers sind:

- die Reduzierung des Durchmessers aufgrund der Einsparung von zusätzlichen Lumen,
- die Einsparung von Grund- und Verbrauchsmaterial und
- die modulare Fertigung in einer Prozesslinie.

Die Durchmesserreduzierung beruht auf der Einsparung von zusätzlichen Lumen, die für die elektrischen Leitungen vorgehalten werden müssen. Durch die Verringerung des Durchmessers kann das Gesamtsystem weiter miniaturisiert und somit die medizinische Untersuchung von kleineren Gefäßen beispielsweise im Gehirn oder Hohlorganen ermöglicht werden. Der MPVS dient neben der Funktion des Trägers der Elektronik

<span id="page-43-1"></span>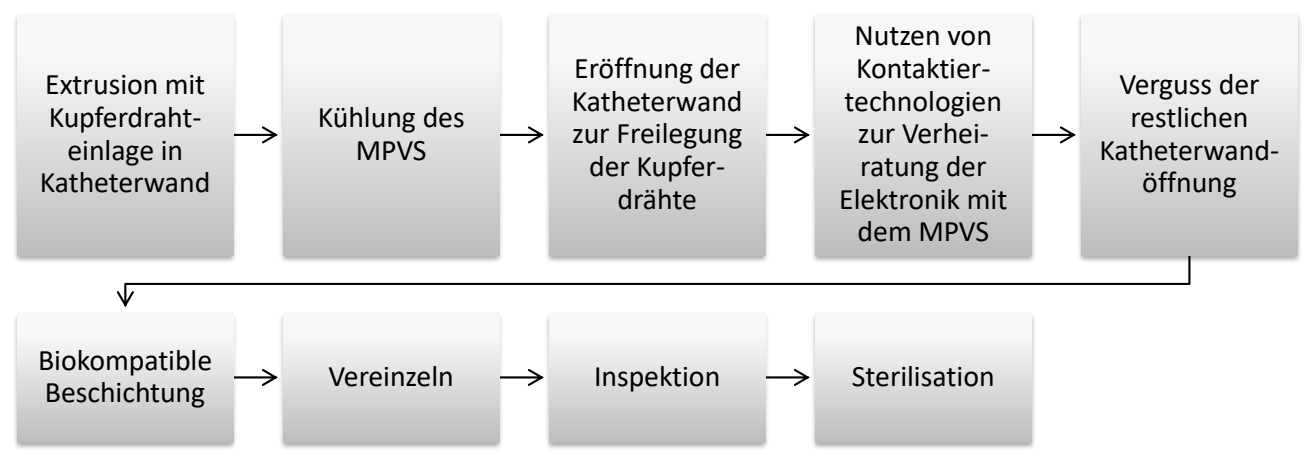

**Abbildung 4.2:** Technologieabfolge der Herstellung eines modular gefertigten katheterbasierten Produktes

auch als Substratträger, auf dem direkt Sensoren montiert werden können. Dadurch ist es möglich, Grundmaterialien wie kupferkaschiertes Polyimid als zusätzlichen Substratträger oder Verbrauchsmaterial (Lot, Leitklebstoff oder Bonddraht) im Katheter einzusparen. Die modulare Fertigung ist ein weiterer großer

<span id="page-43-0"></span><sup>&</sup>lt;sup>10</sup>Verdrahtungslage bzw. Verdrahtungssubstrat

Vorteil des MPVS und umfasst mehrere Teilschritte. Die Extrusion des MPVS ist dabei der erste Fertigungsschritt und endet nach weiteren Bearbeitungsschritten mit der Sterilisation des fertigen Produktes (Abbildung [4.2\)](#page-43-1).

Die wesentlichen Anforderungen, die sowohl der nicht funktionalisierte wie auch der funktionalisierte Katheter erfüllen müssen, sind:

- mechanische Stabilität
- elektrische Zuverlässigkeit
- thermische Stabilität

Diese Anforderungen, die bereits in Abschnitt [3.3](#page-30-0) ausführlich erläutert wurden, müssen zunächst erreicht werden, um anschließend die chemischen, biologischen und medizinischen Spezifikationen zu bewerten. Ein kurzer Überblick soll nochmals Tabelle [4.1](#page-44-0) bieten, um die wichtigsten in dieser Arbeit betrachteten Charakterisierungen (siehe Abschnitt [4.4\)](#page-86-0) kurz zu erklären.

<span id="page-44-0"></span>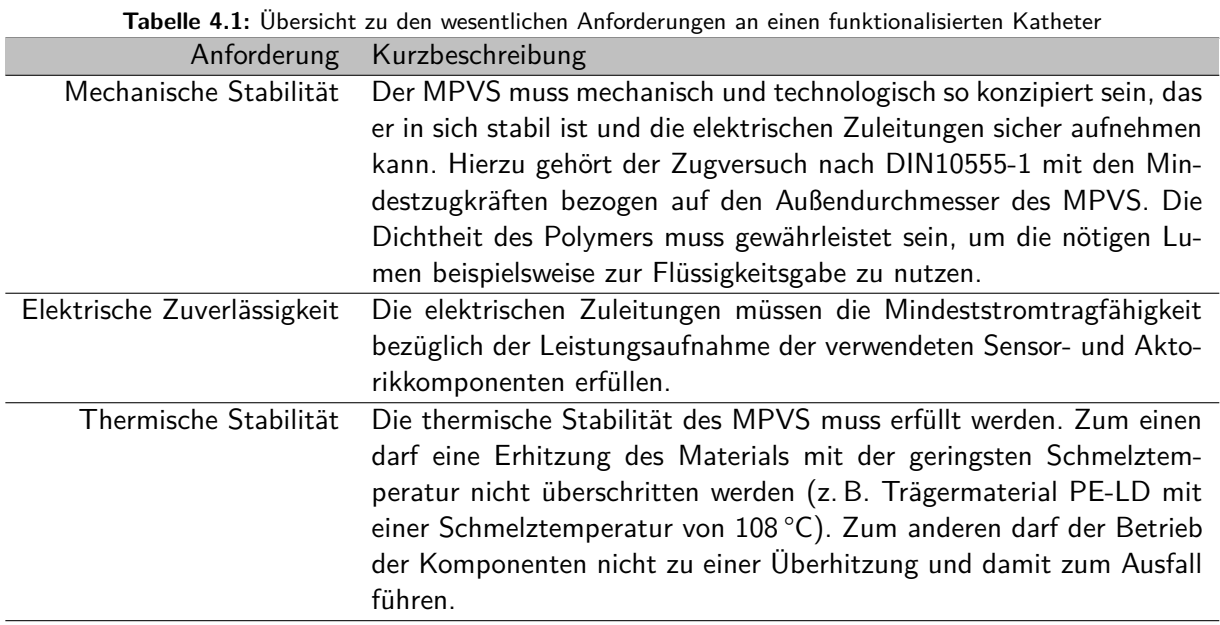

# 4.2 Konstruktiv-technologisches Lösungskonzept für einen Metall-Polymer-Verbundsubstratträger

Der nachfolgende Abschnitt erläutert die Herstellung eines Metall-Polymer-Verbundsubstratträger in Form eines Katheters, der durch einen Extrusionsprozess eines Polymers erfolgt. Die Zielform ist ein zylinderförmiger Schlauch mit innen liegenden Lumen. Zusätzlich müssen im Extrusionsprozess Leiterstrukturen eingebracht werden, die eine elektrische Funktionalisierung ermöglichen. Die Eröffnung der vergrabenen Leiterstrukturen in der Katheterwand ist der letzte Schritt der Herstellung eines MPVS.

# 4.2.1 Polymerextrusion

Der gesamte Prozess der Verarbeitung eines Polymers im Extrusionsprozess zu einem Produkt veranschaulicht Abbildung [4.3.](#page-45-0) Nach dem Wareneingang des zu verarbeitenden Polymers erfolgt die Überprüfung

<span id="page-45-0"></span>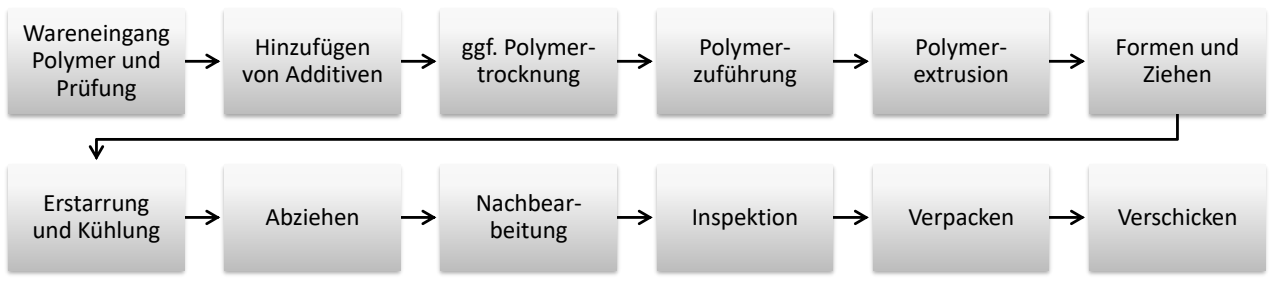

**Abbildung 4.3:** Schema des Extrusionsprozesses (adaptiert nach [\[12\]](#page-171-0))

auf Verunreinigungen, um Kontaminationen auszuschließen. Vor der eigentlichen Verarbeitung muss das Polymer auf Raumtemperatur gebracht werden, um den Einfluss von Umweltbedingungen möglichst zu reduzieren, die wiederum Einfluss auf das Ergebnis der Extrusion haben (z.B. verändert eine Temperaturabweichung des Polymergranulats bei der Zuführung in den Extruder die Schmelzviskosität). Die Zuführung von Additiven oder das Mischen mit weiteren Polymeren muss vor der Zuführung in den Extruder erfolgen, um eine gute Durchmischung und Verarbeitung zu gewährleisten. Bei einer hohen Restfeuchtigkeit eines hydrophilen Polymers, ist ggf. ein Trocknungsschritt erforderlich, da Flüssigkeiten im Polymer zu veränderten Extrusionsergebnissen führen. Nach dem Trocknungsschritt kann das Polymer dem Extruder zugeführt werden. Dabei sind verschiedene Wege der Zuführung möglich (Abbildung [4.4\)](#page-45-1). Die am häufigsten verbreitete

<span id="page-45-1"></span>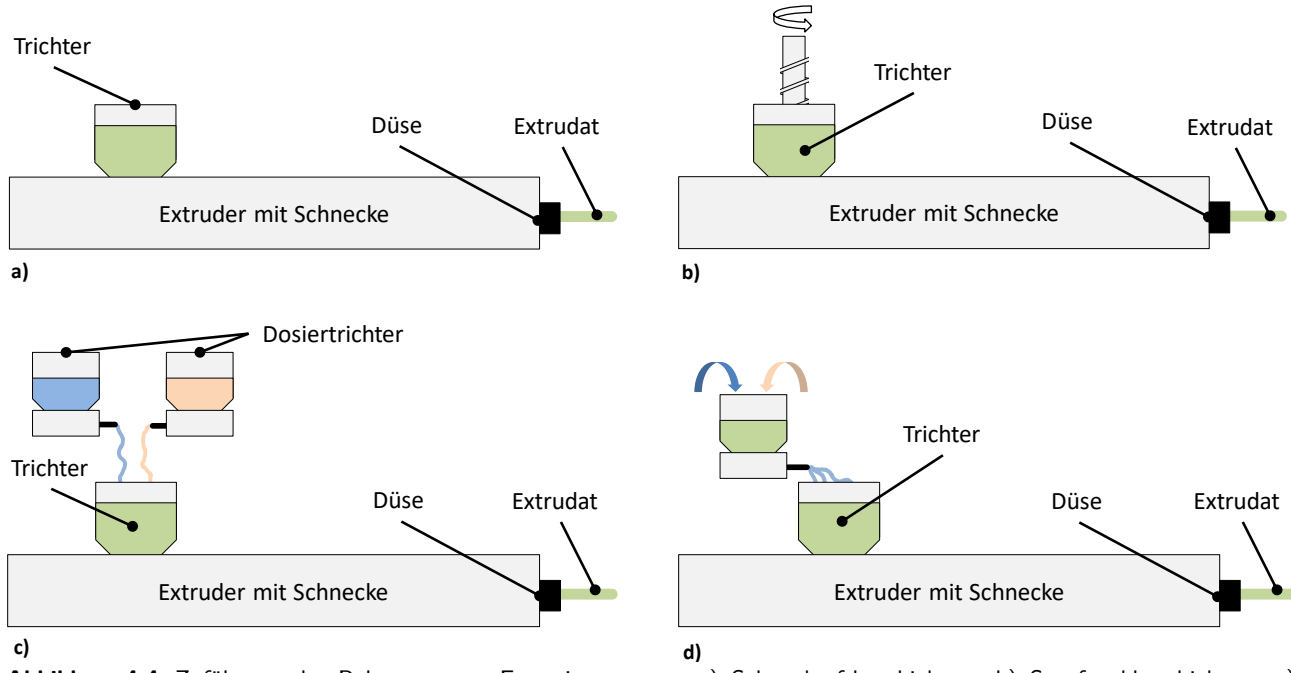

**Abbildung 4.4:** Zuführung der Polymere zum Extrusionsprozess. a) Schwerkraftbeschickung, b) Stopfwerkbeschickung, c) Dosierbeschickung, d) Schmelzebeschickung

Zuführung des Polymergranulats ist die Schwerkraftbeschickung, bei der die Materialien direkt über einen Trichter allein durch die wirkende Schwerkraft zugeführt werden (Abbildung [4.4a](#page-45-1)). Die Granulatzuführung zur Schnecke erfolgt durch die Schwerkraft, wobei der Durchsatz mit höherer Schneckendrehzahl direkt proportional steigt.

Die Stopfwerkbeschickung<sup>[11](#page-46-0)</sup> ist ein Zuführsystem mit dem sich Materialien mit geringer Schüttdichte<sup>[12](#page-46-1)</sup> oder anderen schwer zu beschickenden Materialien in den Extruder einbringen lassen (Abbildung [4.4b](#page-45-1)). Ein Schneckenmechanismus im Inneren des Trichters fördert das Material zum Extruder, wodurch eine Steigerung der Durchsatzraten des Extruders erfolgen kann, da zusätzliches Material in den Extruder gepresst wird. Es ist nur darauf zu achten, dass kein umgeschmolzenes Polymer in den Extruder gerät, um eine Überdosierung und somit Fehler bei der Zielgeometrie oder im Extremfall den Bruch der Extruderwelle zu vermeiden.

Eine weitere Zuführungsmethode ist die Dosierbeschickung, welche typischerweise bei der Doppelschneckenextrusion (seltener bei der Einschneckenextrusion) zum Einsatz kommt (Abbildung [4.4c](#page-45-1)). Mit Hilfe eines Dosiergerätes erfolgt über mehrere Trichter die Zuführung verschiedener Materialien. Die Dosierung der Materialien erfolgt direkt auf der Extruderschnecke. Im Einzug des Extruders kommt es dadurch zu keiner Anhäufung von Material, sodass die Durchsatzmenge durch die Einzugsgeschwindigkeit und nicht durch die Drehzahl der Extruderschnecke bestimmt wird. Ein großer Vorteil sind die korrekten Mischungsverhältnisse der Rezeptur aufgrund der Zuführungsart.

Bei einigen Extrusionsverfahren erfolgt die direkte Einleitung der Schmelze in den Extruder (Schmelzebeschickung). Ein so genannter schmelzbeschickter Extruder ist in der Regel kürzer gebaut, da die Aufschmelzung des Polymers nicht im Extruder stattfindet (Abbildung [4.4d](#page-45-1)).

In Abbildung [4.5](#page-46-2) ist die Extrusion des Polymergranulats veranschaulicht. Bei der Katheterextrusion findet nach der Einbringung des Granulats in einen Beifülltrichter der Weitertransport der Schmelze mit Hilfe einer Schnecke durch einen Zylinder zur Düse statt.

<span id="page-46-2"></span>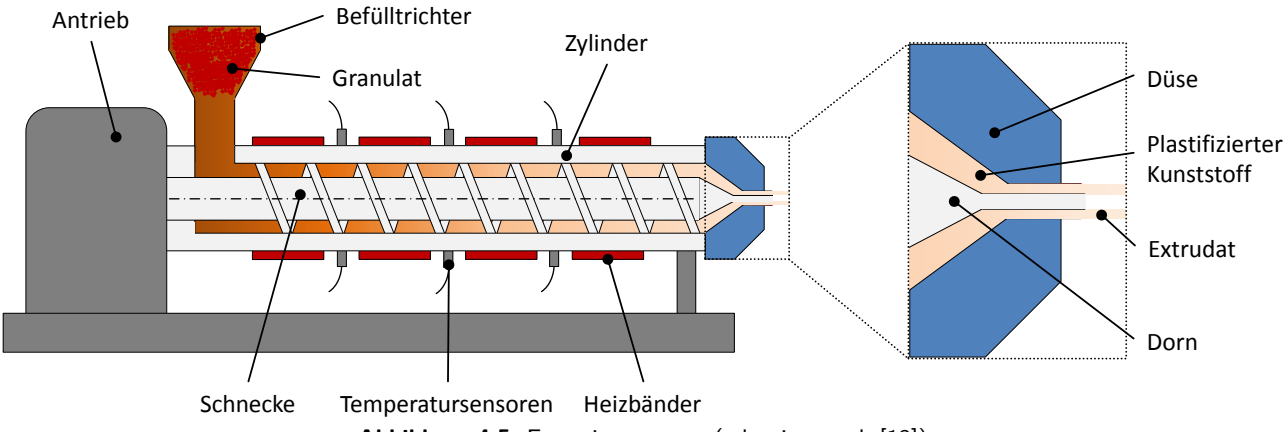

**Abbildung 4.5:** Extrusionsprozess (adaptiert nach [\[13\]](#page-171-1))

Auf der gesamten Länge des Zylinders sind Heizbänder verteilt, die die unterschiedlichen Abschnitte des Zylinders heizen. Dadurch ist es möglich, das feste Granulat definiert über die verschiedenen Abschnitte zwischen Befülltrichter und Düse aufzuschmelzen. Temperatursensoren überwachen die für ein spezifisches Granulat nötigen Temperaturen in den jeweiligen Zylinderabschnitten. Eine motorbetriebene Extruderschnecke befördert das aufgeschmolzene Granulat durch den Zylinder zur Düse. Die Düsenform bestimmt den

<span id="page-46-0"></span><sup>&</sup>lt;sup>11</sup>erzwungene Zuführung von Material in eine Maschine oder Anlage durch eine Stopfschnecke, die das Material vorverdichtet

<span id="page-46-1"></span><sup>&</sup>lt;sup>12</sup> Masse pro Volumen eines Gemenges aus einem körnigen Feststoff und einem kontinuierlichen Medium (Fluid, Luft), welches die Hohlräume zwischen den Partikeln ausfüllt und nicht ineinander in Lösung geht

Querschnittsaufbau des Extrudats und somit die Katheterquerschnittsform. Dabei können gezielt ein oder mehrere Lumen auf dem Querschnitt positioniert werden. Die Herausforderung besteht in der geeigneten Parameterwahl. So bestimmen u.a. folgende Parameter den Prozess [\[64\]](#page-175-3):

- der Temperaturverlauf bzw. das Heizprofil über dem Zylinderverlauf,
- die Schneckenform,
- der Aufbau und die Art des Extruders,
- der Eintrag von thermischer und mechanischer Energie,
- der Durchmesser und die Art der Düse,
- die Schneckendrehzahl,
- das Granulat (Feuchte, Partikelgröße usw.),
- die Vorkonditionierung,
- die Druckentwicklung im Extruder und
- die Verweilzeit im Extruder.

Sobald das Extrudat aus der Düse austritt, entspannen sich die Polymermoleküle. Dies führt zum Aufquellen des Extrudats an der Düse, sodass der Querschnitt größer als die Düsenöffnung und somit der Zielgeometrie wird. Um diese Querschnittsvergrößerung auszugleichen, erfolgt durch einen Abzug eine Zugwirkung auf das Extrudat, was zu einer Einschnürung des Extrudats führt. Dies bewirkt die Einhaltung der Zielgeometrie. Die Zuggeschwindigkeit des Abzugs und die Extrudergeschwindigkeit sind proportional zueinander, wodurch bei einem sich verändernden Durchsatz eine Anpassung erfolgen muss. Nach dem Auspressen des Extrudats findet eine Kühlung statt. Diese Kühlung dient der Erreichung der endgültigen stabilen Form. Je nach gewählten Extrusionsverfahren gibt es unterschiedliche Abschreckmethoden. Die Abschreckung von Folien und Platten erfolgt auf Rollen. Die Abschreckung von Blasfolien findet in einem Blasfolienturm mit Luft statt und die von Profilen, Rohren und Schläuchen meist in einem mit Wasser gefüllten Behälter, so wie es bei der Herstellung des Katheters der Fall ist.

Teilkristalline Polymere (z. B. [PP,](#page-7-3) [PE,](#page-7-4) [POM,](#page-7-5) [PA\)](#page-6-5) haben sehr präzise Schmelzpunkte und somit sehr genaue Erstarrungstemperaturen. Amorphe Polymere (z. B. [PC,](#page-6-6) [PMMA,](#page-7-6) [PS,](#page-7-7) [PVC\)](#page-7-8) hingegen schmelzen nicht, sondern gehen oberhalb der Glasübergangstemperatur  $T_G$ , in einen gummiartigen Zustand über (vgl. Abbildung [3.1\)](#page-26-0). Steigt die Temperatur weiter an, nimmt die Beweglichkeit der Polymerketten zu, bis das Polymer anfängt zu fließen und dadurch eine leichtere Verarbeitung hat. Die Bauteiltemperatur beim Abkühlen von amorphen Werkstoffen muss unterhalb der Glasübergangstemperatur  $T_G$  und bei teilkristallinen Werkstoffen unterhalb der Schmelztemperatur  $(T_S)$  liegen, um die finalen Bauteilabmessungen zu garantieren. Um die Differenzschrumpfung zu minimieren, findet eine gleichmäßige Kühlung des Bauteils auf allen Seiten statt, um einen einseitigen Verzug durch einseitige Kühlung zu vermeiden. Bei teilkristallinen Polymeren bestimmt die Kühlrate die Kristallinität. Ein schnelles Abschrecken führt zu einer kleinen Kristallwachstumsentwicklung und niedriger Kristallinität. Aus diesem Grund ist das langsame Abkühlen des Extrudats für eine maximale Kristallinität und Kristallgröße dem Abschrecken vorzuziehen. Die Durchsatzraten, die Teiledicke und die Temperatur des Kühlmediums bestimmen dabei die Kühlraten.

Der Abzug sitzt hinter der Kühlstufe und steuert den Zug bzw. die Spannung auf das Extrudat zwischen der Düse und dem Abzug. Der Extruderdurchsatz und die Abzuggeschwindigkeit haben hierbei Einfluss auf die Produktabmessungen. Es gibt nur eine Abzuggeschwindigkeit und somit eine entsprechende Extruderausstoßleistung bei einer bestimmten Düsenöffnung und Durchsatzleistung. Dimensionsschwankungen des Endproduktes sind normalerweise auf den Extruder (Leistungsaufnahmeschwankungen, Extruderschneckenschlupf, schlechte Zuführung) oder den Abzug (Schlupf, unsachgemäße Kompression auf das Extrudat oder Leistungsabgabeschwankungen) zurückzuführen.

Nach der Durchführung des Abzugs ist das Bauteil fertiggestellt. Daran anschließend finden noch weitere Arbeitsschritte wie Ablängen, Bohren oder Stanzen von Löchern, Korona- oder Flammenbehandlung, Veredelung (Lackieren, Bedrucken, Aufkleben von Gegenständen auf die Oberfläche usw.), Aufkleben von Haftetiketten, Schweißen usw. statt.

Am Ende des Produktionsprozesses erfolgt eine visuelle Kontrolle oder anderweitige Messung (korrektes Gewicht und Abmessung), um die geforderten Spezifikationen der Bauteile zu überprüfen. Durch eine Qualitätskontrolle mittels statistischer Auswertung anhand der fertigen Bauteile kann eine visuelle Prüfung entfallen. Es ist außerdem vorteilhaft, von jedem Produktlos ein Rückstellmuster aufzubewahren, um eventuelle Kundenreklamationen nachzuvollziehen und Korrekturen veranlassen zu können.

Im letzten Schritt des Extrusionsprozesses erfolgt die Verpackung des Produkts und der Versand der finalen Bauteile.

# 4.2.2 Polymerextrusion mit Einlage von elektrischen Zuleitungen

Für die erfolgreiche Extrusion von einlumigen Kathetern sind die korrekten Einstellparameter der Maschine sowie eine geeignete Vorkonditionierung des Ausgangsmaterials nötig. Die nächste Ausbaustufe ist die Integration von Drahteinlagen in die Wandung des Katheters. Hierfür erfolgt die Konstruktion einer geeigneten

<span id="page-48-0"></span>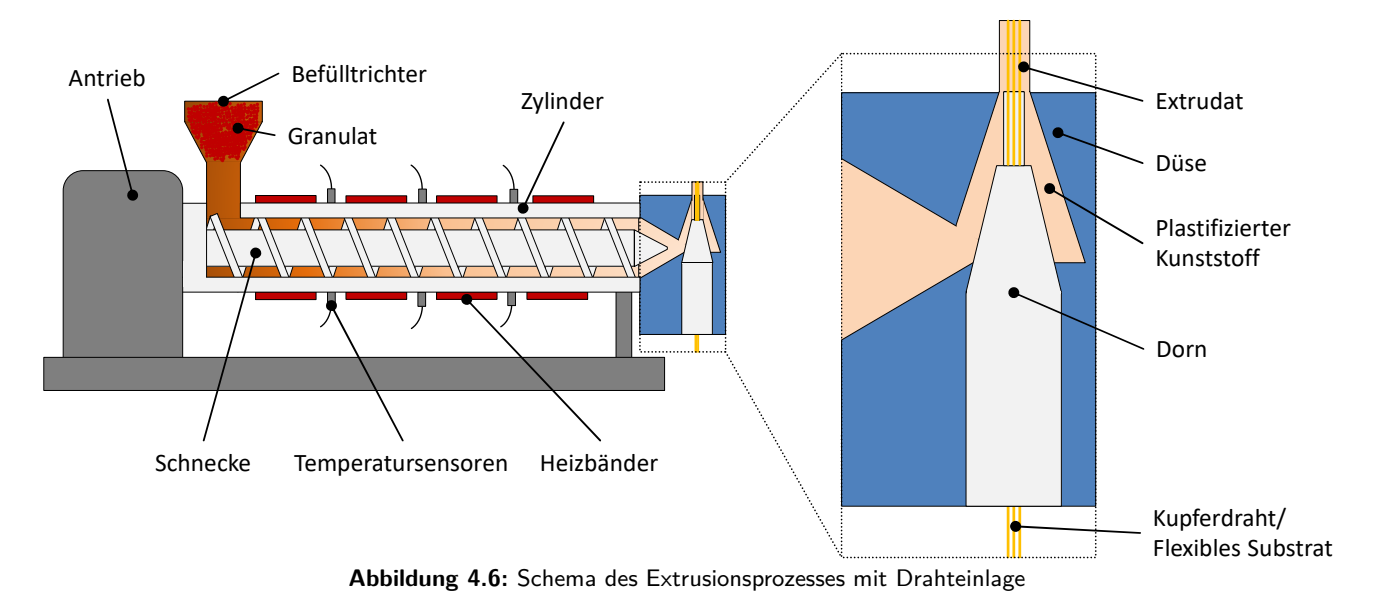

Haltevorrichtung für den Draht, eines Extruderkopfes sowie einer speziellen Düse mit Dorn. Ein schemati-

scher Aufbau ist in Abbildung [4.6](#page-48-0) dargestellt. Im Vergleich zum herkömmlichen Extruderprozess (Abbildung [4.5\)](#page-46-2) müssen die Drahteinlagen seitlich zugeführt werden, wobei auch das Extrudat konstruktionsbedingt nicht in Orientierung der Schnecke, sondern in einem Versatzwinkel von 90° austritt. Das Prinzip der Extrusion ohne Draht ist weiterhin die Grundlage der erfolgreichen Herstellung des Katheters. Zusätzlich zu der Katheter-Grundform des Extrudats werden nun die Drähte innerhalb des Dorns eingeführt und durch den Austrieb des Extrudats in die Katheterwand eingezogen. Der Gesamtaufbau der zur Extrusion des Katheters verwendeten Maschine (Diese Maschine wird für die Extrusion mit oder ohne Drahteinlage verwendet) ist in Abbildung [4.7a](#page-49-0) abgebildet. Hierzu gehören der Einfüllrichter für das Granulat mit zugehörigem Antrieb zu Förderung des Granulats, der Extruderkopf, die Maschinensteuerung sowie der Abzug mit der wasserbefüllten Kühlstrecke. Der Dorn mit eingeführten Drähten ist eine Sonderanfertigung der Primed Halberstadt GmbH und unterliegt der Geheimhaltung (Abbildung [4.7b](#page-49-0)). Die Einführung der Drähte in den Extruder

<span id="page-49-0"></span>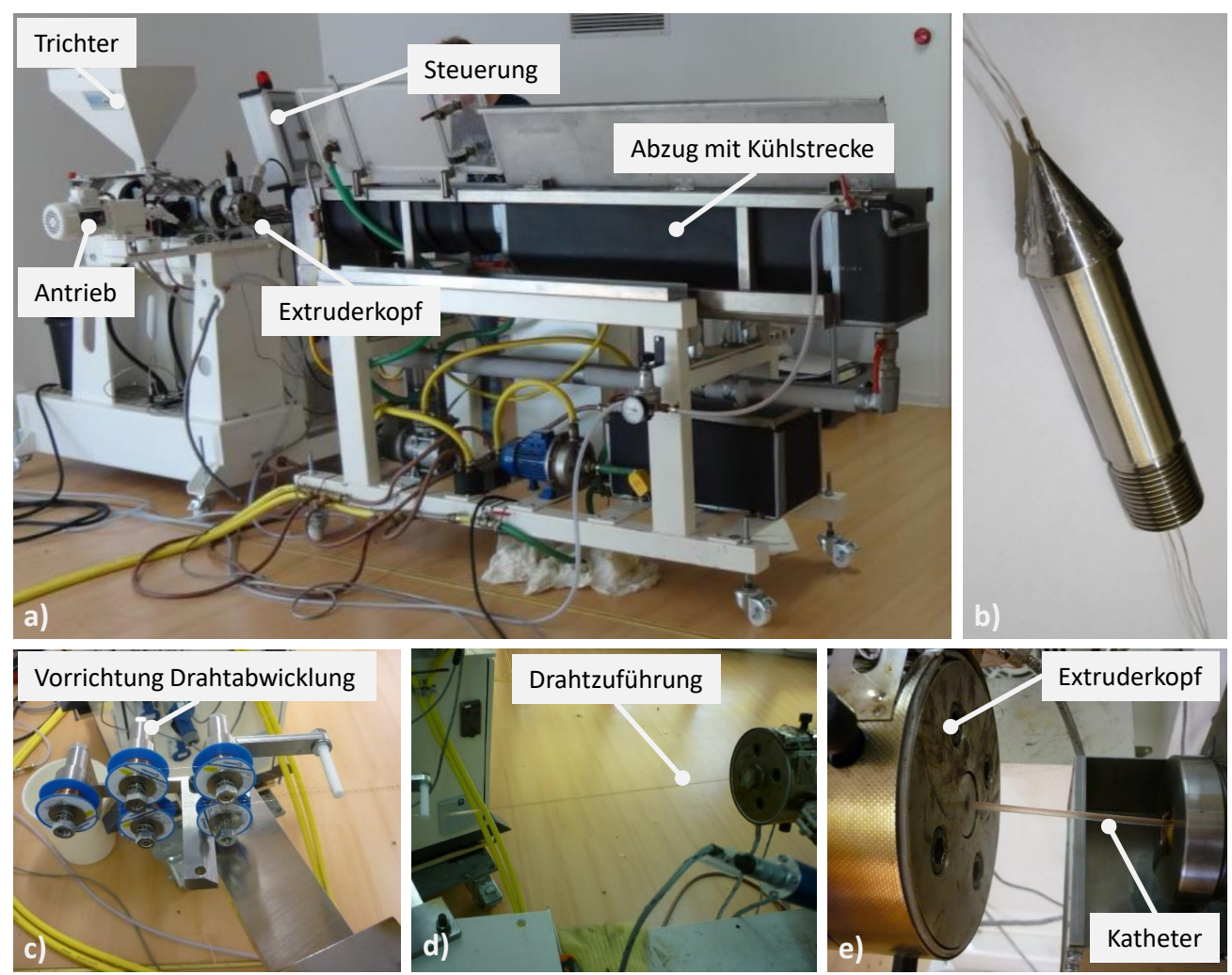

**Abbildung 4.7:** Extrusionsprozess mit Drahteinlage im realen Aufbau

in korrekter und gewünschter Lage erforderte eine geeignete Vorrichtung zur Drahtabwicklung, die eine gleichzeitige und gleichmäßige Abwicklung der Drähte gewährleistet (Abbildung [4.7c](#page-49-0)). Die Drahtzuführung erfolgte somit an einer Seite des Extruders. Das Einziehen der Drähte findet durch den Vortrieb der Schneckenbewegung statt, wodurch sich die Drähte in die Wandung des Katheters pressten (Abbildung [4.7d](#page-49-0)). Das Abziehen des Katheters und die Kühlung in einem Wasserbad erfolgten auf der entgegengesetzten Seite des Extruders (Abbildung [4.7e](#page-49-0)).

Die typischen Produktionsgeschwindigkeiten für derartige Katheter liegen im Bereich von 1-10 m/min. [\[65\]](#page-175-4). Die Ausstoßgeschwindigkeit für den in dieser Arbeit verwendeten Katheter mit einem Durchmesser von ca. 3 mm liegt bei ca. 20 g/min. bzw. 4 m/min. (Gesprächsnotiz nach Aussage von Herrn Dr. Jörg Bode [\[66\]](#page-175-5)). Die Umrechnung zwischen g/min. und m/min. kann mit Formel [4.1](#page-50-0) erfolgen, wenn für das Volumen des Katheters  $V_K = m_K/\rho_K$  und für die Fläche  $A_K = 5{,}38\cdot 10^{-6}m^2$  verwendet wird (siehe ermittelte Werte in Tabelle [4.17](#page-91-0) in Abschnitt [4.4.2\)](#page-89-0).

<span id="page-50-0"></span>
$$
l_K = \frac{V_K}{A_K} = \frac{m_K}{\rho_K \cdot A_K} = \frac{0.02 \,\text{kg}}{930 \,\text{kg/m}^3 \cdot 5.38 \cdot 10^{-6} \,\text{m}^2} \approx 4 \,\text{m} \tag{4.1}
$$

mit

 $l_K$  = Länge des Katheters  $V_K =$  Volumen des Katheters  $A_K$  = Fläche des Katheters  $\rho_K$  = Dichte des Kathetermaterials PE  $m_K$  = Masse des Kathetermaterials PE

Somit liegen die tatsächliche (4 m/min.) und die theoretische Ausstoßgeschwindigkeit (1-10 m/min.) im gewählten Zielbereich.

Für die Extrusion der Katheterschläuche wurde ein Einschneckenextruder mit einem Schneckendurchmesser von 20 mm und einer Schneckenlänge von 400 mm verwendet [\[67\]](#page-175-6). Das verwendete Kathetermaterial war ein Polyethylen-Granulat mit medizinischer Zulassung für die Biokompatibilität nach ISO 10993 und der USP<sup>[13](#page-50-1)</sup> Class VI (Typ: Purell PE 1810E, Firma Lyondellbasell [\[68\]](#page-175-7)) Weitere Maschinenparameter unterliegen der Geheimhaltung der Primed Halberstadt GmbH.

Im Zuge der Planung für die Herstellung des funktionalisierten Katheters wurden mehrere Versionen der Integration der Kupferdrähte diskutiert. In Tabelle [4.2](#page-51-0) sind drei Versionen im Querschnitt dargestellt und jeweils die Vor- und Nachteile kurz dargelegt. Die Vorteile der ersten Version sind die zentrale Position, sodass problemlos von einer Seite die Wandung geöffnet und bearbeitet werden kann. Die Zuführung der Drähte in den Extruder kann über nur einen Kanal erfolgen. Dies ermöglicht einen simplen konstruktiven Aufbau der Düse. Durch einen Lacküberzug der Drähte sind diese gegeneinander isoliert und können aufeinanderliegen, ohne einen Kurzschluss zu verursachen. Die Nachteile liegen bei der Kontaktierung der Drähte nachdem die Wandung eröffnet wird, da die Drähte übereinanderliegen und somit schwer zugänglich für diverse Kontaktiermöglichkeiten sind. Die Lage der Drähte in der Wandung ist nicht kontinuierlich gleichverteilt. Dadurch kann die Wandungseröffnung und Kontaktierung erschwert werden. Ein weiterer Nachteil ist die mögliche Verformung des Lumens, da die Drähte aufgrund der Schwerkraft beim Extrudieren nach innen drücken können.

<span id="page-50-1"></span><sup>13</sup>USP-United States Pharmacopeia (US-amerikanisches Arzneibuch); Klasse 6 bedeutet keine akute systemische Toxizität, keine intrakutane Reaktivität und Bestehen des Implantationstests

<span id="page-51-0"></span>

|           | Version 1                                                                                                    | Version 2                                                                                                    | Version 3                                                                                                    |
|-----------|----------------------------------------------------------------------------------------------------|----------------------------------------------------------------------------------------------------|----------------------------------------------------------------------------------------------------|
| Profil    | <b>Draht</b><br>Katheter<br>Lumen                                                                                                    | <b>Draht</b><br>Katheter<br>Lumen                                                                                                    | <b>Draht</b><br>Katheter<br>Lumen                                                                                                    |
| Vorteile  | ○ Zentrale<br>Position<br>der<br>Drähte<br>o Einfache Zuführung der<br>Drähte nur über einen<br>Kanal in der Düse<br>o Drähte sind gegeneinan-<br>der aufgrund einer Lack-<br>schicht isoliert | Biegelinie des gesamten<br>$\circ$<br>Katheters axial gleichver-<br>teilt<br>o Lagegenauigkeit der Ein-<br>zeldrähte<br>$\circ$ Drähte<br>gegeneinander<br>isoliert                  | ○ Zentrale, einseitige Posi-<br>tion der Drähte<br>○ Kontaktierung der Drähte<br>gut realisierbar<br>∘ Drähte<br>gegeneinander<br>isoliert |
| Nachteile | o Kontaktierung der ver-<br>drillten Drähte schwierig<br>o Lageungenauigkeit<br>der<br>Einzeldrähte<br>der<br>$\overline{\mathsf{in}}$<br>Wandung zueinander<br>o Verformung des Lumens        | o Verformung des Lumens<br>o Kontaktierung der Ein-<br>zeldrähte über gesamten<br>Umfang schwierig<br>o Hoher maschineller Auf-<br>wand für Wandungseröff-<br>nung und Kontaktierung | o Biegelinie des gesamten<br>Katheters axial ungleich-<br>verteilt                                                                         |

**Tabelle 4.2:** Übersicht der Katheterversionen mit unterschiedlichen Drahteinlagepositionen

Die Vorteile der zweiten Version sind die axial gleichverteilte Biegelinie des gesamten Katheters. Somit verformt sich der Katheter in alle Biegerichtungen gleich. Die Lage der Einzeldrähte ist nahezu identisch, da kein Verdrillen der Drähte wie in der ersten Version auftreten. Aufgrund des großen Abstand der Drähte zueinander sind diese ebenfalls isoliert und gegen kapazitive Kopplungseffekte resistent. Ein Nachteil der zweiten Version ist, dass durch die Eröffnung der Wandung über den gesamten Umfang die Katheterwandung abgedünnt wird und sich somit sehr leicht verformen könnte. Die anschließende Kontaktierung der Einzeldrähte über den gesamten Umfang ist schwierig, da der Katheter jeweils rotiert werden muss, um den Draht unter der Bearbeitungsmaschine zu positionieren. Weiterhin muss das Substrat über den gesamten Umfang kontaktiert werden, sodass der zeitliche und maschinelle Aufwand zu hoch ist.

Ein Vorteil der dritten Version ist die zentrale, einseitige Position der Drähte nebeneinander. Dadurch würde die Wandung nur einseitig eröffnet und die Kontaktierung kann ohne Rotation des Katheters gut realisiert werden. Ebenfalls ist zwischen den Drähten ein definierter Abstand zueinander realisierbar, sodass sind die Drähte ebenfalls gegeneinander isoliert sind und keine oder nur geringe kapazitive Kopplungseffekte auftreten. Ein Nachteil der dritten Version ist die nicht axial gleichverteilte Biegelinie des Katheters. Somit

verformt sich der Katheter nicht in alle Biegerichtungen identisch, wodurch die Steuerung erschwert werden könnte.

Bei der Entwicklung des MPVS wurden alle Versionen beginnend mit ersten Version gefertigt, um sich an die finale Zielgeometrie der dritten Version heranzuarbeiten. Die dritte Version war für die Zielstellung der Einbringung und der Kontaktierung der Funktionsgruppen innerhalb die Katheterwand favorisiert, da diese Version die größten Vorteile gegenüber den anderen Versionen besitzt. Die Herstellung des neuartigen Substratträgers und die Verfahrensart der Kontaktierung stellt den innovativen Ansatz der vorliegenden Arbeit dar. Der reale, extrudierte Katheter mit Drahteinlage ist in Abbildung [4.8](#page-52-0) dargestellt. Die Untersuchung

<span id="page-52-0"></span>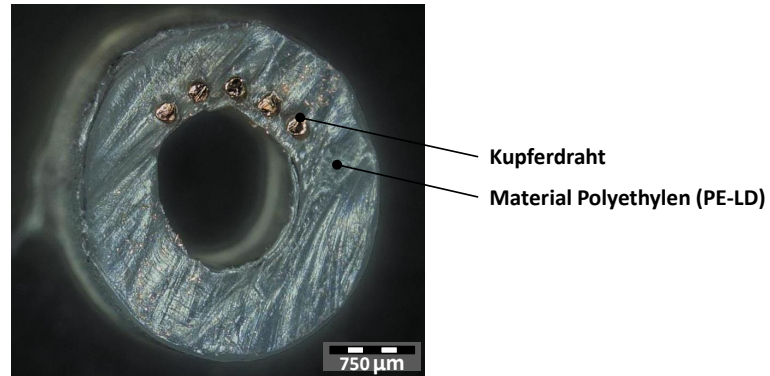

**Abbildung 4.8:** Querschnitt des Katheters mit fünf einextrudierten Kupferdrähten mit einem Durchmesser von 150 µm (Version 3)

und Charakterisierung aller hergestellten Katheterversionen erfolgt ausführlich in Abschnitt [4.4.](#page-86-0) Der nächste Arbeitsschritt ist die Eröffnung der Wandung des Katheters, um die Drähte für eine Kontaktierung freizulegen.

# 4.2.3 Bearbeitung der Katheterwand

Für die Eröffnung des Katheters wird sich an den Fertigungsverfahren der DIN 8580 orientiert. In der Hauptgruppe 3 sind sämtliche Verfahren zum Thema "Trennen" erörtert. Die für das Eröffnen des Katheters in Frage kommenden Verfahren der Hauptgruppe 3 sind als Übersicht in Abbildung [4.9](#page-52-1) aufgezeigt.

<span id="page-52-1"></span>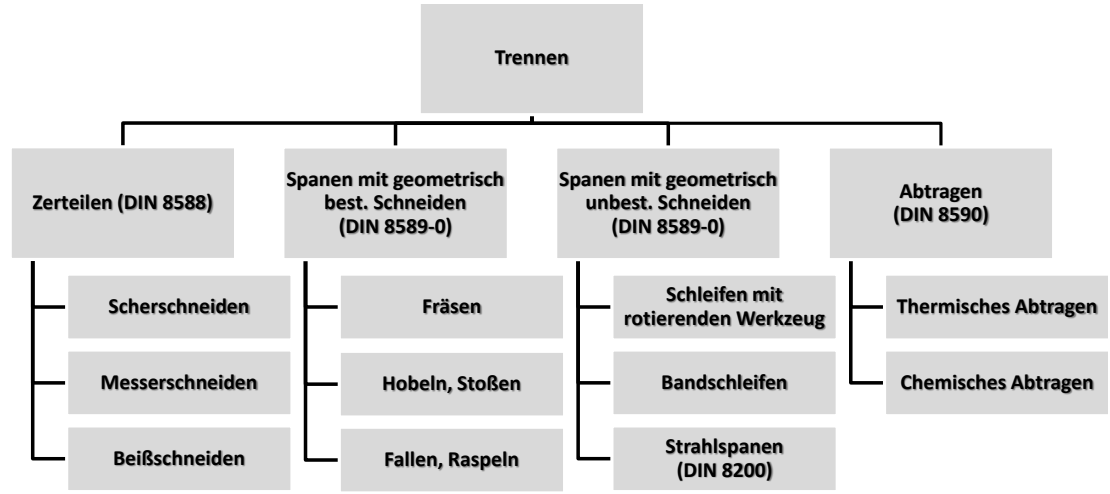

**Abbildung 4.9:** Für die Eröffnung der Katheterwand verwendbare Fertigungsverfahren nach DIN 8580

Aus der Untergruppe "Zerteilen" (DIN 8588) [\[69\]](#page-175-8) kommen die Verfahren Scher-, Messer- und Beißschneiden als Eröffnungsmethode für die Katheterwandung in Frage. Aus der Untergruppe "Spanen mit geometrisch bestimmten Schneiden" (DIN 8589-0) [\[70\]](#page-175-9) werden die Methoden Fräsen, Hobeln und Feilen in die nähere Auswahl aufgenommen. Aus der Untergruppe "Spanen mit geometrisch unbestimmten Schneiden" (DIN 8589-0) [\[70\]](#page-175-9) kommen die Verfahren Schleifen [\[71,](#page-175-10) [72\]](#page-176-0) und Strahlspanen [\[73\]](#page-176-1) in die Auswahl. Aus der Un-tergruppe "Abtragen" (DIN 8590) [\[74\]](#page-176-2) werden die Verfahren des thermischen und chemischen Abtragens ausgewählt. Für die Einlage der elektronischen Komponenten in die Öffnung sollte ein Eröffnungsprofil wie in Abbildung [4.10](#page-53-0) als Zielgeometrie definiert sein.

<span id="page-53-0"></span>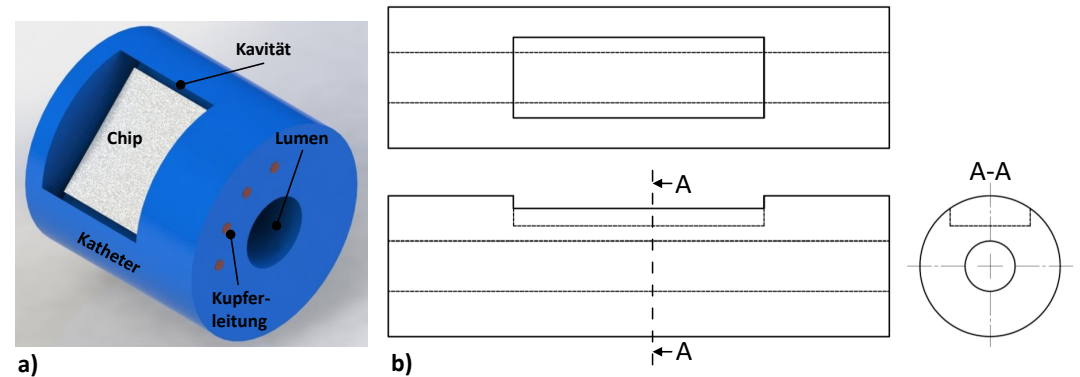

**Abbildung 4.10:** Optimales Eröffnungsprofil für die Katheterwandung: a) 3D-Darstellung der Sollgeometrie des Katheters, b) Darstellung in Draufsicht (oben), Seitenansicht (unten) sowie eine Schittdarstellung (rechts)

Die Öffnung hat die Form eines Rechtecks und ist durch eine Umrandung begrenzt. Diese Umrandung ermöglicht das sichere Einlegen und Fixieren der elektronischen Komponenten, da der Rand das Verrutschen begrenzt. Bei der abschließenden Verfüllung der Eröffnung mit einem biokompatiblen Klebstoff, dient die Umrandung zusätzlich als Begrenzungsstopp für das Verfließen des Klebstoffes. In Tabelle [4.3](#page-54-0) werden die jeweiligen Details zu den Bearbeitungsverfahren aufgeführt. Dabei wird das erzielte Profil der Wanderöffnung dargestellt, die spezifischen Vor- und Nachteile der Bearbeitungsmethode benannt und daraus eine Bewertung für die Eröffnung der Katheterwandung abgeschätzt.

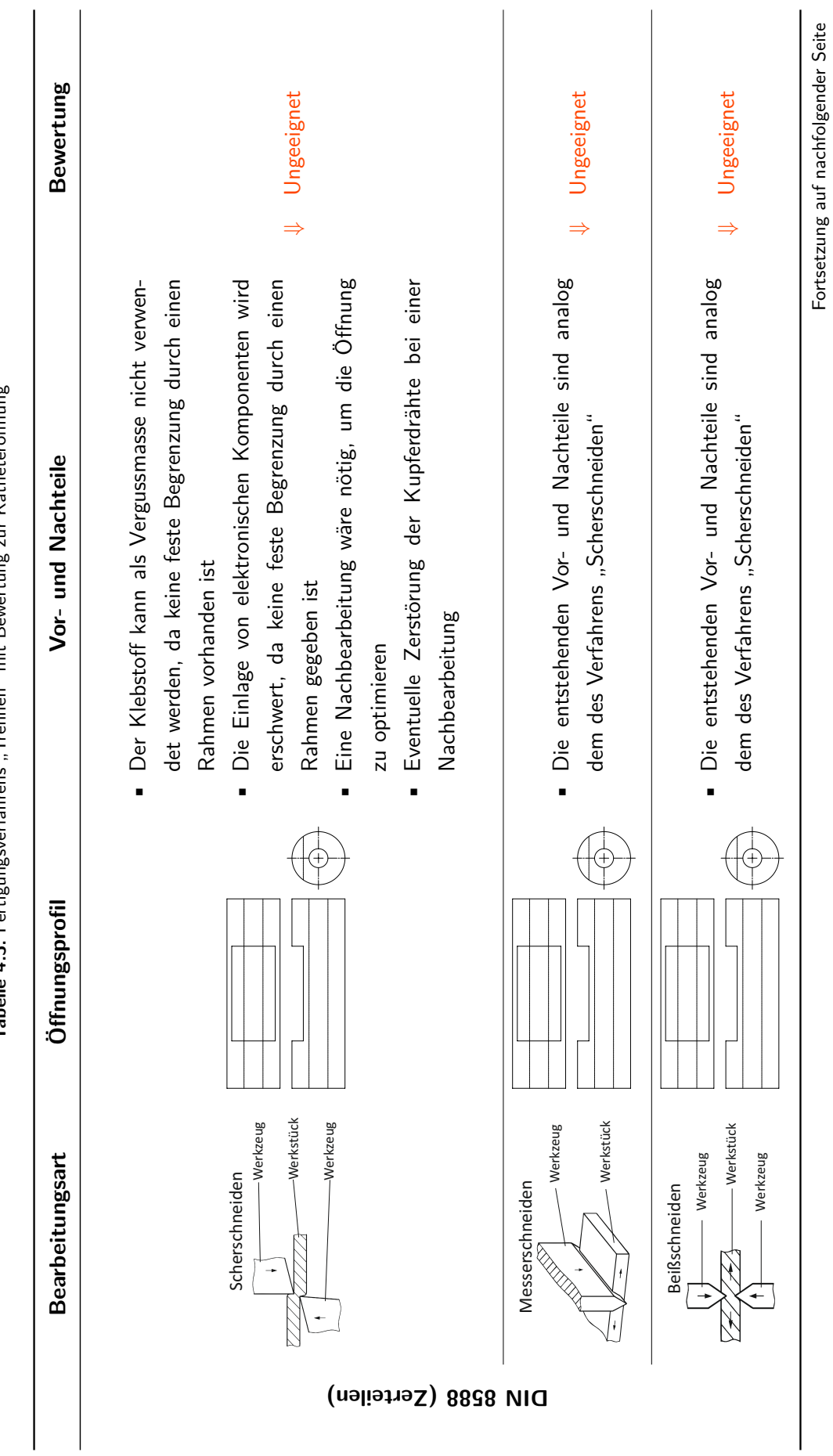

<span id="page-54-0"></span>Trennen" mit Rewertung zur Katheteröffnung **Tabelle 4.3:** Fertigungsverfahrens "Trennen" mit Bewertung zur Katheteröffnung Tabelle 4.3: Fertigungsverfahrens

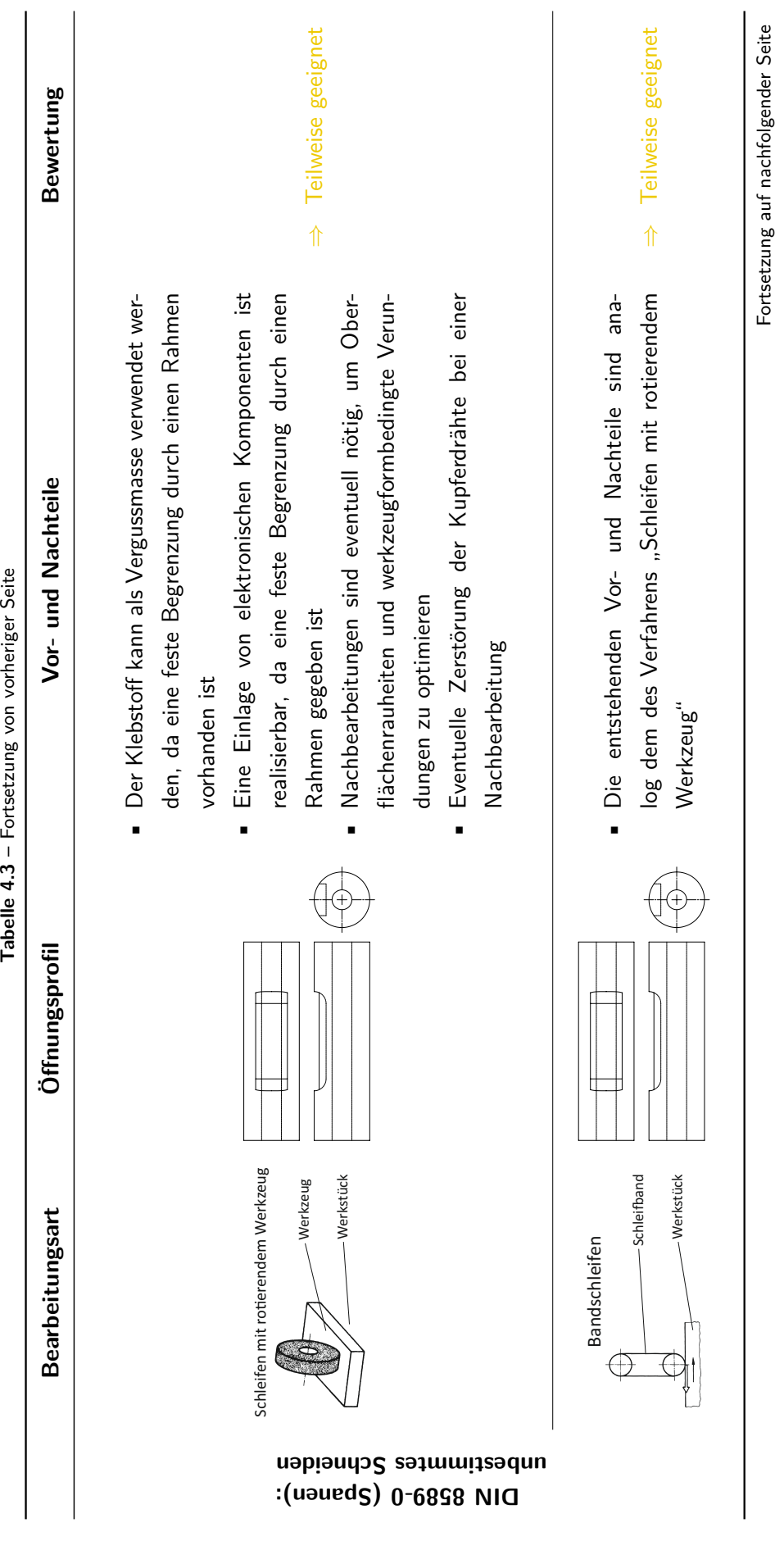

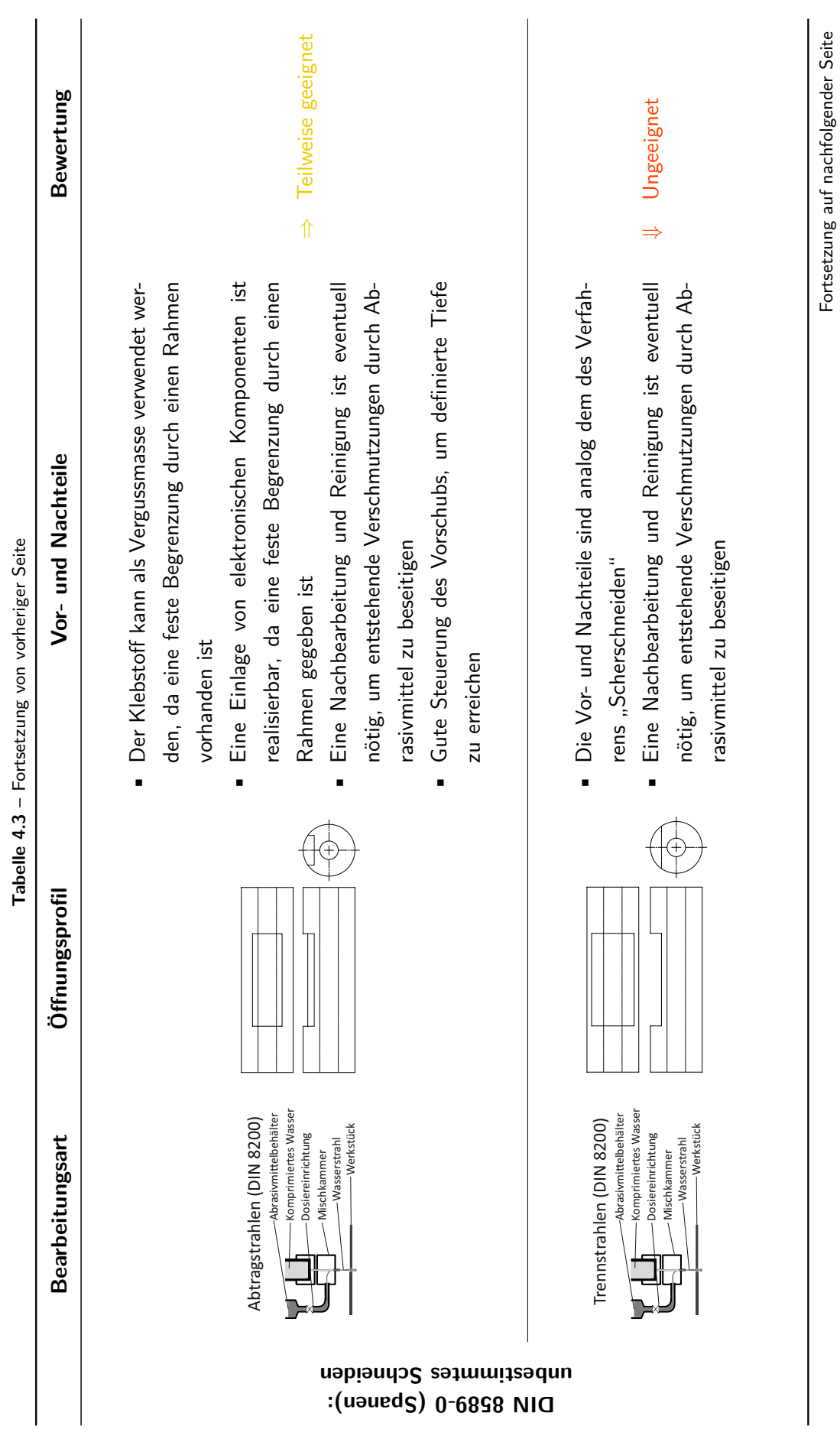

41

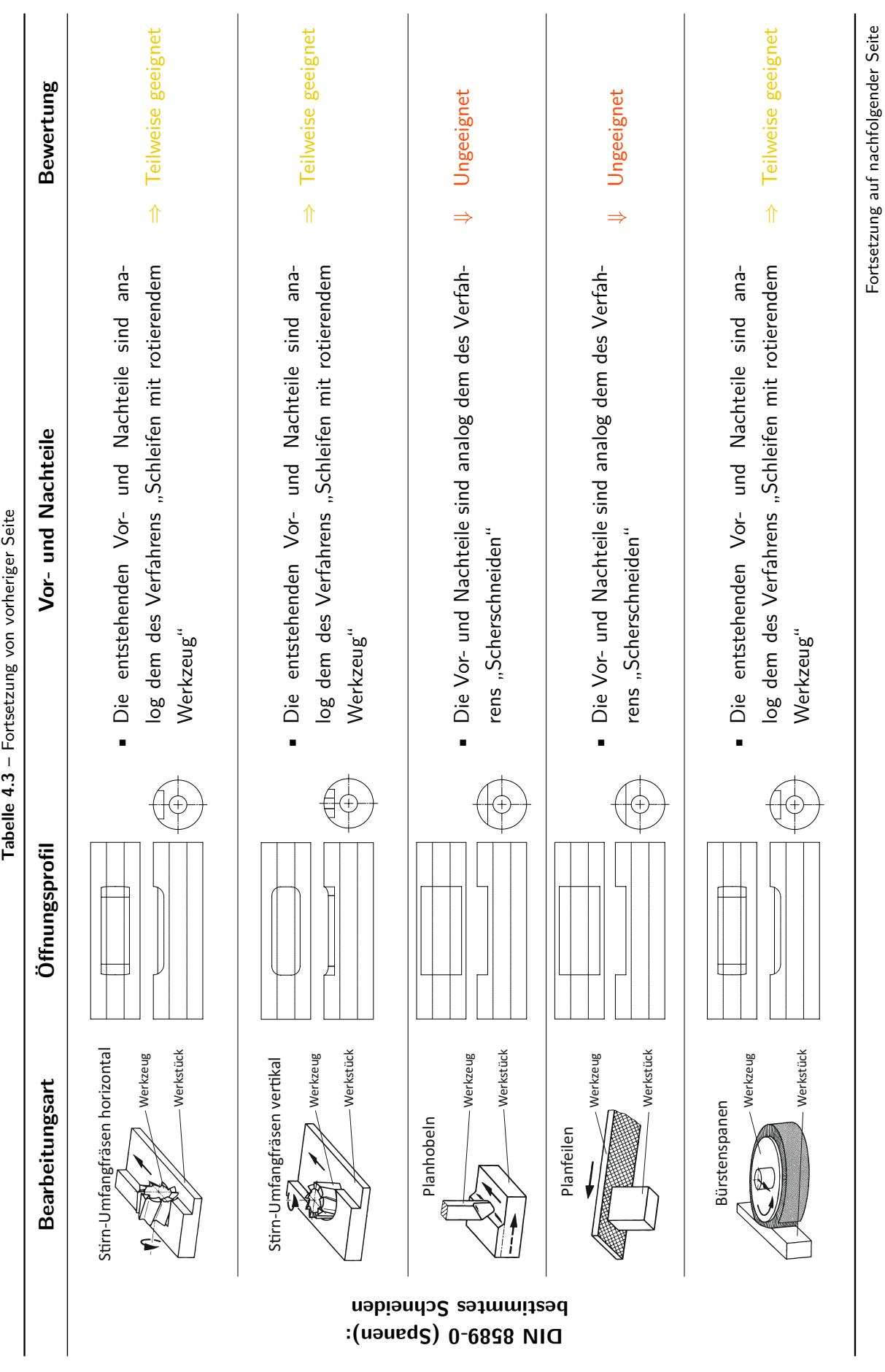

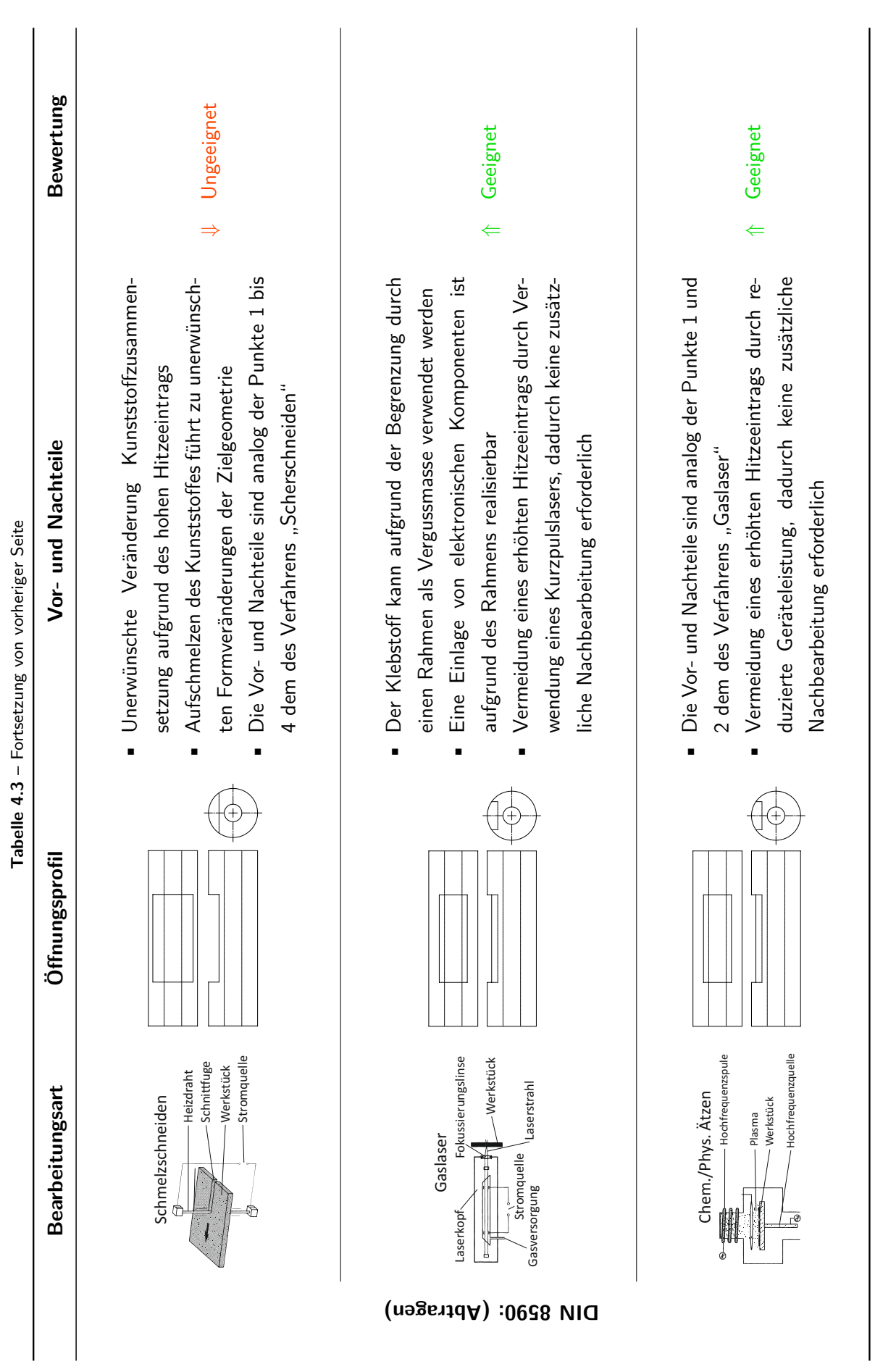

43

Aufgrund der Bewertungen in Tabelle [4.3](#page-54-0) wurde eine Auswahl der zu nutzenden Bearbeitungsverfahren getroffen. Die Auswahl fiel auf das Fräsen als ein teilweise geeignetes Verfahren und dem chemisch/ physikalischen Abtragen als geeignetes Verfahren. Ein weiteres geeignetes Verfahren war die Bearbeitung mittels Laser. Alle Verfahren sowie ein weiteres Verfahren, das Heißprägen, werden in den nächsten Abschnitten untersucht und auf ihre Nutzbarkeit hin bewertet.

# 4.2.3.1 Heißprägen

Zur Integration von Elektronikkomponenten in die Katheterwand wurde zunächst die Technik des Heißprägens evaluiert. Bei diesem Verfahren wird ein strukturierter Formeinsatz in einen beheizbaren Werkzeughalter eingespannt. Der Werkzeughalter ist an einer verfahrbaren oberen Traverse befestigt und lässt sich abwärts auf eine untere Traverse fahren. In der unteren Traverse ist der Katheter samt Katheterhalterung eingespannt (Abbildung [4.11a](#page-59-0)). Der Formeinsatz ist so strukturiert, dass er das negative Abbild der Prägung in der Katheterwand darstellt (Abbildung [4.11b](#page-59-0)). Beim Prozessablauf lassen sich folgende Parameter variieren [\[75\]](#page-176-3):

- Prägekraft (bis zu 50 kN)
- Verfahrgeschwindigkeit  $(1 \mu m/s)$  bis  $10 \text{ mm/s}$
- Prägetemperatur (bis zu 320 °C)

Der Ablauf eines Heißprägeprozesses unterteilt sich in das Aufheizen des Formeinsatzes auf die Zieltemperatur, der weg- und/oder kraftgesteuerte Umformprozess und die abschließende Entformung. Die Präge-

<span id="page-59-0"></span>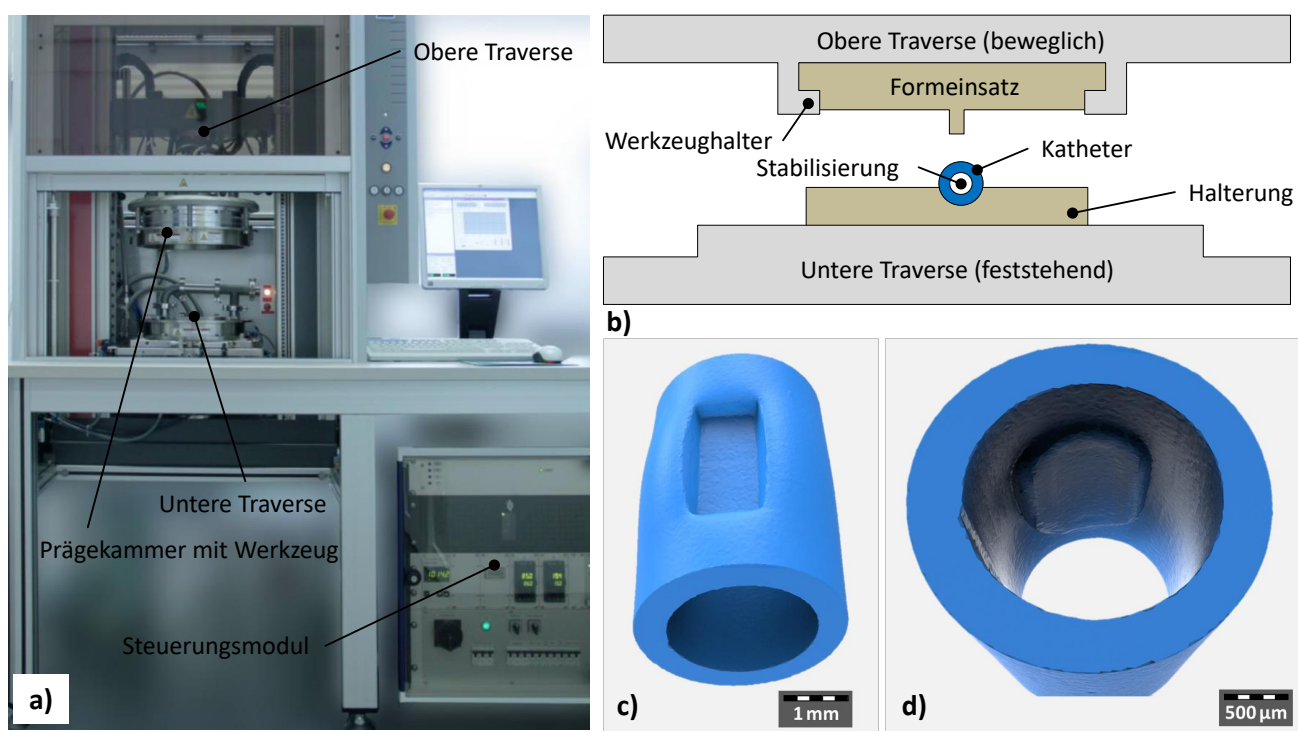

**Abbildung 4.11:** Heißprägen einer Struktur in die Katheterwand: a) Heißprägemaschine HEX 01 der Firma Jenoptik, b) Schematischer Aufbau für die Prägung einer Kavität in die Katheterwand, c) Ansicht außen: [CT-](#page-6-7)Bild einer heißgeprägten Kavität, d) Ansicht innen: [CT-](#page-6-7)Bild einer heißgeprägten Kavität (nach [\[7\]](#page-170-0))

temperatur beeinflusst die Formfüllung und somit die Maßhaltigkeit der abgeformten Struktur. Zu niedrige Prägetemperaturen verhindern das vollständige Füllen der Struktur, während zu hohe Prägetemperaturen das zu prägende Substrat zerstören würden. Ein erhöhter Prägedruck verbessert die Formfüllung kleiner Kavitäten, während ein geringer Prägedruck zu verundeten Kantenstrukturen führt [\[76\]](#page-176-4). In Abhängigkeit von der Geometrie und den Aspektverhältnissen sowie den gewählten Prozessparametern können die Entformungskräfte zur Zerstörung der abgeformten Struktur führen [\[76\]](#page-176-4). Nach der Erstellung eines Versuchsplanes zur Realisierung von Kavitäten in einer Katheterwand wurden die Ergebnisse hinsichtlich der Prägetiefe, Oberflächenrauheit, Durchmesserveränderung und Maßhaltigkeit untersucht und bewertet. Die ermittelten Parameter für sehr gute Prägeergebnisse mit Polyethylen als Kathetermaterial sind [\[7\]](#page-170-0):

- Prägetemperatur: 80 °C
- Prägekraft: 1 kN
- Haltezeit: 60 s

Die Ergebnisse der Prägungen in die Katheterwand sind in einem aus einer Computertomographie-Messung<sup>[14](#page-60-0)</sup> errechneten 3D-Modell dargestellt (Abbildungen [4.11c](#page-59-0) und [4.11d](#page-59-0)). Die Kavität kann für die Elektronikintegration genutzt werden. Auffällig ist die Materialverdrängung ins Innere des Katheters. Dies muss bei der Verwendung von Führungsdrähten aufgrund der Lumenverkleinerung um ca. 10 % berücksichtigt werden. Ein weiterer Nachteil ist die Zuführung der Zuleitungen an der Katheteraußenwand bzw. im Lumen des Katheters. In Abbildungen [4.12a](#page-60-1) wurde ein Elektronikäquivalent (bestehend aus einem flexiblen Verdrah-

<span id="page-60-1"></span>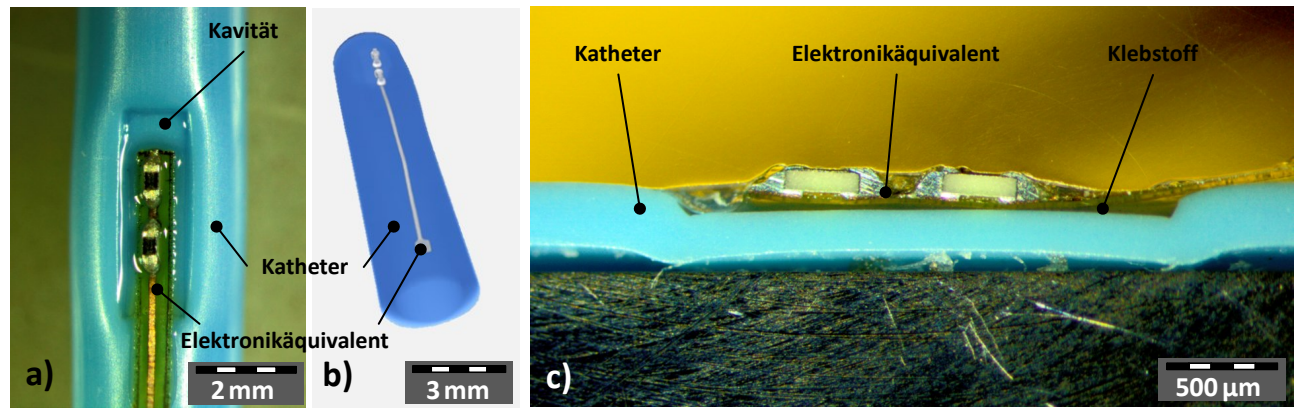

**Abbildung 4.12:** Katheter mit Kavität und darin eingeklebten Elektronikäquivalent: a) Mikroskopaufnahme, b) Computertomografie, c) Schliffbild (nach [\[14\]](#page-171-2))

tungsträger mit aufgelöteter Widerstandkaskade) in die Katheterkavität geklebt. Der Verdrahtungsträger wurde auf die äußere Katheterwandung geklebt. In Abbildung [4.12b](#page-60-1) ist die computertomografische Darstellung des gesamten Katheters mit Elektronikäquivalent rekonstruiert worden. Im Schliffbild in Abbildung [4.12c](#page-60-1) sind die Komponenten (Katheter, Klebstoff und Elektronikäquivalent) sehr gut erkennbar. Die Passfähigkeit des Elektronikäquivalents ist nicht optimal. Die Bauelemente (Widerstände) ragen zu hoch aus der Kavität heraus und auch die Verdrängung des Kunststoffs ins Innere des Katheters ist nachteilig. Eine tiefere Prägung der Kavität ist nicht sinnvoll, da zu viel Kunststoff ins Innere des Katheters verdrängt werden

<span id="page-60-0"></span> $14$ Typ Nanome $|x$  NanoCT der Firma phoenix $|x$ -ray

würde und der Führungsdraht nicht mehr zweckgemäß die Funktion erfüllen kann. Diese Art der Kavitätenerzeugung in einer Katheterwandung ist nur für einen hohen Durchsatz geeignet, um beispielsweise Depots für eine pharmakologische Wirkstofffreigabe zu schaffen. Für die Integration von Elektronikkomponenten ist dieses Verfahren nur bedingt anwendbar. Aus diesem Grund ist für eine verbesserte Handhabung und Nutzung eines Katheters mit Elektronikkomponenten in der Wandung eine Eröffnung dieser Wandung mittels abrasiven Materialabtrags sinnvoller. Ein weiterer wichtiger Bestandteil der Herstellung eines solchen Katheter mittels Heißprägen ist die Klebstoffauswahl für das Fixieren der Elektronikkomponenten mit dem Kathetermaterial und das anschließende Vergießen der Kavität. Auf die verwendeten Klebstoffe, die auch für weitere Bearbeitungsverfahren genutzt werden, wird in Abschnitt [5.2.1](#page-101-0) detailliert eingegangen.

# 4.2.3.2 Trockenätzen

Die Eröffnung der Katheterwandung wurde mit Hilfe des RIE-Verfahrens<sup>[15](#page-61-0)</sup> durchgeführt. Dieses Verfahren ist eine Kombination aus chemischer Reaktion der Reaktionspartner und einem physikalischen Abtrag von Material durch Ionen. Das Verhältnis zwischen chemischen und physikalischen Effekt kann gesteuert werden. Die Parametereinflüsse bei chemisch und physikalisch unterschiedlichen Verhältnissen basieren u. a. auf:

- der Reaktorbauform,
- der Plattformtemperatur,
- dem Saugvermögen,
- dem Strom,
- der Gasart,
- der Gaszusammensetzung,
- der Flussrate,
- dem Druck und
- dem zu ätzendes Material.

Das verwendete Gerät zur Erzeugung des Plasmas für den Trockenätzprozess ist in Abbildung [4.13c](#page-62-0) er-sichtlich. Die Funktionsweise ist nachfolgend kurz erläutert. Durch ein HF-Magnetfeld<sup>[16](#page-61-1)</sup> werden elektrische HF-Felder induziert, die bei niedrigem Druck Elektronen anregen, die an der Ionisierung von Gasmolekülen und Atomen beteiligt sind (ICP-Verfahren<sup>[17](#page-61-2)</sup>). Dadurch entsteht ein hochdichtes Plasma, welches aufgrund des Fehlens eines elektrischen Feldes in der Nähe der Reaktorwände praktisch keinen Ionenbeschuss oder Erosion der Wände verursacht. Eine separate HF-Energiequelle, die an die Kathode angeschlossen ist, erzeugt eine Vorspannung, welche die im Plasma erzeugten Ionen zum Wafer beschleunigt (Abbildung [4.13a](#page-62-0)). Die Ionen können beim Auftreffen auf das Substrat mit dem Substrat reagieren und es abtragen. Weiterhin wird durch das ICP-Verfahren die Ätzrate erhöht und dadurch kann die Bearbeitungsdauer reduziert

<span id="page-61-0"></span><sup>15</sup>RIE-Reactive Ion Etching (engl. für reaktives Ionenätzen)

<span id="page-61-1"></span><sup>&</sup>lt;sup>16</sup>HF-Hochfrequenz

<span id="page-61-2"></span><sup>&</sup>lt;sup>17</sup>ICP-Inductively Coupled Plasma (engl. für induktiv gekoppeltes Plasma)

<span id="page-62-0"></span>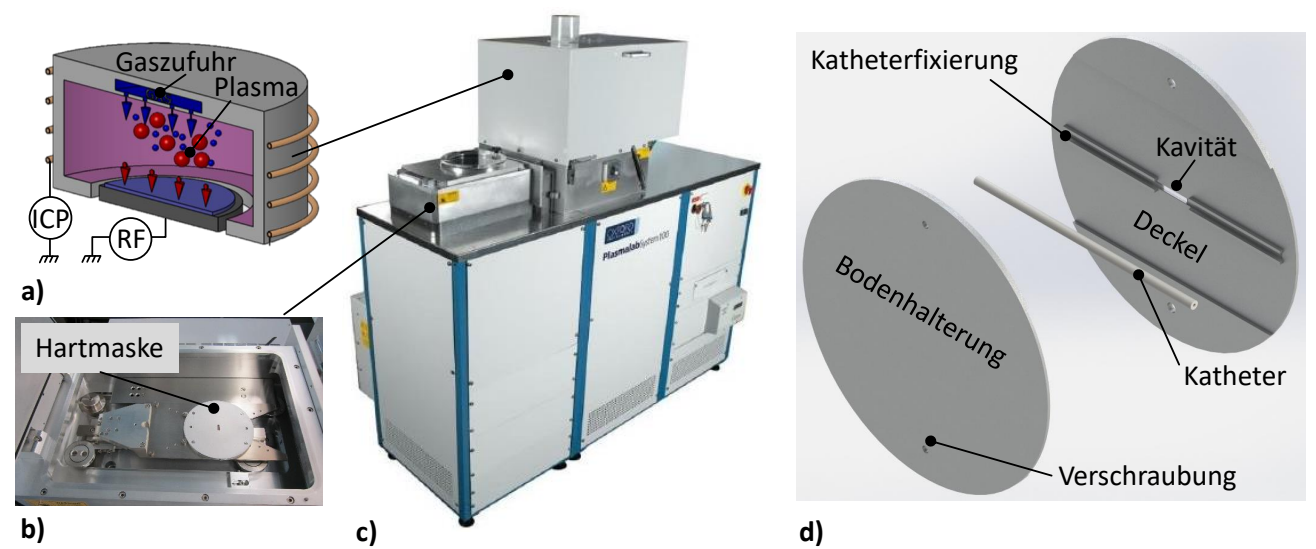

**Abbildung 4.13:** Plasmaätzen: a) Schematischer Aufbau der Plasmakammer für den Ätzprozess (adaptiert nach [\[15\]](#page-171-3)), b) Zufuhr zur Plasmakammer mit fixiertem Katheter in der Hartmaske, c) Gerät "Plasmalab 100" der Firma Oxford zur Durchführung des Ätzprozesses [\[16\]](#page-171-4), d) Aufbau der Hartmaske zur Fixierung des Katheters

<span id="page-62-1"></span>werden. Da die reaktiven Teilchen durch das elektrische Feld gerichtet auf das Substrat schießen, ist mit diesem Verfahren anisotropes Ätzen möglich. Für die Eröffnung der Katheterwandung ist dieses anisotrope Ätzprofil essentiell, um die geforderte Kavität zu erzeugen. Werden dem Plasma zusätzlich weitere Gase beigemischt, können unterschiedliche Materialien auch selektiv unterschiedlich geätzt werden.

| Tabelle 4.4: Verwendete Parameter beim Plasmaätzen mit entsprechenden Ergebnissen |                                                      |           |  |  |
|-----------------------------------------------------------------------------------|------------------------------------------------------|-----------|--|--|
| Parameter                                                                         | Ergebnis                                             | Abbildung |  |  |
|                                                                                   | 500 W, 10 min. Wandöffnung isotrop und angeschmolzen | 4.14a     |  |  |
| 300 W, 10 min.                                                                    | Wandöffnung isotrop                                  | 4.14b     |  |  |
|                                                                                   | 100 W, 10 min. Wandöffnung isotrop                   | 4.14c     |  |  |
|                                                                                   | 100 W, 30 min. Wandöffnung isotrop und angeschmolzen | 4.14d     |  |  |

Das Beimischen von weiteren Gasen ist für die Erzeugung der Katheterkavität nicht vorgesehen, da nur das Kathetermaterial Polyethylen geätzt werden soll. Für den Materialabtrag von organischen Schichten wie Polyethylen wird nur ein Sauerstoffplasma verwendet. Dadurch kann die Wandung eröffnet werden und die Kavität im Katheter erzeugt werden. Um die Kavität im Katheter zu erzeugen, wird dieser in einen Aufbau mit einem Öffnungsfenster (Abmessungen entsprechen der zu erzeugenden Kavität) in einer Hartmaske eingesetzt. Diese Hartmaske besteht aus einer Bodenplatte in der der Katheter in eine Art Halbzylinder eingelegt werden kann (Abbildung [4.13d](#page-62-0)). Der Deckel mit der Öffnung zu Erzeugung der Kavität wird mittels Verschraubungen fest fixiert. Die Hartmaske kann nun in die Zufuhr des Plasmaätzers eingelegt und der Prozesskammer zugeführt werden (Abbildung [4.13b](#page-62-0)).

Die Versuchsergebnisse der Wandungsöffnung des Katheters sind in Abbildung [4.14](#page-63-0) visualisiert. Es wurden zunächst nur zwei Parameter variiert, um abschätzen zu können, ob die Ergebnisse zielführend sind. Dabei handelte es sich um die Parameter ICP-Power (Leistung des induktiv gekoppelten Plasmas) und die Bearbeitungsdauer.

In Tabelle [4.4](#page-62-1) sind die Parameter, die Ergebnisse und der Verweis auf die entsprechende Grafik aufgeführt. Gute Ergebnisse liefern nur die Parameter 300 W, 10 min. und 100 W, 10 min. Im Ansatz kann eine Vertiefung erkannt werden, die aber nur bei maximal 1-1,5µm/min liegt. Die anderen Parameter führen zu einem Anschmelzen des Katheterkunststoffes und somit zu einer unerwünschten Verformung.

<span id="page-63-0"></span>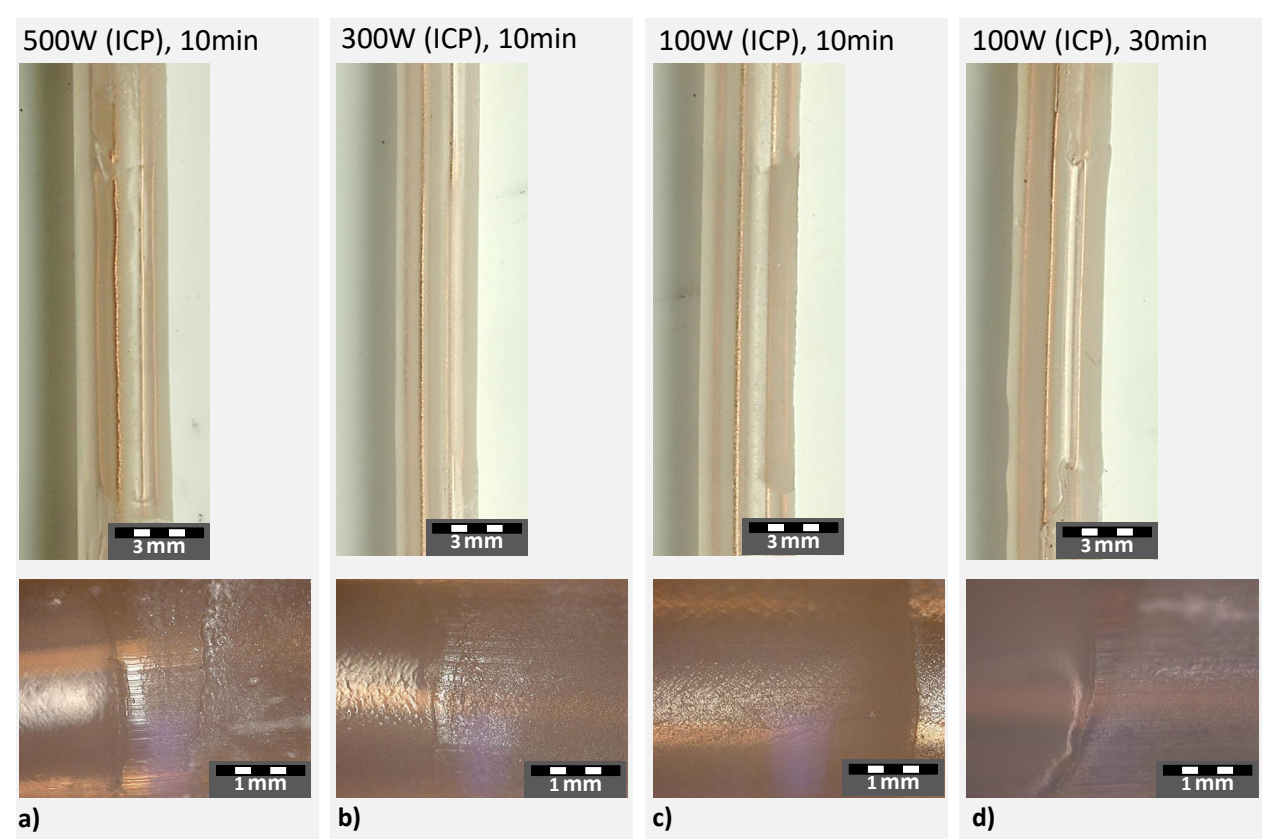

**Abbildung 4.14:** Ergebnisse Plasmaätzen

Zusammenfassend lässt sich festhalten:

- Es findet kaum ein Materialabtrag von Polyethylen statt (maximal 1-1,5µm/min.).
- Die Ätzzeiten für eine vollständige Öffnung bis zum Kupferdraht sind zu hoch.
- $\bullet$  Die Erhöhung des Anisotropiefaktors  $A^{18}$  $A^{18}$  $A^{18}$  ist nur durch Einführung von Abkühlzeiten möglich, um ein Schmelzen des Polyethylens zu verhindern.
- Das Verfahren ist unpraktikabel, da jeder Katheter einzeln eingespannt werden muss.
- Die Zielgeometrie nach Abbildung [4.10](#page-53-0) wird nicht erreicht.

Somit ist die Eröffnung der Wandung des Katheters mittels Plasmaätzen nicht geeignet.

#### 4.2.3.3 Fräsen

Die Eröffnung der Katheterwand durch die mechanische Bearbeitung des Fräsens stellt eine weitere Methode vor. Die Bearbeitung des Kunststoffs durch einen Ø 0,7 mm Fräskopf erfolgt bei einer geringen Umdrehungsgeschwindigkeit von 1000 U/min. Der Fräskopf wird schrittweise in den eingespannten Katheter eingeführt,

<span id="page-63-1"></span> $^{18}$ Der Anisotropiefaktor A beschreibt das Verhältnis von horizontaler Ätzrate  $r_h$  zu vertikaler Ätzrate  $r_v$  und wird durch die Formel  $A = 1 - r_h/r_v$  berechnet. Für anisotrope Ätzungen gilt A=1 und für isotrope Ätzungen A=0.

sodass die Wandung bearbeitet werden kann (Abbildung [4.15a](#page-64-0)). Die Herstellung der gewünschten Wandöffnung mit freiliegenden Drähten und begrenzten Wandungen konnte nicht realisiert werden. Der Fräser erzeugt bei unterschiedlichen Drehzahlen zwischen 500 U/min. und 10000 U/min. (zusätzlich auch noch ein Hitzeeintrag mit Aufschmelzen des Kunststoffes) einen unerwünschten Kunststoffabrieb (Abbildung [4.15b](#page-64-0)).

<span id="page-64-0"></span>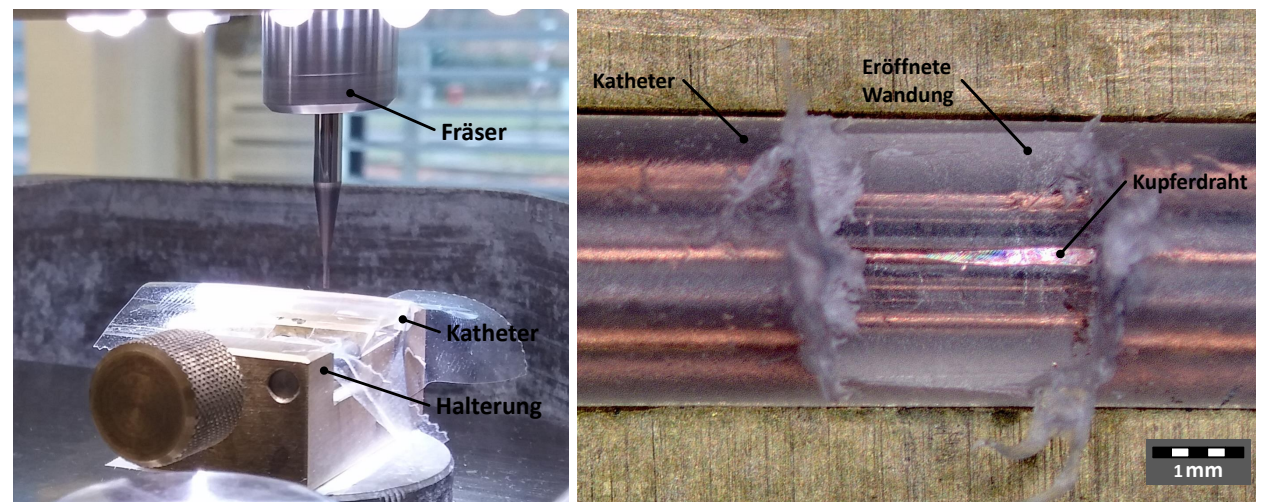

**Abbildung 4.15:** Bearbeitung der Katheterwand mittels einer Fräsvorrichtung. a) Vorrichtung zur Bearbeitung des Katheters, b) Eröffneter Katheter

Ein weiterer Nachteil ist die Lage der Kupferdrähte in der Wandung. Es ist nicht ohne zusätzlichen Aufwand möglich, die Drähte nur an der Oberfläche anzufasen, um eine geeignete Kontaktierung zu gewährleisten. Die Lösung wäre eine elektronische Schaltung die beim Kontakt des Fräsbohrers mit den Drähten einen elektrischen Stromkreis schließt und ein Signal zum Stoppen des Fräsvorgangs bekommt. Die Fräsbohrer-Methode ist aus den erklärten Gründen keine geeignete Methode zur Öffnung der Katheterwand.

# 4.2.3.4 Laserablation

Ein weiteres Verfahren zur Öffnung der Katheterwand ist die Laserablation. Zunächst werden einige Grundlagen des Lasers erklärt, um danach die Anwendung von bestimmten Lasern auf den Metall-Polymer-Verbundsubstratträger zu erläutern.

Die experimentelle Realisierung der ersten Lasersysteme (Rubin[-Laser](#page-6-8) im Jahre 1960 und Helium-Neon-Laser im Jahre 1961) war der Start für eine Vielzahl von weiteren Systemen. Der Wellenlängenbereich erstreckt sich von etwa 0,1 µm bis 3 mm mit einer Leistung von ca. 1 µW bis oberhalb von 1 TW. Der prinzipielle Aufbau ist immer vergleichbar und bewegt sich in Größenordnung für Halbleiterlaser von 1 mm bis zu 100 m für Fusions-Laser. Anstrengungen, Laser zur Materialbearbeitung zu nutzen, wurden bereits im Jahr 1964 unternommen [\[19,](#page-171-5) [77,](#page-176-5) [78\]](#page-176-6). Heutige Lasersysteme können für die Mikromaterialbearbeitung verwendet werden. Diese werden als gepulste Laser (im ps- und fs-Bereich) verwendet, die u. a. folgende Vorteile bieten (Auszug) [\[19\]](#page-171-5):

- hohe Energiedichte,
- · "berührungslose" Bearbeitung,
- geringe Wärmeeinflusszone und Wärmebelastung,
- große Bearbeitungsauswahl an Werkstoffmaterialien und
- automatisierbar.

Um die Besonderheiten des Lasers in einer kurzes Übersicht darzustellen wird Abbildung [4.16](#page-65-0) genutzt. In Abbildung [4.16b](#page-65-0) wird schematisch das Auftreffen des Laserstrahls auf das Werkstück gezeigt. Der erzeugte Laser durchläuft eine Strahlformungsvorrichtung, trifft auf das Werkstück und interagiert mit diesem Werkstück, welches dann beispielsweise abladiert wird.

<span id="page-65-0"></span>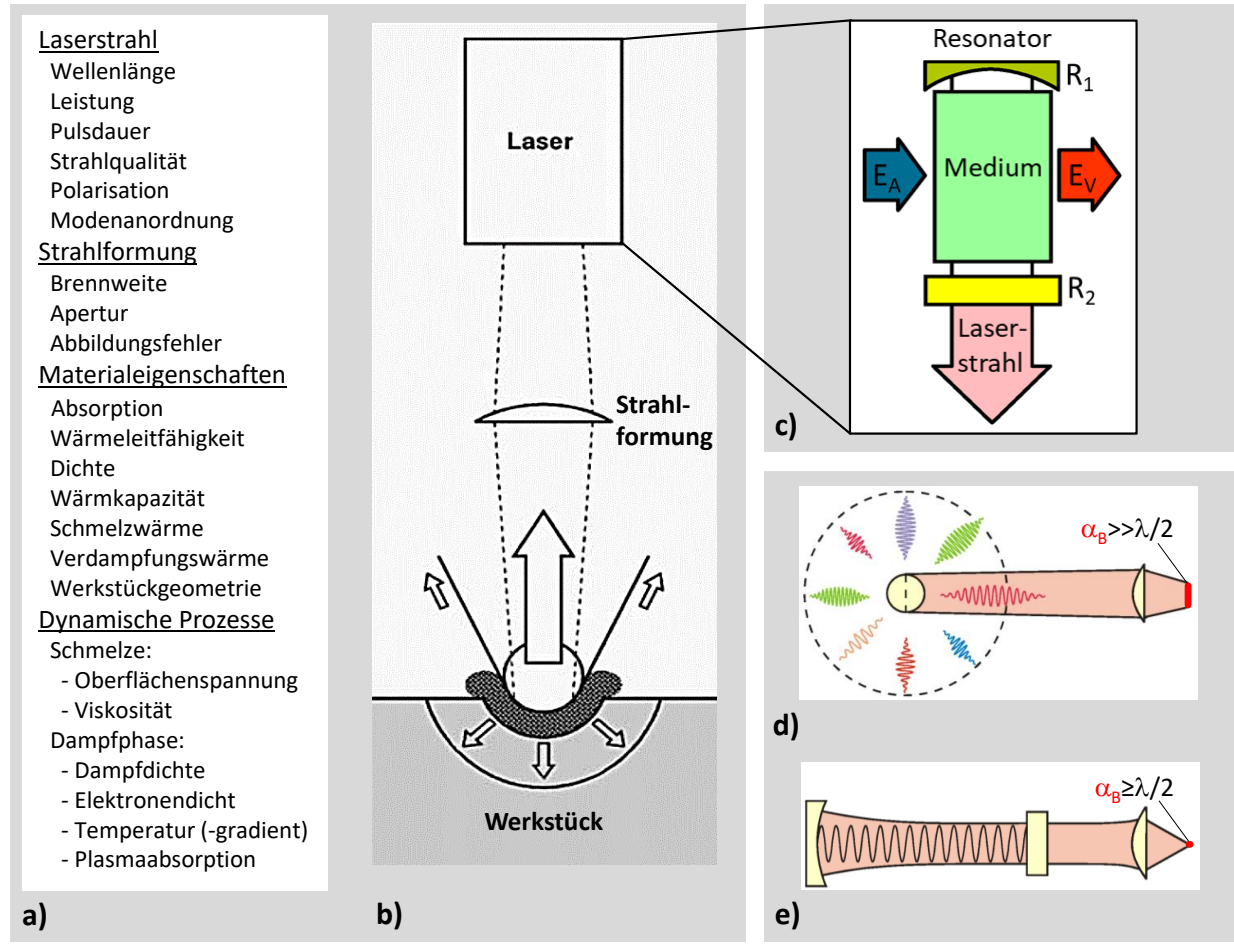

**Abbildung 4.16:** Grundlagen des Lasers. a) Allgemeiner Überblick zum Aufbau und den Eigenschaften eines Lasers. b) Interaktion des Lasers mit einem Werkstoff. c) Schematischer Aufbau eines Lasers. Vergleich von Strahlungsquellen: d) thermische Quelle, e) Laserquelle (nach [\[17,](#page-171-6) [18\]](#page-171-7))

Die Art der Ablation wiederum ist von unterschiedlichen Faktoren wie

- dem Laserstrahl (z. B. Wellenlänge, Leistung, Pulsdauer),
- der Strahlformung (z. B. Brennweite, Apertur, Abbildungsfehler),
- den Materialeigenschaften des Werkstücks (z. B. Absorption, Dichte, Schmelzwärme) und
- den dynamischen Prozessen (z. B. Viskosität, Dampfdichte, Temperatur)

abhängig (Abbildung [4.16a](#page-65-0)). Eine schematische Darstellung der Erzeugung des Lasers ist in Abbildung [4.16c](#page-65-0) gezeigt. Ein "Medium" (z. B. Festkörper, Gas, Farbstoff, Halbleiter, Plasma, Metalldampf usw.), welches laseraktiv<sup>[19](#page-66-0)</sup> sein muss, wird durch eine Anregungsenergie E<sub>A</sub> (z. B. durch Blitzlampen, elektrische Entla-dung, Elektronenbeschleuniger usw.) angeregt um eine sogenannte Besetzungsinversion<sup>[20](#page-66-1)</sup> zu erreichen. Ein weiterer Bestandteil des Lasersystems ist der Resonator. Dieser besteht aus einem vollständig reflektierenden Spiegel R<sub>1</sub> und einem teildurchlässigen Spiegel R<sub>2</sub>, die das Medium einschließen. Durch diese Anordnung können die Photonen das Medium mehrfach durchlaufen und weitere Photonen anregen. Dadurch kommt es zu einem Verstärkungseffekt und ein Teil der Energie wird in Laserenergie und der andere Teil in Verlustenergie E<sub>V</sub> umgewandelt. Das Medium, die Anregungsart und der Resonator bestimmen somit die Eigenschaften des Lasers.

<span id="page-66-2"></span>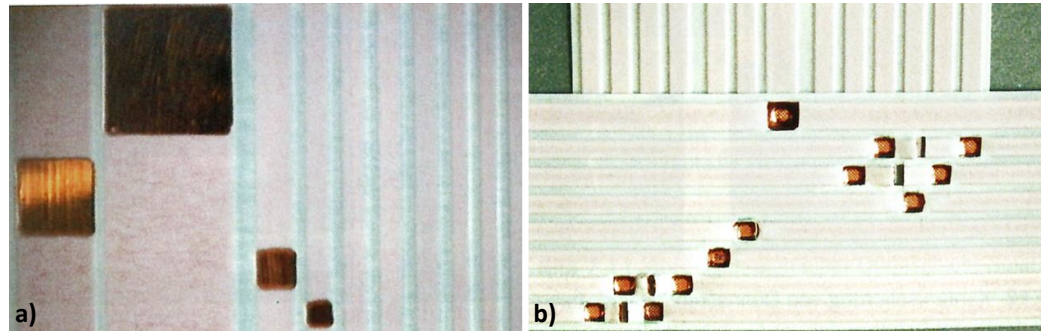

**Abbildung 4.17:** Beispiel einer Kurzpulslaserbearbeitung. a) Abgetragene Struktur, b) gefügter FFC-Verbund (Bildquelle: [\[19\]](#page-171-5))

Die Vorteile, die ein Laser bietet sind vielfältig. In Abbildung [4.16d](#page-65-0) und [4.16e](#page-65-0) ist eine thermische Quelle dem Laser gegenübergestellt. Die Fokussierbarkeit (definiert durch die minimale Abbildungsgröße  $\alpha_B$ ) ist eine Besonderheit des Lasers. Während bei einer thermischen Quelle die minimale Abbildungsgröße  $\alpha_B >> \lambda/2$ ist, ist die minimale Abbildungsgröße beim Laser  $\alpha_B \geq \lambda/2$ . Die Wellenlänge  $\lambda$  des Lasers bestimmt somit die minimale Abbildungsgröße. Weitere wesentliche physikalische Vorteile des Lasers gegenüber anderen Lichtquellen sind u. a. [\[19\]](#page-171-5):

- die hohe Monochromasie (exakt "scharfe" Wellenlänge bzw. Frequenz),
- die große zeitliche und räumliche Kohärenz (gleiche Ausbreitungsrichtung und gleiche Wellenlänge, um auf kleinen Fokusdurchmesser zu bündeln),
- die hohe spektrale Energiedichte (gibt an, welchen Beitrag ein kleiner Wellenlängenbereich zur abgestrahlten Energie bei einer bestimmten Temperatur T liefert) sowie
- die Erzeugung sehr kurzer Lichtimpulse.

Abbildung [4.18](#page-67-0) gibt einen Überblick über die im Handel verfügbaren Laserwellenlängen (Eine vergrößerte Darstellung der Abbildung befindet sich in Anhang [7.1.1\)](#page-138-0). Oberhalb des Balkens der Wellenlängeneinteilung befindet sich die Darstellung diskreter Laserlinien und unterhalb befindet sich die Darstellung der Wellenlängenbereiche in denen Laser emittieren können. Vollständige Linien oder Flächen stehen für Dauerstrichlicht

<span id="page-66-0"></span><sup>&</sup>lt;sup>19</sup>Medium, welches sich zur Erzeugung von Laserlicht eignet.

<span id="page-66-1"></span><sup>&</sup>lt;sup>20</sup>Befinden sich mehr Teilchen in einem energetisch höheren Zustand als in einem energetisch niedrigeren Zustand wird von Besetzungsinversion gesprochen.

(CW-Continuous wave) und gepunktete Linien für gepulste Emission. Die Höhe der Linien verweist auf die kommerziell erhältliche maximale Leistung bzw. Pulsenergie (Bei Lasern mit den Medien Ar+ und Kr+ sind nur wichtige Linien gekennzeichnet. Weitere Typen sind leistungsunabhängig nur durch einen kurzen Strich angedeutet). Zudem gilt es zu beachten, dass zur besseren Ansicht die Achse der Wellenlänge sowohl linear als auch logarithmisch eingeteilt ist. "Für Halbleiterlaser sind Leistungen, die mit einer einzigen Diode erreicht werden, mit einer soliden Füllung gekennzeichnet, während die Bereiche mit horizontalen Linien nur mit Barren oder Stapel von Barren erreicht werden" [\[20\]](#page-171-8).

<span id="page-67-0"></span>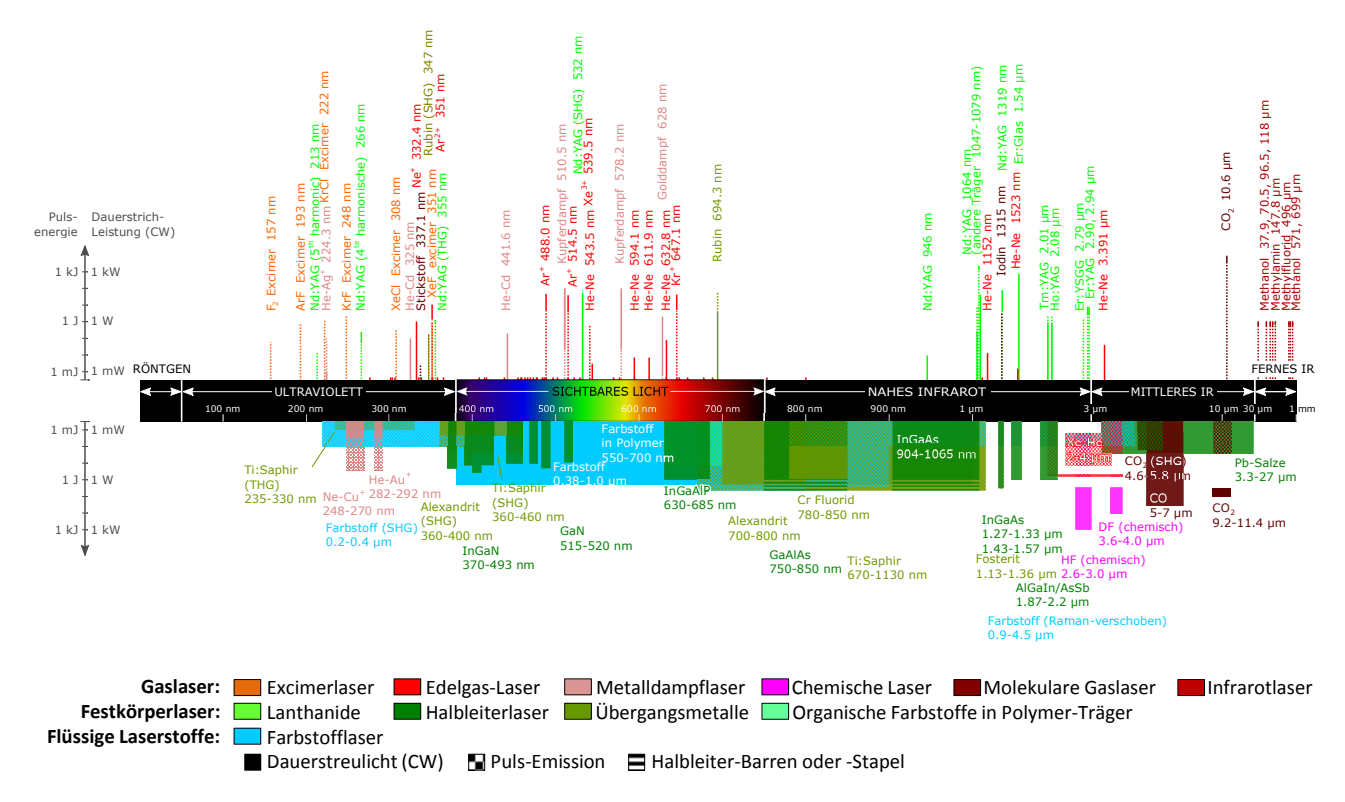

**Abbildung 4.18:** Überblick zu unterschiedlichen Lasertypen, deren Erzeugung und deren Leistung (adaptiert nach [\[20\]](#page-171-8))

Der für den MPVS verwendete Laser muss eine Lasertyp mit möglichst geringem thermischen Eintrag sein, damit das Kathetermaterial Polyethylen nicht geschmolzen wird. Geeignete Lasertypen sind sogenannte Ultrakurzpulslaser, die in sehr kurzer Zeit (Piko- bzw. Femtosekunden-Bereich) große Leistungen in das Material einbringen können (vgl. [\[79\]](#page-176-7)). Der Vorteil dieser Lasertypen ist der ultrakurze Energiepuls, der eine thermische Schonung des zu bearbeitenden Materials mit einer sehr geringen Plasmabildung zur Folge hat. Solche Lasertypen werden bereits für die Bearbeitung von Flexible Flat Cable [\(FFC\)](#page-6-9) verwendet. Abbildung [4.17a](#page-66-2) zeigt einen FFC mit einer selektiven Abtragung der oberen PET-Schicht und der darunter liegenden Klebstoffschicht ohne Oxidation des Kupfers oder einer Delamination. Eine Anwendung nach dem PET-Abtrag kann die erneute Fügung der Kupferoberflächen mittels Laser sein [\(4.17b](#page-66-2)). Der MPVS hat einen ähnlichen Strukturaufbau mit Kupferdrähten, die unterhalb einer Polymerschicht liegen. Ein Unterschied ist das verwendete Kunststoffmaterial. Beim FFC ist es der Kunststoff PET und beim Katheter der Kunststoff PE. Ein weiterer Unterschied ist Lichtdurchlässigkeit der Kunststoffmaterialien: PE ist transparent und PET weiß eingefärbt. Dies führt beispielsweise zu einem unterschiedlichen Absorptionsverhalten. Aus diesem Grund wurde ein Absorptionsspektrum recherchiert, welches die Absorptionsverläufe von Kupfer und Polymeren erfasst (Abbildung [4.19\)](#page-68-0).

<span id="page-68-0"></span>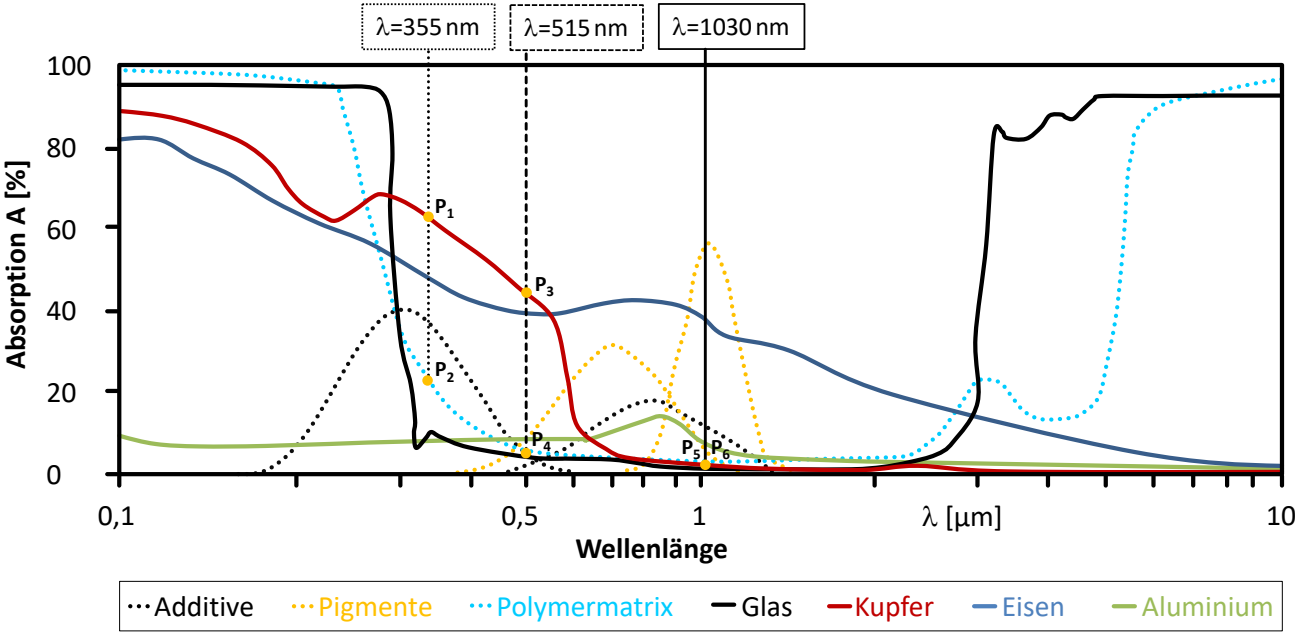

**Abbildung 4.19:** Tendenzielle Absorptionsverläufe über einen definierten Wellenlängenbereich (adaptiert nach [\[19,](#page-171-5) [21–](#page-171-9)[23\]](#page-171-10)

Bei einem Absorptionsspektrum wird die prozentuale Absorption A der Laserenergie in Abhängigkeit der Wellenlänge bestimmt. Je größer die prozentuale Absorption, desto mehr Laserenergie wird für die Ablation des Materials verwendet. Die verwendeten Wellenlängen der Lasertypen zur Öffnung der Katheterwandung sind in Abbildung [4.19](#page-68-0) eingetragen. Dabei handelt es sich um die Wellenlänge  $\lambda$ =355 nm eines Nd:YAG-Lasers<sup>[21](#page-68-1)</sup> und die Wellenlänge  $\lambda = 355$  nm und  $\lambda = 1030$  nm eines Yb:YAG-Lasers<sup>[22](#page-68-2)</sup>.

Die Schnittpunkte der Wellenlängen der Laser mit den Materialien Kupfer und Polymermatrix sind in Abbil-dung [4.19](#page-68-0) eingezeichnet. Beim Nd:YAG-Laser liegt der Schnittpunkt zwischen der Wellenlänge  $\lambda$ =355 nm und Punkt P<sub>1</sub> mit Kupfer bei ca. 63 % der Absorption und der Schnittpunkt Punkt P<sub>2</sub> mit der Polymermatrix bei ca. 23 % der Absorption. Beim Yb:YAG-Laser liegt der Schnittpunkt zwischen der Wellenlänge  $\lambda$ =355 nm und Punkt P<sub>3</sub> mit Kupfer bei ca. 44 % der Absorption und der Schnittpunkt Punkt P<sub>4</sub> mit der Polymermatrix bei ca. 6 % der Absorption und der Schnittpunkt zwischen der Wellenlänge  $\lambda$ =1030 nm und Punkt P<sub>5</sub> mit Kupfer bei ca. 3 % der Absorption und der Schnittpunkt Punkt P<sub>6</sub> mit der Polymermatrix bei ca. 3 % der Absorption.

Eine weiterer, neben dem Absorptionsspektrum zu beachtender Bearbeitungsaspekt, ist die Laserbearbeitungsmethode bei einer konvexen Oberfläche wie der des Katheters. Die Bearbeitung eines planaren Substrats, wie z. B. einem FFC, ist etabliert. Bei der Bearbeitung einer konvexen Oberfläche mit integrierten Kupferdrähten gibt es mehrere Möglichkeiten der Bearbeitung. in Abbildung [4.20](#page-69-0) sind die unterschiedlichen Möglichkeiten schematisch dargestellt. Die einfachste Methode ist die Ablation des PE-Materials mit nur einem Fokuspunkt des Lasers (Abbildung [4.20a](#page-69-0): "ABLA1"). Die Voraussetzung ist die annähernd gleiche Höhenlage der Kupferdrähte in der Katheterwandung, was nicht immer gegeben ist. Eine bessere Methode ist die Ablation des PE-Materials mit nur zwei Fokuspunkten des Lasers. Dabei werden zunächst

<span id="page-68-1"></span><sup>21</sup>Medium: Neodymionen in Yttrium-Aluminium-Granat

<span id="page-68-2"></span><sup>22</sup>Medium: Ytterbiumionen in Yttrium-Aluminium-Granat

<span id="page-69-0"></span>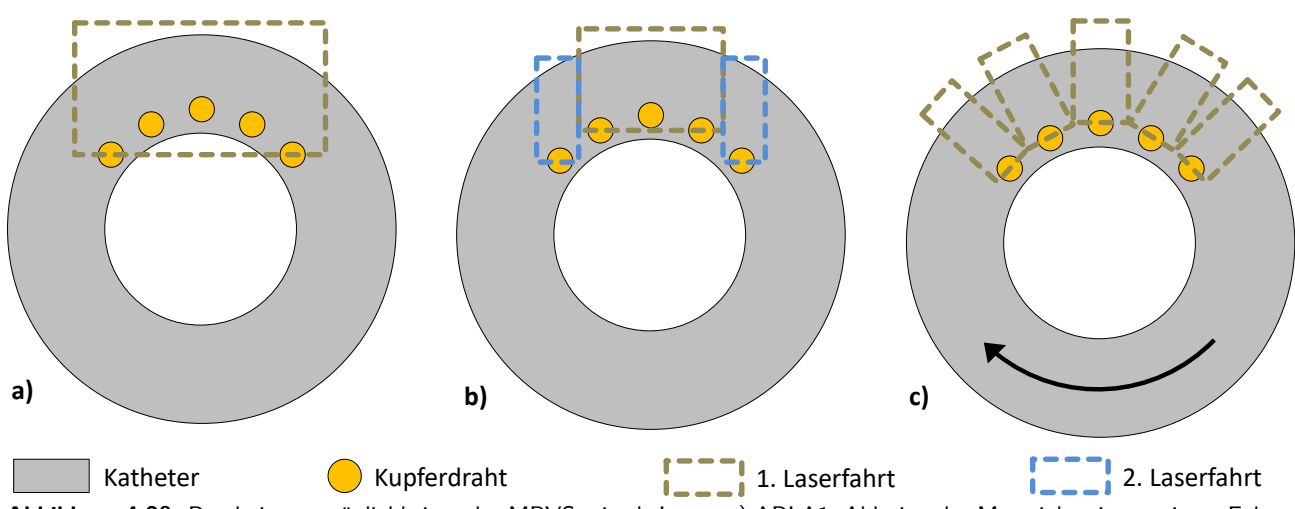

**Abbildung 4.20:** Bearbeitungsmöglichkeiten des MPVS mittels Laser. a) ABLA1: Ablation des Materials mit nur einem Fokuspunkt des Lasers, b) ABLA2: Ablation des Materials mit zwei Fokuspunkten des Lasers, c) ABLA3: Ablation des Materials mit nur einem Fokuspunkt des Lasers bei Rotation des Katheters

die inneren drei Kupferdrähte und danach die äußeren beiden Kupferdrähte freigelegt (Abbildung [4.20b](#page-69-0): "ABLA2"). Der Vorteil gegenüber der Bearbeitung mit nur einem Fokuspunkt des Lasers ist der bessere Höhenausgleich der freizulegenden Kupferdrähte. Die beste Methode ist die Ablation des PE-Materials mit nur einem Fokuspunkt des Lasers mit Rotation des Katheters (Abbildung 4.20, ABLA3"). Bei dieser Methode besitzt jeder Kupferdraht den gleichen Abstand zum Fokuspunkt des Lasers. Diese Methode ist die aufwändigste Methode, da der Abstand bei der Rotation möglichst gleich bleiben muss. Für eine industrielle Fertigung sollte diese Methode bevorzugt werden, da eine gleichbleibende Abtragung des Polymermaterials über den Kupferdrähten eine nachfolgende automatisierte Kontaktierung erleichtert. Für die Freilegung der Kupferdrähte in der vorliegenden Arbeit wurden die Methoden "ABLA1" und "ABLA2" verwendet.

|     | V-Art) der Bearbeitung nach Abbildung 4.20). |                              |            |          |                    |            |                   |
|-----|----------------------------------------------|------------------------------|------------|----------|--------------------|------------|-------------------|
|     | Hersteller/                                  |                              | Wellen-    | Leistung | $t_{\mathsf{Rep}}$ | Puls-      |                   |
| Nr. | Bezeichnung                                  | Lasertyp                     | länge [nm] | [mW]     | [kHz]              | dauer [ps] | V-Art             |
|     | LPKF ProtoLaser U3                           | DPSS <sup>a</sup>            | 355        | 1000     | 150                | $x^c$      | ABLA1             |
| 2   | Light Conversion/Pharos 1.5 DPSSb            |                              | 515        | 750      | 20                 | 0.2        | ABLA1             |
| 3   | Light Conversion/Pharos 1.5 DPSSb            |                              | 1030       | 750      | 20                 | 0.2        | ABLA1             |
| 4   | Conherent/Talisker                           | $\mathsf{DPSS}^{\mathsf{a}}$ | 355        | 1000     | 200                | 15         | ABLA <sub>2</sub> |

<span id="page-69-1"></span>Tabelle 4.5: Für die Strukturierung verwendete Lasertypen- und Parameter (f<sub>Rep</sub>–Repetitionsfrequenz, verwendete Art (V-Art) der Bearbeitung nach Abbildung [4.20\)](#page-69-0).

<sup>a</sup> Diode-Pumped Solid-State (DPSS) - Diodengepumpter Festkörperlaser, Nd:YAG-Laser (Neodymionen in Yttrium-Aluminium-Granat)

<sup>b</sup> Diode-Pumped Solid-State (DPSS) - Diodengepumpter Festkörperlaser, Yb:YAG-Laser (Ytterbiumionen in Yttrium-Aluminium-Granat) mit Laserstrahlablenkung IntelliScan 10 von Scanlab

<sup>c</sup> Nur Dauerstrichbetrieb, Betrieb im Pulsmodus nicht möglich

In Tabelle [4.5](#page-69-1) sind noch einmal die wichtigsten Laserparameter, die zugeordnete Nummer (Nr.) zum Lasertyp und die verwendete Art der Bearbeitung nach Abbildung [4.20](#page-69-0) zusammengefasst.

Die Ergebnisse der Bearbeitung des MPVS mit den unterschiedlichen Lasertypen sind in Abbildung [4.21](#page-70-0) visualisiert.

In Abbildung [4.21a](#page-70-0) (vergrößerter Ausschnitt: Abbildung [4.21f](#page-70-0)) sind die Ergebnisse des verwendeten Lasertyps Nr. 1 dargestellt. Bei diesem Lasertyp handelt es sich um einen Nd:YAG-Laser, der nur im Dauerbetrieb verwendet werden kann. Aus diesem Grund ist das Kathetermaterial PE komplett geschmolzen und die Tat-

<span id="page-70-0"></span>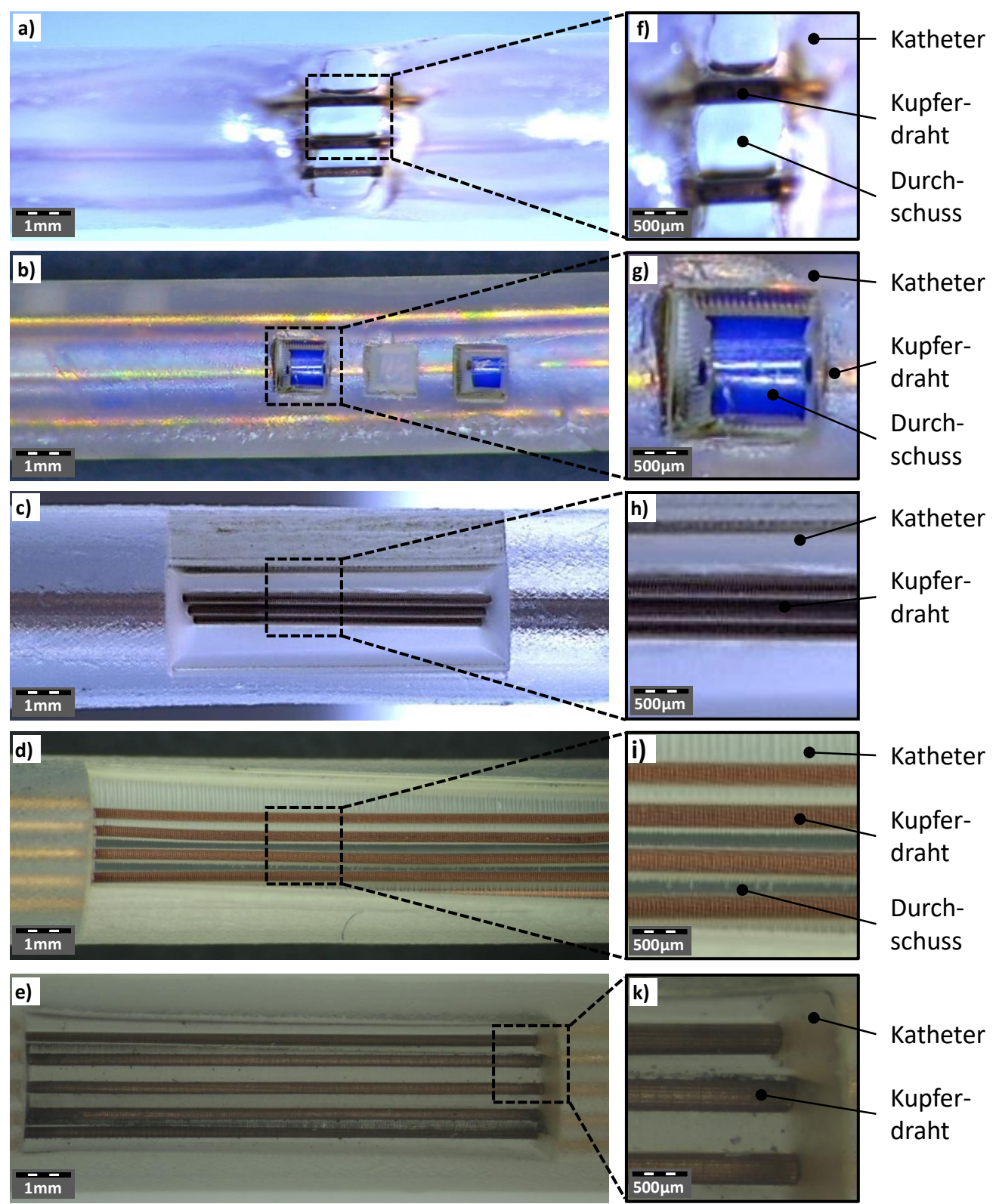

**Abbildung 4.21:** Bearbeitung der Katheterwandung und der einextrudierten Kupferleitungen (verschiedene Versionen 1 bis 3 vgl. Tabelle [4.2\)](#page-51-0). Die verwendete Nummer (Nr.) des Lasers findet sich in Tabelle [4.5.](#page-69-1) a, f) Laser Nr. 1; b, g) Laser Nr. 2; c, h) Laser Nr. 3; d, i) Laser Nr. 3; e, k) Laser Nr. 4

sache bestätigt, dass nur gepulste Laser wie Lasertypen Nr. 2-4 verwendet werden können. In Abbildung

[4.21b](#page-70-0) (vergrößerter Ausschnitt: Abbildung [4.21g](#page-70-0)) ist der Lasertyp Nr. 2 gezeigt. Als Ergebnis ist die komplette Zerstörung des Kathetermaterials PE sowie des Kupferdrahts zu sehen. Dies liegt an den Materialien PE und Kupfer, die zu unterschiedlich hohen Absorptionen der Laserenergie führen. Ein Vergleich der Ab-sorptionsverläufe (siehe Abbildung [4.19\)](#page-68-0) zeigt, dass die prozentuale Absorption bei Schnittpunkt Punkt P<sub>3</sub> mit Kupfer bei ca. 44 % der Absorption und der Schnittpunkt Punkt P<sub>4</sub> mit der Polymermatrix bei ca. 6 % liegt. Dies entspricht einem ungefähren Vielfachen von ca. 7,34 (6 % · 7,34=44 %). Diese große Differenz ist der Grund für die Schädigung beider Materialien PE und Kupfer. Zuerst wird das PE mit hoher Energie bearbeitet. Sobald das PE abladiert ist, trifft der hochenergetische Laserstrahl auf den Kupferdraht und abladiert diesen in kürzester Zeit.

In Abbildung [4.21c](#page-70-0) (vergrößerter Ausschnitt: Abbildung [4.21h](#page-70-0)) ist der Lasertyp Nr. 3 und der Kathetertyp "5Dv" gezeigt. Als Ergebnis wurde nur das Kathetermaterial PE abladiert, der Kupferdraht blieb erhalten. Vergleicht man die Absorptionsverläufe (siehe Abbildung [4.19\)](#page-68-0) liegt die prozentuale Absorption bei Schnittpunkt Punkt P<sub>5</sub> mit Kupfer bei ca. 3% der Absorption und der Schnittpunkt Punkt P<sub>6</sub> mit der Polymermatrix ebenfalls bei ca. 3 %. Somit liegt die prozentuale Absorption für PE und Kupfer in einem identischen Bereich, wodurch beide Materialien gleich stark abladiert werden.

In Abbildung [4.21d](#page-70-0) (vergrößerter Ausschnitt: Abbildung [4.21i](#page-70-0)) ist erneut der Lasertyp Nr. 3 und der Kathetertyp "5Dnl" gezeigt. Als Ergebnis wurde ebenfalls nur das Kathetermaterial PE abladiert und der Kupferdraht blieb erhalten. Jedoch existieren Wanddurchbrüche in das Lumen des Katheters, wodurch der Katheter nicht verwendet werden kann. Der Grund ist bei der Bearbeitungsmethode zu finden. Es wur-de nach dem Verfahren "ABLA1" (vgl. Abbildung [4.20a](#page-69-0)) gearbeitet. Da die Kupferdrähte nicht wie beim Kathetertyp "5Dnl" sehr nah neben- und übereinanderliegen, sondern radial nebeneinander in der Konfiguration "5Dnl" verteilt sind, ist die Verwendung nur eines Laserfokuspunktes nicht zielführend und somit wurde das PE-Material zwischen den inneren Kupferdrähten zerstört. Dieses Problem konnte sehr leicht durch die Verwendung des Verfahrens "ABLA2" (vgl. Abbildung [4.20b](#page-69-0)) behoben werden.

In Abbildung [4.21e](#page-70-0) (vergrößerter Ausschnitt: Abbildung [4.21k](#page-70-0)) ist der Lasertyp Nr. 4 und der Kathetertyp "5Dnl" gezeigt. Als Ergebnis wurde nur das Kathetermaterial PE abladiert, der Kupferdraht blieb erhalten. Es wurde zwar eine andere Wellenlänge von  $\lambda$ =355 nm verwendet, aber aufgrund der näher beieinanderliegenden prozentualen Absorption bei Schnittpunkt Punkt P<sub>1</sub> mit Kupfer bei ca. 63 % und dem Schnittpunkt Punkt P<sub>2</sub> mit der Polymermatrix bei ca. 23 % liegt das ungefähren Vielfache nur bei ca. 2,74 (23 % · 2,74=63 %). Dadurch wird, nachdem das PE vollständig abladiert ist, der Kupferdraht nicht in kurzer Zeit ebenfalls komplett abladiert. Es wurde das Verfahren "ABLA2" verwendet, was in Abbildung erkennbar ist. Festzuhalten bleibt, dass mittels der Lasertypen Nr. 3 und Nr. 4 eine thermisch schonende Ablation des Materials PE möglich ist, ohne die Kupferdrähte innerhalb der Katheterwandung zu schädigen, wenn zusätzlich der Bearbeitungstyp "ABLA2" oder zu einem späteren Zeitpunkt "ABLA3" verwendet wird.

Die Verwendung eines kurzpulsigen Piko- oder Femtosekundenlasers ist somit die bevorzugte Eröffnungsmethode zur Freilegung der vergrabenen Kupferdrähte und wird in der vorliegenden Arbeit verwendet. Die geeignetste Methode für eine thermische schonende und zerstörungsfreie Bearbeitung des Katheterpolymers ist der Einsatz eines gepulsten Pikosekundenlasers mit einer Wellenlänge von  $\lambda$ =355 nm oder eines gepulsten Femtosekundenlasers mit einer Wellenlänge von  $\lambda=1030$  nm. Diese beiden Eröffnungsmethoden zur Freilegung der vergrabenen Kupferdrähte werden in der vorliegenden Arbeit verwendet.
# 4.3 Untersuchung von Fügeverbindungen am Metall-Polymer-Verbundsubstratträger

In den MPVS wird eine Wandöffnung mittels Laserablation geschaffen. Die in der Wandung liegenden Kupferdrähte müssen mit dem flexiblen Substratträger oder direkt mit der elektronischen Komponente kontaktiert werden. Hierfür wird ein geeignetes Kontaktierverfahren ausgewählt. Zur Auswahl stehen das Löten, das Leitkleben und das Drahtbonden.

## 4.3.1 Lötverfahren

Die Betrachtung und Bewertung des Fügeverfahrens Löten im Zusammenhang mit der Kontaktierung von Bauelementen mit den innerhalb des Katheters liegenden Kupferdrähten soll anhand unterschiedlicher Kriterien untersucht werden. Zu den untersuchten Kriterien für die ausgewählten Lote gehören:

- Benetzungsfähigkeit
- Abscherkräfte anhand von Surface Mount Device [\(SMD\)](#page-7-0)-Widerständen
- Verhalten bei ausgewähltem Lötverfahren

Die Benetzungsfähigkeit von Loten auf metallischen Oberflächen wird durch die Oberfläche des Grundwerkstoffs selbst und die Zusammensetzung des Lotes bestimmt. Des Weiteren bestimmen die Kriterien Löttemperatur, das im Lot enthaltene Zinn als Legierungsbildner mit dem Substrat und Verunreinigungen die Qualität der Lötverbindung. Die Lötbarkeit auf den im Katheter liegenden Kupferdrähten wird anhand von unterschiedlichen Loten untersucht. Die größte Herausforderung wird an den thermosensitiven MPVS gestellt, da das verwendete Trägermaterial PE-LD eine Schmelztemperatur von 108 °C und eine Vicat-Erweichungstemperatur (A50[23](#page-72-0)) von 92 °C hat [\[68\]](#page-175-0). Somit können beispielsweise keine Lotpasten wie eine SAC305 oder eine Sn63Pb37 verwendet werden, da die Liquidustemperaturen mit ca. 220 °C (SAC305) und 183°C (Sn63Pb37) weit über der zulässigen Vicat-Erweichungstemperatur (A50) von 92 °C des Kathetermaterials PE-LD liegen. Die Auswahl muss also auf andere niedrig schmelzende Legierungen fallen. Eine weitere Herausforderung ist der selektive thermische Energieeintrag an der Fügestelle Kupferdraht im MPVS und den Leiterbahnen auf dem flexiblen Substrat bzw. direkt mit der elektronischen Komponente. Bevor die Technik zum Löten innerhalb des Katheters untersucht werden soll, wird die Benetzung der ausgewählten Lote bestimmt (Tabelle [4.6\)](#page-72-1). Die zwei Lote A und B mit einer sehr niedrigen Schmelztemperatur von 60 °C und 96 °C sollten das Kathetermaterial PE-LD nicht schädigen, die Lote C, D und E dienen als Referenzlote und der Bestimmung der maximal verwendbaren Löttemperatur.

<span id="page-72-1"></span>

| Tabelle 4.6: Schmeiztemperatur der verwendeten Lote fur den Benetzungstest |    |                                                  |     |     |        |  |  |  |
|----------------------------------------------------------------------------|----|--------------------------------------------------|-----|-----|--------|--|--|--|
|                                                                            |    | In51Bi33Sn16 Bi50Pb31.3Sn.18.7 Bi58Sn42 Sn63Pb37 |     |     | SAC305 |  |  |  |
| Kurzbezeichnung                                                            |    |                                                  |     |     |        |  |  |  |
| Solidustemperatur [°C]                                                     | 60 | 96                                               | 138 | 183 |        |  |  |  |

**Tabelle 4.6:** Schmelztemperatur der verwendeten Lote für den Benetzungstest

Die Benetzungstests wurden auf unterschiedlichen Substratoberflächen durchgeführt. Hierzu wurden die Substrate FR4<sup>[24](#page-72-2)</sup> mit einer ENIG<sup>[25](#page-72-3)</sup>-Oberfläche (FR4-ENIG), das Substrat FR4 mit einer reinen Kupfero-

<span id="page-72-0"></span><sup>&</sup>lt;sup>23</sup>Temperatur in °C bei der eine Spitze 1 mm tief in die Oberfläche des Prüfkörpers mit einer Kraft von 10 N und eine Heizrate von 50 °C/h eindringt. Dies dient der Feststellung der Wärmeformbeständigkeit eines Kunststoffes

<span id="page-72-2"></span><sup>24</sup>flammenhemmender Verbundwerkstoffe aus Epoxidharz und Glasfasergewebe

<span id="page-72-3"></span><sup>&</sup>lt;sup>25</sup> Electroless nickel immersion gold - Chemisch Nickel/Sudgold

<span id="page-73-1"></span>berfläche (FR4-Cu) und ein Substrat aus Keramik (Al2O3[26](#page-73-0)) mit einer Silberoberfläche (Dickschichtpaste 9635-HG der Firma Electro-Science Laboratories (ESL) [\[80\]](#page-176-0) verwendet. In unterschiedlichen Literaturquellen [\[81–](#page-176-1)[84\]](#page-176-2) sind Angaben zu Richtlinien, in der ein Zusammenhang zwischen dem Benetzungswinkel und der Benetzungsqualität hergestellt wird, zu finden. Die Messung des Winkels erfolgt an dem sich nach dem Lötvorgang ausgebildeten Lotmeniskus (Abbildung [4.22\)](#page-73-1).

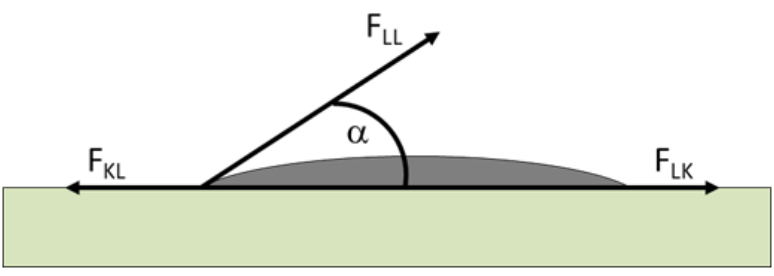

Abbildung 4.22: Bestimmung des Benetzungswinkels (F<sub>KL</sub>-Oberflächenspannung zwischen festem Kupfer und Luft, F<sub>LK</sub>-Oberflächenspannung zwischen flüssigem Lot und festem Kupfer, FLL-Oberflächenspannung zwischen flüssigem Lot und Luft)

Die Berechnung des Benetzungswinkels kann anhand der Kräftegleichgewichte nach Formel:

$$
cos(\alpha) = \frac{F_{KL} - F_{LK}}{F_{LL}} \tag{4.2}
$$

erfolgen. Die Bedeutung des Benetzungswinkels kann wie folgt unterschieden werden:

- $\bullet$  0° = vollkommene Benetzung
- $\bullet$  >0° 30° = optimale Benetzung
- $30^\circ 90^\circ =$  Benetzung vorhanden
- $\bullet$  >90° = keine Benetzung

<span id="page-73-2"></span>Die ermittelten Benetzungswinkel aus den visuellen Aufnahmen (siehe Anhang [7.1.2\)](#page-139-0) der einzelnen Lote sind in Tabelle [4.7](#page-73-2) aufgelistet. Im optimalen Fall sollten die Benetzungswinkel unter 30° liegen. Dies ist nur im Fall

| UDENIJACIJEN     |       |                   |               |                 |  |  |
|------------------|-------|-------------------|---------------|-----------------|--|--|
|                  |       | <b>Oberfläche</b> |               |                 |  |  |
| Lot $(ST [°C]a)$ |       | FR4-ENIG          | FR4-Cu        | Al2O3 $(Ag)$    |  |  |
| In51Bi33Sn16     | (60)  | 42,64°            | 27,17°        | $37,44^{\circ}$ |  |  |
| Bi50Pb31,3Sn18,7 | (96)  | 59,64°            | $50,19^\circ$ | 116,88°         |  |  |
| Sn42Bi58         | (138) | $35,43^\circ$     | $37,05^\circ$ | $60,03^\circ$   |  |  |
| <b>SAC305</b>    | (217) | $18,53^\circ$     | $9,48^\circ$  | $3,06^\circ$    |  |  |

**Tabelle 4.7:** Benetzungswinkel für verschiedene Lote auf unterschiedlichen Oberflächen der Elektronischen Anderen auf

<sup>a</sup> ST-Solidustemperatur

des Lotes In51Bi33Sn16 und des Lotes SAC305 der Fall. Für alle anderen Lote liegt der Benetzungswinkel über 30°. Somit würde als niedrigschmelzendes Lot, nur das Lot In51Bi33Sn16 mit einer Solidustemperatur

<span id="page-73-0"></span><sup>26</sup>Aluminiumoxid

von 60 °C in Frage kommen, da der Benetzungswinkel auf der Kupferoberfläche des verwendeten Substrats für den Besetzungstest bei ≈27° liegt.

Das andere Lot, welches für den Lötprozess in Frage kommen würde, ist das Lot SAC305. Dieses Lot hat jedoch eine Solidustemperatur von 217 °C, welche für das Lötverfahren innerhalb der Katheterwandung aufgrund der Erweichungstemperatur des Polyethylens von 92 °C nicht verwendbar ist.

Als weiteres Lot mit einem Benetzungswinkel von ≈50° auf der Kupferoberfläche des RFR4-Substrates ist das Lot Bi50Pb31,3Sn18,7.

<span id="page-74-0"></span>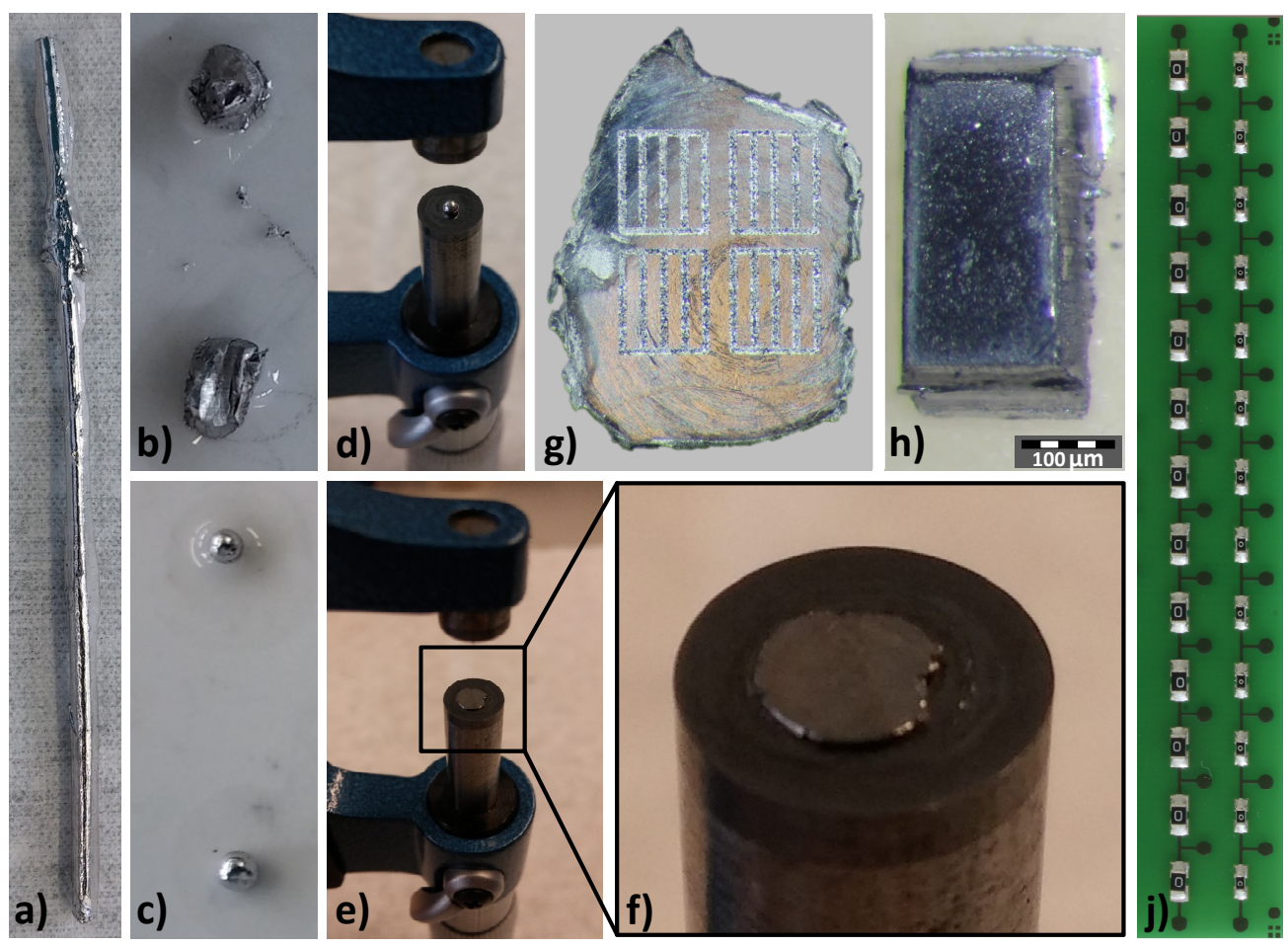

**Abbildung 4.23:** Lotfotmteilpräparation: a) Lotbarren, b) Lotstück aus dem Barren abgeschält, c) Umgescholzenes Lot mittels beheizbarer Platte, d) Einlegen der Lotkugel in die Mikrometerschraube, e) Zufahren der Mikrometerschraube auf Zieldicke, f) Vergrößerung aus Teilbild e mit generiertem Lotplättchen (Dicke: 120 um), g) Bearbeitetes Lotplättchen mittels Laser in der Größe (LxBxH): 1000 um x 150 um x 120 um, h) Hergestelltes Lotformteil in der Größe (LxBxH): 300 µm x 150 µm x 120 µm, j) FR4-Substrat mit aufgelöteten SMD-Widerständen in der Baugröße 0603 (rechts)

Für alle Lotmaterialien sollen neben dem Benetzungswinkel auch die Abscherkräfte von gelöteten SMD-Widerständen untersucht werden. Dieser Test soll Aufschluss darüber geben, ob die Lote trotz ungenügender Benetzung die Mindestanforderungen der Norm MIL-STD-883L (2019.10 Die Shear Strength) und der Norm AEC-Q200-006 für Abscherkräfte erfüllen. In der Norm MIL-STD-883L ist grafisch die minimale Abscherkraft in Abhängigkeit von der SMD-Bauteilgröße ablesbar. Für die in diesem Versuch verwendete Bauteilgröße 0603 ergibt dies eine Fläche von  $18 \cdot 10^{-4} I N^2$  und somit eine minimale Abscherkraft von ≈9 N. Bei der Verwendung der Norm AEC-Q200-006 ist eine minimale Abscherkraft von 17,7 N erforderlich. Die Überprüfung der Abscherkräfte erfolgte an einem FR4-ENIG Substrat mit definierten Landepads (Abbildung [4.23j](#page-74-0)). Die Abscherung der Widerstände erfolgte mit einem DAGE 4000 Bondtester der Firma Nordson DAGE mit entsprechenden Abschermeißel. Die Lote lagen in unterschiedlichen Zuständen als Lotpaste und Stangenware vor. Um identische Grundvoraussetzungen zu schaffen, mussten diese Lote bearbeitet werden. Eine Vorrausetzung war das Vorhandensein des gleichen Volumens an Lotmaterial auf den Landepads. Die Präparation der Stangenware der Lote In51Bi33Sn16 und Bi50Pb31,3Sn18,7 erfolgte durch das Herstellen von sogenannten Lotformteilen. Das Grundvolumen ist durch die Rakelmaskenöffnung für das Aufbringen der Lotpaste definiert. Die Öffnung betrug für die SMD-Bauteile 0603 ungefähr 150 µm x 75 µm mit einer Rakelmaskendicke von 120 µm. Diese Öffnung entsprach der Lotformteilgröße. Die Herstellung nach einem definierten Arbeitsschema fand, wie in Abbildung [4.23](#page-74-0) dargestellt, statt. Mit Hilfe eines scharfen Skalpells erfolgte die Abschälung von kleinen Lotstücken aus dem Lotbarren (Abbildung [4.23a](#page-74-0)). Diese kleinen Lotstücke wurden mit etwas Flussmittel auf einem Keramikträger platziert (Abbildung [4.23b](#page-74-0)). Das Umschmelzen der Lotstücke nach den Temperaturangaben der Datenblätter auf einer beheizbaren Platte, war der nächste Arbeitsschritt. Dadurch bildeten sich die Lotkugeln aus (Abbildung [4.23c](#page-74-0)). Diese Lotkugeln mussten anschließend auf die Dicke der Rakelmaske gepresst werden. Das Zusammenpressen erfolgte unter zur Hilfenahme einer Mikrometerschraube, indem die Lotkugeln zwischen die beiden Backen der Mikrometerschraube gelegt und die Mikrometerschraube auf die entsprechenden 120 µm zusammengedreht wurde (Abbildung [4.23d](#page-74-0)).

<span id="page-75-0"></span>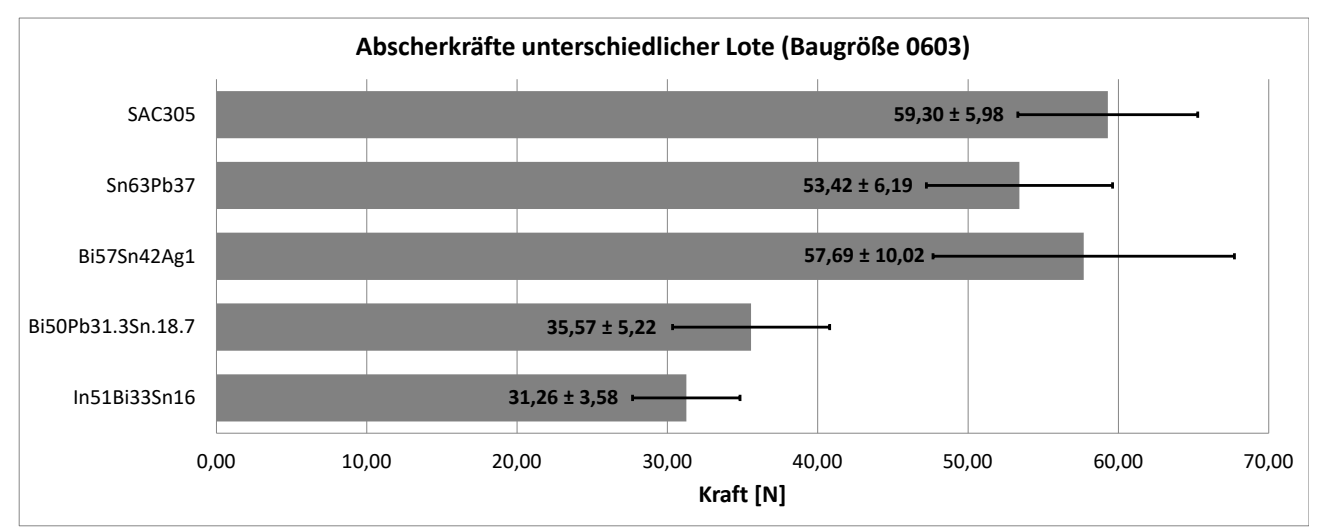

**Abbildung 4.24:** Mittelwert und Standardabweichung der Abscherkräfte für unterschiedliche Lote anhand eines SMD-Widerstands der Baugröße 0603

Das Ergebnis ist in den Abbildungen [4.23e](#page-74-0) und [4.23f](#page-74-0) zu sehen. Die Kennzeichnung der Lotformteile für die Markierung der Länge und Breite fand mit einem Laser statt (Abbildung [4.23g](#page-74-0)). Anhand der so erzeugten Linien konnten mittels eines Skalpells die Lotformteile geschnitten werden. Die längsseitige Vereinzelung auf eine Länge von ≈75 µm aus der Lotformteilgröße (LxB) von 1000 µm x 150 µm erfolgte in einem weiteren Arbeitsschritt. Die Bestimmung der Abscherkräfte für alle Lote nach Tabelle [4.6](#page-72-1) resultierte aus den entsprechend aufgebauten FR4-Substarten. Die Ergebnisse sind in Abbildung [4.24](#page-75-0) aufbereitet (Die Rohdaten befinden sich in Anhang [7.1.3\)](#page-143-0).

Es ist festzustellen, dass alle Lote die minimal geforderte Abscherkraft sowohl nach Norm MIL-STD-883L von ≈9 N als auch nach Norm AEC-Q200-006 von 17,7 N erfüllen. Auffällig ist, dass die sehr niedrig schmelzenden Lote In51Bi33Sn16 (60 °C) und Bi50Pb31.3Sn.18.7 (96 °C) ungefähr den halben Wert der Abscherkräfte der anderen drei Lote Bi58Sn42 (138 °C), Sn63Pb37 (183 °C) und SAC305 (217 °C) haben. Nach der Bestimmung des Benetzungswinkels und der Abscherkräfte bleibt festzuhalten, dass die niedrig schmelzenden Lote In51Bi33Sn16 (60 °C) und Bi50Pb31.3Sn.18.7 (96 °C) für die Anwendung des Lötverfahren innerhalb der Katheterwandöffnung verwendet werden können. Es gibt unterschiedliche Möglichkeiten des Umschmelzens des Lotes. Eine Übersicht zu den Lötverfahren, eine Kurzerklärung und die Anwendbarkeit auf den Lötprozess in der Katheterwandung ist in Tabelle [4.8](#page-76-0) zu finden.

<span id="page-76-0"></span>

| Lötverfahren      | Kurzerklärung zur Wärmeenergieeintrag                       | <b>Anwendbarkeit</b> |
|-------------------|-------------------------------------------------------------|----------------------|
| Kolbenlöten       | mit einem elektrisch oder mit Gas beheizten Lötkolben       | Nein                 |
| Flammlöten        | Verbrennung von Gas in einem Brenner                        | Nein                 |
| Laserlöten        | punktgenauer Energieeintrag durch Laser                     | Ja                   |
| Badlöten          | geschmolzenes Lot- oder Salzbad                             | Nein                 |
| Ofenlöten         | aufgeheizter Ofen                                           | Nein                 |
| <b>Nanofolien</b> | durch reaktive Multilayerfolie                              | Ja                   |
| Widerstandslöten  | elektrischen Strom an einer Widerstandsstelle im Bauteil    | <b>Nein</b>          |
| Induktionslöten   | durch Induktion in den Bauteilen                            | Nein                 |
| Reflowlöten       | Wiederaufschmelzlöten durch Infrarotstrahlung               | Nein                 |
| Reflowlöten       | Wiederaufschmelzlöten durch Konvektion (erhitzte Luft)      | Nein                 |
| Reflowlöten       | Wiederaufschmelzlöten durch Kondensationswärme <sup>a</sup> | Nein                 |
| Bügellöten        | durch Heizelement                                           | Ja                   |

**Tabelle 4.8:** Übersicht der möglichen Lötverfahren für die Anwendung in der Katheterwandung (nach [\[36\]](#page-172-0))

a Dampfphasenlöten durch Kondensation des Gases Perfluorpolyether (Handelsnamen: Galden®) in den flüssigen Zustand. Der Siedepunkt kann in einem Bereich von 200 °C bis 260 °C gesteuert werden [\[85\]](#page-177-0) und liegt für das Kathetermaterial PE-LD mit einer Schmelztemperatur von 108 °C zu hoch.

Bei näherer Betrachtung sind nicht alle Lötverfahren nutzbar. Die Gründe liegen zum einen bei der zu hohen und zu langen thermischen Belastung und zum anderen bei der unpräzisen Temperaturregulierung. Somit gibt es nur drei Verfahren, die für den Umschmelzprozess innerhalb der Katheterwandung anwendbar sind. Diese Lötverfahren sind das Laserlöten und das Löten mit Nanofolien, da bei diesen Verfahren in einem sehr kurzen Zeitfenster der nötige Energieeintrag zum Umschmelzen des Lotes erzeugt werden kann. Dadurch ist es möglich, das Kathetermaterial vor dem Aufschmelzen zu schützen, da die thermische Leitfähigkeit gegenüber der von Metallen geringer ist. Ein weiteres nutzbares Verfahren ist das rückseitige Bügellöten eines Substrates mit vorher bestücktem Lotmaterial. Das Verfahren des Lötens mit Nanofolien und das Bügellöten werden nachfolgend auf eine mögliche Eignung untersucht. Untersuchungen zum Laserlöten konnten nicht durchgeführt werden, da eine geeignete Anlage nicht zur Verfügung stand. Das Löten mit Nanofolien, welche aus einem schichtweisen Aufbau aus sehr dünn abgeschiedenen Aluminium und Nickel bestehen, ist ein Verfahren bei dem in wenigen Millisekunden ein Wärmeeintrag zur Anwendung kommt. Die Folien müssen aktiviert werden, was elektrisch, thermisch, per Laser oder sogar mechanisch erfolgen kann. Einige Vorversuche wurden anhand von Umschmelzversuchen mit SMD-Widerständen durchgeführt. Die Ergebnisse sind in Abbildung [4.25](#page-77-0) dargestellt. In Abbildung [4.25a](#page-77-0) ist der schichtweise Aufbau der Versuchsanordnung dargestellt. Auf den Landepads für die SMD-Widerstände wurde wie folgt schichtweise aufgebaut: Applizieren der Lotpaste, Platzierung der Nanofolie auf der Lotpaste, weiteren Lotpastenauftrag und Platzierung des SMD-Widerstands. Danach musste die Lotpaste getrocknet werden, sodass diese leitfähig wird. Im Anschluss erfolgte die elektrische Zündung mittels einer einfachen 9V-Batterie. Das Ergebnis ist

<span id="page-77-0"></span>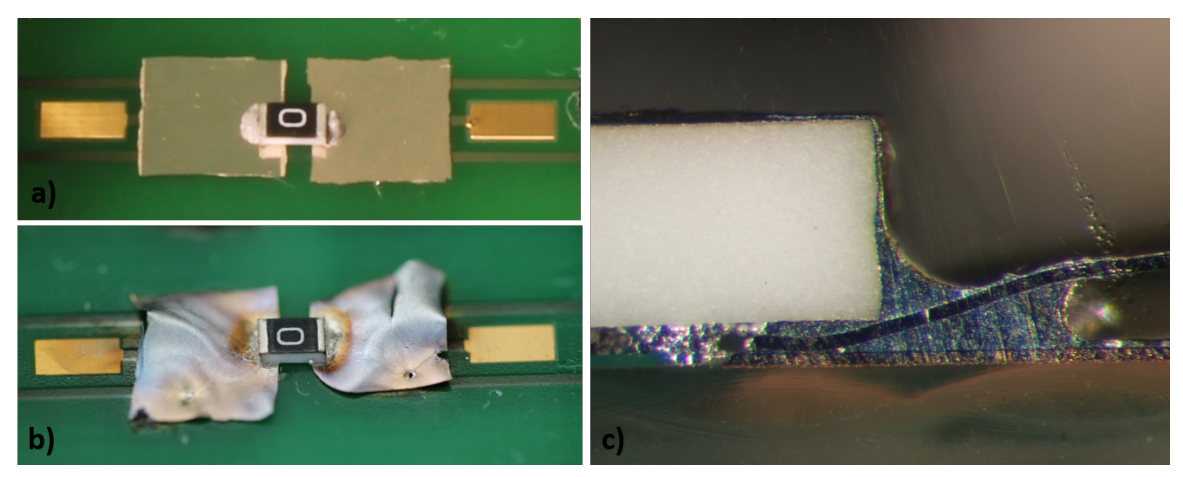

**Abbildung 4.25:** Ergebnisse der Vorversuche zur Nanofolie. a) Schichtweiser Aufbau, b) Ergebnis nach der Zündung, c) Schliffbild (nach [\[24,](#page-171-0) [25\]](#page-172-1))

in Abbildung [4.25b](#page-77-0) abgebildet. Die Ausbildung des Lotmeniskus ist nicht vollständig bis zum oberen Punkt am SMD-Widerstand vorhanden. Dies spiegelt sich auch in den durchgeführten Scherkraftmessungen wieder. Die Werte liegen nur bei ungefähr ein Drittel der Werte der Abscherkräfte der Vergleichsmessungen ( [\[24,](#page-171-0) [25\]](#page-172-1)). Es wurden auch Versuche innerhalb der Katheterwandung durchgeführt. Aufgrund der explosionsartigen Zündung war eine Verwendung der Nanofolien nicht möglich, da keine Verbindungsbildung zwischen den Landepads des Substrats und den Kupferdrähten des Katheters möglich war. Zudem wurde das Polyethylen-Kathetermaterial zu sehr geschädigt.

<span id="page-77-1"></span>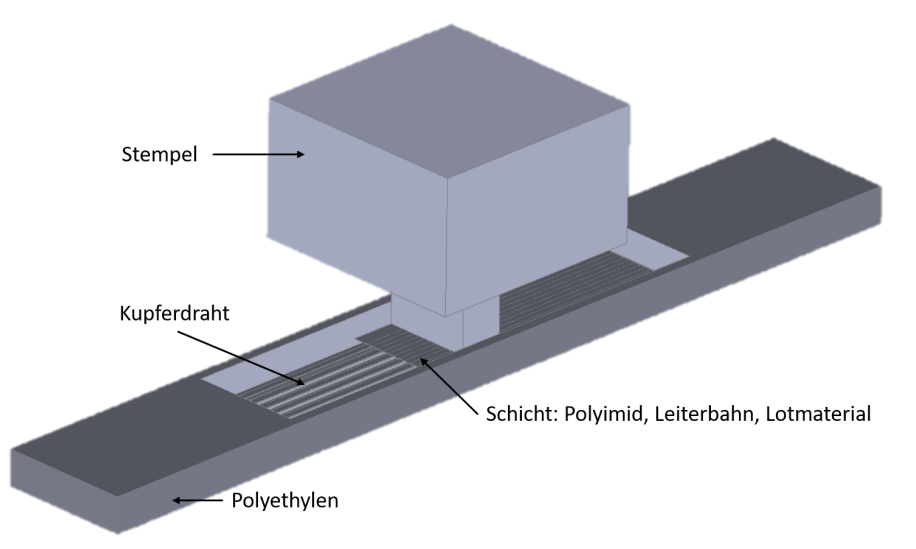

**Abbildung 4.26:** Versuchsaufbau der simulationsgestützten Analyse

Aus diesem Grund wurde das Bügellöten als ein weiteres Verfahren untersucht. Die Untersuchung der Temperaturverteilung innerhalb der Wandungsöffnung des Katheters, in Form einer simulationsgestützten Analyse, ist der erste Schritt. In Abbildung [4.26](#page-77-1) ist der Versuchsaufbau für die simulationsgestützte Analyse dargestellt. Es ist ein Ausschnitt des Katheters zu sehen, der aus dem Material Polyethylen besteht. Im Katheter ist die Wandungsöffnung eingebettet, in dem der flexible Verdrahtungsträger (bestehend aus dem Träger Polyimid und einer Kupferkaschierung) mit dem Lotmaterial liegt.

<span id="page-78-0"></span>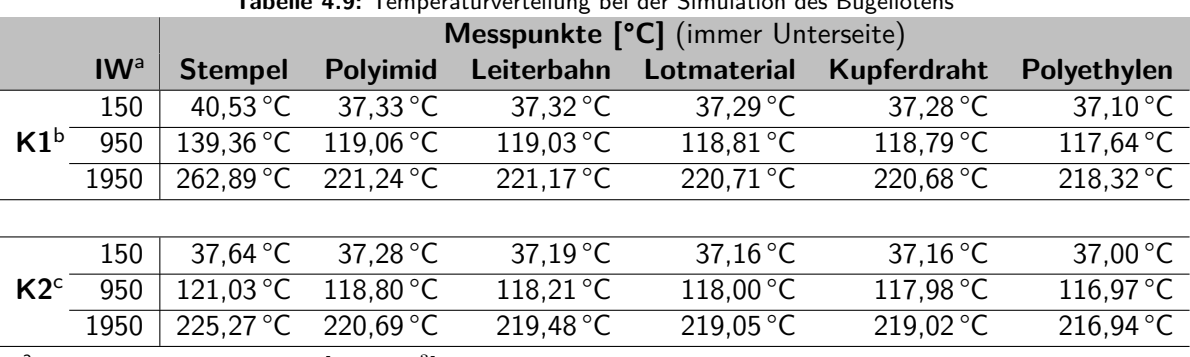

**Tabelle 4.9:** Temperaturverteilung bei der Simulation des Bügellötens

<sup>a</sup> IW–Interne Wärmeerzeugung  $\left[kW\cdot m^{-3}\right]$ 

<sup>b</sup> K1–Konfiguration 1: 100 µm Polyimiddicke und 70 µm Leiterbahndicke

 $c$  K2–Konfiguration 2: 10 µm Polyimiddicke und 18 µm Leiterbahndicke

Auf den Verdrahtungsträger, der mit der Rückseite nach oben liegt presst von oben der beheizte Stempel (bzw. Bügel). Das Ziel der Simulation war die Abschätzung der Temperaturverteilung innerhalb der Öffnung (HxBxL: 0,65 mm x 2,5 mm x 11 mm) der Katheterwandung, um das Aufschmelzen des niedrigschmelzenden Lotes zu gewährleisten ohne das Kathetermaterial zu schädigen. Die verwendeten Materialparameter finden sich im Anhang [7.1.4.](#page-144-0) Die Simulation erfolgte thermisch-stationär, d.h. die Simulation endet, wenn ein thermisches Gleichgewicht erreicht ist. Die verwendete Wärmeerzeugung und die Endtemperaturen sind in Tabelle [4.9](#page-78-0) erfasst.

<span id="page-78-1"></span>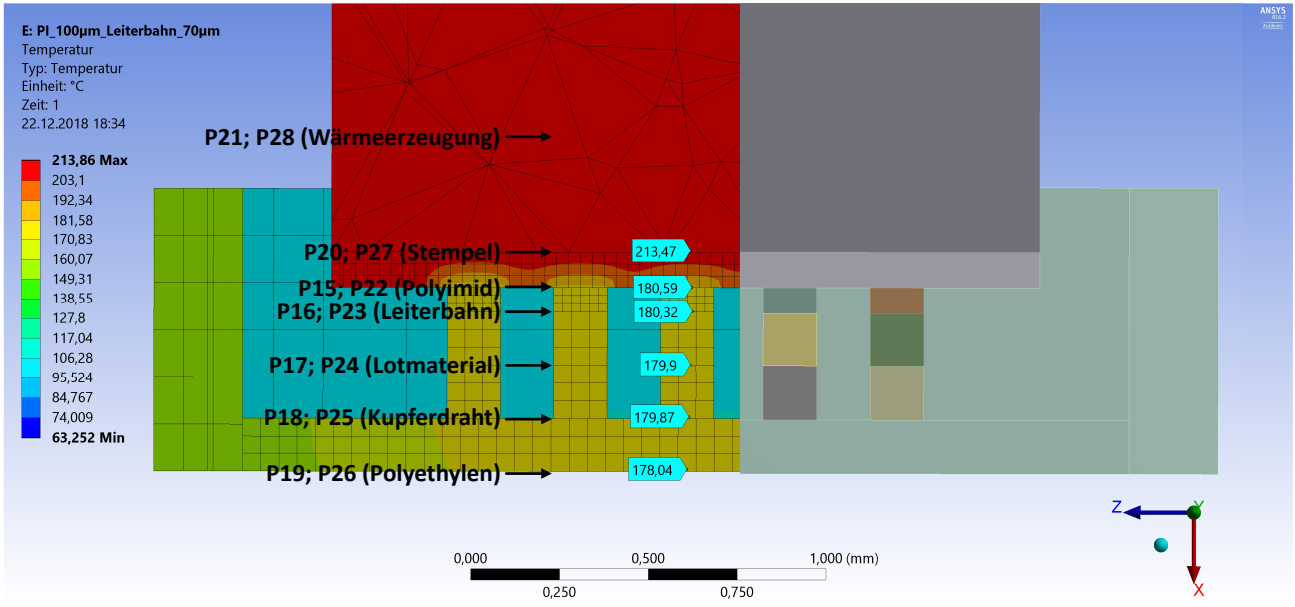

**Abbildung 4.27:** Temperaturverlauf innerhalb unterschiedlicher Materialien unter Nutzung eines beheizbaren Stempels

Es wurden zwei Konfigurationen simuliert. Zum einen in der Konfiguration "K1" mit einer 100 µm dicken Polyimidschicht und einer 70 um dicken Kupferleiterbahn sowie zum anderen in der Konfiguration "K2" mit einer 10 µm dicken Polyimidschicht und einer 18 µm dicken Kupferleiterbahn. Das visuelle Simulationsergebnis für eine interne Wärmeerzeugung mit  $155 kW \cdot m^{-3}$  ist in Abbildung [4.27](#page-78-1) dargestellt.

Eine der wichtigsten Temperaturen ist die Temperatur an der Unterseite des Lotes, da in diesem Bereich der Umschmelzprozess stattfindet. Je nach eingebrachter Wärmeenergie liegt die statische Endtemperatur des Lotmaterials zwischen ca. 37 °C und ca. 220 °C bei einer Stempelunterseitentemperatur zwischen ca. 37 °C

und ca. 260 °C (siehe Tabelle [4.9\)](#page-78-0). Nach Auswertung der Simulationsergebnisse reicht somit eine Stempeltemperatur aus, die oberhalb der Solidustemperatur der niedrig schmelzenden Lote liegt. Dies ergibt nur Sinn, wenn der Stempel über einen längeren Zeitraum auf das Substrat gedrückt wird. Die Überprüfung der Simulationsergebnisse wird anhand von nachfolgenden Experimenten untersucht, bei dem auch höhere Stempeltemperaturen über einen verkürzten Zeitraum untersucht werden sollen. Als Voruntersuchung muss zunächst das Temperaturprofil unterhalb des kupferkaschierten Polyimidsubstrats bei unterschiedlich be-heizten Stempel untersucht werden (Abbildung [4.28\)](#page-79-0). Der beheizbare Stempel wird mit dem Typ "Fineplacer pico" der Firma Finetech temperaturgesteuert.

<span id="page-79-0"></span>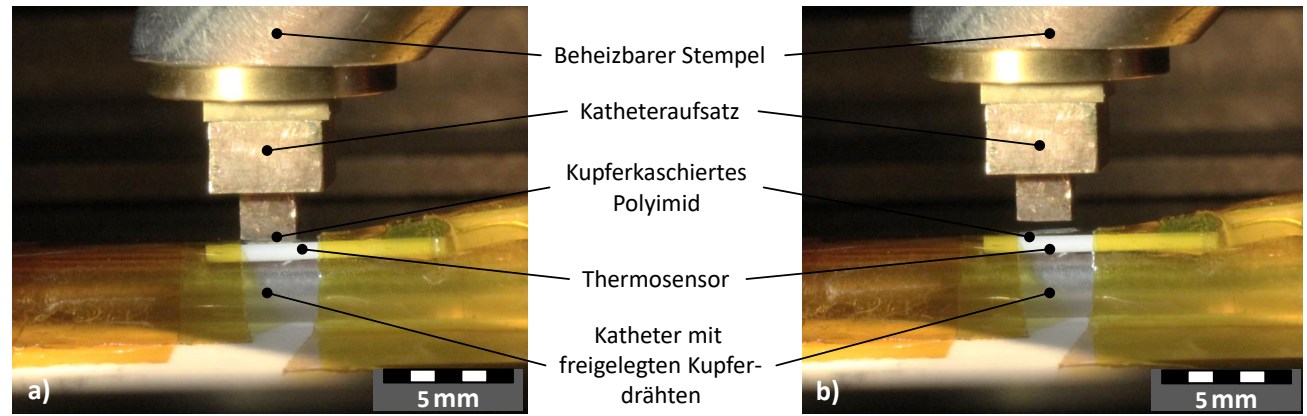

**Abbildung 4.28:** Versuchsaufbau zur Ermittlung des Temperaturprofils unterhalb des kupferkaschierten Polyimidsubstrats bei beheizten Stempel: a) Aufsetzen des Stempels über gesamten Zeitraum des Temperaturprofils; b) Erzeugen eines Abstands zwischen beheizten Stempel und Polyimidsubstrat bei der Abkühlphase

Die Temperatur wird mittels eines Temperaturfühlers erhoben (Temperaturmessgerät "PT-104" der Firma Picotech und PT100-Temperaturfühler). Dabei sitzt der Temperaturfühler unter dem kupferkaschierten Polyimid-Substrat (Abbildung [4.28\)](#page-79-0). Die Messung erfolgt in zwei Konfigurationen. Bei der ersten Konfiguration wird der Stempel beim gesamten Heiz-, Halte- und Abkühlprozess auf den Temperaturfühler gepresst (Abbildung [4.28a](#page-79-0)). Bei der zweiten Konfiguration wird der Stempel erst auf die Zieltemperatur geheizt und dann auf das Substrat abgesetzt bzw. abgehoben (Abbildung [4.28b](#page-79-0)). Dies führt zu einer Erhöhung der Steigung des Temperaturgradienten.

Die unterschiedlichen Messmethoden sind in Abbildung [4.29](#page-80-0) aufgezeigt. In Abbildung [4.29a](#page-80-0) wird die Stempeltemperatur mit dem internen Temperaturfühler des Fineplacers ("Intern") und dem PT100-Temperaturfühler verglichen. Auffällig ist, dass die Temperaturwerte beider Sensoren unterschiedlich ausfallen. Bei einem Temperaturwert von 400 °C bzw. 200 °C des internen Temperaturfühlers ergibt sich eine gemessene Temperatur am PT100-Fühler von ca. 118 °C bzw. 65 °C. Dieser Vergleich der Temperatursensoren ist nötig, um den Wärmeeintrag in das Lotmaterial durch den Temperaturwert des internen Sensors bestimmen zu können. Zusätzlich zu den Temperaturen wurde auch die Andruckkraft des Stempels untersucht (Abbildung [4.29b](#page-80-0)). Als Ergebnis kann festgehalten werden, dass die Andruckkraft kaum Einfluss auf den Temperaturverlauf hat. In Abbildung [4.29c](#page-80-0) sind die PI-Temperaturverläufe in Abhängigkeit der internen Stempeltemperatur dargestellt. Aus dieser Grafik bzw. durch Berechnung kann eine lineare Regression aus den maximalen PI-Temperaturwerten und den maximalen Werten des internen Temperatursensors herge-

<span id="page-80-0"></span>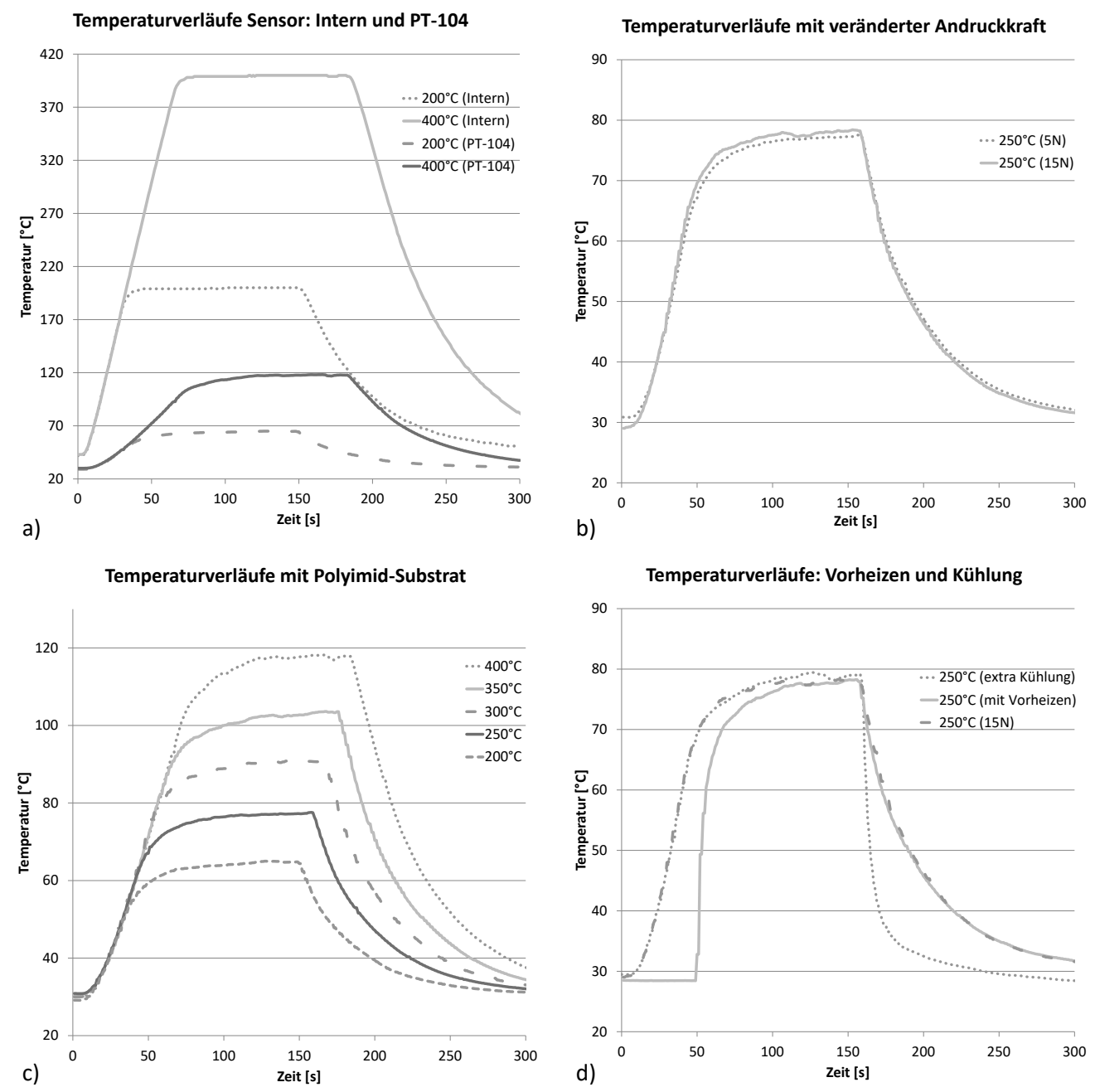

**Abbildung 4.29:** Einfluss des Stempeltemperaturprofils auf das PI-Temperaturprofil: a) Temperaturverläufe des Temperatursensors im beheizbaren Stempel und des PI-Temperatursensors; b) Temperaturverläufe des PI-Temperatursensors mit unterschiedlicher Andruckkraft des beheizbaren Stempels (5N und 15N); c) Temperaturverläufe des PI-Temperatursensors bei vorgegebener Maximaltemperatur des beheizbaren Stempels (200 °C bis 400 °C); d) Temperaturverläufe des PI-Temperatursensors bei einer Stempeltemperatur von 250 °C im Modus "Vorheizen" und "extra Kühlung".

leitet werden (Herleitung im Anhang [7.1.5\)](#page-144-1). Die entwickelte Formel, mit der in Abhängigkeit des internen Temperatursensors die PI-Temperatur berechnet werden kann, ist:

$$
T_{Stempel} = 3,814 \cdot T_{PI} - 47,09 \,\mathrm{K} \tag{4.3}
$$

bzw.

<span id="page-81-1"></span>
$$
T_{PI} = 0.262 \cdot T_{Stempel} + 12.35 \,\mathrm{K} \tag{4.4}
$$

Zusätzlich können die Temperaturgradienten zusätzlich beeinflusst werden. In Abbildung [4.29d](#page-80-0) sind die Verläufe mit einer Vorheizphase (Stempel wird ohne Kontakt zum Substrat auf Temperatur gebracht und dann abgesetzt) und einer Kühlungsphase (Luftstromkühlung durch gezielte Druckluft) gegenüber dem Temperaturverlauf mit ständig aufgesetzten Stempel dargestellt.

Nachdem die Voruntersuchung zu den unterschiedlichen Temperaturverläufen an der Stempeloberfläche erfolgt sind, kann ein realer Lötprozess mit dem niedrig-schmelzenden Lot In51Bi33Sn16 (Solidustemperatur 60 °C) und einem Vergleichslot mit einer höheren Solidustemperatur von 138 °C (Sn42Bi58) erfolgen. Die

<span id="page-81-0"></span>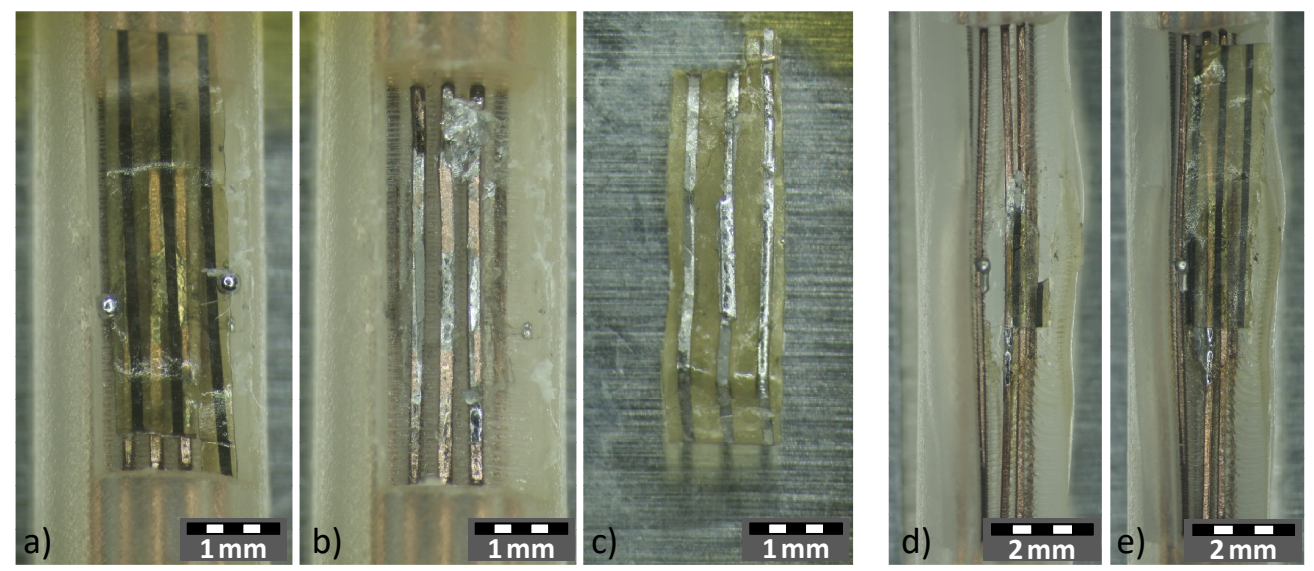

**Abbildung 4.30:** Ergebnisse des Lötprozesses. a-c) Lot In51Bi33Sn16 (Solidustemperatur 60 °C), d-e) Lot Sn42Bi58 (Solidustemperatur 138 °C).

Ergebnisse der Lötprozesse sind in Abbildung [4.30](#page-81-0) aufgezeigt. Für das Lot In51Bi33Sn16 ist in Abbildung [4.30a](#page-81-0) das Resultat direkt nach dem Lötprozess mit einer internen Stempeltemperatur von 250 °C (ergibt nach Formel [4.4](#page-81-1) ca. 80 °C an der Substratunterseite) zu sehen. Es ist zu einer Verbindungsbildung gekommen, die nachteilig zwar nicht optimal platziert war, aber prinzipiell funktioniert hat. Ein weiterer Nachteil ist die Bildung von Lotkugeln. Dies spricht für eine nicht optimale Benetzung. Des Weiteren konnte das Substrat mit minimalen Kraftaufwand abgelöst werden. Zu erkennen ist dies in Abbildung [4.30b](#page-81-0) für die Kupferdrähte und in Abbildung [4.30c](#page-81-0) für die Rückseite des Polyimid-Substrates. Bei der Vergleichsprobe mit dem Lot Sn42Bi58 mit einer internen Stempeltemperatur von 400 °C (ergibt nach Formel [4.4](#page-81-1) ca. 120 °C an der Substratunterseite) waren die gleichen Ergebnisse zu erkennen. Zusätzlich wurde das Kathetermaterial Polyethylen thermisch geschädigt.

Es ist festzuhalten, dass der Lötprozess mit dem Bügellötverfahren prinzipiell funktioniert, aber nicht zu einer optimalen Verbindungsbildung aufgrund von Positionierungs- und Ablöseproblemen führt.

# 4.3.2 Klebstoffverbindung

In diesem Abschnitt soll eine Möglichkeit diskutiert werden, leitfähige Klebstoffe zu verwenden. Eine Auswahl an diesen Klebstoffen ist in Tabelle [4.10](#page-82-0) aufgelistet. Es gibt thermisch und durch ultraviolette Strahlung härtende Leitklebstoffe. Entscheidend für die Verbindungsbildung zwischen den Kupferdrähten in der Katheteröffnung und den Leiterbahnen auf dem flexiblen Substrat ist die Härtungsmethode und die Viskosität. Bei allen Klebstoffen muss eine pastöse Viskosität bestehen, damit die Klebstoffe nicht verfließen. Thermisch aushärtende Klebstoffe härten bei höheren Temperaturen wesentliche schneller aus, aber das PE-Material des Katheters mit seiner Vicat-Erweichungstemperatur von 92 °C limitiert diese Aushärtungstemperatur. Als Beispiel ist der Klebstoff EPO-TEK H20E zu nennen, der laut Datenblatt bei 80 °C 3 Stunden für die Aushärtung benötigt. Zudem kann dieser Temperatureintrag über mehrere Stunden möglicherweise zu einer Schädigung des Materials PE führen.

<span id="page-82-0"></span>

| <b>Tabelle 4.10:</b> Obersicht zu den möglichen leitfanigen, isotropen Klebstoffen |            |                    |  |  |  |  |  |  |
|------------------------------------------------------------------------------------|------------|--------------------|--|--|--|--|--|--|
| Aushärtungszeit                                                                    |            | Viskosität [Pa·s]  |  |  |  |  |  |  |
| 80 °C/3 h                                                                          | thermisch  | 30-40 (sirupartig) |  |  |  |  |  |  |
| 150 °C/1, 5 h                                                                      | thermisch  | 22-32 (sirupartig) |  |  |  |  |  |  |
| max. 1 min.                                                                        | $UV+Druck$ | pastös             |  |  |  |  |  |  |
| $10 - 30s$                                                                         | $UV+Druck$ | 150-190 (pastös)   |  |  |  |  |  |  |
| $30 - 60 s$                                                                        | $UV+Druck$ | pastös             |  |  |  |  |  |  |
|                                                                                    |            | Aushärtungsart     |  |  |  |  |  |  |

**Tabelle 4.10:** Übersicht zu den möglichen leitfähigen, isotropen Klebstoffen

Eine weitere Aushärtung des Klebstoffes kann durch UV-A (320 nm-390 nm) oder Licht (405 nm) erfolgen. Dadurch verkürzt sich die Aushärtungszeit auf unter 1 min. Das Problem liegt bei dieser Aushärtungsmethode an der Zugänglichkeit zum Klebstoff. Dieser muss durch die Rückseite des Polyimidsubstrates mit der Strahlung erreicht werden. Dazu muss laut Hersteller ein Glasstempel genutzt werden, der mit einer Kraft von 1,2-1,7 N/mm<sup>2</sup> auf das Substrat aufgesetzt wird. Die Herausforderung besteht nun darin, einen gewölbten Glasstempel so herzustellen, dass dieser in die verrundete Wandöffnung des Katheters eingeführt werden kann, um an allen Auflagestellen die gleiche Druckkraft auszuüben. Eine weitere Herausforderung besteht darin, dass die Endfestigkeit der Klebstoffe meist erst nach mehreren Stunden erreicht wird. Dies zieht eine Zwischenlagerung nach sich, bei dem nicht am Katheter weitergearbeitet werden kann. Der angestrebte komplette Linenfertigungsprozess wäre so nicht möglich. Aus Gründen der schwierigen Aushärtungsmethoden (zu lange Aushärtungszeiten bei zu niedrigen Temperaturen oder schwieriger Zugang bei der UV-Aushärtung) und der Zwischenlagerung wurde von der Verbindungsbildung mittels Leitklebstoffen abgesehen.

# 4.3.3 Drahtbonden

Die nächste Methode der Verbindungsbildung zwischen den Kupferdrähten in der Katheteröffnung und den Leiterbahnen auf dem flexiblen Substrat ist das Drahtbonden. Für dieses Verfahren wird das Ultraschall-Wedge-Wedge-Bonden verwendet. Dabei werden die Haftkräfte der Bonddrähte auf dem Substrat durch die Parameter Ultraschallenergie, Anpresskraft und Dauer des Prozesses bestimmt. Der Ablauf eines solchen Bondprozesses ist in Abbildung [4.31](#page-83-0) gezeigt. Der Bonddraht verläuft zwischen der Unterseite des keilförmigen Werkzeugs des Drahtbonders und dem Bondpad. Im ersten Schritt wird der Bonddraht auf das erste Bondpad mit einer definierten Kraft gepresst und zusätzlich mit einer zeitbegrenzten Ultraschallenergie

<span id="page-83-0"></span>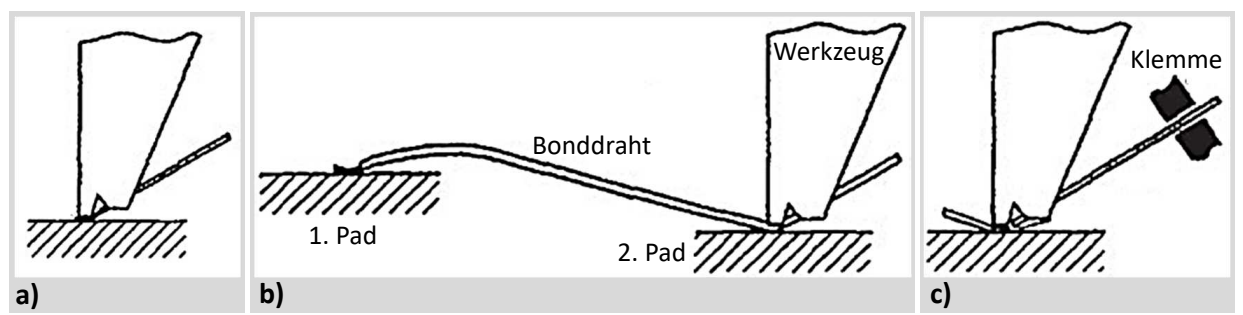

**Abbildung 4.31:** Ablauf des Ultraschall-Wedge-Wedge-Bondprozesses (nach [\[26\]](#page-172-2))

beaufschlagt, wodurch eine Verbindung zwischen Bonddraht und dem ersten Bondpad herstellt wird (Abbildung [4.31a](#page-83-0)). Danach wird das Werkzeug angehoben und der Draht rollt von der Spule ab, währende das Werkzeug das zweite Bondpad anfährt. Durch die Bewegung entsteht eine Schlaufe (Abbildung [4.31b](#page-83-0)). Am zweiten Bondpad wird das Werkzeug erneut mit einer definierten Kraft abgesenkt und zusätzlich mit der zeitbegrenzten Ultraschallenergie beaufschlagt. Nachdem der zweite Bond gesetzt wurde wird hinter dem Werkzeug eine Klemme geschlossen, die den Draht fixiert (Abbildung [4.31c](#page-83-0)). Beim Abheben des Werkzeugs wird der Draht abgebrochen und wieder etwas unter dem Werkzeug hinausgeführt. Damit ist der Bondprozess beendet und kann wiederholt werden. Zunächst wird auf unterschiedlichen, planaren Substraten das Verfahren des Drahtbondens untersucht, um die geeignetsten Parameter und Vergleichswerte zu ermitteln. Zu diesen Substraten zählen:

- FR4-Substrat (Oberfläche: ENIG) in diesem Abschnitt "FR4" genannt,
- Keramik-Substrat (Al2O3, Oberfläche: ESL 9635-HG) in diesem Abschnitt "Keramik" genannt sowie
- MPVS-Substrat (Polyethylen, Oberfläche: Kupferdraht) in diesem Abschnitt "Draht" genannt.

Auf den planaren Substraten "FR4" und "Keramik" konnte direkt gebondet werden. Auf dem Substrat "Draht" mussten vor dem Bondprozess noch eigene Vorbereitungen getroffen werden. Zu dieser Vorbereitung gehörte das Einlegen eines Stahldrahts in das Lumen des Katheters, um die Kompression durch den Drahtbondkopf so gering wie möglich zu halten. Eine weitere Vorbereitung ist das Entfernen der Lackschicht mittels Skalpells auf dem zu bondenden Kupferdraht, um die Bondfähigkeit herzustellen. Weiterhin muss beachtet werden, dass nicht alle Materialien miteinander gebondet werden können. Die Goldoberfläche beim "FR4", die Silberoberfläche bei der "Keramik" oder die Kupferoberfläche beim "Draht" können beispielsweise nur mit Bonddrähten, die aus Aluminium oder Kupfer bestehen, eine haltbare und zuverlässige Bondverbindung eingehen. Ein Bonddraht aus Gold lässt sich nur schwierig auf der Kupferoberfläche des "Drahtes" bonden [\[26,](#page-172-2) [28\]](#page-172-3). Eine Übersicht der bondfähigen Materialien befindet sich in Anhang [7.1.6.](#page-145-0)

In einem ersten Schritt müssen die geeigneten Parameter für die verwendeten Drahtbonder ermittelt werden. Es handelt sich dabei um den Drahtbonder 5330 der Firma F&K DELVOTEC Bondtechnik GmbH (kurz: Delvotec) [\[91\]](#page-177-6) und den Drahtbonder HB 16 der Firma TPT Wire Bonder GmbH & Co KG (kurz: tpt) [\[92\]](#page-177-7). In der Literatur werden Bondparameter angegeben, welche in Tabelle [4.11](#page-84-0) zu finden sind. Von diesen Bondparameterwerten ausgehend, wurden die Versuche auf den Substraten durchgeführt. Die Anpassung der Parameter erfolgte zunächst nur durch eine visuelle Kontrolle, anhand des Erscheinungsbildes der Bonddrahtfläche unter dem Bondtool. In Abbildung [4.32](#page-84-1) ist die visuelle Beurteilungen von Bondverbindungen

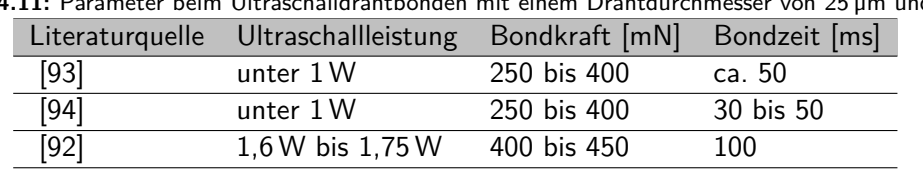

<span id="page-84-0"></span>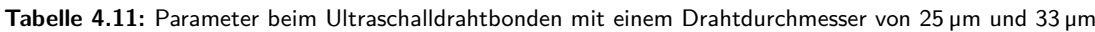

für einen optimalen Bonddraht auf den Landeflächen dargestellt. Es wird die Verformung des Drahtes am Bond, die Position des Bonds auf der Landefläche und die Form der Bondverbindung beurteilt. In Abbildung

<span id="page-84-1"></span>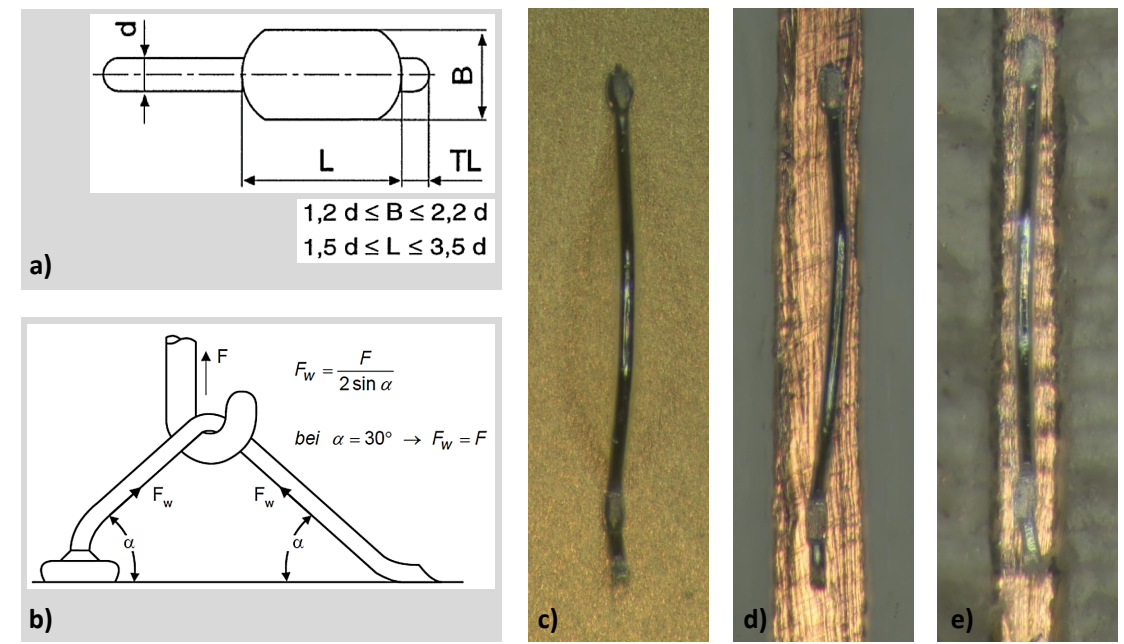

**Abbildung 4.32:** Visuelle und mechanische Beurteilungen der Bondverbindung auf der Substratoberfläche mit einem 25 µmdicken Draht. a) Vorgaben anhand eines Bonddrahts nach [\[27\]](#page-172-4), b) Drahtabreißversuch nach [\[27\]](#page-172-4), c) Ergebnis auf FR4-Substrat mit ENIG-Oberfläche, d) Ergebnis auf Keramiksubstrat mit ESL 9635-HG Oberfläche, e) Ergebnis auf Kupferdraht in der Katheteröffnung

[4.32a](#page-84-1) sind die "optimalen" Verformungen eines Bonddrahtes in Abhängigkeit der maximalen Haltekraft des Bonddrahtes auf der Substratoberfläche dargestellt. Liegt die Breite des angepressten Bondrahtes zwischen dem 1,2 bis 2,2-fachen der Bonddrahtdicke und liegt die Länge des angepressten Bondrahtes zwischen dem 1,5 und 3,5-fachen der Bonddrahtdicke, kann mit einer sehr guten Haftung des Bonddrahtes auf der metallischen Substratoberfläche gerechnet werden. Die visuellen und nach Abbildung [4.32a](#page-84-1) beurteilten Ergebnisse des Drahtbonds sind für das "FR4", die "Keramik" und den "Draht" jeweils in den Abbildungen [4.32c](#page-84-1)-e dargestellt. Die verwendeten Parameter mussten im Vorfeld ermittelt werden. Zur Vereinfachung der Parameterbestimmung wurde die Bonddauer (Delvotec: 30 ms und tpt: 100 ms) konstant gehalten. Somit wurde nur die Kraft und die Leistung der Drahtbonder variiert. Begonnen wurde mit den Werten nach Tabelle [4.11.](#page-84-0) Die Werte wurden schrittweise angepasst, bis das visuelle Ergebnis nach Abbildung [4.32](#page-84-1) erreicht war. Die so ermittelten Bondparameter für die beiden verwendeten Drahtbonder sind in Tabelle [4.12](#page-85-0) zu finden. Zu beachten waren hierbei nur die Umrechnungsfaktoren für die Ultraschallleistung der Drahtbondgeräte. Beim Gerät Delvotec kann der Wert von 0 bis 255 eingestellt werden. Dies entspricht einer Leistung von 0 W bis 2,5 W. Beim Gerät tpt kann der Wert von 0 b is 2000 eingestellt werden, was einer Leistung von 0 W bis 10 W entspricht.

|         |         |            | Bond 1       | Bond 2     |              |  |
|---------|---------|------------|--------------|------------|--------------|--|
|         |         | Kraft [mN] | Leistung [W] | Kraft [mN] | Leistung [W] |  |
|         | FR4     | 180        | 1,35         | 200        | 1,50         |  |
| ţpt     | Keramik | 180        | 1,40         | 200        | 1,60         |  |
|         | Draht   | 200        | 1,50         | 220        | 1,75         |  |
|         | FR4     | 300        | 1,27         | 300        | 1,22         |  |
| elvotec | Keramik | 300        | 1,32         | 300        | 1,27         |  |
|         | Draht   | 350        | 1,37         | 350        | 1,37         |  |

<span id="page-85-0"></span>**Tabelle 4.12:** Konstante Parameter der verwendeten Drahtbonder. Delvotec: Ultraschallfrequenz: 100 kHz, Bonddauer: 30 ms, Drahtdurchmesser: 25 µm; tpt: Ultraschallfrequenz: 63,3 kHz, Bonddauer: 100 ms, Drahtdurchmesser: 33 µm

Neben der visuellen Überprüfung der Bondergebnisse wurde stichprobenartig immer eine mechanische Prüfung durchgeführt. Dies erfolgte mit dem DAGE 4000 Bondtester der Firma Nordson und einem entsprechenden Haken, der die Bonddrahtbrücken mit einer kontinuierlich steigenden Zugkraft bis zur Zerstörung beaufschlagt (Abbildung [4.32b](#page-84-1)). Voraussetzung war die Einhaltung des korrekten Winkels zwischen der Drahtbondbrücke von 30°, was durch eine Drahtbondlänge von 1000 µm und einer Drahtbondhöhe von 300 µm gewährleistet wurde. Dadurch ist die Zugkraft F am Bondtester gleich der Kraft F<sub>W</sub> die auf den Draht wirkt. Die zulässigen Abreißkräfte sind in der Norm MIL-STD-883L: 2011.10 [\[95\]](#page-177-10) und der Norm DVS 2811 [\[96\]](#page-177-11) geregelt und in Tabelle [4.13](#page-85-1) zusammengefasst.

**Tabelle 4.13:** Minimale Anforderungen an die Aluminiumdrähte bei Drahtbondverbindungen

<span id="page-85-1"></span>

| <b>rapelle 4.13.</b> Millimale Alliotucratigen an ale Aluminiumumatice bei Drambonuverbindungen |                   |             |               |           |                   |                    |  |  |
|-------------------------------------------------------------------------------------------------|-------------------|-------------|---------------|-----------|-------------------|--------------------|--|--|
|                                                                                                 | Mittel-           | Standardab- | Anteil zuläs- | Bondab-   |                   | Minimale Reißkraft |  |  |
|                                                                                                 | wert              | weichung    | siger Werte   | hebungen  | $25 \mu m$ -Draht | $33 \mu m$ -Draht  |  |  |
| Labor [96] $>50\%$                                                                              |                   | ${<}15\%$   | $0\%$         | $0\%$     | 40mN              | 60mN               |  |  |
| Fertigung [96]                                                                                  | $>$ 50 $\%$       | $<$ 25 $%$  | $0\%$         | ${<}10\%$ | 40mN              | 60mN               |  |  |
| MIL-STD 883L [95]                                                                               | $\qquad \qquad -$ |             |               |           | 25mN              | 30mN               |  |  |

Nach der stichprobenartigen mechanischen Kontrolle durch den Abrisstest erfolgte die Anfertigung von mindestens 35 Bondverbindungen für die Substrate "FR4", "Keramik" und "Draht" (laut [\[96\]](#page-177-11) mindestens 30 Bondverbindungen). Die statistische Untersuchung der Bondverbindungen nach Tabelle [4.13](#page-85-1) erfolgte anschließend. In Tabelle [4.14](#page-86-0) sind die Ergebnisse der Abrissversuche für einen Drahtdurchmesser von 25 µm des Drahtbonders "Delvotec" und für einen Drahtdurchmesser von 33 um des Drahtbonders "tpt" aufgelistet (Die gesamten Ergebnisse sind im Anhang [7.1.7](#page-146-0) zu finden). Nach Tabelle [4.13](#page-85-1) sollte der Mittelwert der Abreißkraft über 50 % der Zerreißkraft des unverformten Drahtes betragen. Es wurde ein AlSi1%-legierter Bonddraht (99 % Aluminium, 1 % Silizium) der Firma Heraeus verwendet [\[97\]](#page-177-12). Laut Datenblatt beträgt die Zerreißkraft für einen 25 µm-Draht minimal 150 mN und für einen 33 µm-Draht minimal 210 mN. Somit sollte der Mittelwert für die Abreißkraft für einem 25 µm-Draht bei mindestens 75 mN und für einem 33 µm-Draht bei minimal 105 mN liegen.

Werden die beiden Tabellen [4.13](#page-85-1) und [4.14](#page-86-0) miteinander verglichen, liegen die Mittelwerte bei allen Substraten bei einen 25 µm-Draht über 50 % des minimal geforderten Mittelwertes. Für die Substrate eines 33 µm-Drahts liegen zwei Substrate ("Keramik" und "Draht") über 50 % des geforderten minimalen Mittelwerts. Nur das Substrat "FR4" liegt mit einem Abreißmittelwert von 104,21 mN ganz leicht unter dem geforderten Wert von 105 mN. Die Gründe liegen in der Verwendung des Drahtbonders "tpt". Dieser Drahtbonder wurde an einem anderen Standort genutzt, der keinen direkten Zugang zu einem Bondtester hatte. Aus

<span id="page-86-0"></span>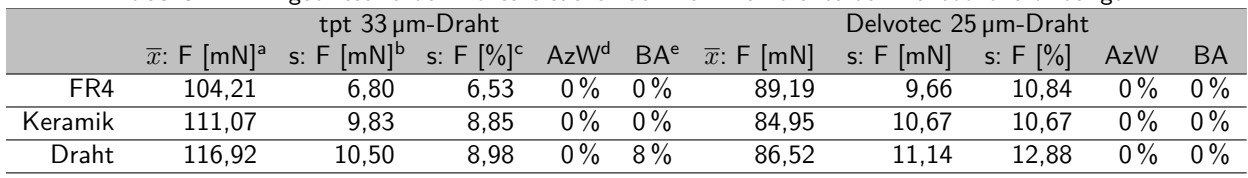

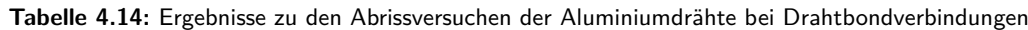

 $^{\sf a}$   $\overline{x}$ : F [mN]–Mittelwert der Abreißkraft in mN (25 µm-Draht: minimal 75 mN; 33 µm-Draht: minimal 105 mN)

<sup>b</sup> s: F [mN]–Standardabweichung der Abreißkraft in mN

 $\cdot$  s: F  $[\%]$ –Standardabweichung der Abreißkraft in  $\%$ 

<sup>d</sup> AzW: Anzahl zulässiger Werte

<sup>e</sup> BA: Bondabhebungen

diesem Grund musste sich mit einem Zusatzwerkzeug in Form einer eigens hergestellten "Drahtbondwaage" beholfen werden (Abbildung [4.33a](#page-86-1)).

<span id="page-86-1"></span>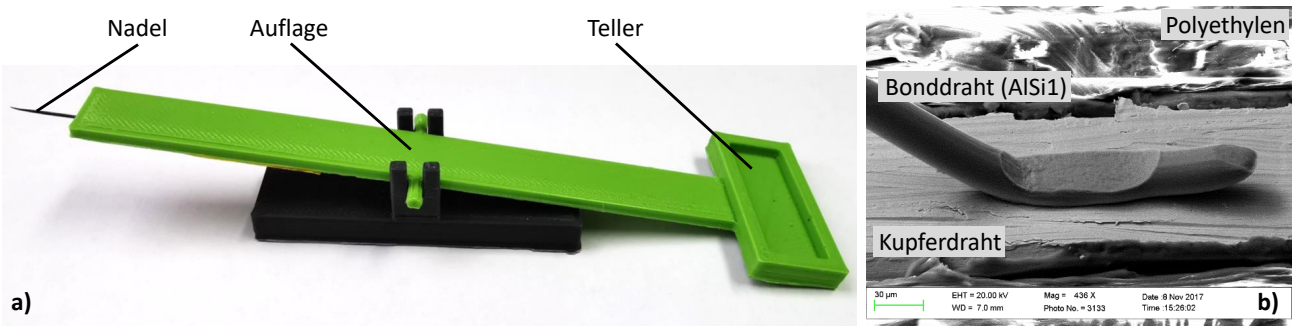

**Abbildung 4.33:** a) Drahtbondwaage, b) REM-Aufnahme: Bonddraht auf Kupferdraht des Katheters

Diese ist wie eine kleine Balkenwaage aufgebaut. An einer Seite befindet sich eine Nadel, die unter den Bonddraht platziert wird. Auf der anderen Seite ist ein kleiner Teller vorhanden, auf dem Gewichte abgelegt werden. Diese Gewichte haben ein Einzelgewicht von ca. 0,7 g, wodurch jeweils Abreißkräfte im ganzzahligen Vielfachen von ca. 6,9 mN erzeugt werden können. Die Beurteilung der Bonddrähte erfolgte neben der visuellen Begutachtung zusätzlich durch dieses Hilfsmittel. Eine Detaildarstellung eines gebondeten AlSi1- Drahts auf dem Kupferdraht im Katheter ist durch eine [REM-](#page-7-1)Aufnahme in Abbildung [4.33b](#page-86-1) dargestellt. Die genaue Messung der Abreißkräfte erfolge am Bondtester. Die durch die Drahtbondwaage verursachten Messabweichungen führten zu einem zu geringen Mittelwert und einigen Bondabhebungen (8 %) beim Bonden auf dem Draht im Katheter. In der Fertigung wären Bondabhebungen mit 10 % zulässig. Die weiteren Messergebnisse wie die Standardabweichung der Abreißkraft, die Anzahl zulässiger Werte und die Bondabhebungen liegen im Normbereich nach Tabelle [4.13.](#page-85-1)

Aufgrund der Ergebnisse wird das Verfahren des Drahtbondens für die Verbindungsbildung innerhalb der Katheterwandung zwischen den Elektronikkomponenten und den Kupferdrähten bevorzugt.

## 4.4 Charakterisierung und Beurteilung des Metall-Polymer-Verbundsubstratträgers

#### 4.4.1 Thermisch/Elektrisch

Die in den Katheter integrierten Mikrodrähte können aufgrund ihrer Geometrie nur eine begrenzte elektrische Leistung aufnehmen. Die resultierende Temperatur bei einer vorgegebenen elektrischen Leistung sollte mit Hilfe eines Temperaturfühlers<sup>[27](#page-87-0)</sup> und einer Thermografiekamera<sup>[28](#page-87-1)</sup> ermittelt werden. Für eine Referenzmessung wurde zunächst ein Draht zwischen den beiden elektrischen Polen mittels Abgreifklemme fixiert (siehe Abbildung [4.34g](#page-87-2)). Ein Labornetzgerät wurde für die Beaufschlagung mit einem definierten Strom und einer definierten Spannung verwendet. In Abbildung [4.34a](#page-87-2) ist die Temperatur über der Zeit aufgetragen.

<span id="page-87-2"></span>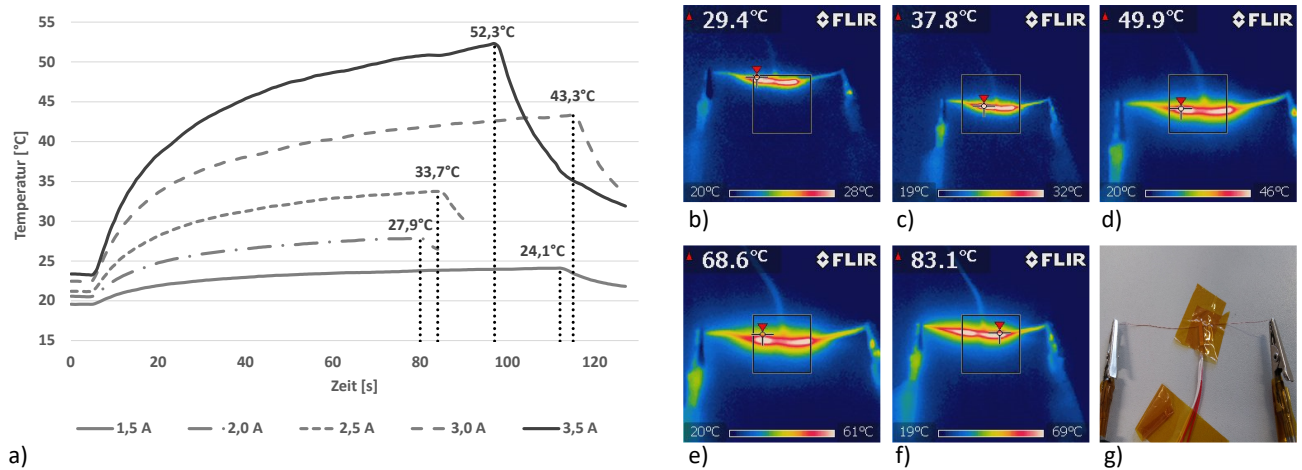

**Abbildung 4.34:** Temperaturverteilung im Draht bei unterschiedlicher Bestromung. Messung mittels Temperaturmessgerät "PT-104" der Firma Picotech und PT100-Temperaturfühler: a) Verlauf für 1,5 A; 2,0 A; 2,5 A; 3,0 A; 3,5 A. Messung mittels FLIR i7 Wärmebildkamera: b) 1,5 A; c) 2,0 A; d) 2,5 A; e) 3,0 A; f) 3,5 A. g) Messaufbau

Die Bezeichnung der Graphen des Diagramms erfolgt anhand des aufprägten Stroms. Die Starttemperatur bei allen Messwerten liegt ungefähr bei Raumtemperatur (RT) zwischen 19,6 °C und 23,4 °C.

Die Messergebnisse, die mit Hilfe der Thermografiekamera FLIR i7 ermittelt worden sind, sind in Abbildung [4.34b](#page-87-2)-f dargestellt. Die Temperatur- und Zeitmessung startete, sobald der Soll-Stromwert eingestellt und das Labornetzgerät eingeschaltet wurde. Die Ermittlung erfolgte sowohl mittels des Temperaturfühlers (TF) als auch mittels der Thermografiemessung (TGM).

| Stromstärke                         | 1,5A  | 2,0A  | 2,5A  | 3,0A   | 3,5A   |
|-------------------------------------|-------|-------|-------|--------|--------|
| Elektrische Leistung                | 0,51W | 0,94W | 1,55W | 2,34 W | 3,29 W |
| $T_{TFmax}$ [°C]                    | 24,1  | 27.9  | 33,7  | 43.3   | 52,3   |
| $\mathsf{T}_{\mathsf{TGMmax}}$ [°C] | 29,4  | 37,8  | 49.9  | 68,6   | 83,1   |
| $\Delta_{\mathsf{TF}}$ [°C]         | 4,6   | 7,4   | 12,5  | 20.9   | 29,0   |
| $\Delta_{\text{TGM}}$ [°C]          | 9,4   | 17.8  | 29.9  | 48.6   | 63,1   |
| $T$ <sub>TF/TGM</sub> [°C]          | 5,3   | 9.9   | 16,2  | 25,3   | 30,8   |
| $T$ <sub>TF/TGM</sub> [%]           | 18,0  | 26,2  | 32,2  | 36,9   | 37,1   |

<span id="page-87-3"></span>**Tabelle 4.15:** Ergebnisse der Temperaturmessung an einem einzelnen, strombeaufschlagten Mikrodraht

In Tabelle [4.15](#page-87-3) sind für die jeweiligen Stromwerte und elektrischen Leistungen die Maximaltemperaturen  $T_{\text{TFmax}}$  und  $T_{\text{TGMmax}}$  aufgeführt. Die maximalen Temperaturen liegen für 1,5 A bei  $T_{\text{TFmax}}=24,1^{\circ}$ C bzw. bei T<sub>TGMmax</sub>=29,4 °C und für den maximalen Strom von 3,5 A bei T<sub>TFmax</sub>=52,3 °C bzw. bei T<sub>TGMmax</sub>=83,1 °C. Die Temperaturwerte für die Abweichungen  $\Delta_{TF}$  und  $\Delta_{TGM}$  im Bezug zur Starttemperatur (bei TGM wurde 20 °C als Starttemperatur angesetzt) sind ebenfalls in Tabelle [4.15](#page-87-3) abzulesen. Weitere ermittelte

<span id="page-87-0"></span><sup>&</sup>lt;sup>27</sup>Die Messung erfolgte mit dem Gerät PT104 der Firma Pico Technology und einem PT100 Temperaturfühler (Bestellnummer: XE-5589-001) [\[98\]](#page-178-0) der Firma Labfacility Limited

<span id="page-87-1"></span><sup>&</sup>lt;sup>28</sup>Die Messung erfolgte mit dem Gerät FLIR i7 der Firma FLIR Systems [\[99\]](#page-178-1)

Temperaturwerte sind die relativen Temperaturdifferenzen  $T_{TF/TGM}$  [°C] und die berechneten prozentualen Temperaturdifferenzen  $T_{TF/TGM}$  [%] zwischen den beiden Messverfahren TF und TGM für die jeweiligen Stromwerte. Nach Definition darf die Temperaturerhöhung im menschlichen Organismus nicht über 4,6 K also maximal bei 42,6 °C liegen, da bei einer höheren Temperatur Eiweiße koagulieren können und dies irreversible Schäden am Gewebe zur Folge haben kann [\[61\]](#page-175-1). Für die Temperaturmessung an einem einzelnen Draht in Abbildung [4.34](#page-87-2) wird diese Temperaturabweichung schon bei einer Leistung von 0,51 W erreicht.

<span id="page-88-0"></span>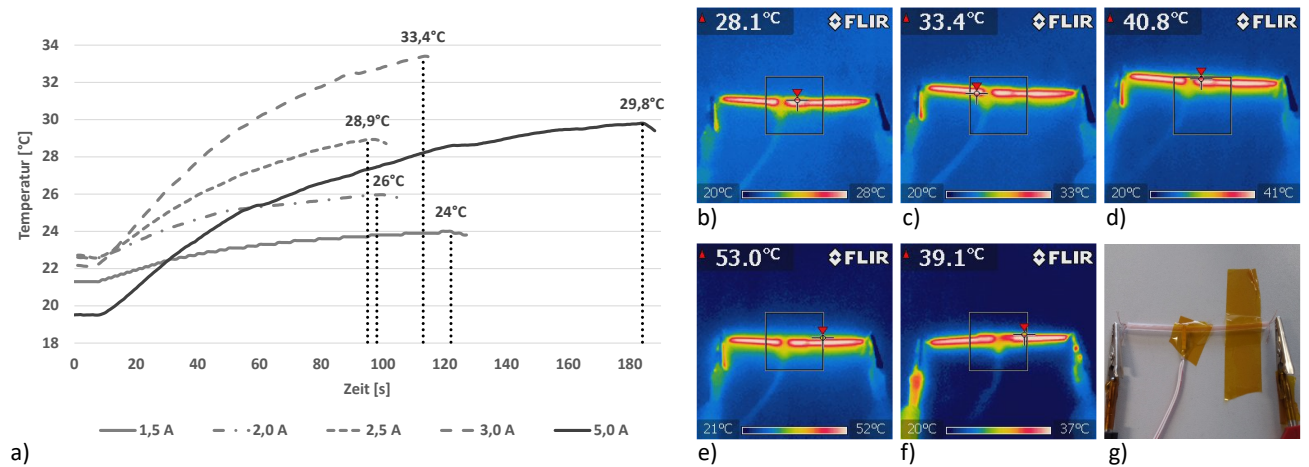

**Abbildung 4.35:** Temperaturverteilung im Katheter bei unterschiedlicher Bestromung. Messung mittels Temperaturmessgerät "PT-104" der Firma Picotech und PT100-Temperaturfühler: a) Verlauf für 1,5 A; 2,0 A; 2,5 A; 3,0 A; 5,0 A. Messung mittels FLIR i7 Wärmebildkamera: b) 1,5 A; c) 2,0 A; d) 2,5 A; e) 3,0 A; f) 5,0 A. g) Messaufbau

Für die Messwertermittlung der Außentemperatur des Katheters aufgrund der strombeaufschlagten Mikrodrähte wurde infolge der elektrischen Leistungsbegrenzung des Labornetzteils ein Draht zwischen den Abgreifklemmen fixiert und wie bereits beschrieben mit steigender Stromstärke beaufschlagt. Eine Ausnahme bildet die Strombeaufschlagung aller fünf Mikrodrähte mit 5,0 A (Abbildung [4.35f](#page-88-0)) mit dem Maximalstrom des Labornetzteils. Hierfür wurde ein Katheter in der Form präpariert, dass an beiden Seiten jeweils die 5 integrierten Drähte freigelegt wurden. Die Drähte, welche innerhalb der Katheterwand liegen, wurden mit ca. 80 mm im Katheter belassen. Abbildung [4.35a](#page-88-0) zeigt den Temperaturverlauf über einen ausgewählten Zeitraum. Es ist eine deutliche Steigerung der elektrischen Leistung gegenüber der Temperaturdifferenz  $\Delta_{\text{TF}}$  beziehungsweise  $\Delta_{\text{TGM}}$  im Bezug zur maximalen Koagulationstemperatur von 4,6 K zu erkennen (Tabelle [4.16\)](#page-89-0). Die Leistung kann auf mindestens 0,82 W gesteigert werden und dürfte sogar noch etwas höher liegen, wenn man die elektrische Leistung von 1,35 W und die damit verbundene Temperaturerhöhung von  $\Delta_{\text{TF}}$ =6,3 K vergleicht. Die kontaktbehaftete Messmethode durch einen Temperaturfühler ist die genauere Messmethode aufgrund der geringeren Fehlertoleranzen bei der Messgenauigkeit als die kontaktlose Messmethode durch eine Thermografiekamera. Vergleicht man die Messgenauigkeit beider Messmethoden sind jeweils Temperaturabweichungen beim Platin-Messwiderstand von circa  $\pm 0.25$  °C bei der Maximaltemperatur von 52,3 °C (Temperaturfühler Klasse A:  $\pm (0.15 + 0.002 \cdot T_{\text{ist}})$ °C bei 0 °C [\[100\]](#page-178-2)) zu erwarten. Bei der kontaktlosen Temperaturmessung mittels Thermografiekamera können die Abweichungen im Prozentbereich liegen. Dies liegt an der Messmethode. Bei der Thermografiemessung muss zwischen absoluter und relativer Temperaturmessung differenziert werden. Bei dieser Art der Messmethodik ist die relative Temperaturmessung gegenüber der Raumtemperatur sinnvoll. Jedoch gibt es folgende Fehlerquellen zu beachten [\[101\]](#page-178-3):

- der Emissionsgrad ist nicht ausreichend bekannt,
- das Auftragen von Deckschichten hebt den Emissionsgrad stark an, aber die Messstelle wird zusätzlich thermisch isoliert und liefert falsche Temperaturen,
- das Messfeld ist nicht homogen temperiert,
- die eigentliche Temperaturstrahlung ist einer vom Messobjekt reflektierten Hintergrund- bzw. Störstrahlung überlagert, die nicht korrigiert werden kann,
- der spektrale Einfluss sowie
- die Winkelabhängigkeit des Emissionsgrades an blanken Flächen (Maximum liegt zwischen 70° und 80°).

Diese Messfehler von maximal  $T_{TF/TGM}=37,1\%$  (Tabelle [4.15\)](#page-87-3) sind unbedingt zu beachten. Für eine Überblicksmessung ist die Thermografie ausreichend, jedoch für eine genaue Temperaturmessung ungenügend. Hierfür muss auf die kontaktbehaftete Messung mittels Temperaturfühler zurückgegriffen werden, auch im Hinblick auf eine mögliche Medizinproduktezulassung. Weiterhin ist zu beachten, dass in Körperflüs-

<span id="page-89-0"></span>**Tabelle 4.16:** Ergebnisse der Temperaturmessung an einem einzelnen, strombeaufschlagten Mikrodraht, der in der Katheterwand liegt

| Stromstärke                                       | 1,5A  | 2,0A  | 2,5A  | 3,0A   | 5,0A   |
|---------------------------------------------------|-------|-------|-------|--------|--------|
| Elektrische Leistung                              | 0,47W | 0,82W | 1,35W | 1,95 W | 3,45 W |
| $T$ <sub>TFmax</sub> [ $^{\circ}$ C]              | 24,0  | 26,0  | 28,9  | 33,4   | 29,8   |
| $T_{\text{TGMmax}}$ [°C]                          | 28,1  | 33,4  | 40,8  | 53,0   | 39,1   |
| $\Delta_{\mathsf{TF}}$ [°C]                       | 2.7   | 3.5   | 6,3   | 11,3   | 10,3   |
| $\Delta_{\text{TGM}}$ [°C]                        | 8,1   | 13,4  | 20,8  | 33,0   | 19,1   |
| $\lceil^{\circ}C\rceil$<br>${\sf T}_{\sf TF/TGM}$ | 4.1   | 7,4   | 11,9  | 19,6   | 9,3    |
| $1$ tf/tgm $[\%]$                                 | 14,6  | 22,2  | 29,2  | 37,0   | 23,8   |
|                                                   |       |       |       |        |        |

sigkeiten aufgrund der thermischen Kapazität eine höhere elektrische Leistung angewendet werden kann. Diese Annahme müsste durch weitere Vorgehensweisen für eine mögliche Zulassung als Medizinprodukt untersucht werden. Weitere typische Vorgehensweisen wären Berechnungen und FEM-Simulationen unter Annahme der Umgebungsvariablen des flüssigen Mediums bzw. Gewebes. Nach erfolgreichen Berechnungen und Simulationen würden sich Messungen im Frischpräparat anschließen, gefolgt von Tierversuchen und abschließenden klinischen Studien am Menschen.

# 4.4.2 Mechanisch

Die Prüfung von Kathetern umfasst auch die mechanische Prüfung in Form der Bestimmung der Höchstzugkraft nach DIN 10555-1 (wie bereits in Abschnitt [3.3.2.5](#page-35-0) vorgestellt). Für den MPVS ist der Außendurchmesser größer als 1,85 mm, womit die Zugkraft bei mindestens 15 N liegen muss.

Die Überprüfung dieser Zugkraft soll in diesem Abschnitt erfolgen, wobei alle hergestellten Kathetervarianten des MPVS untersucht werden. Voraussetzung zur Zugkraftmessung ist die Bestimmung der Durchmesserschnittfläche des Katheters. Diese Messwerte wurden mit einem Digital Microscope (VHX-2000) der Firma KEYENCE mit dem zugehörigen Objektiv VH-Z20 ermittelt. Die Durchmesserschnittflächen des jeweiligen

<span id="page-90-0"></span>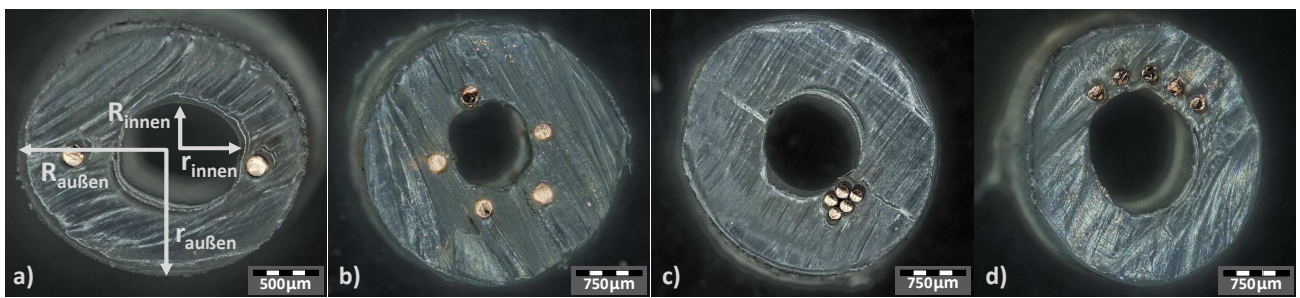

**Abbildung 4.36:** Durchmesserschnittfläche der Versionen des jeweiligen MPVS. a) Messschema bei 2 radial verteilten Drähten, b) 5 radial verteilte Drähte, c) 5 verdrillte Drähte, d) 5 nebeneinander liegende Drähte

MPVS und ein Messschema sind in Abbildung [4.36](#page-90-0) dargestellt. Die Zugversuche wurden an einer Prüfmaschine Z0.5 der Firma Zwick & Roell durchgeführt. Der komplette Aufbau der Zugprüfung ist in Abbildung [4.37](#page-90-1) dargestellt.

<span id="page-90-1"></span>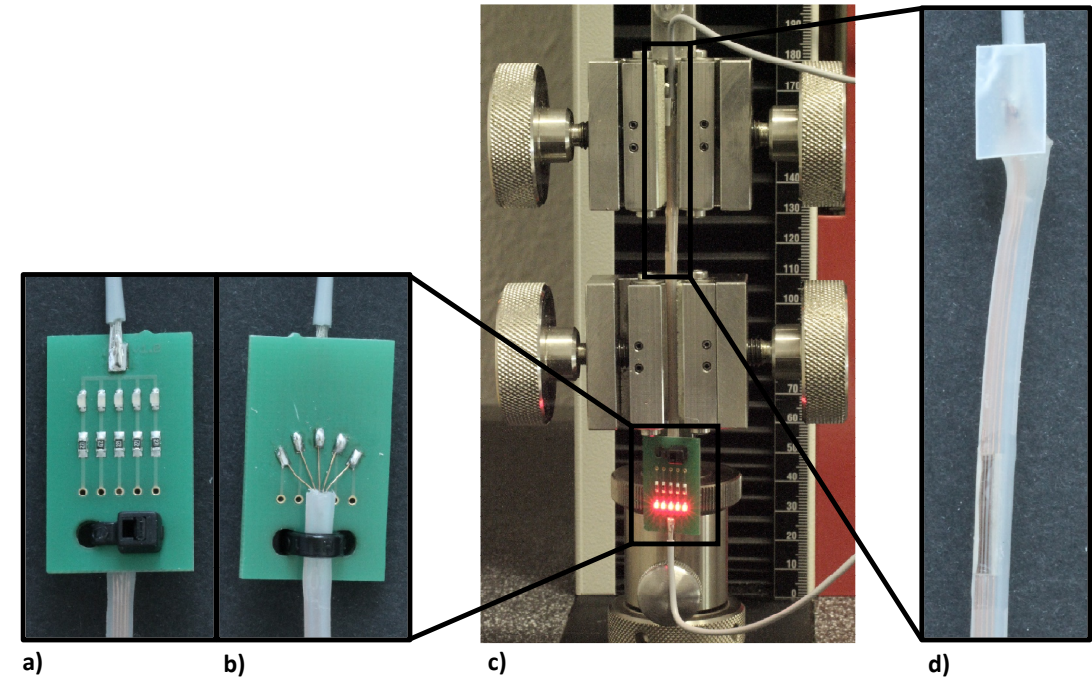

**Abbildung 4.37:** Aufbau des Abzugstests. a) Vorderseite der LED-Messmatrix, b) Rückseite der LED-Messmatrix, c) Prüfmaschine Z0.5 der Firma Zwick & Roell, d) Elektrische Anbindung der Kupferdrähte des jeweiligen MPVS

Der Katheter ist durch Klemmbacken, die einen Abstand von 20 mm haben, in der Zugprüfmaschine fixiert. Zusätzlich sind die Kupferdrähte des Katheters mit eine LED-Matrix verbunden, um die maximale Längenänderung zu bestimmen, bis die Kupferdrähte im Katheter reißen. Mit dem Zugtest werden somit mehrere Messparameter ermittelt:

- die Maximalzugkraft,
- die Werte zur Ermittlung des Spannungs-Dehnungs-Diagramms sowie
- die maximale Längenänderung bis die Kupferdrähte im Katheter reißen.

Voraussetzung zur Bestimmung der maximalen Zugkraft und des Spannungs-Dehnungs-Diagramms ist die Verwendung der korrekten Durchmesserfläche des jeweiligen Katheters. Bei der Zugprüfmaschine muss für

die Berechnung der Werte immer eine Durchmesserfläche angegeben werden, die durch eine vollständige Kreisfläche definiert ist. Die Durchmesserkreisfläche des Katheters ist eine Kreisringfläche, die für jeden Kathetertypen normiert werden muss. Die Durchmesserkreisfläche der vollständigen Kreisfläche der Zugprüfmaschine wurde für alle Kathetertypen auf  $9\,\rm{mm^2}$  festgelegt. Die gemessenen Kreisringflächen der Kathetertypen sind in Tabelle [4.17](#page-91-0) berechnet worden. Hierfür wurde die Formel [4.5](#page-91-1) verwendet.

<span id="page-91-1"></span>
$$
A = \pi \cdot (R_{\text{außen}} \cdot r_{\text{außen}} - R_{\text{innen}} \cdot r_{\text{innen}}) \tag{4.5}
$$

Die Bezeichnung R<sub>außen</sub> und r<sub>außen</sub> kennzeichnet den größten und kleinsten Radius der äußeren Ellipse und die Bezeichnung R<sub>innen</sub> und r<sub>innen</sub> kennzeichnet den größten und kleinsten Radius der inneren Ellipse. Anhand von fünf Messwerten pro Version (alle Messergebnisse sind in Anhang [7.1.8](#page-148-0) zu finden) wurde der Mittelwert der Radien und die daraus berechnete Durchmesserfläche ermittelt (Tabelle [4.17\)](#page-91-0).

|                    | che Zugkraft der Prüfmaschine der jeweiligen Versionen des MPVS |                    |             |                  |                       |                        |  |  |  |  |
|--------------------|-----------------------------------------------------------------|--------------------|-------------|------------------|-----------------------|------------------------|--|--|--|--|
| Version            |                                                                 |                    |             |                  | Durchmesser-          | $\overline{x}$ Zug-    |  |  |  |  |
| <b>MPVS</b>        |                                                                 | Außenradius [mm]   |             | Innenradius [mm] | fläche $\text{[mm}^2$ | kraft [N] <sup>f</sup> |  |  |  |  |
|                    | $R_{\text{außen}}$                                              | $r_{\text{außen}}$ | $R_{inner}$ | $r_{\rm innen}$  |                       |                        |  |  |  |  |
| 2Drv <sup>a</sup>  | 1,097                                                           | 0,975              | 0,420       | 0,401            | 2,831                 | 50,96                  |  |  |  |  |
| 5Dv <sup>b</sup>   | 1,539                                                           | 1,519              | 0,604       | 0,576            | 6,251                 | 71,70                  |  |  |  |  |
| 5Drv <sup>c</sup>  | 1,427                                                           | 1,420              | 0,470       | 0.474            | 5,666                 | 67,85                  |  |  |  |  |
| $5Dn$ <sup>d</sup> | 1,525                                                           | 1,447              | 0,752       | 0,657            | 5,380                 | 67,22                  |  |  |  |  |
| 5Dnl $(mV)^e$      | 1,525                                                           | 1,447              | 0,752       | 0,657            | 5,380                 | 71,47                  |  |  |  |  |

<span id="page-91-0"></span>**Tabelle 4.17:** Ergebnisse der Durchmesserflächenberechnung sowie die normierte durchschnittli-

<sup>a</sup> 2Drv: 2 Drähte radial über den Katheterumfang in der Wandung verteilt

b 5Dv: 5 verdrillte Drähte in der Wandung verteilt

<sup>c</sup> 5Drv: 5 Drähte radial über den Katheterumfang in der Wandung verteilt

<sup>d</sup> 5Dnl: 5 Drähte nebeneinander liegend in der Wandung verteilt

<sup>e</sup> 5Dnl (mV): 5 Drähte nebeneinander liegend in der Wandung verteilt mit Verguss  $f$  Auf die Durchmesserfläche normierte durchschnittliche Zugkraft der Prüfmaschine

Aus den Ergebnissen der Zugprüfung wurden alle Spannungs- und Dehnungswerte entsprechend der ermittelten Durchmesserflächen nach Tabelle [4.17](#page-91-0) umgerechnet und normiert. Das Ergebnis des Spannungs-Dehnungs-Diagramms für den Kathetertypen "5Dnl" ist in Abbildung [4.38](#page-92-0) visualisiert.

Die Auswertung des Spannungs-Dehnungs-Diagramms ergibt, dass sich das Kathetermaterial Polyethylen zunächst bis zu einer Spannung von ca. 6 MPa und einer Dehnung von ca. 5 % in einem elastischen Bereich bewegt. Erst ab einem Spannungswert von ca. 6 MPa beginnt die plastisch-elastische Verformung bis die Fließgrenze bei einer Spannung von 11-13 MPa einsetzt. Danach geht das Kathetermaterial in den kompletten Fließbereich über. Lediglich Probe 5 und zeitlich sehr am Ende der Messung auch Probe 4 zeigen einen auffälligeren Verlauf, da die Proben zerrissen sind. Alle anderen Proben sind nicht zerrissen.

Es wurde auch ein Versuch mit vergossener Wandungsöffnung des Katheters "5Dnl" durchgeführt (Ab-bildung [4.39\)](#page-92-1). Diese Verläufe weichen von den "ungeöffneten" Kathetern ab. Bis zu einer bestimmten Spannungswert von ebenfalls ca. 6 MPa und einer Dehnung von ca. 4 % bewegt sich das Kathetermaterial mit Verguss in einem elastischen Bereich. Ab einem Spannungswert von ca. 6 MPa beginnt die plastischelastische Verformung bis die Fließgrenze bei einer Spannung von 11-14 MPa einsetzt. Auffällig ist, dass die Fließgrenze viel früher einsetzt, da der Katheter am Verguss frühzeitiger als bei den Kathetern ohne Wandungsöffnung zerreißt. Dieses Verhalten ist auch nachvollziehbar, da durch die Wandungsöffnung die

<span id="page-92-0"></span>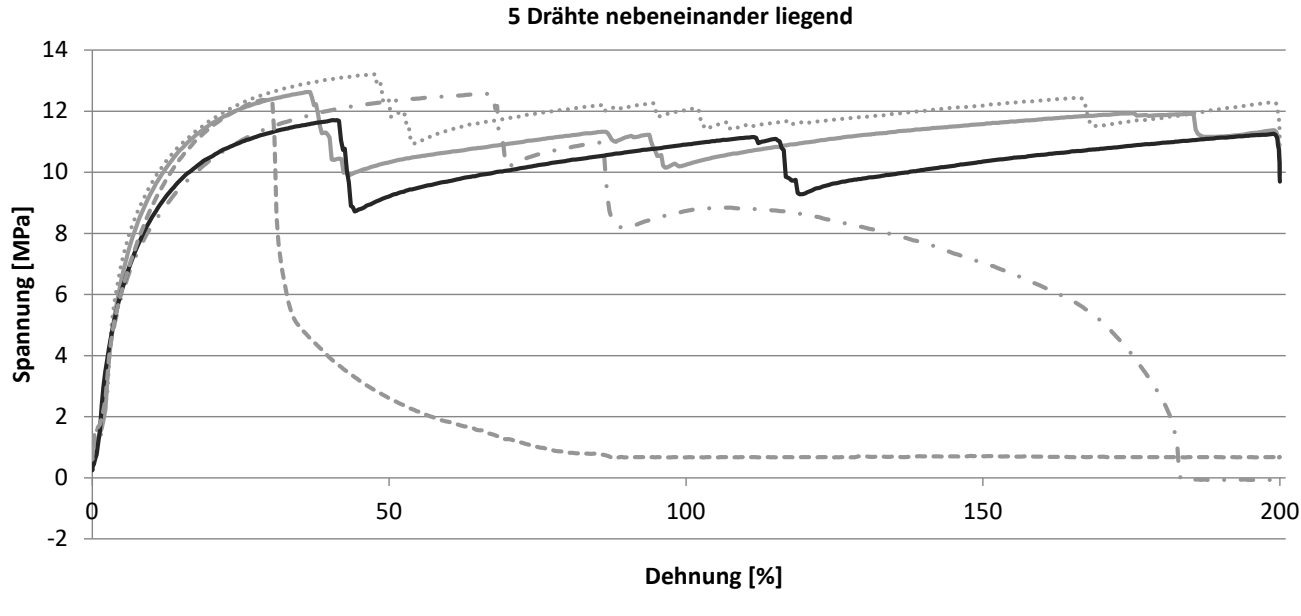

 $\cdots$  Probe 1 — Probe 2  $\cdot$  Probe 3 — Probe 4 -  $-$  Probe 5 Abbildung 4.38: Spannungs-Dehnungs-Diagramm für den Kathetertyp "5Dnl"

Durchmesserfläche des Polyethylens verkleinert wird. Die durchschnittlichen maximalen Zugkräfte wurden

<span id="page-92-1"></span>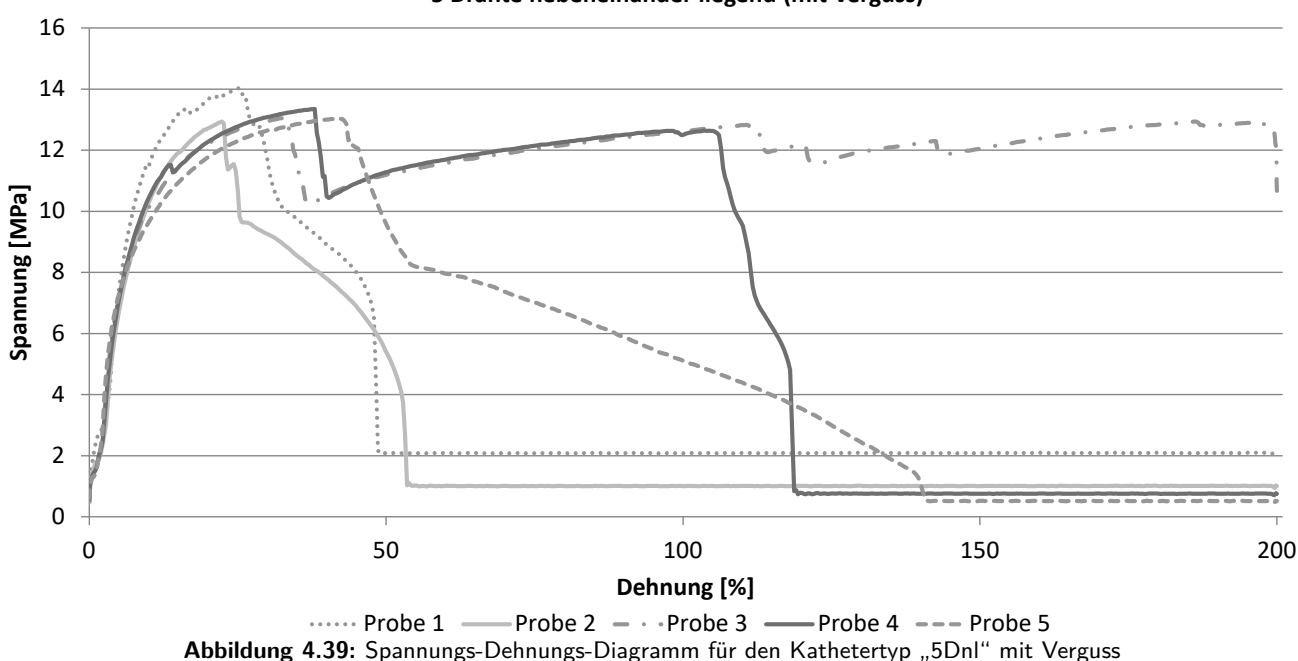

**5 Drähte nebeneinander liegend (mit Verguss)** 

für alle Kathetertypen ermittelt und liegen im Bereich von 50,96 N bis 71,70 N weit über der geforderten minimalen Zugkraft von 15 N. Die weiteren Spannungs-Dehnungs-Diagramme mit einem ähnlichen Eigen-schaftsverhalten wie das Spannungs-Dehnungs-Diagramm des Kathetertypen "5Dnl" sind in Anhang [7.1.9](#page-149-0) hinterlegt.

Zur Ergänzung der gemessenen Werte erfolgte für alle Kathetertypen (außer "5Dnl (mV)") eine simulationsgestützte Auswertung. Am Beispiel des Kathetertypen "5Dnl" sollen die Ergebnisse kurz ausgewertet werden. In Abbildung [4.40](#page-94-0) sind hierzu die Vergleichsspannungen (von Mises) und die Gesamtverformungen dargestellt. Der Ausgangswert war die durchschnittliche maximale Zugkraft von  $F_{Zug}=67,22$  N, die in der Zugmessung ermittelt worden ist (vgl. Tabelle [4.17\)](#page-91-0), welche in einem Zeitraum von 1 s linear auf den Maximalwert gesteigert wurde. Die Kraft wurde einseitig auf der gesamten Schnittfläche aufgebracht und das andere Ende des Katheters an der gegenüberliegen Schnittfläche fest eingespannt. Die Einspannlänge entsprach der Einspannlänge von 20 mm, welche auch bei der Zugprüfung in der Zugprüfmaschine verwendet wurde. In Abbildung [4.40a](#page-94-0) ist die Vergleichsspannung (von Mises) und die Gesamtverformung [4.40b](#page-94-0) dargestellt. In diesem Fall wird an den Kupferdrähten und dem Polymer des Katheters gezogen.

<span id="page-94-0"></span>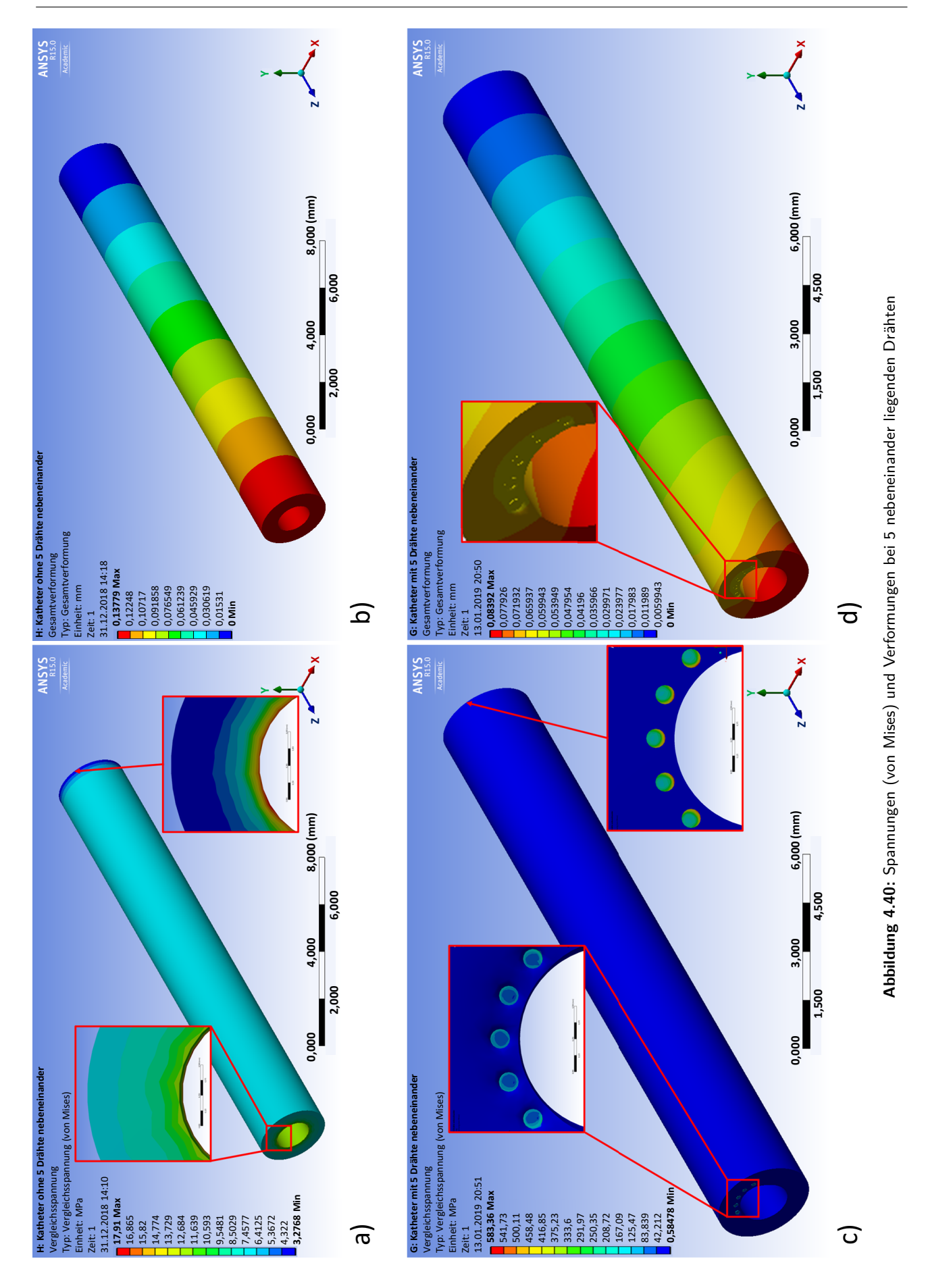

79

Der Vergleich zwischen den simulierten und gemessenen Werten ist in Tabelle [4.18](#page-95-0) erfasst. Die Abweichungen der Vergleichsspannung (von Mises) liegen zwischen 17,42 % und 62,90 %, je nach Anordnung der Drähte. Die kleinste Abweichung erfolgt bei nur zwei Kupferdrähten. Die größte Abweichung erfolgt bei fünf verdrillten Drähten, was dadurch zu erklären ist, dass diese auf einer Katheterseite einseitig stark belastet werden. Des Weiteren treten die höchsten Vergleichsspannungen an der Einspannung auf. Die reale Messung der Spannung erfolgt an der sich bewegenden Traverse. Die größten Vergleichsspannungen treten auf, wenn die beiden Werkstoffe Polyethylen und Kupferdraht miteinander fest verbunden sind und nur an der Schnittfläche des Polyethylens gezogen wird (In Abbildung [4.40c](#page-94-0) beispielsweise für Kathetertyp "5Dnl"). Dann entstehen die größten Vergleichsspannungen am Übergang vom Kupferdraht zum Polyethylen, die je nach Kathetertyp zwischen  $F_{max}=$ 552,67 MPa und  $F_{max}=$ 758 MPa liegen. Diese punktuellen Spitzenwerte der Vergleichsspannung konnten nicht an der Prüfmaschine gemessen werden.

<span id="page-95-0"></span>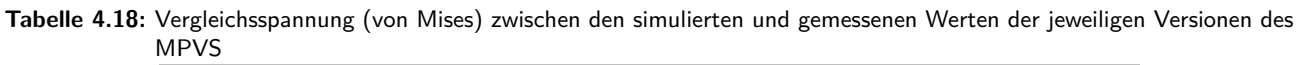

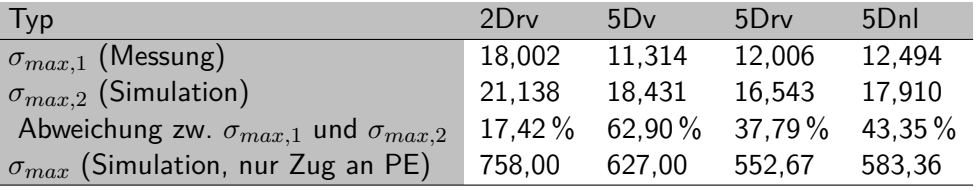

Die Verformung (Abbildung [4.40d](#page-94-0)) zwischen der Simulation und dem gemessenen Wert sind nicht aussagekräftig, da in der Simulation keine plastische Verformung simulativ abgebildet wird. Alle weiteren Abbildungen zu den weiteren Kathetertypen sind in Anhang [7.1.11](#page-151-0) bis [7.1.13](#page-153-0) hinterlegt.

Eine weitere Untersuchung am MPVS wurde an den eingebetteten Kupferdrähten vorgenommen. Dabei wurde jeder einzelne Draht an der unteren Einspannung, unter Nutzung eines zusätzlichen Substrats, mit einer LED mit zugehörigem Vorwiderstand verbunden. An der oberen Einspannung wurden die Kupferdrähte ebenfalls mit einer elektrischen Leitung verbunden. Beide Leitungen der oberen und unteren Einspannung wurden mit einer 9V-Blockbatterie verbunden, um einen Stromkreis zu schließen und die LEDs aufleuchten zu lassen. Wird nun am Katheter gezogen, erlöschen die LEDs bei jedem Drahtriss. Die Messung des Erlöschens der LED erfolgt optisch über eine Videoerfassung. Die Traverse der Maschine bewegt sich mit 6 mm/s. Dies ergibt mit einer Bildfrequenz von 50 fps $^{29}$  $^{29}$  $^{29}$  der Videokamera eine Bewegung von 0,12 mm/f $^{30}.$  $^{30}.$  $^{30}.$ Die Messwerte sind in Anhang [7.1.10](#page-150-0) aufgelistet. Durch schrittweises Abspielen des Videos kann zwischen dem Start-Frame und dem Abriss-Frame die Anzahl der Frames gemessen werden, sodass unter Verwendung der Skalierung von 0,12 mm/f die Länge bis zum Abriss bestimmt werden kann. Es wurden jeweils fünf ungeöffnete und unvergossene Katheter ("oV") sowie fünf geöffnete und vergossene Katheter ("mV") geprüft (Tabelle [4.19\)](#page-96-0). Durch Kontaktierungsprobleme gab es ein paar Ausfälle von LEDs vor der Messung und somit existieren keine Messwerte. Dies lag womöglich an einer unzureichenden Verbindungsbildung zu den Drähten aufgrund einer fehlenden Lötverbindung zwischen dem Draht und dem Substrat, da der Lack noch auf dem Draht war oder die Fügestelle geschädigt war. In der Auswertung der Tabelle [4.19](#page-96-0) wird deutlich, dass die Kupferdrähte ohne Verguss im Mittel bei  $\overline{x}=8,13$  mm später reißen als die Kupferdrähte mit einem Verguss bei  $\overline{x}$ =5,58 mm. Die Standardabweichungen  $\overline{s}$  für den Kupferdrahtriss liegen für beide Messergeb-

<span id="page-95-1"></span><sup>&</sup>lt;sup>29</sup>frames per second (engl. Bilder pro Sekunde)

<span id="page-95-2"></span><sup>30</sup>Millimeter pro Frame/pro Bild

| -                           |           | $\sqrt{11}$<br>Differenz zw. Abriss-Start [mm] |         |       |       |                      |      |           |      |      |  |  |
|-----------------------------|-----------|------------------------------------------------|---------|-------|-------|----------------------|------|-----------|------|------|--|--|
|                             |           |                                                | LED-Nr. |       |       |                      |      | LED-Nr.   |      |      |  |  |
| Nr.                         | 1.        | 2.                                             | 3.      | 4.    | 5.    | 1.                   | 2.   | 3.        | 4.   | 5.   |  |  |
| 1                           | 8.16      | 8.28                                           | 8.52    | 9.00  | 9.12  |                      | 2.40 | 2.40      | 3.24 |      |  |  |
| $\overline{2}$              | 6.36      | 6.72                                           | 6.84    |       |       |                      | 3.12 | 3.36      | 3.48 | 3.72 |  |  |
| 3                           | 10.20     | 11.88                                          | 12.00   | 12.12 | 12.24 | 5.64                 | 5.76 | 5.88      | 6.00 | 6.12 |  |  |
| 4                           | 7.44      | 7.56                                           | 7.68    |       |       | 6.72                 | 6.72 | 6.84      | 6.84 | 6.96 |  |  |
| 5                           | 4.80      | 5.04                                           | 5.04    | 5.16  | 5.16  |                      | 7.56 | 7.56      | 7.80 | 8.04 |  |  |
| Art                         | oV        |                                                |         |       |       |                      |      | mV        |      |      |  |  |
| $\overline{x}$              | 8,13 mm   |                                                |         |       |       |                      |      | $5,58$ mm |      |      |  |  |
| $\mathcal{S}_{\mathcal{S}}$ | $2,31$ mm |                                                |         |       |       | $1,82 \,\mathrm{mm}$ |      |           |      |      |  |  |
| $x_{min}$                   | 4,84 mm   |                                                |         |       |       | $2,42$ mm            |      |           |      |      |  |  |
| $F_{Zug}$                   |           |                                                | 65,42N  |       |       |                      |      | 66,46N    |      |      |  |  |

<span id="page-96-0"></span>Tabelle 4.19: Messergebnisse des Abzugtests an fünf ungeöffneten und unvergossenen Kathetern ("oV") sowie fünf geöffneten und vergossenen Kathetern ("mV")

nisse in einem ähnlichen Bereich ("mV":  $\overline{s}=2,31$  mm, "oV":  $\overline{s}=1,82$  mm). Dennoch liegen die Abzugskräfte zum Zeitpunkt des frühestens Drahtrisses bei  $x_{min}=4,84$  mm ("oV") mit 65,42 N und bei  $x_{min}=2,42$  mm ("oV") mit 66,46 N über den laut Norm geforderten 15 N. Stellenweise reißen die Kupferdrähte auch erst nach dem Überschreiten der Maximalzugkraft. Somit erfüllt der MPVS sowohl die Anforderungen an einen reinen Kunststoffkatheter als auch die Anforderungen an einen Katheter mit einextrudierten Kupferdrähten.

#### 4.4.3 Sterilität/Zytotoxizität

Ein wichtiges Eigenschaftskriterium für ein Medizinprodukt wie einem Katheter ist die Sterilität. Nur durch die Gewährleistung eines sterilen Endproduktes kann der Katheter im menschlichen Körper verwendet werden. Die Erzeugung von sterilen Produkten kann auf unterschiedliche Arten erfolgen. Es wird zwischen der physikalischen und chemischen Sterilisation unterschieden. Als Auszug zu den physikalischen Verfahren sind die Dampfsterilisation, die Heißluftsterilisation oder die Sterilisation durch ionisierende Strahlung (Gammaoder Elektronenstrahlen) zu nennen. Wird die Art der Sterilisation auf den Katheter angewendet scheiden die Dampfsterilisation mit einer thermischen Belastung von 121 °C bzw. 134 °C (20 min., 2 bar bzw. 5 min., 3 bar) und die Heißluftsterilisation (180 °C, 30 min. bzw. 160 °C, 30 min.) aus. Die Sterilisation mit ionisierender Strahlung durch γ-Strahlung einer <sup>60</sup>Co-Quelle oder β-Strahlung einer Elektronenstrahlquelle wäre möglich.

Bei den chemischen Verfahren existieren die Plasmasterilisation sowie die Sterilisation mit Formaldehyd-Wasserdampf oder Ethylenoxid (ETO). Die Plasmasterilisation findet im Vakuum und einer Hochfrequenz statt (75 min., 45 °C), bei dem sich freie Radikale bilden, die unerwünschte Keime, Bakterien und Viren zerstören. Zu beachten ist hierbei, dass die freien Radikale z. B. im Katheter verwendete Klebstoffe zersetzen und durch das Plasma Oberflächeneigenschaften unerwünscht verändern können. Durch die Sterilisation mit ETO ist es möglich, auch Kunststoffe wie den Katheter zu sterilisieren. Zu beachten ist nur der hohe technische Aufwand des Prozesses [\[102\]](#page-178-4):

- Konditionierung: 1 Stunde bei 30-50 °C,
- Sterilisation: 2 bis 10 Stunden bei 30-60 °C und 200-1400 mg/l ETO,
- Ausgasen: 2-24 Tage bei 40-50 °C,
- 7 Luftwechsel pro Stunde,
- relative Feuchte im gesamten Prozess beträgt 30-75 % sowie
- der Gefahrstoff ETO (geruchlos, giftig, brennbar, explosiv).

Ein weiteres Verfahren zur Sterilisation eines Kunststoffkatheters ist ein Formaldehyd-Wasserdampf-Gemisch. Der Vorteil gegenüber von ETO liegt in den Eigenschaften nicht brennbar und nicht explosiv zu sein. Der Nachteil liegt im geringeren Eindringungsvermögen des Gasgemisches in tiefere Materialstrukturen [\[103\]](#page-178-5). Als bevorzugte Verfahren zur Sterilisation des MPVS wurde das ETO-Verfahren genutzt, da es hohe Eindringtiefen vorweist und sofort durch die Primed Halberstadt GmbH zur Verfügung stand.

<span id="page-97-0"></span>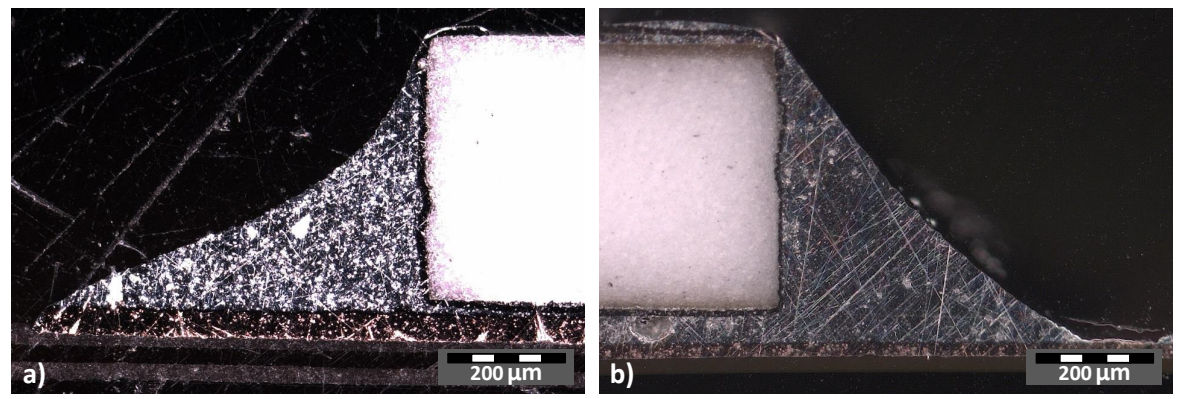

**Abbildung 4.41:** Schliffbildpräparation der Widerstände der Baugröße 0603. a) vor der Sterilisation, b) nach der Sterilisation

Bevor der komplett funktionalisierte MPVS (Ergebnisse siehe Abschnitt [5.4.3\)](#page-130-0) sterilisiert wurde, wurden an einfachen Elektronikkomponenten die Wirkung der ETO-Sterilisation untersucht. Diese Elektronikkomponenten bestanden aus mit SAC305-Lot aufgelöteten 0Ω-Widerständen auf einem flexiblen Polyimid-Substrat und entsprechenden Pads, die als Messpunkte für die Widerstandsbestimmung dienten (Layout identisch mit Aufbau in Abbildung [4.23j](#page-74-0)).

<span id="page-97-1"></span>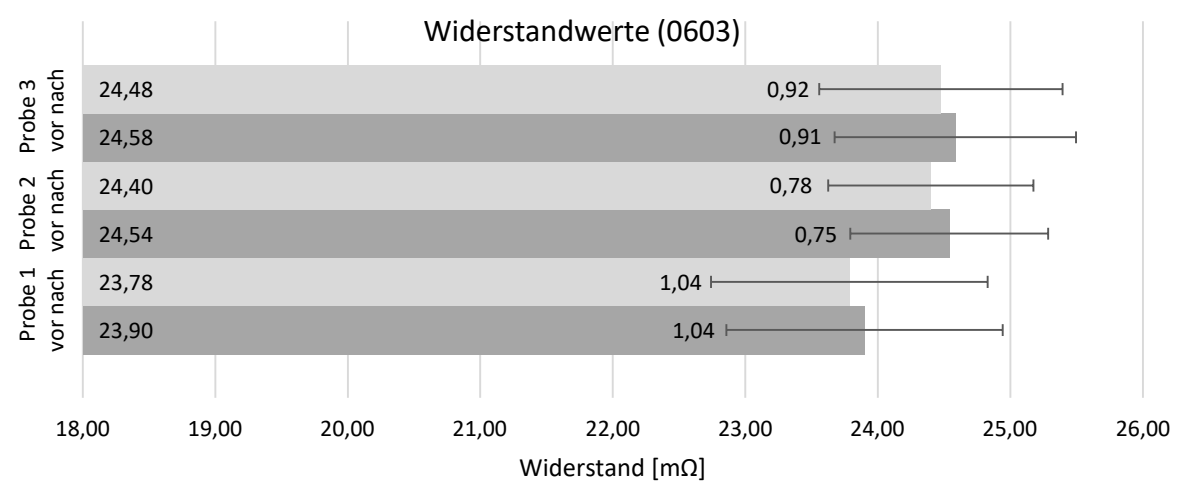

**Abbildung 4.42:** Ergebnisse der Widerstandsmessung (Mittelwert und Standardabweichung) an den drei Proben jeweils vor und nach der Sterilisation

Durch die 0Ω-Widerstände sollten nur Veränderungen an den Fügestellen, die durch das ETO-Gas entstehen können, detektiert werden. Als ein weiteres zerstörendes Verfahren wurde die Schliffbildpräparation genutzt (Abbildung [4.41\)](#page-97-0). Die so mögliche visuelle Beurteilung der Schliffbilder ergab z. B. keine Auffälligkeiten im strukturellen Aufbau des Lotes und der Fügestellen. Die Messergebnisse der Widerstandsmessungen vor und nach der ETO-Sterilisation (Parameter der Primed Halberstadt GmbH: Sterilisationstemperatur: 42-50 °C, rel. Luftfeuchte 50-85 % [\[67\]](#page-175-2)) sind in Abbildung [4.42](#page-97-1) ersichtlich. Die Darstellung umfasst den Mittelwert und die Standardabweichung der 13 Widerstandsmessungen an den drei Proben jeweils vor und nach der Sterilisation (Alle Messwerte sind in Anhang [7.1.14](#page-154-0) hinterlegt). Die Detektion der Widerstandswerte erfolgte in einer Vierleiter-Messanordnung mit einem Quellenmessgerät der Serie 2400 der Firma Keithley [\[104\]](#page-178-6). Es kann festgehalten werden, dass es keine sehr großen Abweichungen bei den Widerstandswerten gibt. Dies wird auch durch die sich überlagerten Standardabweichungen bestätigt. Somit hat die ETO-Sterilisation keinen Einfluss auf die Fügestellen und des Lotmaterial. Die geringeren Widerstandswerte könnten der Alterung und dadurch Veränderung des Lotstellenwiderstands zugeschrieben werden, die aufgrund der feuchten und thermischen Belastung während des zeitlich umfangreichen Sterilisationsprozesses auftreten. Erst nach dem Sterilisationsprozess erfolgt der Zytotoxizitätstest, um die unbedenkliche Verwendung des Produkts nachzuweisen.

# 5 Funktionsdemonstrator mit integrierten elektronischen Komponenten

In diesem Kapitel wird der Aufbau und die Herstellung eines Funktionsdemonstrators beschrieben, um den Metall-Polymer-Verbundsubstratträger in ein Gesamtsystem zu integrieren. Für den Funktionsdemonstrator wird in einem Abschnitt zunächst ein Gesamtkonzept erstellt. In dem sich anschließenden Abschnitt werden unterschiedliche Module definiert, die der verständlicheren Erklärung des Gesamtkonzeptes des Demonstrators dienen. Weitere Abschnitte beschäftigen sich mit dem Gesamtaufbau und der Funktionsweise sowie der Charakterisierung und der Beurteilung des Demonstrators.

# 5.1 Gesamtkonzept und Anforderungen an den katheterbasierten Funktionsdemonstrator

Die Anforderungen an einen katheterbasierten Funktionsdemonstrator wurden in Zusammenarbeit mit einem Hersteller von medizinischen Schläuchen sowie dem medizinischen und ingenieurtechnischen Fachpersonal besprochen und festgelegt. Der Funktionsdemonstrator sollte die nachfolgenden minimalen Anforderungen erfüllen:

- die Integration einer Sensorik in die Katheterwand,
- die Anbindung der Auswerteelektronik an die Kupferdrähte,
- die Integration einer Beleuchtung in die Katheterspitze,
- den transportablen Aufbau sowie
- die einfache Handhabung.

Die Anbindung der Auswerteelektronik muss der Sensorik entsprechend angepasst werden, um eine Messung vornehmen zu können.

# 5.2 Module des katheterbasierten Funktionsdemonstrators

Zur Vereinfachung der Beschreibung des Funktionsdemonstrators wird dieser in Module aufgeteilt. In Abbildung [5.1](#page-101-0) sind die Module kurz beschrieben. Es handelt sich dabei um die Module:

- Katheter,
- Einplatinencomputer,
- Druckauswertung,
- Bildverarbeitung,
- Lichtsteuerung sowie
- Umschalter.

Die Module werden detailliert jeweils in den Abschnitten [5.2.1](#page-101-1) bis [5.2.6](#page-124-0) beschrieben. Bevor der Demonstrator gefertigt werden sollte, wurde eine Vorabplanung der benötigten Komponenten erstellt. Die Integration der Komponenten erfolgte in ein 3,5-Zoll-Standardfestplattengehäuse. Die benötigten Anbauten und Halterungen wurden mit Hilfe eines 3D-Druckers der Marke Ultimaker, welcher auf der Fused Deposition Modeling (FDM; deutsch: Schmelzschichtung) Technologie basiert, erstellt (Details siehe Abschnitt [5.3\)](#page-124-1).

<span id="page-101-0"></span>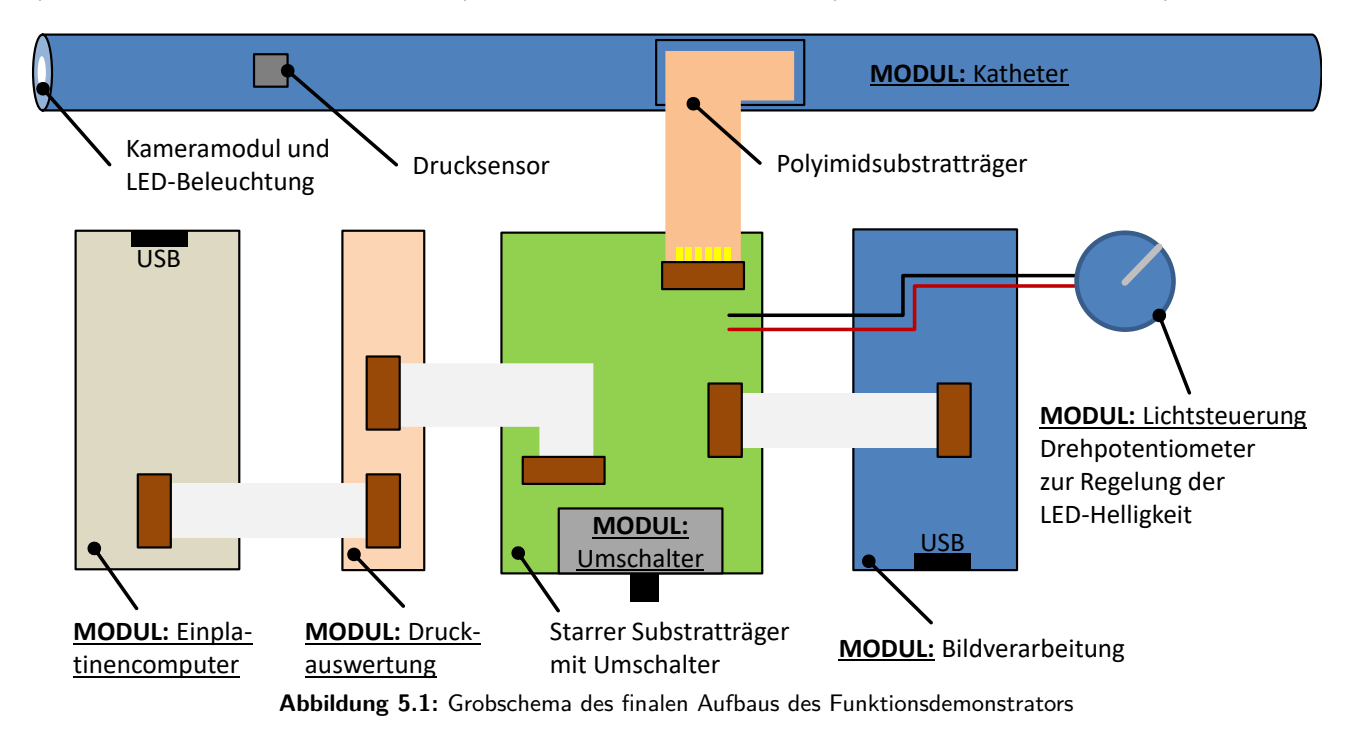

## <span id="page-101-1"></span>5.2.1 Modul: Katheter

Die Beschreibung der Herstellung der Teilmodule im Modul: Katheter umfassen die folgenden drei Teilgebiete:

- die [Implementierung von elektronischen Funktionselementen auf der Katheterspitze,](#page-102-0)
- die [Implementierung von elektronischen Funktionselementen in die Katheterwand](#page-104-0) sowie
- die [Verbindungsbildung zwischen Drähten in der Katheterwand und der elektronischen Verarbeitungs](#page-108-0)[einheit.](#page-108-0)

In allen drei Teilmodulen ist die Verwendung eines geeigneten Klebstoffs unerlässlich. Anhand von Vorbetrachtungen, erfolgte die Untersuchung einiger Klebstoffe auf deren Eignung für die Anwendung beim Demonstrator. Die Dispensierbarkeit der Klebstoffe aufgrund ihres Viskositätsverhaltens, war mitentscheidend für das exakte Applizieren der Klebstoffe. Die Auswahl fiel auf die drei Klebstoffe [\[14\]](#page-171-1):

- PHOTOBOND 4468 der Firma DELO (UV-aushärtend),
- 1128A-M der Firma DYMAX UV-aushärtend) und
- OD 2002 der Firma EPO-TEK (thermisch aushärtend).

Das Aushärtungsverfahren stellte sich als ein Nachteil dieser drei Klebstoffe heraus. Die Härtung des Klebstoffs OD 2002 findet thermisch statt. Dies hätte zu einer zusätzlichen thermischen Belastung des Kunststoffkatheters geführt. Die Klebstoffe 1128A-M und PHOTOBOND 4468 sind UV-aushärtend, was einen zusätzlichen apparativen Aufwand bedeutet hätte. Ein weiterer Nachteil war die durchschnittliche Haftfähigkeit der UV-gehärteten Klebstoffe auf Polyethylen. Nur beim thermisch aushärtenden Klebstoff war die Haftfestigkeit ausgezeichnet. Aus diesen Gründen fiel die zusätzliche Auswahl auf einen weiterer Klebstoff der Firma Cyberbond Europe (siehe Abschnitt [5.2.1.1\)](#page-102-0), der durch eine Aktivatorflüssigkeit sofort aushärtet und durch Vorbehandlung mit einem Primer ausgezeichnet auf dem Polyethylen des Katheters haftet.

## <span id="page-102-0"></span>5.2.1.1 Implementierung von elektronischen Funktionselementen auf der Katheterspitze

Die Katheterspitze diente der Integration eines Kameramoduls und einer Beleuchtung. Die Erstellung des nötigen Layouts fand mit Hilfe des Programms EAGLE der Firma CadSoft Computer GmbH statt (Abbildung [5.2a](#page-102-1)).

<span id="page-102-1"></span>![](_page_102_Figure_8.jpeg)

**Abbildung 5.2:** Herstellung des Substrats für die Kameraspitze. a) Layout des Schaltplans, b) Gefertigtes FR4-Substrat, c) Gefertigtes Polyimidsubstrat

Zunächst erfolgte die Fertigung mit den Parametern:

- Basismaterial FR4 in 1 mm Stärke,
- Kupferleitbahnen mit 35 µm Dicke und chemischen Nickel/Gold (ENIG),
- min. Leiterbahnstärke/-abstand: ≥0,125 mm und
- min. Bohrlochdurchmesser: ≥0,2 mm.

Im Anschluss an die Produktion trat nachfolgender Fehler auf. Die benötigten Bohrungen für die Kupferdrähte befanden sich zu nah am Rand der Öffnung für das Lumen und sind herausgebrochen (Abbildung [5.2b](#page-102-1)). Der Fehler entstand durch den mechanischen Bohrvorgang, wodurch diese Substrate keine Verwendung fanden. Nach Rücksprache mit dem Produzenten konnte dieser keine Herstellung von kleineren Bohrungen ermöglichen. Die Verwendung eines anderen Substrats als Träger führte zum Erfolg. Ein auf Polyimid basierendes Substrat mit folgenden Parametern kam zur Anwendung:

- Polyimid; 0,15 mm,
- Kupferleitbahnen mit 35 µm Dicke und chemischen Nickel/Gold (ENIG),
- min. Leiterbahnstärke/-abstand: ≥0,15 mm und
- Bohrlochdurchmesser:  $\geq$ 0,2 mm hergestellt mit Laserbohrung.

Die Verwendung des Produktionsergebnisses mit dem Basismaterial Polyimid und den lasergebohrten Löchern, erfolgte für die weitere Herstellung der Katheterspitze. Die Herstellung der Katheterspitze mit einer Kamera der Firma Aweiba (Typ "Naneye" in der Ausführung als bare die bzw. Nacktchip) [\[105\]](#page-178-7) und der LED-Beleuchtung (Typ "APG0603RWF-TT-5MAV" der Firma Kingbright) [\[106\]](#page-178-8) erforderten unterschiedliche Arbeitsschritte (Abbildung [5.3\)](#page-103-0).

<span id="page-103-0"></span>![](_page_103_Figure_7.jpeg)

**Abbildung 5.3:** Herstellung des Moduls der Kameraspitze bestehend aus der Kamera und der LED-Beleuchtung

Zunächst erfolgte die Fixierung des Substrats auf einem Trägermaterial aus Keramik mit Hilfe von Polyimid-Klebeband, um danach diesen Aufbau im Fineplacer (Typ "Fineplacer pico" der Firma Finetech) zu platzieren. Das Dispensen der Lotpaste vom Typ SAC305 (Lotkugelgröße der Typklasse 5, nicht größer als 30 µm) [\[107\]](#page-178-9) fand unter dem Mikroskop statt (Abbildung [5.3a](#page-103-0)). Das Setzen der Bauteile (Kamera und LEDs) auf die Lotpaste erfolgte ebenfalls mit Hilfe des Fineplacers (Abbildung [5.3b](#page-103-0)), indem die nötige Platzierung des Naktchip-Kameramoduls (vier Kontaktlotkugeln) und der LEDs (zwei Kontaktpunkte) per Flip-Chip-Verfahren auf den Substratpads stattfand. Die anschließende Zuführung in den Dampfphasenlötofen (Typ "XLC-ILM04 VPC" der Firma IBL-Löttechnik) lötete die Bauteile um. Die Verbindung des so fertig gestellten Teilmoduls, bestehend aus dem Substratträger, der Kamera und der Beleuchtung fand mit den in der Katheterwand liegenden Drähten statt. Die notwendige Freilegung der Drähte erfolgte in einem weiteren Arbeitsschritt. Dies fand durch Erwärmung der Katheterspitze mit einem Heißluftgebläse und dem anschließenden vorsichtigen Abziehen des Kunststoffes mit einer Beißzange statt. Unter zur Hilfenahme eines Lichtmikroskops erfolgte die Durchführung der freigelegten Drähte durch die Bohrungen im Teilmodul (Abbildung [5.3c](#page-103-0)). Das anschließende Herunterdrücken des Substratträgers und die Kürzung der Drähte mit der Beißzange bedurfte etwas Feingefühl (Abbildung [5.3d](#page-103-0)). Das Dispensen der Lotpaste auf die Drähte und das vorsichtige Umschmelzen durch einen Lötkolben mit sehr feiner Spitze fand im Anschluss statt. Dies hatte zur Folge, dass sich eine leitfähige Verbindung zwischen den Drähten und den Landepads des Substratträgers sowie eine kraftschlüssige Verbindung zwischen dem Katheterstumpf und dem Substratträger ausgebildet hatte (Abbildung [5.3e](#page-103-0)). Zur Stabilitätssteigerung und zum Schutz der Kamera und der Beleuchtung, erfolgte die Verkapselung der Katheterspitze mit den drei Klebstoffkomponenten der Firma Cyberbond Europe:

- Primer Cyberbond 9056: Verbindungsbildung mit unpolare Materialien wie z. B. Polyethylen ermöglichen, da Oberflächenspannung verändert wird [\[108\]](#page-178-10),
- Klebstoff Cyberbond CB 2008 (medizinisch zugelassener Ethyl-2-Cyanacrylat-Klebstoff für ISO 10993-5, -10, -11) [\[109\]](#page-178-11) und
- Aktivator Cyberbond 9096 zur Beschleunigung der Aushärtung von Cyanacrylat Klebstoffen [\[110\]](#page-179-0).

Der erste Schritt umfasste das Auftragen des Primers auf das Substrat, um die Verbindung des Klebstoffes zum Polyethylen zu ermöglichen. Nach der Trocknung des Primers erfolgte im zweiten Schritt die schichtweise Verkapselung im Wechsel zwischen dem Klebstoff und dem Aktivator. Dazu fand ein vorsichtiges Auftragen des Klebstoffs auf das Substrat mit einer Nadel (vergleichbar mit dem Pin-Transfer-Verfahren) statt, mit anschließender, sofortiger Fixierung mittels des Aktivators. Die vollständige Verkapselung umfasste die mehrmalige Wiederholung dieser Arbeitsabfolge. Die Freistellung des Lumens fand unter zur Hilfenahme eines Teflon-Drahts, an dem der Klebstoff nicht haftete, statt. Dieser letzte Arbeitsschritt umfasste die Integration der elektronischen Funktionselemente auf der Katheterspitze und die Fertigstellung des Teilmoduls (Abbildung [5.3f](#page-103-0)).

Das Freilegen der Drähte, die Kunststoffentfernung, die Drahtdurchführung, das Drahteinkürzen, der Lötprozess und die Verkapselung können durch geeignete Automatisierungsschritte in einem Produktionsumfeld integriert werden. Hierbei bedarf es der Entwicklung geeigneter Geräte zur Sicherstellung der Fertigung.

## <span id="page-104-0"></span>5.2.1.2 Implementierung von elektronischen Funktionselementen in die Katheterwand

Eine weitere Teilaufgabe des Moduls Katheter ist die Implementierung von elektronischen Funktionselementen in die Katheterwand. Für diese Teilaufgabe erfolgte die Integration eines Drucksensors in die Wandung, da der Drucksensor einer der am häufigsten verwendeten und weit verbreitetsten Sensoren ist, welcher in unterschiedlichen Baugrößen und Messkonfigurationen zu erwerben ist. Die Auswahl der Drucksensoren ist durch die Größe der Öffnung der Katheterwand begrenzt. In Abhängigkeit vom Durchmesser des Katheters lassen sich die maximalen Abmessungen berechnen. Die Berechnung der maximalen Bauraumgröße für den Drucksensor erfolgt mit Hilfe des Schemas in Abbildung [5.4.](#page-105-0)

<span id="page-105-0"></span>![](_page_105_Figure_2.jpeg)

**Abbildung 5.4:** Berechnung der möglichen Bauraumgröße in der Katheterwand (adaptiert nach [\[7\]](#page-170-0))

Die Berechnung der Dimensionen des Bauelementes findet mit einer Formel basierend auf dem Satz des Pythagoras statt:

$$
r_a^2 = (r_i + h_A + h_{BT})^2 + (b_{BT}/2)^2 \tag{5.1}
$$

Um nun die maximale Höhe und Breite des Bauteils bestimmen zu können wird nach  $b_{BT}$ 

<span id="page-105-1"></span>
$$
b_{BT} = 2 \cdot \sqrt{|r_a^2 - (r_i + h_A + h_{BT})^2|} \tag{5.2}
$$

beziehungsweise  $h_{BT}$  umgestellt:

<span id="page-105-2"></span>
$$
h_{BT} = \left| \sqrt{r_a^2 - (b_{BT}/2)^2} - r_i - h_A \right| \tag{5.3}
$$

Die Messungen am realen Katheter mit 5 nebeneinander liegenden Drähten (5Dnl) ergaben nach Tabelle [4.17](#page-91-0) leichte Unterschiede in den Radien. So liegt der Außenradius zwischen 1447 µm und 1525 µm und der Innenradius zwischen 752 µm und 657 µm. Aus diesen Messwerten und der Berücksichtigung, dass die Oberkante der Kupferdrähte mit h<sub>BZ</sub>=180 µm ermittelt wurde, ergibt sich der minimal und maximal zur Verfügung stehende Bauraum in der Wand des Katheters. Nach den Formeln [5.2](#page-105-1) und [5.3](#page-105-2) können die minimalen (b $B_{\text{Trmin}}$ ; h $_{\text{BTmin}}$ ) und maximalen (b $_{\text{BTmax}}$ ; h $_{\text{BTmax}}$ ) Bauteilabmessungen berechnet werden:

$$
b_{BTmin} = 2 \cdot \sqrt{|r_a^2 - (r_i + h_A + h_{BT})^2|} \approx \frac{2214 \,\mu\text{m}}{\mu\text{m}}\tag{5.4}
$$
  
mit  $h_{BT} = 0, r_i = 752 \mu m, r_a = 1447 \mu m, h_{BZ} = 180 \,\mu\text{m}$ 

$$
b_{BTmax} = 2 \cdot \sqrt{|r_a^2 - (r_i + h_A + h_{BT})^2|} \approx \frac{2550 \,\mu\text{m}}{\text{m}}
$$
\n(5.5)

mit  $h_{BT} = 0, r_i = 657 \mu m, r_a = 1525 \mu m, h_{BZ} = 180 \mu m$ 

$$
h_{BTmin} = \left| \sqrt{r_a^2 - (b_{BT}/2)^2} - r_i - h_A \right| \approx \frac{515 \,\mu\text{m}}{\text{m}} \tag{5.6}
$$

mit  $b_{BT} = 0, r_i = 752 \mu m, r_a = 1447 \mu m, h_{BZ} = 180 \mu m$ 

$$
h_{BTmax} = \left| \sqrt{r_a^2 - (b_{BT}/2)^2} - r_i - h_A \right| \approx \frac{688 \,\mu\text{m}}{688 \,\mu\text{m}} \tag{5.7}
$$
  
\n
$$
\text{mit } b_{BT} = 0, r_i = 657 \,\mu\text{m}, r_a = 1525 \,\mu\text{m}, h_{BZ} = 180 \,\mu\text{m}
$$

In Abbildung [5.5](#page-106-0) ist die mögliche Bauteilhöhe h $_{BT}$  als Funktion h $_{BT}(b_{BT})$  von der Bauteilbreite b $_{BT}$  dargestellt. Dabei gilt es zu beachten, dass Kombinationen der Radien  $r_i = 752 \mu m$ ,  $r_a = 1447 \mu m$  und der Radien  $r_i=657 \mu m$ ,  $r_a=1525 \mu m$  bei konstantem  $h_{BZ}=180 \mu m$  verwendet werden. Dies führt zu einer minimalen und maximalen Wanddicke (695 µm bzw. 868 µm) des Katheters. Dies wiederum ergibt die beiden Flächen im

<span id="page-106-0"></span>![](_page_106_Figure_6.jpeg)

**Abbildung 5.5:** Verfügbare Drucksensoren für die mögliche Integration in die Katheterwandung (Darstellung in Abhängigkeit der Bauteilhöhe und -breite)

Diagramm mit der minimalen Bauteilabmessung (w<sub>Min</sub>) sowie der maximalen Bauteilabmessung (w<sub>Max</sub>). Die Zuweisung der Bauteilgröße erfolgte anhand der Flächen im Diagramm. Die verwendeten Drucksensoren müssen entweder als "Nacktchip" oder als SMD-Bauteil vorliegen, um eine direkte Fügeverbindung mit den Kupferdrähten zu ermöglichen.

Aus den Voruntersuchungen wird die Drahtbondverbindungstechnologie favorisiert. Hierbei ist zu beachten, dass die Drähte beim Drahtbonden ebenfalls Bauraum in der Höhe benötigen und somit die mögliche Bauteilhöhe weiter reduzieren. Die erwerbbaren Drucksensorelemente mit den Angaben zur Abmessung und den

<span id="page-107-0"></span>

| <b>rabelle J.I.</b> Obersicht der Verlügbaren Drucksensoren für die mogliche integration in die Natheterwahuung |                   |                  |                 |                |               |  |
|----------------------------------------------------------------------------------------------------|-------------------|------------------|-----------------|----------------|---------------|--|
| Hersteller                                                                                                    | Sensor            | Breite $[\mu m]$ | Länge $ \mu m $ | Höhe $[\mu m]$ | Preis $[\in]$ |  |
| Merit Sensor [111]                                                                                              | J-Series          | 1950             | 1950            | 900            | 10,00-23,00   |  |
| Merit Sensor [112]                                                                                              | 7000 series       | 1600             | 2200            | 900            | 10,00-23,00   |  |
| NXP [113]                                                                                                    | MPL115A1          | 3000             | 5000            | 1200           | 2,50-6,00     |  |
| Omron [114]                                                                                                    | 2SMPB             | 2000             | 2500            | 850            | 1,40-3,30     |  |
| Rohm [115]                                                                                                    | BM1383AGLV        | 2500             | 2500            | 1000           | $2,10-5,00$   |  |
| TE Connectivity [116]                                                                                           | IntraSense series | 220              | 700             | 75             | 120,00        |  |
| STMicroelectronics [117]                                                                                        | LPS22HB           | 2000             | 2000            | 730            | $2,00-3,10$   |  |
| <b>TDK [118]</b>                                                                                                | C <sub>33</sub>   | 1000             | 1000            | 400            | 1,00-1,10     |  |
| <b>TDK [119]</b>                                                                                                | C39               | 650              | 650             | 235            | $0,60-1,70$   |  |
|                                                                                                    |                   |                  |                 |                |               |  |

**Tabelle 5.1:** Übersicht der verfügbaren Drucksensoren für die mögliche Integration in die Katheterwandung

ungefähren Kosten sind in Tabelle [5.1](#page-107-0) zusammengefasst. Die Auswahl der geeigneten Drucksensoren erfolgte durch den Vergleich mit Abbildung [5.5.](#page-106-0) Die Angaben in Abbildung [5.5](#page-106-0) zu den einzelnen Drucksensoren erfassen zuerst den Hersteller, gefolgt vom Sensortyp in runden Klammern und den Abmessungen (Breite x Höhe) in eckigen Klammern. Die Auswahl kann nun auf die drei Drucksensoren TDK (C33), TDK (C39) und TE Connectivity (IntraSense series) begrenzt werden. Aufgrund der hohen Beschaffungskosten und den langen Lieferzeiten wurde vom TE Connectivity (IntraSense series) Abstand genommen. Auch der TDK (C39) wurde aussortiert, da in diesem Fall Lieferzeiten von mindestens 20 Wochen und eventuell erschwerte Bondprozesse aufgrund der geringen Chiphöhe von 235 µm nicht zielführend waren. Die Entscheidung fiel letztlich auf den TDK (C33), da alle Kriterien (Abmessung, günstiger Stückpreis, sofortige Lieferung) erfüllt waren.

![](_page_107_Figure_4.jpeg)

**Abbildung 5.6:** Integrierter Drucksensor in die Katheterwandung. a) Draufsicht nach der Fixierung, b) Seitenansicht nach der Fixierung, c) Draufsicht nach der Fixierung mit Drahtbonds, d) Seitenansicht nach der Fixierung mit Drahtbonds

Die Integration des Drucksensors in die Katheterwand umfasste mehrere Arbeitsschritte. Zunächst erfolgte die Fixierung des Katheters mit Hilfe von Polyimid-Klebeband auf einem Keramikplättchen (40x40x1 mm $^3)$ und die Einführung eines passenden Stahldrahts in das Lumen des Katheters. Dieser Stahldraht diente der Minimierung der Kompression des Katheterkunststoffs beim Drahtbonden. Die geöffnete Wandung zeigte nach oben. Unter dem Auflichtmikroskop fand die vorsichtige Befreiung des Drahtlacks durch ein
scharfes Skalpell statt. Es erfolgte danach die Reinigung mit Druckluft und Isopropanol. Ein nächster Arbeitsschritt umfasste die Einklebung des Drucksensors mittig in die Öffnung der Katheterwand durch das Applizieren des Primers und anschließend des Klebstoffs. Das Platzieren des Drucksensors auf den Klebstoff in die Wandöffnung des Katheters fand unter zur Hilfenahme des Fineplacers statt (Abbildung [5.6a](#page-107-0) und Abbildung [5.6b](#page-107-0)). Die sofortige Fixierung des Sensors erfolgte durch die Verwendung des Aktivators. Die Durchführung des sich anschließenden Bondprozesses erfolgte durch die Befestigung des Keramikplättchens auf dem Vakuumtisch des Drahtbonders<sup>[31](#page-108-0)</sup> (Abbildung [5.6c](#page-107-0) und Abbildung [5.6d](#page-107-0)). Die Ausführung des Bondprozesses umfasste die Verwendung der Parameter in Tabelle [5.2.](#page-108-1) Das Setzen der Drahtbonds fand

<span id="page-108-1"></span>

|                      | Tabelle 5.2. Farameter bellif Drahtbongen des Drucksensors |    |
|----------------------|------------------------------------------------------------|----|
|                      | Ultraschallleistung [W] Bondkraft [cN] Bondzeit [ms]       |    |
| 1. Bond (auf Sensor) | 1.25                                                       | 60 |
| 2. Bond (auf Draht)  | 1.30                                                       | 60 |

**Tabelle 5.2:** Parameter beim Drahtbonden des Drucksensors

unter Nutzung des Aufbauschemas statt (vgl. Abbildung [5.11\)](#page-125-0). Die erhöhten Werte bei den Parametern, insbesondere bei der Ultraschallleistung und der Bondzeit, gegenüber den Standardwerten (vgl. Tabelle [4.11\)](#page-84-0) lassen sich mit der erhöhten Kompressibilität des Kunststoffs, welcher unter den Drähten und dem Sensor liegt, erklären. Nur mit diesen Parameterwerten war es möglich, Drahtbonds zu setzen, die den visuellen und mechanischen Anforderungen entsprachen (siehe Abschnitt [4.3.3\)](#page-82-0). Nach dem erfolgreichen Setzen der Bonddrähte erfolgte das Vergießen der Kavität, in ähnlicher Vorgehensweise wie bei der Katheterspitze mit dem Klebstoff Cyberbond CB 2008. Das Vergießen bildete den letzten Arbeitsschritt zur Integration der Sensorik in die Katheterwand.

# 5.2.1.3 Verbindungsbildung zwischen Drähten in der Katheterwand und der elektronischen Verarbeitungseinheit

Für die elektrische Kontaktierung des Katheters zur Auswerteeinheit erfolgte eine zweite händische Eröffnung der Katheterwand. In Abbildung [5.7a](#page-109-0) (Draufsicht) und [5.7b](#page-109-0) (Seitenansicht) sind die Drahtbonds, in ähnlicher Vorgehensweise (Fixierung des Katheters auf Keramikplättchen, Lack der Drähte entfernen, Reinigung, Bondprozess usw.) wie im vorherigen Abschnitt, bereits gesetzt. Zur Stabilitätssicherung der elektronischen

<span id="page-108-2"></span>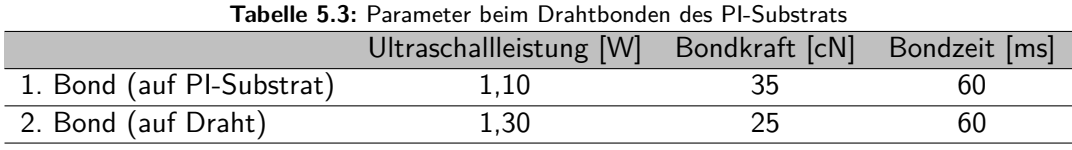

Verbindung zwischen Kupferdraht und Polyimidsubstrat wurden pro Kupferdraht zwei Drahtbonds gesetzt. Die Werte für die Bondparameter sind in Tabelle [5.3](#page-108-2) zu finden.

Nach dem erfolgreichen Setzen der Bonddrähte erfolgte das Vergießen der Kavität, in ähnlicher Vorgehensweise wie bei der Katheterspitze mit dem Klebstoff Cyberbond CB 2008. Dieser Arbeitsschritt, der Verbindungsbildung zwischen Drähten in der Katheterwand und der elektronischen Verarbeitungseinheit, bildete den Abschluss des Moduls Katheter.

<span id="page-108-0"></span><sup>31</sup>Typ: 5330-5310 der Firma F&S BONDTEC

<span id="page-109-0"></span>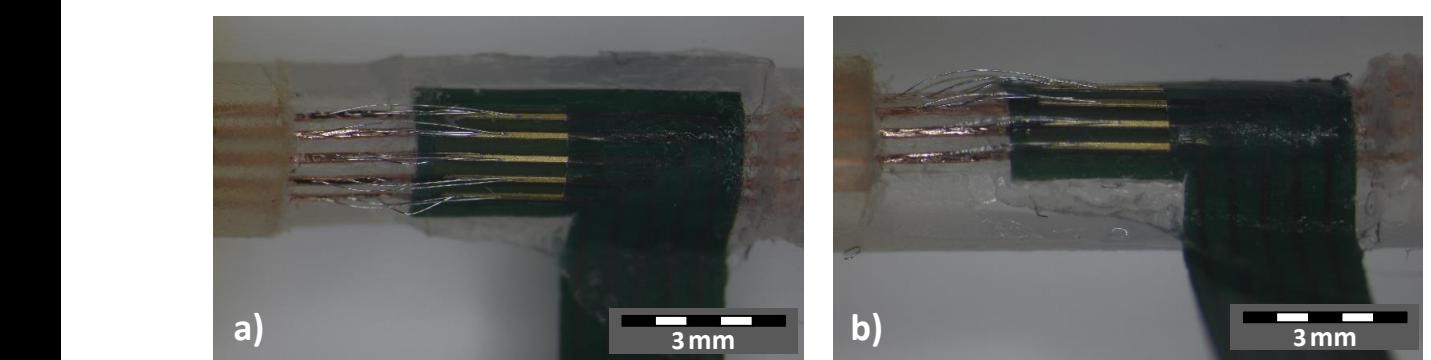

**Abbildung 5.7:** Fixierung des flexiblen Verdrahtungsträgers oberhalb der Kupferdrähte. a) Draufsicht inklusive elektrischer Kontaktierung mit mehreren Drahtbonds, b) Seitenansicht inklusive elektrischer Kontaktierung mit mehreren Drahtbonds

#### 5.2.2 Modul: Bildverarbeitung

Die Bildverarbeitung besteht aus verschieden Teilmodulen (siehe Abbildung [5.8\)](#page-109-1):

- USB-Box (NanoUSB2 Evaluation Board [\[120\]](#page-179-0)),
- Kamera (NanEye [\[105,](#page-178-0) [121\]](#page-179-1)),
- USB-Kabel für die Verbindung zum Rechner sowie
- Software (NanEye Viewer [\[120\]](#page-179-0)).

Die USB-Box ist die Verarbeitungseinheit (Hardware), die den seriellen Datenstrom der Kamera wieder in ein Objekt umwandelt. Hierfür stellt die USB-Box verschiedene Anschlussarten in der Ausführung als Steckverbinder zur Verfügung. Der für den Demonstrator genutzte Steckverbinder ist in Abbildung [5.8](#page-109-1) aufgeführt.

<span id="page-109-1"></span>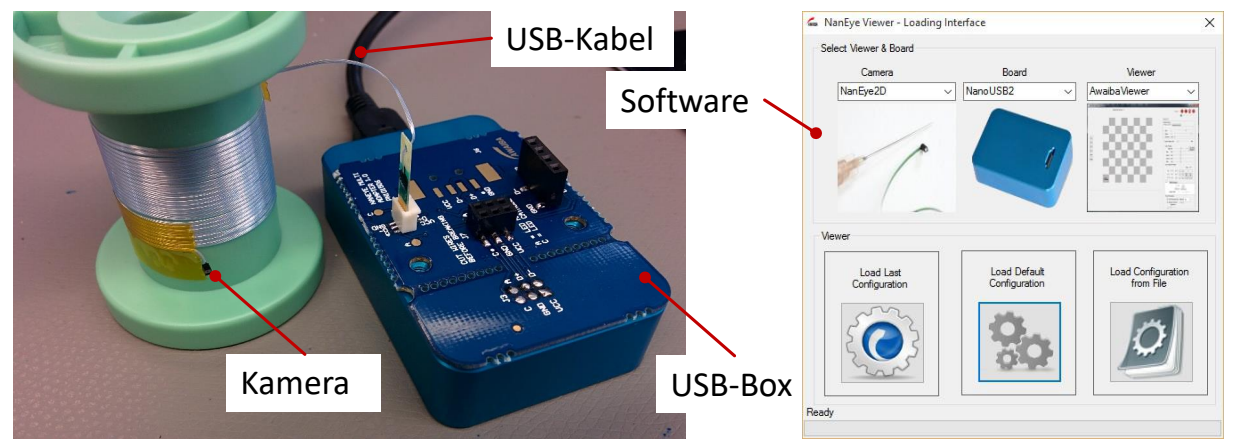

**Abbildung 5.8:** Verwendete Kamera, welche als Nacktchip in der Katheterspitze verwendet wird. Links) Kamera mit der bildverarbeitender USB-Box; Rechts) Software "NanEye Viewer" zur Ansteuerung der Kamera und Bildanzeige

Die Darstellung des durch die Kamera aufgenommenen Bildes wird durch eine Software für einen Windows-Rechner realisiert. Die Anbindung erfolgt durch ein USB-Kabel. Die Software erlaubt den vollen Zugriff auf die Sensor-Rohdaten sowie auf die Sensorregister. Die Möglichkeit der Steuerung der automatischen Belichtungs- und Beleuchtungssteuerung sowie der verschiedenen Bildkorrekturen (wie Offset, GainKorrektur, Demosaik-Farbrekonstruktion etc.) werden ebenfalls durch die Software abgedeckt. Die detaillierte Funktionsweise für den Anwendungsfall des Demonstrators ist in Abschnitt [5.3](#page-124-0) erklärt.

### 5.2.3 Modul: Lichtsteuerung

Grundsätzlich erfolgt die Steuerung der Kamerabeleuchtung durch die Software der USB-Box. Für den Anwendungsfall des Demonstrators fand keine Nutzung der Steuerung statt, da die Begrenzung für die maximale Anzahl der Kupferdrähte in der Katheterwandung fünf Stück betrug. Die Konstruktion eines flexiblen Substrats mit einer weiteren Bohrung und Zuleitung fand nicht statt, da nur ein begrenzter Bauraum in der Katheterspitze zu Verfügung stand. Deshalb erfolgte das Einfügen eines Potentiometers bei der Spannungsversorgung der LED-Beleuchtung, welches als Spannungsteiler fungierte und die Helligkeitsregelung der Beleuchtung zuließ. Die Anbindung des Potentiometers (vgl. Abbildung [5.12\)](#page-126-0) fand zwischen den Leitungen "LED-" und "GND" statt (vgl. Abbildung [5.11\)](#page-125-0) und führte zu einer Möglichkeit der Helligkeitsregelung.

#### 5.2.4 Modul: Druckauswertung

Die Verlötung der unterschiedlichen Komponenten für das Modul der Druckauswertung erfolgte auf einem starren Substratträger. Der vereinfachte Schaltplan und der schematische Aufbau sind in Abbildung [5.9](#page-110-0) dargestellt. Der komplette Schaltplan mit allen Komponenten ist im Anhang hinterlegt (Abbildung [7.14\)](#page-156-0). Im Anwendungsfall des Funktionsdemonstrators dient das Modul der Verarbeitung der analogen und digitalen Messwerte.

<span id="page-110-0"></span>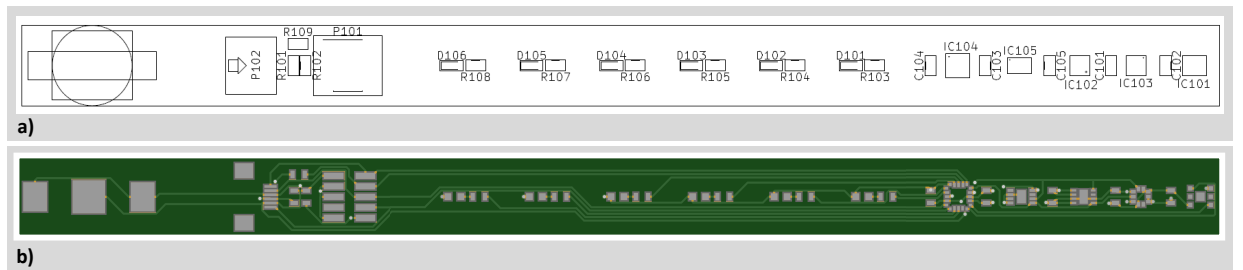

**Abbildung 5.9:** Substrat der Druckauswertung mit vereinfachten Schaltplan. a) Schematischer Aufbau, b) Layout

Für die Anwendung auf weitere Fachgebiete z. B. im urologischen Fachbereich umfasst das Substrat weitere Komponenten. Diese Komponenten standen nicht zur Nutzung in diesem Funktionsdemonstrator bereit. Tabelle [5.4](#page-110-1) gibt einen Überblick.

<span id="page-110-1"></span>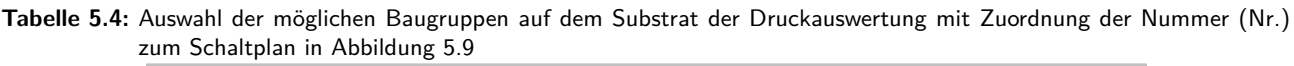

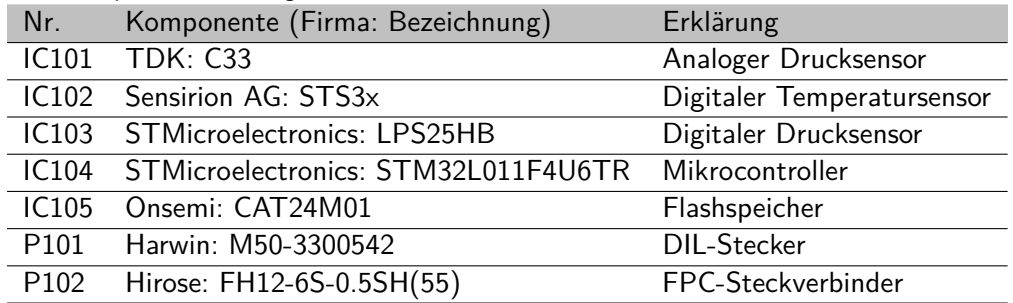

Die genutzten Komponenten für den Demonstrator sind:

- "IC103" (Digitaler Drucksensor),
- "IC104" (Mikrocontroller) sowie
- $\blacksquare$  Stecker "P101" und "P102".

Für die urologische Anwendung sind auf dem Substrat die Komponenten "IC101" (analoger Drucksensor), "IC102" (Digitaler Temperatursensor) und "IC105" (Flashspeicher zur Speicherung der Messwerte bis zu 30 Tage) vorgesehen. Ein Auszug des Schaltplans (Abbildung [5.10\)](#page-111-0) dient dem besseren Verständnis der Programmierung des Mikrocontrollers und der Anbindung der verwendeten Komponenten des Funktionsdemonstrators. Sämtliche Entwurfs- und Programmieraufgaben wurden an einen Drittdienstleister übertragen,

<span id="page-111-0"></span>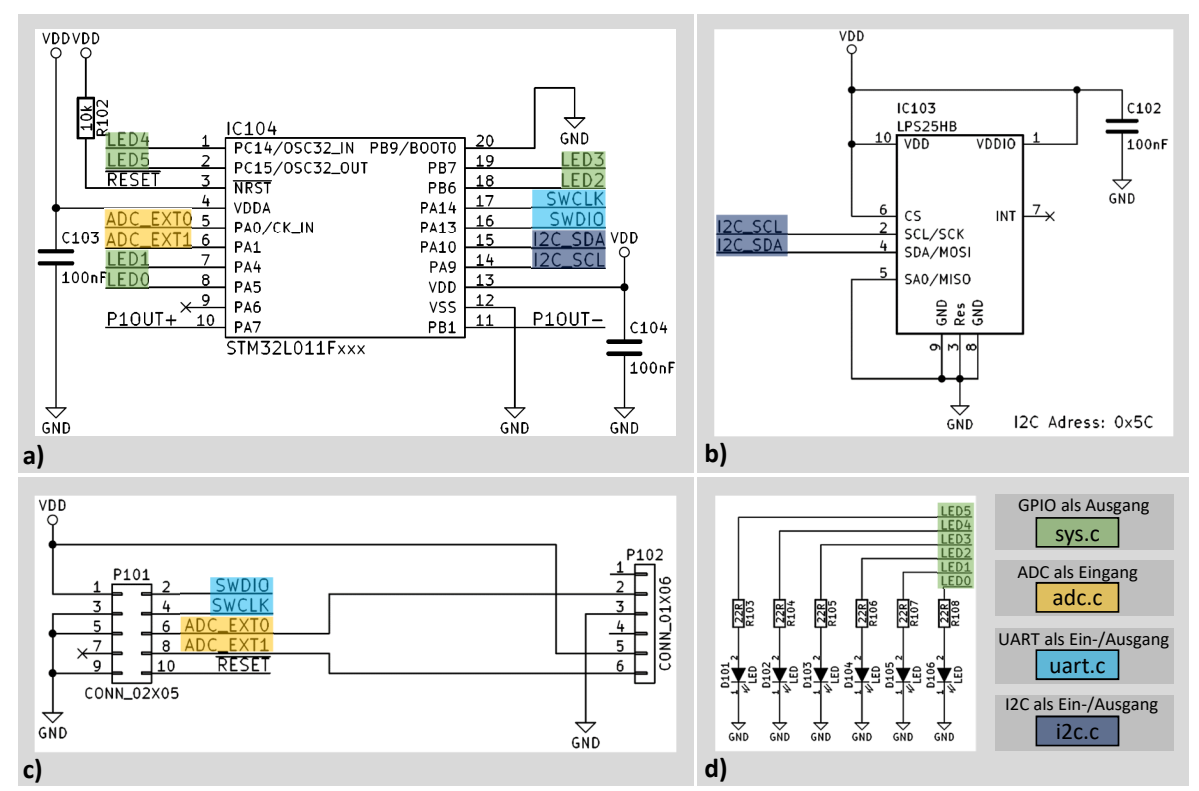

**Abbildung 5.10:** Vereinfachter Schaltplan für die Druckauswertung. a) Mikrocontroller für die Verarbeitung der Daten, b) Digitaler Drucksensor, c) Programmierschnittstelle und Anschlüsse für die Druckauswertung, d) LED Ansteuerung für die analoge Druckanzeige sowie die farbige Hinterlegung der zugewiesenen Anschlüsse zu den Programmdateien

da der Schwerpunkt der vorliegenden Arbeit auf der Evaluation und Bewertung neuartiger Bearbeitungsund Kontaktierungsverfahren für vergrabene Strukturen in medizinischen Kathetern lag. In der sich im Anschluss befindlichen Beschreibung erfolgt die Erklärung der wichtigsten Komponenten, deren Verwendung im Demonstrator und die Programmierung dieser Komponenten.

In Abbildung [5.10a](#page-111-0) ist der Mikrocontroller mit allen genutzten Ein- und Ausgängen für die verwendeten Komponenten abgebildet. Die Programmierung erfolgte unter Nutzung eines C-Codes und dem "Hochladen" in den Mikrocontroller über die Schnittstelle "P101". Die verwendeten Programmiercodes umfassen unter anderem C-Code für die Verwendung der unterschiedlichen Peripherien:

- Direct Memory Access [\(DMA\)](#page-6-1),
- Analog-Digital-Converter [\(ADC\)](#page-6-2),
- Universal Asynchronous Receiver Transmitter  $(UART)^{32}$  $(UART)^{32}$  $(UART)^{32}$  $(UART)^{32}$ ,
- General Purpose Input/Output [\(GPIO\)](#page-6-3) und
- $\blacksquare$  Inter-Integrated Circuit [\(I2C\)](#page-6-4)<sup>[33](#page-112-1)</sup>.

Eine Auflistung und Kurzerklärung aller verwendeten Programmdateien für die Peripherien ist in Tabelle [5.5](#page-112-2) angegeben.

<span id="page-112-2"></span>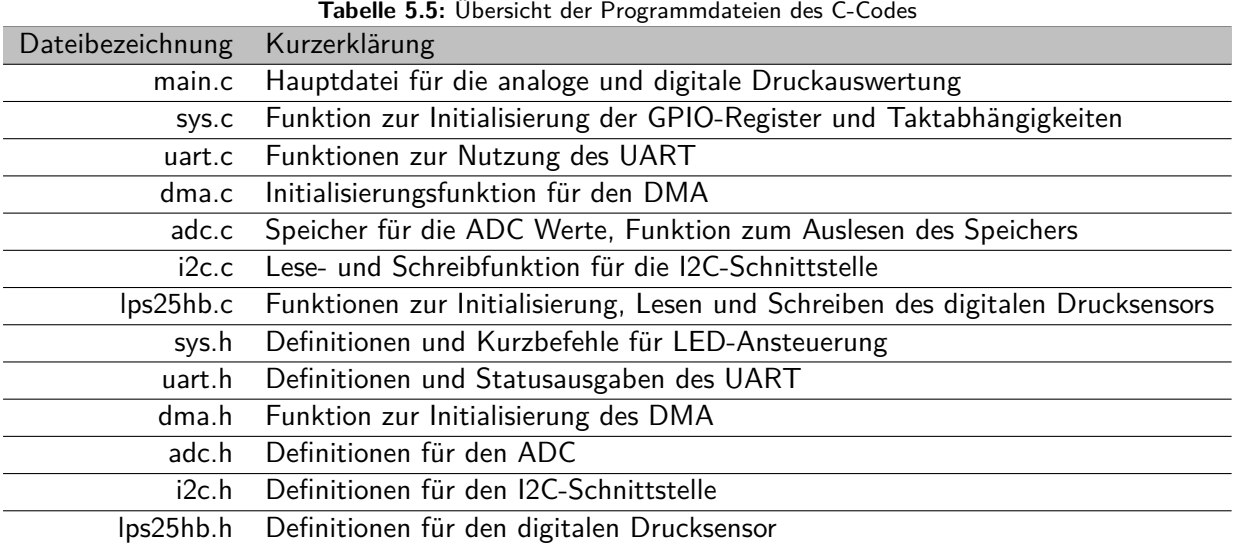

Zum Verständnis der softwareseitigen Funktionsweise des Demonstrators erfolgt die Erklärung des Quell-codes der Hauptdatei "main.c" (siehe Listing [5.1\)](#page-112-3) in Zusammenhang mit den in Tabelle [5.5](#page-112-2) angegebenen Dateien, die unter anderem die Zuweisung der Funktion des jeweiligen Pins am Mikrocontroller enthält. In der Hauptdatei "main.c" fungieren die hellgrauen Zeichen als Kommentare und haben für den Programmablauf keine Bedeutung (z. B. Zeile [1](#page-112-4) bis [5\)](#page-113-0). In den Zeilen [6](#page-113-1) bis [11](#page-113-2) erfolgt der erste Programmcode mit der Einbindung (Befehl "include") der Headerdateien<sup>[34](#page-112-5)</sup> ("\*.h"), welche den mehrmalig verwendeten Quellcode für den [UART,](#page-7-0) [DMA,](#page-6-1) [ADC,](#page-6-2) [GPIO,](#page-6-3) [I2C](#page-6-4) und den digitalen Drucksensor LPS25HB enthält.

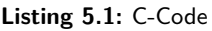

<span id="page-112-4"></span><span id="page-112-3"></span>1 /\* \*\*\*\*\*\*\*\*\*\*\*\*\*\*\*\*\*\*\*\*\*\*\*\*\*\*\*\*\*\*\*\*\*\*\*\*\*\*\*\*\*\*\*\*\*\*\*\*\*\*\*\*\*\*\*\*\*\*\*\*\*\*\*\*\*\*\*\*\*\*\*\*\*\*\*\*\*\*\*\*\* 2 \* File Name : main.c

<span id="page-112-0"></span><sup>&</sup>lt;sup>32</sup>Die Kommunikation erfolgt über zwei Datenleitungen (TX-Transmit, Senden; RX-Receive, Empfangen) und anstatt einer Clock zum Takten des Signals werden Start und Stop bits verwendet. Nach Erhalt des Start-Bit am Empfänger findet das Senden der Daten bis zum Erhalt das Stop-Bits statt. Die Festlegung der Datensendegeschwindigkeit erfolgt anhand der Baudrate.

<span id="page-112-1"></span><sup>33</sup> Bussystem für eine einfache, synchrone Kommunikation zwischen Komponenten, die über zwei Datenleitungen erfolgt. Diese Datenleitungen sind die SDA (serial data line) zur Datenübertragung und die SCL (serial clock line) zur Taktung.

<span id="page-112-5"></span><sup>34</sup> Das C-Quellcodedokument verweist auf diese einmal geschriebene Headerdatei, welche häufig verwendete Variablen, Konstanten und Funktionen enthalten kann. Anderen Dateien greifen innerhalb des Programmierprojekts auf diese Headerdateien zu.

```
3 * Description : Main program body
4 ***********************************************************************************
5 /* Includes ---------------------------------------------------------------------*/
6 \mid#include "sys.h"
7 # include " uart .h"
8 #include "dma.h"
9 #include "adc.h"
10 #include "i2c.h"
11 # include " lps25hb .h"
12 /* Definitions ----- ----- ----- ------ ----- ------ ----- ------ ----- ----- ------ ----- ----*/
13 //# define OLD_SET 4095
14 # define MULTIPLIER 10
15 # define FILTER 64
16 /* Private variables ------------------------------------------------------------*/
17 volatile uint32_t u32_flag;
18 /* Private function prototypes --------------------------------------------------*/
19 void Scale_LED (uint32_t u32_data)
20 \vert {
21 switch ( u32_data ) {
22 case 0:
23 LEDOOFF;
24 LED10FF;
25 LED2OFF ;
26 LED3OFF ;
27 | LED40FF;
28 | LED50FF;
29 break;
30 case 1:
31 | LEDOON;
32 LED10FF;
33 | LED20FF;
34 LED3OFF ;
35 LED4OFF ;
36 LED5OFF ;
37 break ;
38 case 2:
39 | LEDOON;
40 | LED10N;
41 | LED2OFF;
42 LED3OFF ;
43 | LED40FF;
44 | LED50FF;
45 break:
46 case 3:
47 | LEDOON;
48 | LED10N;
49 | LED20N;
50 LED3OFF ;
51 LED4OFF ;
```
<span id="page-114-6"></span><span id="page-114-5"></span><span id="page-114-4"></span><span id="page-114-3"></span><span id="page-114-2"></span><span id="page-114-1"></span><span id="page-114-0"></span>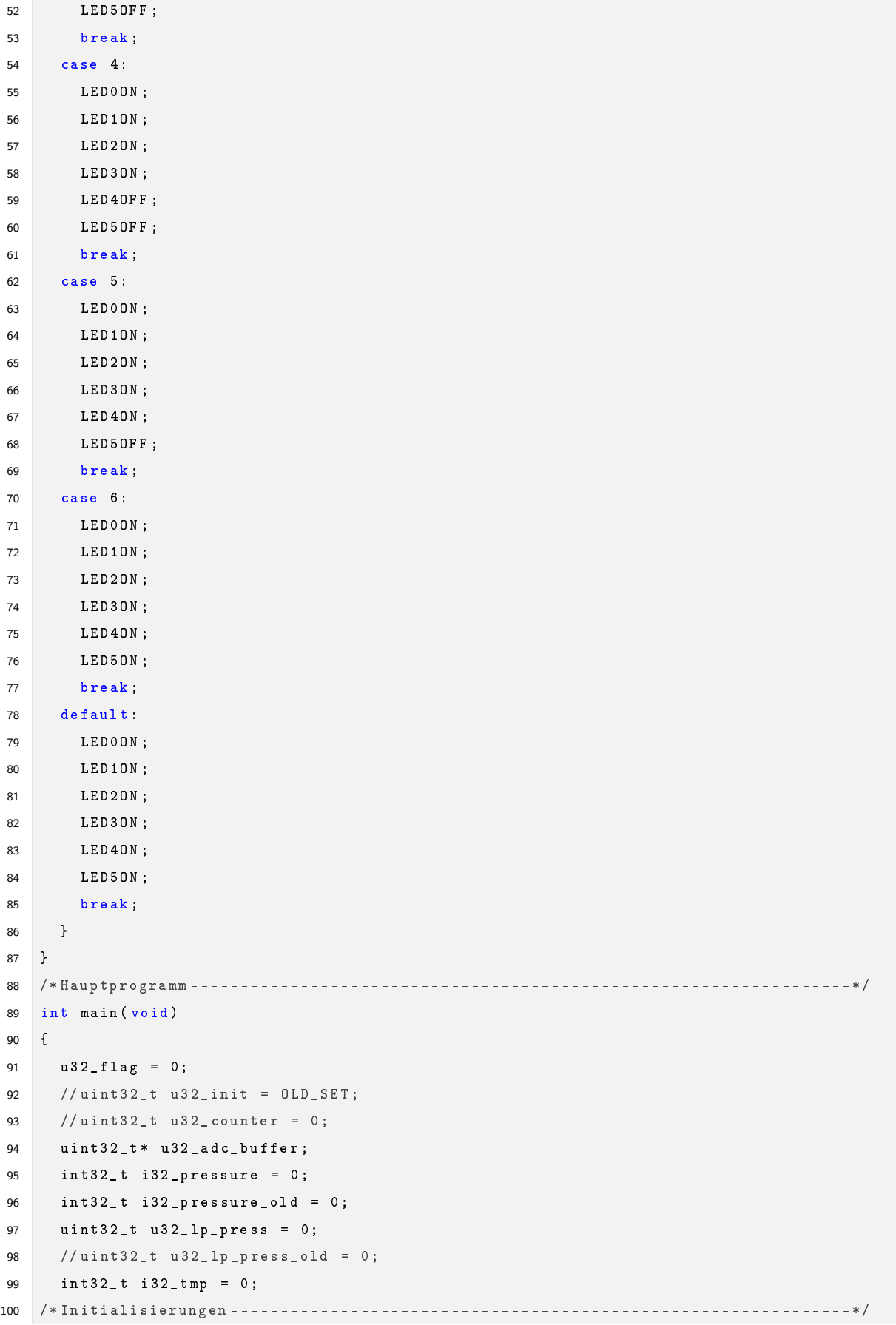

```
101 | Init_GPIO();
102 Init_DMA();
103 Init_ADC1();
104 | Init_LPUART1 ( UART_BAUDRATE );
105 | Init_I2C();
106 Init_LPS25HB_0();
107 /* Infinite loop ( Endlosschleife ) -------------------------------------------------*/
108 while (1)
109 {
110 if(u32_flag & FLAG_DMA_RDY)
111 \overline{1}112 u32_f1ag k = \text{FLAG}_DMA_RDY;
113 u32 adc_buffer = Get ADC1 Buffer ();
114 /* Analoger Drucksensor Webdiagramm ---- ----- ----- ------ ----- ------ ----- ------ ----- -*/
115 \vert i32_pressure = (int32_t)u32_adc_buffer[1] - (int32_t)u32_adc_buffer[0];
116 if( i32_pressure > 350)
117 \overline{1}118 i32_pressure = 350;
119 }
120 if(i32_pressure < -350)
121 {
122 132_{\text{pressure}} = -350;
123 }
124 uart_send_str ("A:");
125 uart_send_16Ad ((int16_t)(i32_pressure));
126 uart_send_str (" ");
127 /* Digitaler Drucksensor Webdiagramm -- ------ ----- ------ ----- ------ ----- ----- ------ -*/
128 u32_lp_press = ((uint32_t t)LPS25HB_0_Read(PRESS_OUT_H) << 16);129 u32_lp_press |= ((uint32_t)LPS25HB_0_Read (PRESS_OUT_L) << 8);
130 u32_lp_press |= ((uint32_t)LPS25HB_0_Read (PRESS_OUT_XL) << 0);
131 \vert u32_lp_press = (u32_lp_press * MULTIPLIER) / 4096;
132 uint32_t u32_t1 = u32_lp_press;
133 uart_send_str ("D:");
134 uart_send_16Ad ((int16_t) u32_t1);
135 uart send str (" ");
136 /* Analoger Drucksensor LED - Anzeige ---- ----- ----- ------ ----- ------ ----- ------ ----- -*/
137 i32_pressure_old = ( i32_pressure_old * ( FILTER - 1) + i32_pressure *10) / FILTER ;
138 i32_tmp = ( i32_pressure * 10 - i32_pressure_old ) / 200;
139 if(i32_tmp < 0) {
140 i32_tmp = -i32_tmp ;
141 }
142 uart_send_str ("\r\n");
143 Scale_LED (i32_tmp);
144 }
145 }
146 }
```
<span id="page-115-21"></span><span id="page-115-20"></span><span id="page-115-19"></span><span id="page-115-18"></span><span id="page-115-17"></span><span id="page-115-16"></span><span id="page-115-15"></span><span id="page-115-14"></span><span id="page-115-13"></span><span id="page-115-12"></span><span id="page-115-11"></span><span id="page-115-10"></span><span id="page-115-2"></span><span id="page-115-0"></span>Die Definitionen von konstanten Werten für bestimmte Variablen findet in Zeile [13](#page-113-3) bis [15](#page-113-4) statt. Das Setzen eines Status bzw. eines Zustands über ein sogenanntes Flag mit einer Variablen "u32\_flag" mit einem Typ "uint32\_t"<sup>[35](#page-116-0)</sup> erfolgt in Zeile [17.](#page-113-5) Die Variable "u32\_flag" wird als "volatile" definiert, damit es zu keinen Optimierungsfehlern (Dies könnte durch Optimierungsschritte des programmierten Codes durch den Compiler<sup>[36](#page-116-1)</sup> passieren, gerade bei der Verwendung von Schnittstellen zur Hardware) und zu einer genauen Abarbeitung des Codes kommt. Die "u32\_flag" findet Verwendung bei der Datei "dma.c", indem eine Prüfung des Zustandes nach dem Aufrufen der Initialisierungsfunktion für den [DMA](#page-6-1) stattfindet. Dies dient der Abarbeitung von Routinen für DMA Interrupts (Unterbrechungsanforderungen). In den Zeilen [19](#page-113-6) bis [87](#page-114-0) wird die Funktion "Scale LED" zur Ansteuerung der LEDs für die Darstellung der analogen Druckwerte vereinbart. Insgesamt gibt es sechs LEDs. Je mehr LEDs eingeschaltet werden, umso höher ist der analoge Druckwert. Diese Ansteuerung erfolgt über eine switch-Anweisung (Zeile [21](#page-113-7) bis [85\)](#page-114-1). Je nachdem welcher Wert von "u32\_data" (Zeile [21\)](#page-113-7) bereitgestellt wird, nimmt die switch-Anweisung unterschiedliche Fälle ("cases") von "case 0" (alle LEDs ausgeschaltet) bis "case 6" (alle LEDs eingeschaltet) an. Falls kein Fall zutrifft, tritt der "default"-Fall ein (Zeile [78\)](#page-114-2) mit der Einschaltung aller LEDs. Die Kurzbefehle für die LED-Ansteuerung mit der Zuweisung der Ausgänge PA5 (LED0), PA4 (LED1), PB6 (LED2), PB7 (LED3), PC14 (LED4) und PC15 (LED5) zum Mikrocontroller (vgl. Abbildung [5.10a](#page-111-0)) ist in der Datei sys.c und sys.h (Listing [7.1](#page-157-0) und [7.2](#page-158-0) im Anhang [7.2.3\)](#page-157-1) hinterlegt.

Die Abarbeitung des Hauptprogramms "int main(void)" findet in den Zeilen [88](#page-114-3) bis [146](#page-115-0) statt. Zunächst erfolgt das Setzen der Variablen auf einen Anfangswert zur Verarbeitung der Druckmesswerte in den Zeilen [91](#page-114-4) bis [99.](#page-114-5) Im Anschluss findet der Aufruf der Initialisierungsfunktionen der verwendeten Pakete statt, deren Einbindung bereits in Zeile [6](#page-113-1) bis [11](#page-113-2) erfolgte. Die verwendeten Pakete sind vollständig oder auszugsweise im Anhang [7.2.3](#page-157-1) hinterlegt. An gegebener Stelle der weiteren Ausführungen wird darauf entsprechend verwiesen. Die weitere Abarbeitung des Programmcodes erfolgt in einer Endlosschleife (Zeile [108](#page-115-1) bis [145\)](#page-115-2), um die analogen und digitalen Druckwerte kontinuierlich zu senden. Diese Verarbeitung wird für die Darstellung der analogen und digitalen Druckwerte im Webdiagramm des Browsers (Datenverarbeitung durch den EPC<sup>[37](#page-116-2)</sup>) und der Ansteuerung der LEDs für den analogen Druckwert (Datenverarbeitung durch den Mikrocontroller) benötigt. Mit Beginn der Endlosschleife wird mittels einer if-Anweisung der Status des DMA abgefragt. Sobald die beiden Werte u32\_flag und FLAG\_DMA\_RDY, bitweise als UND verknüpft, ungleich "0" sind, beginnt die weitere Abarbeitung der Endlosschleife mit Rücksetzung des u32 flag auf den Wert "0" (Zeile [112\)](#page-115-3). Die Variable "Get\_ADC1\_Buffer()" (Zeile [113\)](#page-115-4) holt die Daten des analogen Drucksensors aus dem Speicher des DMA des Mikrocontrollers. In den Dateien dma.c und dma.h erfolgt die Festlegung der Initialisierungsfunktion sowie die Konfiguration des DMA Controllers (Listing [7.3](#page-159-0) und [7.4](#page-159-1) im Anhang [7.2.3\)](#page-157-1) und über die Dateien adc.c und adc.h das Auslesen des Speichers (Listing [7.5](#page-160-0) und [7.6](#page-161-0) im Anhang [7.2.3\)](#page-157-1). Die Deklaration eines Zeigers "u32\_adc\_buffer" zum Verarbeiten der analogen Druckwerte findet in Zeile [94](#page-114-6) statt. Die Subtraktion der beiden im Speicher abliegenden Druckwerte "(int32\_t)u32\_adc\_buffer[1]" und "(int32\_t)u32\_adc\_buffer[0]" zur Berechnung einer Druckdifferenz und die Zuweisung zur Variablen "i32 pressure" erfolgt in Zeile [115.](#page-115-5) Das Ergebnis der Berechnung ergibt einen Digitalwert, der sich aus der Spannungsdifferenz errechnet hat. Durch zwei if-Anweisungen (Zeile [116](#page-115-6) bis [123\)](#page-115-7) werden die Digitalwerte für die Variable "i32\_pressure" auf den Wertebereich zwischen -350 und 350 begrenzt, damit es nicht zu fehlerbehafteten Ausreißern kommt.

<span id="page-116-2"></span><sup>37</sup>Einplatinencomputer

<span id="page-116-0"></span><sup>&</sup>lt;sup>35</sup> Ganzzahl ohne Vorzeichen (engl. unsigned integer) mit einer Breite von genau 32 bit

<span id="page-116-1"></span><sup>&</sup>lt;sup>36</sup>Umsetzung des Quelltextes in ausführbaren Code für den Mikrocontroller oder Prozessor

Das Senden der digitalisierten Druckwerte des analogen Drucksensors an den EPC, zur Darstellung im Webdiagramm, erfolgt über die UART-Schnittstelle. Mit dem Aufruf der Funktion "uart\_send\_str" findet durch die Nutzung eines Zeigers solange das Senden einer Zeichenfolge (in diesem Fall "A:") statt, bis die Zeichenfolge übertragen ist (Zeile [124\)](#page-115-8). Dies geschieht über einen Inkrement-Operator in einer while-Schleife (siehe Listing [7.7](#page-162-0) im Anhang [7.2.3\)](#page-157-1). Diese Zeichenfolge dient der Zuweisung im EPC, ob es sich nachfolgend um den Wert des analogen oder digitalen Drucksensors handelt. Nach der Zuweisung erfolgt das Übertragen des Druckwertes durch die Funktion "uart\_send\_16Ad" (Zeile [125\)](#page-115-9). Mit Hilfe dieser Funktion wird der Druckwert in Zehnerpotenzen von  $10^0$  bis  $10^4$  zerlegt, um das Senden per UART zu ermöglichen (siehe Listing [7.7](#page-162-0) im Anhang [7.2.3\)](#page-157-1). Nach der Übertragung des Druckwertes erfolgt das Senden eines doppelten Leerzeichen "uart\_send\_str(" ")" zur Abtrennung des nächsten Sendepakets. Im Anschluss findet die Berechnung des digitalen Druckwertes statt. Der digitale Drucksensor besitzt drei Register in dem der 24bit-Wert abgelegt ist. Das Auslesen dieser Register (PRESS\_OUT\_H, PRESS\_OUT\_L und PRESS\_OUT\_XL) erfolgt durch die Funktion "LPS25HB\_0\_Read" (Listing [7.11](#page-167-0) und [7.12](#page-168-0) im Anhang [7.2.3\)](#page-157-1), indem die Register angesprochen und die Daten nachfolgend gesendet werden. Die nötigen weiteren Funktionen sind in den Dateien i2c.c und i2c.h hinterlegt (Listing [7.9](#page-165-0) und [7.10](#page-166-0) im Anhang [7.2.3\)](#page-157-1). Durch das Verwenden von einem Linksshift "«" und der Hilfsvariable "u32\_lp\_press" verschiebt sich der Inhalt der Variable bitweise um 16, 8 und 0 Stellen nach links (Zeile [128](#page-115-10) bis [130\)](#page-115-11) und durch ein bitweises "Oder |" bleibt der 24bit-Wert erhalten. Der so erhaltene 24bit-Druckwert wird mit einem MULTPLIER mit dem Wert 10 multipliziert. Dadurch erfolgt das "Schieben" der ersten Nachkommastelle nach links, die "Eliminierung" des Kommas und ein Übertragen per UART wird ermöglicht. Eine Division mit dem Wert 4096 (wie im Datenblatt ausgeführt) und die Zuweisung zur Variablen "u32 lp press" schließt das Auslesen des Druckwertes ab. Das Senden über die UART-Schnittstelle setzt voraus, dass eine Konvertierung des 32-bit Wert "u32 lp press" in einen 16-bit Wert "u32\_t1" stattfindet (Zeile [132\)](#page-115-12) und [134\)](#page-115-13). Das Senden der Zeichenfolge "D: "per Funktion "uart\_send\_str", des digitalen Druckwertes "u32\_t1" per Funktion "uart\_send\_16Ad" und das Senden eines doppelten Leerzeichen "uart\_send\_str(" ")" zur Abtrennung des nächsten Sendepakets, erfolgt in den Zeilen [133](#page-115-14) bis [135\)](#page-115-15).

Der weitere Programmcode dient der Umrechnung des analogen Druckwerts, um die LED-Ansteuerung auszuführen. Die Berechnung der analogen Druckwerte für die LED-Ansteuerung erfolgt ebenfalls in einer Endlosschleife, sodass die Ansteuerung der LEDs zu schnell erfolgt und die LEDs "flackern". Aus diesem Grund wird eine Funktion für einen gleitenden Mittelwert verwendet, die der Grundform MW $_{\sf alt}$ <sup>[38](#page-117-0)</sup>=(MW $_{\sf alt} \cdot$ (n-1)+MW<sub>neu</sub>)/n entspricht. Mit der Funktion in Zeile [137](#page-115-16) erfolgt das Einlesen des aktuellen Messwertes "i32\_pressure" und die Berechnung mit dem vorherigen Messwert "i32\_pressure\_old". Der Parameter "FIL-TER" dient dem Einstellen der Empfindlichkeit, um das "Flackern" der LEDs zu vermeiden (Je größer der Wert, desto träger das System). Die Zahl "10" dient der Gewichtung auf den aktuellen Messwert, da dieser den größten Einfluss auf die Ansteuerung der LEDs hat. In Zeile [138](#page-115-17) erfolgt das Skalieren auf einen Wert mit der Ausgabevariablen "i32\_tmp", der hauptsächlich im Bereich von 0 bis 6, entsprechend den Fällen der "switch"-Anweisung, liegt. Die Berechnung und die Festlegung eines positiven Wertebereichs sowie die Übergabe des Wertes an die Variable "i32\_tmp" findet den Zeilen [139](#page-115-18) bis [141](#page-115-19) statt.

Mit dem Aufruf der Funktion "uart\_send\_str("\r\n");" (Zeile [142\)](#page-115-20) findet ein Zeilenumbruch und der Cursersprung an den Zeilenanfang statt und das "Senden" der analogen und digitalen Druckwerte in der

<span id="page-117-0"></span><sup>38</sup>MW-Messwert

Endlosschleife kann erneut beginnen. Die Zuweisung des Werts der Variablen "i32\_tmp" zu der switch-Anweisung für die LED-Ansteuerung erfolgt durch den Aufruf der Funktion "Scale LED(i32\_tmp);" in Zeile [143.](#page-115-21) Danach beginnt die Endlosschleife mit Start in Zeile [108](#page-115-1) erneut.

#### 5.2.5 Modul: Einplatinencomputer

Der für den Demonstrator verwendete Einplatinencomputer (kurz: EPC) ist eine Raspberry Pi Modell 3B mit dem Betriebssystem Raspbian (Debian-basiertes Betriebssystem). Die Konfiguration, die Einrichtung und das Herunterladen der verwendeten Pakete des EPCs erfolgte über die Befehlszeile, der sogenannten Bourneagain shell (BASH), durch Eingabe der Befehle und Bestätigung durch die Eingabetaste. Die Historie der Befehlseingaben befindet sich in einer Textdatei auf dem beiliegenden Datenträger. Um die Lauffähigkeit des Demonstrators zu gewährleisten, erfolgte die Installation von Softwarepaketen auf dem EPC ebenfalls durch Verwendung der Befehlszeile. Unter anderem wurden folgende Softwarepakete installiert:

- "Node.js" für die Verwendung einer plattformübergreifende JavaScript-Laufzeitumgebung, die Java-Script-Code außerhalb eines Webbrowsers ausführen kann,
- "Socket.io" ist eine JavaScript-Bibliothek für Echtzeit-Webanwendungen und ermöglicht eine bidirektionale Echtzeit-Kommunikation zwischen Webclients und Servern,
- "Express.js" ist ein serverseitiges Web-Framework für die JavaScript-basierte Plattform Node.js und erweitert Node.js um Werkzeuge zur einfacheren Webanwendungsentwicklung,
- "Chart.js" für die Erstellung von quelloffenen HTML5-Diagrammen auf einer Website.

Die Weitergabe der Messwerte des digitalen und anlogen Drucksensors und die Ausgabe auf einer grafischen Oberfläche findet über die [UART-](#page-7-0)Schnittstelle statt. Die Programmierung der benötigten Dateien erfolgte mit den Programmiersprachen Java und HTML (Hypertext Markup Language). Zur Darstellung der Druckwerte in einem Webbrowser wird eine Server-Client-Struktur benötigt. Der Quellcode der beiden Hauptdateien ist in Listing [5.2](#page-118-0) und [5.3](#page-121-0) dargestellt.

Die Erklärung des "Java" Quellcodes erfolgt in Listing [5.2.](#page-118-0) In den Zeilen [1](#page-118-1) bis [11](#page-119-0) der Datei "index.js" erfolgt das Importieren von Modulen (Befehl "require") und die Vereinbarung von Variablen. Das Importieren des Web-Framework-Moduls "express" erfolgt in Zeile [1](#page-118-1) und [2.](#page-118-2) Die Einbindung des Moduls "http", welches in "Node.js" enthalten ist und welches der Nutzung des HTTP-Protokolls dient, erfolgt in Zeile [3.](#page-118-3)

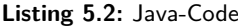

```
1 var express = require ('express ');// Einbinden des Web-Framework "` express "'
2 \sqrt{var} app = express();
3 var http = require ('http '). Server ( app );// Einbinden Modul "` http "' aus Node.js zur Nutzung
        des HTTP-Protokolls
4 \vert \text{var} io = require ('socket.io')(http);
5 \vert \text{var} fs = require ('fs');
6 \vert \text{var port} = 8080;7 var SerialPort = require ('serialport ');
8 \vert \text{var} serial = new SerialPort ('/dev/serial0', {baudRate: 115200});
9 var analog_value;
```

```
10 var digital_value;
11 var rate = 100;
12 serial.on ('readable', function () {
13 var uart_buffer = serial.read();
14 var analog_id = new Buffer('A:');
15 var digital_id = new Buffer ('D:');
16 if ( uart_buffer.length > 7) {
17 var tmp = uart_buffer.indexOf(analog_id);
18 if (tmp >= 0) {
19 \vert tmp = uart_buffer.slice (tmp+2, uart_buffer.length);
20 analog_value = 0;
21 analog_value += ( tmp [1] - 0 x30 ) * 10000;
22 | analog_value += (tmp [2] - 0 x 30) * 1000;
23 | analog_value += (\text{tmp [3]} - 0x30) * 100;24 | analog_value += (tmp [4] - 0 x 30) * 10;
25 | analog_value += (tmp [5] - 0 x 30);
26 if (\text{tmp [0]} == ' -'){
27 \vert analog_value *= -1;28 }
29 console.log ('Analog: ' + analog_value);
30 }
31 var tmp = uart_buffer.indexOf(digital_id);
32 if (\text{tmp} > = 0) {
33 tmp = uart_buffer.slice (tmp+2, uart_buffer.length);
34 digital_value = 0;
35 digital_value += ( tmp [1] - 0 x30 ) * 10000;
36 digital_value += (tmp [2] - 0x30) * 1000;
37 digital_value += ( tmp [3] - 0 x30 ) * 100;
38 digital_value += ( tmp [4] - 0 x30 ) * 10;
39 digital_value += (tmp [5] = 0x30);
40 if (tmp [0] == '-'')41 digital_value *= -1;
42 }
43 console.log ('Digital: ' + digital_value);
\overline{A} \overline{A} \overline{A}45 }
46 }) ;
47 app.get (''), function (req, res) {
48 fs.readFile ('public/html/index.html', function (err, data) {
49 if ( err ) {
50 res.writeHead (404, {'Content-Type': 'text/html'});
51 return res.end ("404 Not Found");
52 }
53 res.writeHead (200 , {' Content-Type ': 'text / html '}) ;
54 res.write (data);
55 return res.end ();
56 });
57 );
58 app.use (express.static ('node_modules'));
```

```
59 http.listen ( port , function () {
60 console.log ('Example app listening on port ' + port + '!');
61 ) ;
62 io.on ('connection ', function ( socket ){ connectionHandler ( socket ) ;}) ;
63 var pressure_html_timer;
64 function connectionHandler ( socket ){
65 console.log ('A user connected ');
66 pressure_html_timer = setInterval ( function () {
67 socket.emit ('testerEvent', { value: digital_value, value2: analog_value }) }, rate );
68 socket.on ('disconnect ', function () {
69 console.log ('A user disconnected ');
70 });
71 \mid }
```
<span id="page-120-3"></span>Beide Module fungieren zur "Veröffentlichung" der HTML-Dateien, welche im Ordner "public" im Da-teiverzeichnis des EPC liegen. In Zeile [4](#page-118-4) wird "socket.io" eingebunden, um eine bidirektionale Echtzeit-Kommunikation zwischen Webclient und Server zu ermöglichen. Zum Lesen und Schreiben von Dateien (benötigt für die Verarbeitung der Druckwerte) erfolgt die Einbindung eines Dateiservermoduls, welches in "node.js" enthalten ist (Zeile [5\)](#page-118-5). Der Empfang der Daten vom Mikrocontroller erfolgt über die [UART-](#page-7-0)Schnittstelle. Die Vereinbarungen hierzu findet in der Zeile [6](#page-118-6) (Zahlenwert 8080 der Variable "port" zuweisen, um Webserver ohne root-Rechte zu nutzen), der Zeile [7](#page-118-7) (Importieren des "serialport" Moduls, welches in "Node.js" enthalten ist) sowie der Zeile [8](#page-118-8) (mit "/dev/serial0" erfolgt der Zugriff auf die miniUART des EPC) statt. Die Festlegung der Variablen für den analogen und digitalen Druck sowie die des Abtastintervalls von 100 ms findet in Zeile [9,](#page-118-9) [10](#page-119-1) und [11](#page-119-0) statt.

Das Auslösen des Lesemodus ("readable") erfolgt, wenn Daten aus dem Stream gelesen werden können (Zeile [12\)](#page-119-2). Der Befehl "serial.read()" liest das erste verfügbare Byte aus den eingehenden Daten aus dem seriellen Empfangspuffer aus (Zeile [13\)](#page-119-3). Nach dem Auslesen wird das Byte aus dem Puffer entfernt. Die Zuweisung eines neuen Puffers unter Verwendung eines Arrays von Bytes findet in den Zeilen [14](#page-119-4) und [15](#page-119-5) jeweils für eine analoge und digitale Identifikation ("analog\_ID", "digital\_ID") statt. Das Auslesen der Druckwerte erfolgt in den nächsten Zeilen unter der Voraussetzung, dass die Länge der eingehenden seriellen Daten mehr als 7 Zeichen umfassen (Zeile [16\)](#page-119-6). In Zeile [17](#page-119-7) findet mit dem Befehl "indexOf" die Suche der "analog id" im "uart buffer" statt. Bei einer Übereinstimmung wird ein Wert größer gleich 0, ansonsten -1, ausgegeben und in die Variable "tmp" geschrieben. Im Fall der Übereinstimmung von "analog id" im "uart\_buffer" erfolgt das weitere Auslesen der Druckwerte (Zeile [18\)](#page-119-8). Dies geschieht, indem mit dem Befehl "slice" (Zeile [19\)](#page-119-9) eine Verschiebung im String um 2 Stellen stattfindet, da "A:" schon mit 2 Zeichen belegt ist und eine Zuweisung des neuen Wertes an "tmp" erfolgt. Die Zuweisung des per UART übertragenen Druckwertes findet in umgekehrter Reihenfolge durch Zusammensetzung der Zehnerpotenzen 10<sup>0</sup> bis 10<sup>4</sup> und der Überprüfung auf positiven Druckwert statt (Zeile [20](#page-119-10) bis [28\)](#page-119-11). Die Ausgabe des Wertes "analog\_value" zur Überprüfung findet auch in der Kommandozeile statt (Zeile [29\)](#page-119-12). Für den digitalen Druckwert erfolgt die gleiche Vorgehensweise zum Auslesen und Zusammensetzen des Druckwertes "digital value" wie beim analogen Druckwert (Zeile [31](#page-119-13) bis [43\)](#page-119-14).

Die ausgelesenen Druckwerte sind den jeweiligen "analog value" und "digital value" zugewiesen und werden im weiteren Programmcode an das Webdiagramm zur visuellen Darstellung übergeben. Für diese Übergabe finden weitere Befehle Anwendung. Mit dem Befehl "app.get('/', function (req, res)" aus dem Paket

"express" erfolgt eine Vereinbarung, dass Daten mit der HTTP-Anforderungsmethode "get" weitergeleitet wird (Zeile [47\)](#page-119-15). Der Aufruf des Befehls "fs.readFile" führt zu einer Methode eine Datei in Node.js mit dem Dateipfad, der Kodierung und eine Callback-Funktion zu übergeben. In diesem Fall soll die Übergabe an den Ordner "public/html/index.html" erfolgen (Zeile [48](#page-119-16) bis [57\)](#page-119-17). Das Schreiben der Daten wird mit dem Befehl "res.write(data);" in Zeile [54](#page-119-18) vollzogen.

Mit dem Befehl "app.use(express.static('node\_modules'));" (Zeile [58\)](#page-119-19) erfolgt die Mitteilung durch das Paket "express", dass die öffentlichen HTML-Dateien im Ordner "node modules" anliegen. Der Befehl "http.listen(port, function()" (Zeile [59\)](#page-120-0) startet den Webserver, um eine Verbindung zwischen Host und Port herzustellen (In diesem Fall Port 8080). Mit dem Befehl "io.on('connection', function(socket)connection-Handler(socket););" wird das Paket socket.io aufgefordert etwas zu tun, wenn es eine Verbindung ("connection") zum Browser gibt (Zeile [62\)](#page-120-1). Bei einer Verbindungsherstellung findet eine Ausführung der Funk-tion "function connectionHandler(socket)" (Zeile [64\)](#page-120-2) statt, in der alle 100 ms ("rate") die Druckwerte mit den Variablenvereinbarungen "value" für den "digital value" und "value2" für den "analog value" per "socket.emit" an den Client gesendet werden (Zeile [67\)](#page-120-3). Bei Beendigung findet mit der Funktion "socket.on" statt, wenn keine Daten mehr vorhanden sind.

Zur Darstellung der Druckwerte in einem Webdiagramm (vgl. Abbildung [5.14\)](#page-128-0) erfolgt die Erzeugung eines Programmcodes in einer HTML-Datei (Listing [5.3\)](#page-121-0).

```
1 <! DOCTYPE html>
2 \times \text{html}3 \mid \langle head \rangle4 <title>Webdiagram</title>
5 <script src = " chart. js \ dist \ Chart. min. js " > < / script >
6 <script src = "/ socket.io / socket.io.js "></ script>
7 \mid \langle /head \rangle8 <br>\n<br>\n<b>60 dy</b>9 <canvas id="myChart" ></canvas>
10 <input id= " sensor " type= " checkbox " >Sensor on
11 | <script >
12 var value_nm = 100;
13 var ctx = document.getElementById('myChart').getContext('2d');
14 var x_values = Array.from (Array (value_nm).keys ());
15 for (i = 0; i < x_ values. length; i++) {
16 x<sup>-</sup>values [i] = x<sup>-</sup>values [i] * 0.1;
17 x_{value} [i] = x_value [i] . to Fixed (2);18 }
19 var analog_y_values = Array (value_nm). fill ();
20 var digital_y_values = Array (value_nm).fill ();
21 // Daten und Variablen fuer das Webdiagramm vareinbaren
22 var chart = new Chart (ctx, {
23 type 'line',
24 data: {
25 labels: x_values,
26 datasets: [
```

```
Listing 5.3: HTML-Code
```

```
27 {
28 label: "hPa vs. seconds",
29 yAxisID: 'digital',
30 borderColor: 'rgb (0 , 0, 255) ',
31 fill: false,
32 data: digital_y_values,
33 pointRadius: 0,
34 }, {
35 label: " ADC points vs. seconds ",
36 y Axis ID: 'analog',
37 borderColor: 'rgb (0, 255, 0)',
38 fill: false,
39 data: analog_y_values,
40 pointRadius: 0,
41 }
42 ],
43 },
44 // Konfiguration fuer das Webdiagramm
45 options: {
46 responsive: true,
47 scales: {
48 yAxes: [{
49 id: 'digital',
50 type: 'linear',
51 position: 'left ',
52 scaleLabel: {
53 display: true,
54 labelString: 'Digital ',
55 fontColor: 'rgb (0 , 0, 255) '
56 },
57 ticks: {
58 fontColor: 'rgb (0 , 0, 255) ',
59 }
60 }, {
61 id: 'analog ',
62 type: 'linear',
63 position: 'right ',
64 scaleLabel: {
65 display: true ,
66 labelString: 'Analog',
67 fontColor: 'rgb (0 , 255 , 0) '
68 },
69 ticks: {
70 fontColor: 'rgb (0, 255, 0)',
71 }
72 }]
73 }
74 }
75 });
```

```
76 // Client und Server festlegen
77 function SetNewData (new_value) {
78 var sensorbox = document.getElementById (" sensor ");
79 var array_length = chart.data.datasets [0]. data.length;
80 chart.data.datasets [0].data.shift ();
81 chart.data.datasets [0].data [ array_length-1 ] =new_value.value / 10;
82 chart.data.datasets [1].data.shift ();
83 chart.data.datasets [1].data [ array_length-1 ] =new_value.value2;
84 chart.update ();
85 }
86 var socket = io();
87 var sensorbox = document.getElementById ("sensor");
88 sensorbox.addEventListener ("change", function () {
89 socket.emit (" sensor", Number ( sensorbox.checked ) );
90 \mid 3) ;
91 window.addEventListener ("load", function () {
92 socket.emit ("sensor", Number (sensorbox.checked));
93 });
94 socket.on ('testerEvent', function (data) { SetNewData (data) ; }) ;
95 \langle script>
96 \langle body>
97 \vert </html>
```
<span id="page-123-13"></span><span id="page-123-3"></span><span id="page-123-2"></span>In den Zeilen [1](#page-121-1) bis [10](#page-121-2) finden Vereinbarungen statt. Unter anderem wird der Diagrammtitel benannt und das Javascript "socket.io" aufgerufen, das eine bidirektionale Echtzeit-Kommunikation zwischen Webclients und Server ermöglicht (clientseitige Bibliothek, die im Browser läuft und eine serverseitige Bibliothek für Node.js). Des Weiteren erfolgt der Aufruf des Javascriptes "chart.js", um eine Darstellung eines animierten Diagramms im Browser zu ermöglichen. Der Aufruf des "<canvas>"-JavaScripts für das Diagramm ("myChart") ermöglicht das Zeichnen von Grafiken (Zeile [9\)](#page-121-3). Zusätzlich wird eine Schaltfläche "Sensor on" in Zeil[e10](#page-121-2) vereinbart, um die Einbindung von weiteren Sensordaten per Mausklick zu ermöglichen. Diese Schaltfläche hat für die Darstellung der analogen und digitalen Druckwerte des Demonstrators im Webdiagramm keinen Einfluss und ist in der aktuellen Programmierung ohne Funktion (Aus diesem Grund wird auf eine weitere Erläuterung des Programmiercodes zur Schaltfläche "Sensor on" in Zeile [78](#page-123-0) sowie in den Zeilen [87](#page-123-1) bis [93](#page-123-2) verzichtet).

Der nächste Aufruf eines Javascripts findet in Zeile [11](#page-121-4) bis [95](#page-123-3) statt. Dieses Script dient der Datenzuweisung der Druckwerte und der Konfiguration des Webdiagramms. In Zeile [12](#page-121-5) bis [18](#page-121-6) erfolgt der Aufruf und die Vereinbarung des Diagramms und die Definition einer Variablen "value \_nm=100", die der Festlegung der Datenbeschriftung der x-Achse in 100 Teilabschnitte (0,0 bis 9,9) dient (Zeile [14](#page-121-7) bis [18\)](#page-121-6). In der Zei-le [19](#page-121-8) und [20](#page-121-9) werden die y-Werte mit der Methode "fill()" eingelesen. Die Vereinbarungen zu sämtlichen Datensätzen für die "x-values" und "y-values" (analoge und digitale Druckwerte) sowie der Diagrammtyp, die Darstellungsform und die Konfiguration erfolgt in den Zeilen [22](#page-121-10) bis [75.](#page-122-0) Eine Dokumentation zur grafischen Darstellung der Daten im Webdiagramm und der visuellen Konfigurationen ist unter https://www.chartjs.org/ ausführlich erläutert. Ab Zeile [77](#page-123-4) findet die Festlegung zum Client und Server statt. In den Zeilen [77](#page-123-4) bis [85](#page-123-5) erfolgt die Vereinbarung einer Funktion "SetNewData(new\_value)", um die Daten der Druckwerte dem Webdiagramm zuzuweisen. Zunächst wird die Länge des Arrays in Zeile [79](#page-123-6) abgefragt

und der Variablen "array\_length" zugewiesen. In der nächsten Zeile [80](#page-123-7) findet mittels Befehl "shift()" die Entfernung des ersten Elements des Arrays statt, da das erste Element den Wert "-" enthalten könnte (siehe Zuweisung Zeile [26](#page-119-20) in Listing [5.2\)](#page-118-0) und nicht für die Druckdarstellung genutzt werden soll. Durch den Befehl "chart.data.datasets[0].data.shift();" erfolgt die Entfernung des ersten Elements für den Datensatz "[0]" des Webdiagramms. Die Hierarchie des Befehls folgt dem Aufbau des Webdiagramms für die x- und y-Werte (Zeile [22](#page-121-10) bis [75\)](#page-122-0). Die Zuweisung und Verkleinerung des Arrays um ein Element für den digitalen Druckwert "value" (Zuweisung siehe Zeile [67](#page-120-3) in Listing [5.2\)](#page-118-0) erfolgt in der Zeile [81.](#page-123-8) Die gleiche Vorgehensweise der Entfernung des ersten Elements des Arrays durch den Befehl "shift()" und die Zuweisung und Verkleinerung des Arrays um ein Element für den analogen Druckwert "value2" für den Datensatz "[1]" des Webdiagramms (Zuweisung siehe Zeile [67](#page-120-3) in Listing [5.2\)](#page-118-0) findet in den Zeilen [82](#page-123-9) und [83](#page-123-10) statt. Mit dem Befehl "chart.update();" in Zeile [84](#page-123-11) wird das Webdiagramm stetig aktualisiert, um neue Daten kontinuierlich einzulesen. Damit ist die Definition der Funktion "SetNewData(new\_value)" abgeschlossen. In Zeile [86](#page-123-12) erfolgt die Einbindung des "socket.io" mit der Variablenzuweisung "var socket = io();", um eine bidirektionale Echtzeit-Kommunikation zwischen Webclient und Server zu ermöglichen. Das Empfangen der Druckwerte über diese Schnittstelle erfolgt über den Befehl "socket.on" in Zeile [94.](#page-123-13) Dabei wird der Ereignisname "testerEvent" verwendet, der bereits in Zeile [67](#page-120-3) des JavaScripts in Listing [5.2](#page-118-0) für das Senden der Druckwerte verwendet wird. Mit dem Aufruf der definierten Funktion aus Zeile [77](#page-123-4) erfolgt die Zuweisung der analogen und digitalen Druckwerte.

#### 5.2.6 Modul: Umschalter

Der Umschalter dient der Auswahl des Betriebsmodus. Es kann zwischen der Druckmessung in der Katheterwand und der Visualisierung des Kamerabildes ausgewählt werden. Die elektrische Zuleitung vom Katheter wird auf einem Substrat durch einen Steckverbinder fixiert. Über diese Zuleitung werden die elektrischen Spannungen und Ströme des analogen Drucksensors und die Signale der Kamera erfasst. Der Umschalter dient einerseits der Auswahl der Zuleitung, welche zum Substrat mit dem Mikrocontroller für die analoge Druckauswertung führt und anderseits der Auswahl der Zuleitung, welche zur Bildverarbeitungseinheit des Kamerabildes führt.

#### <span id="page-124-0"></span>5.3 Gesamtaufbau und Funktionsweise des Demonstrators

#### 5.3.1 Gesamtaufbau des Demonstrators

Für die Realisierung des Gesamtaufbaus des Funktionsdemonstrators müssen die einzelnen Module, welche in Abschnitt [5.2](#page-100-0) bereits näher betrachtet wurden, mechanisch und elektrisch fest miteinander verbunden werden. Der Detailaufbau ist in Abbildung [5.11](#page-125-0) als Übersicht mit allen Modulen schematisch dargestellt. Für die mechanische Fixierung, Stabilität und zum Schutz der elektronischen Komponenten wurde ein 3,5"- Festplattengehäuse verwendet. Für den Aufbau des Funktionsdemonstrators wurde nur das Metallgehäuse ohne die Anbauteile aus Kunststoff benötigt. Diese Kunststoffteile wurden durch die Verwendung von an-gefertigten Bauteilen mittels 3D-Druckverfahren ersetzt<sup>[39](#page-124-1)</sup>. Durch die Bearbeitung des Festplattengehäuses

<span id="page-124-1"></span><sup>&</sup>lt;sup>39</sup>Die Konstruktionszeichnungen der mittels 3D-Druck-Verfahren hergestellten Bauteile liegen in den unterschiedlichen Formaten (\*.sldprt, \*.igs, \*.stl) auf dem beigefügten Datenträger ab

<span id="page-125-0"></span>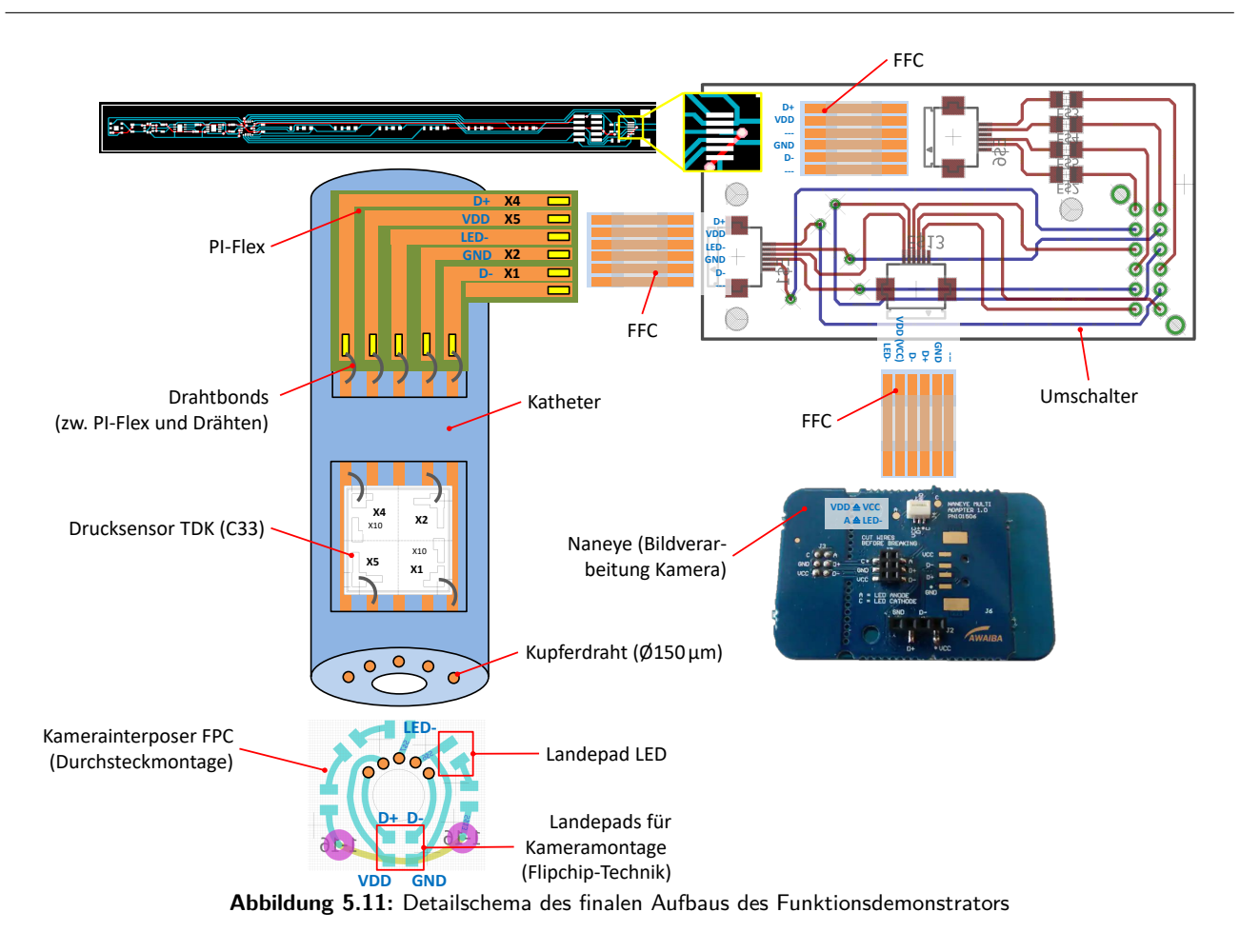

wurde dieses beidseitig geöffnet, sodass zwei Einschubplatten entstanden (siehe Anhang [7.2.1\)](#page-155-0). Auf einer dieser Platten wurden die Module "Einplatinencomputer", "Bildverarbeitung" und "Umschalter" durch die Verwendung von Klettband reversibel befestigt. Hierfür wurde ein spezielles Klettband mit Pilzkopf-Haken der Firma 3M [\[122\]](#page-179-2) verwendet, um spätere Lagekorrekturen der Module problemlos durchführen zu können. Um die Einschubplatten wieder in das Festplattengehäuse einführen zu können, wurde ein 3D-gedruckter Rahmen verwendet. Der Rahmen, der in die Öffnung des Festplattengehäuses eingeschoben wird, ist mit einer Führungsschiene ausgestattet (siehe Abbildung [7.13,](#page-155-1) Anhang [7.2.1\)](#page-155-0). Diese Führungsschiene dient dem festen Halt der beiden Einschubplatten im Festplattenrahmen. In den beiden Einschubplatten befindet sich jeweils eine Bohrung für eine Kabelverschraubung (PG7=M12, Innendurchmesser: variabel verstellbar von 3,0 mm bis 6,5 mm). Durch diese Kabelverschraubung kann der Katheter später geführt und rutschhemmend fixiert werden, damit eine Beschädigung des flexiblen Verdrahtungsträgers, welcher mit dem Katheter verbunden ist, verhindert wird.

Beim Zusammenbau des Demonstrators wurden zunächst die Module "Einplatinencomputer", "Bildverarbeitung" und "Umschalter" auf der mit Klettband versehenen Einschubplatte fixiert. Danach wurde diese Einschubplatte in den Rahmen geschoben und die Versorgungs- und Signalkabel (Stromversorgung, FPC-Kabel und USB-Kabel) angebracht. Der Katheter wurde durch die Kabelverschraubung geführt und fixiert. Das FPC-Kabel vom Katheter wurde mit dem Umschalter verbunden. Der Gesamtaufbau vor dem Einschieben in das Festplattengehäuse ist in Abbildung [5.12](#page-126-0) verdeutlicht. Anschließend wurde der Katheter durch die Kabelverschraubung der oberen Einschubplatte geschoben und erst nach dem Verschrauben der Vorderseite

<span id="page-126-0"></span>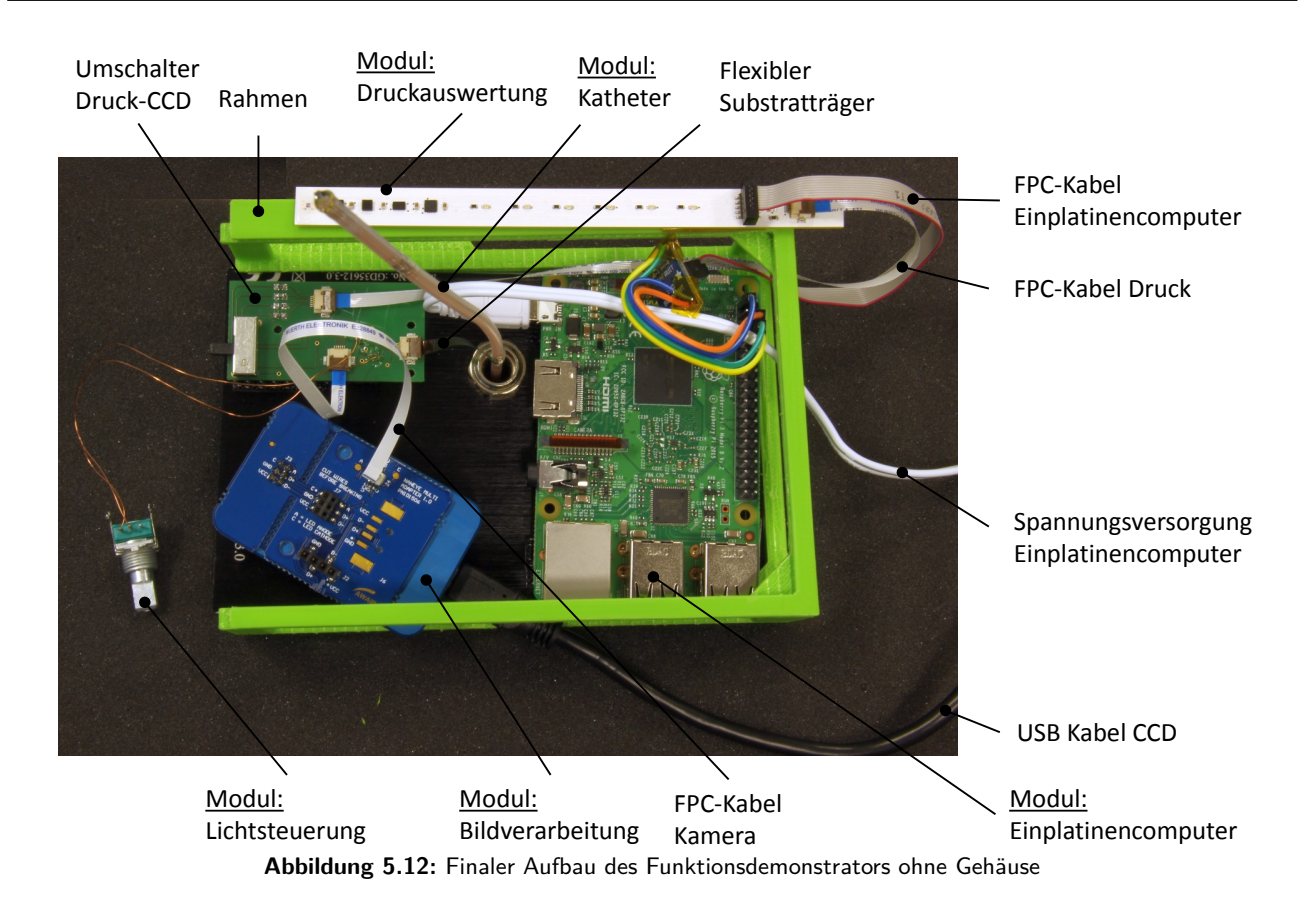

fixiert, um dem Katheter noch etwas Bewegungsspielraum zu bieten, damit das FPC-Kabel des Katheters nicht beschädigt wird. Erst jetzt wurden die beiden Einschubplatten vorsichtig in die Führungsschienen des Rahmens eingesetzt und in das Festplattengehäuse geschoben. Damit der Rahmen nicht aus dem Festplattengehäuse rutscht, wurde die 3D-gedruckte Vorderseite durch zwei Schrauben mit dem Festplattengehäuse verbunden (vgl. Abbildung [7.13\)](#page-155-1). Zuvor wurde noch der Drehregler in die Vorderseite eingeschraubt und mit dem Reglerknopf versehen sowie der Schalter aufgesetzt. Im nächsten Schritt wurde die Platine des Moduls "Druckauswertung" verkabelt und mit der Oberseite des Festplattengehäuses verklebt. Die externen Versorgungskabel wurden durch die Öffnung der Rückseite geführt und mit einer Art Bajonett-Verschluss fixiert (vgl. Abbildung [7.13\)](#page-155-1). Jetzt konnte die Rückseite vorsichtig aufgesetzt und durch zwei Schrauben arretiert werden. Nach diesem letzten Arbeitsschritt ist der Demonstrator funktionsfähig.

#### 5.3.2 Funktionsweise des Demonstrators

Der nun final zusammengebaute Demonstrator ist in Abbildung [5.13](#page-127-0) dargestellt. Nachfolgend wird die Vorgehensweise bei der Inbetriebnahme und der Funktionsumfang des Demonstrators erklärt. An der Rückseite befindet sich die Stromversorgung durch ein 230 V-Netzteil, welches eine Spannungsversorgung von 5 V für den Einplatinencomputer erzeugt sowie das USB-Kabel, welches die Verbindung der USB-Box der Kamera und einem Computer herstellt.

An der Vorderseite befindet sich der "Regler" des Moduls der "Lichtsteuerung" und der "Schalter" zum Umschalten zwischen Druckmessung und Kamerabild. Wird der Schalter auf die Position mit der Bezeichnung "DRUCK" gestellt, erfolgt die Druckmessung mit dem Drucksensor, welcher in der Katheterwand sitzt. In

<span id="page-127-0"></span>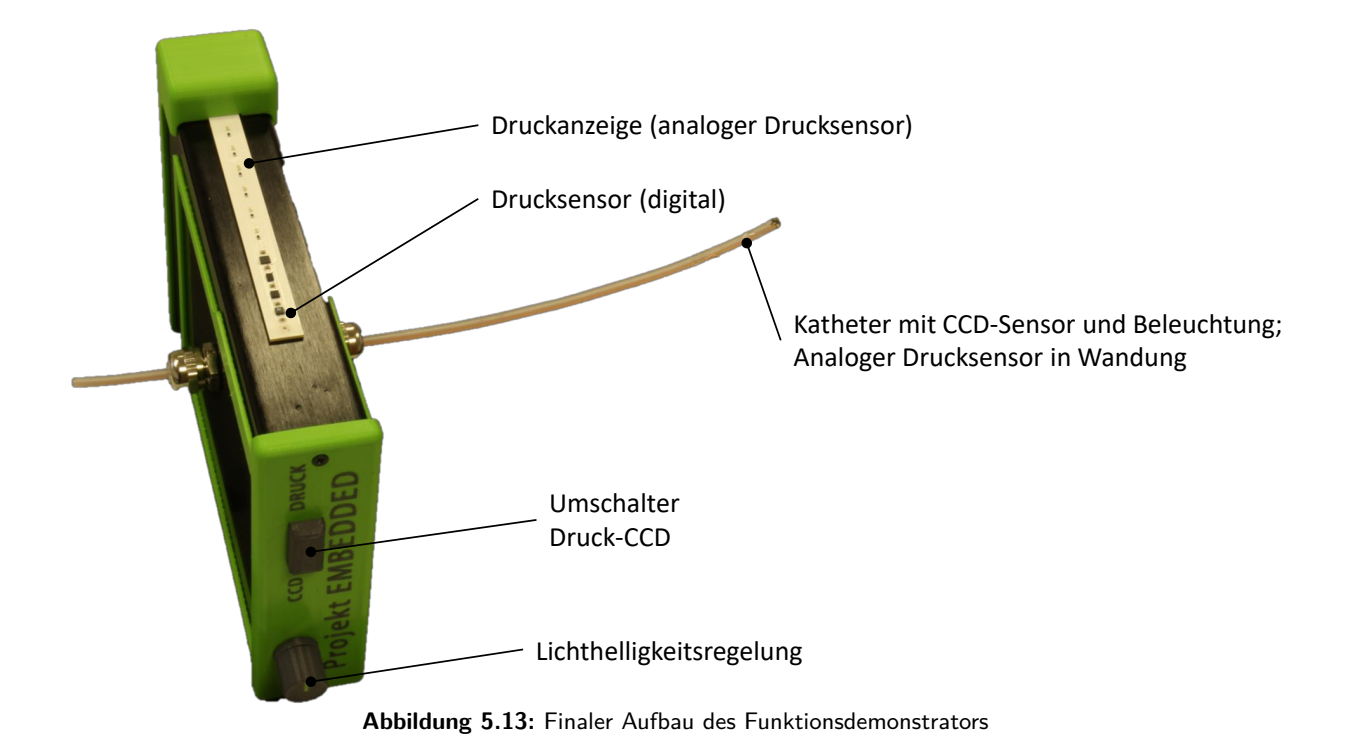

der Position des Schalters mit der Bezeichnung "CCD" erfolgt die Darstellung des Kamerabildes, welche in der Katheterspitze sitzt. Für das Kamerabild muss die Software "NanEye Viewer" auf dem Computer mit den folgenden Parametern gestartet werden (siehe Abbildung [5.8,](#page-109-1) rechts):

- Camera: NanEye2D,
- Board: Board USB2 und
- Viewer: AwaibaViewer.

Mit einem Mausklick auf "Load Default Configuration" wird das erzeugte Bild der Kamera auf dem Computerbildschirm dargestellt. Die Regelung der Lichthelligkeit der LEDs, welche auf der Katheterspitze ringförmig um die Kamera angeordnet sind, erfolgt durch einen Regler (Drehpotentiometer). Die weitere Erklärung zu den Parametern, welche beim Kamerabild eingestellt werden können sowie eine Charakterisierung der Bildqualität erfolgt in Abschnitt [5.4.](#page-128-1) Wird der Schalter auf die Position "DRUCK" gestellt, kommt der Drucksensor, der in der Katheterwand sitzt, zum Einsatz. Hierbei handelt es sich um einen analogen Druck-sensor, der auf Basis einer Wheatstone-Brücke<sup>[40](#page-127-1)</sup> funktioniert.

Wird eine Druckkraft auf den Sensor ausgeübt, ändert sich der Spannungsabfall an der Wheatstone-Brücke. Dieser Spannungsabfall wird durch den Einplatinencomputer erfasst und verarbeitet. Die Anzeige der Druckkraft erfolgt in Form von 5 LEDs, die auf der Oberseite des Demonstratorgehäuses sitzen. Je größer die Druckkraft ist, desto mehr LEDs leuchten auf.

Eine weitere Funktion des Demonstrators ist die Messung mit einem digitalen Drucksensor, welcher ebenfalls auf der Oberseite des Demonstratorgehäuses sitzt. Dieser Drucksensor dient der Darstellung eines möglichen

<span id="page-127-1"></span><sup>40</sup> Messvorrichtung zur Ermittlung von ohmschen Gleichstromwiderständen. Der Grundaufbau besteht aus vier Widerständen, die zu einem geschlossenen Quadrat zusammengeschaltet sind. In der einen Diagonalen sitzt die Spannungsquelle und in der anderen Diagonalen das Spannungsmessgerät.

<span id="page-128-0"></span>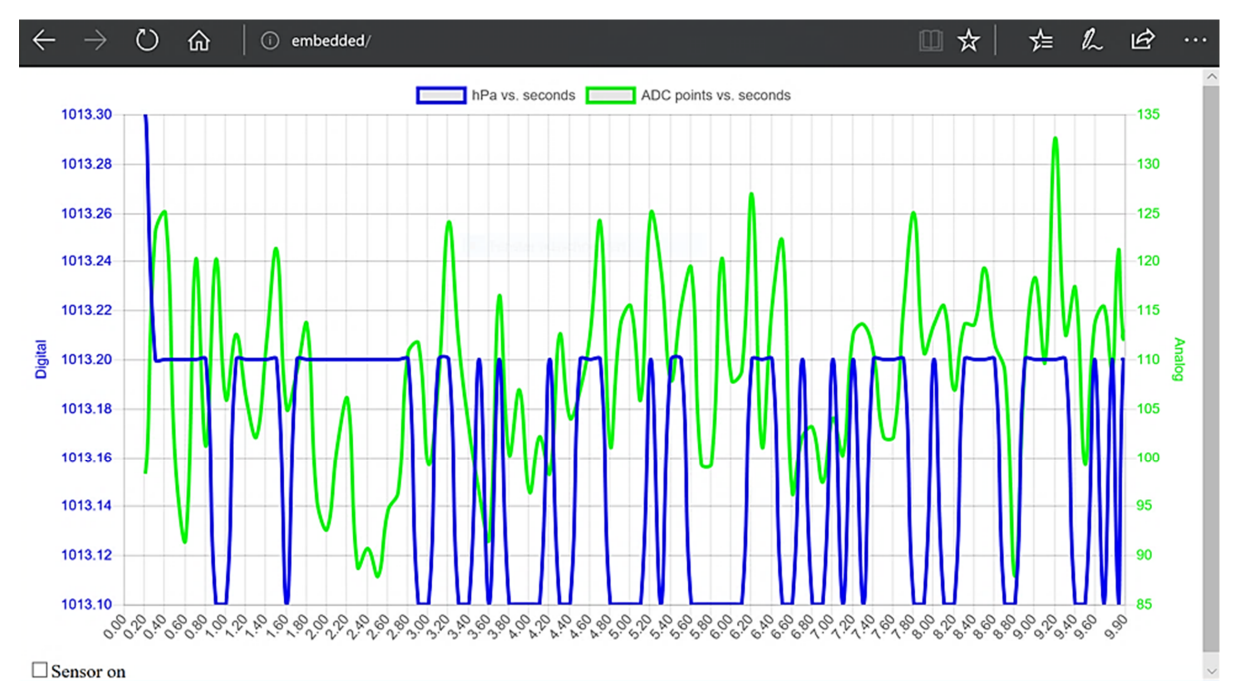

**Abbildung 5.14:** Darstellung des Druckwertes des digitalen (sitzt auf der Oberseite des Demonstratorgehäuses; blaue Linie) und analogen (sitzt in der Katheterwandung; grüne Linie) Drucksensors in einem Webdiagramm

Szenarios, wenn in einem nächsten Entwicklungsschritt digitale Drucksensoren auf dem Katheter verteilt wären. Die Visualisierung der Druckkraft erfolgt mit Hilfe des Einplatinencomputers, welcher ein eigenes W-LAN namens "embedded" erzeugt, wodurch der erfasste Druckwert auf einem mobilen oder ortsfesten Gerät mit W-LAN-Zugang dargestellt werden kann, wenn in den Webbrowser die Adresse: embedded/ oder 192.168.2.1 eingetragen wird. Die Einwahldaten für das W-LAN sind:

- SSID: "embedded" und
- Passwort: "Embedded!".

Das Ergebnis der Druckmessung im Webdiagramm des Browsers ist in Abbildung [5.14](#page-128-0) gezeigt. Auf der linken Ordinate ist der digitale Druckwert in hPa (blaue Linie; minimale Auflösung 0,1 hPa) und auf der rechten Ordinate der einheitenlose Wert des Analog-Digital-Konverters (grüne Linie) dargestellt. Die Abszisse zeigt die Zeit in s an und umfasst ein Zeitfenster von insgesamt 10 s. Wird der Druck erhöht oder verringert, steigt die Kurve über den Zeitverlauf an oder fällt ab. Dieser Vorgang findet dynamisch statt, indem die Messwerte alle 100 ms kontinuierlich eine Stelle nach links weitergeschoben werden. Der aktuelle Wert beider Drucksensoren findet sich immer im äußerst rechten Bereich. Durch diese Darstellungsart kann sehr leicht und anschaulich die Funktionsweise auf jedem mobilen oder ortsfesten Gerät mit W-LAN-Zugang dargestellt werden.

## <span id="page-128-1"></span>5.4 Charakterisierung und Beurteilung des Demonstrators

#### 5.4.1 Thermisch/Elektrisch

In Abschnitt [4.4.1](#page-86-0) wurde bereits die Wärmeentwicklung der Kupferdrähte in der Katheterwandung untersucht und beschrieben. In diesem Abschnitt soll zusätzlich auf die Wärmeentwicklung während des Betriebs des Kameramoduls mit der integrierten Beleuchtung eingegangen werden. Die Temperaturmessung erfolgt wieder mit der Thermografiekamera FLIR i7. In Abbildung [5.15](#page-130-0) sind unterschiedliche Betriebsmodi und Messergebnisse gezeigt. Der Vergleich erfolgt zwischen dem originalen Naneye2D Modul (siehe Abbildung [5.15d](#page-130-0), linke obere Ecke) und dem hergestellten Demonstrator (Abbildung [5.15f](#page-130-0), linke obere Ecke). Der Betrieb des originalen Naneye2D Moduls mit der Helligkeitsregelung von 50 % (Abbildung [5.15a](#page-130-0)), 75 % (Abbildung [5.15b](#page-130-0)) und 100 % (Abbildung [5.15c](#page-130-0)) liefert unterschiedliche Temperaturergebnisse des Kameramoduls. Bei einer 50 %-Helligkeitsregelung wird eine Spitzentemperatur von 36,5 °C, bei einer 75 %-Helligkeitsregelung wird eine Spitzentemperatur von 43,3 °C und bei einer 100 %-Helligkeitsregelung wird eine Spitzentemperatur von 49,0 °C erreicht. Zu beachten ist dabei die Einstellung der Helligkeit. Diese erfolgt mit dem Modul "NanEye Viewer" (vgl. Abbildung [5.8](#page-109-1) rechts) und kann digital in einem einheitenlosen Wertebereich von 0 bis 4095 (0 % bis 100 % Helligkeit) geregelt werden. Die Regelung der Helligkeit beim Demonstrator erfolgt konstruktionsbedingt analog durch ein Drehpotentiometer. Um nun bei gleicher Helligkeit die Temperaturen des Naneye2D Moduls mit dem Demonstrator zu vergleichen, wurde am Demonstrator versucht die Helligkeit so zu regeln, dass die Temperatur an der Kameraspitze im Bereich der Koagulationstemperatur von  $42{,}6^{\circ}\textsf{C}\pm1^{\circ}\textsf{C}$  liegt (Abbildung [5.15e](#page-130-0)). Bei erreichter Temperatur wurde mit Hilfe eines Luxmeter  $^{41}$  $^{41}$  $^{41}$  die Helligkeit gemessen. Die Messung ergab im Abstand 1 cm einen Wert von 13.000 Lux. Dieser Wert wurde nun auch beim Original Naneye2D Modul eingestellt. Dabei ergab sich ein Regelungswert von 972 von 4095 und mit der Wärmebildkamera wurde eine Temperatur von 29,5 °C gemessen. Die Unterschiede bei den gemessenen Temperaturen zwischen dem Original Naneye2D Modul und dem Demonstrator ergeben sich aufgrund der unterschiedlichen Wärmeableitung. Das Original Naneye2D Modul ist nicht vergossen und hat direkten Kontrakt zur umgebenen Luft. Dadurch wird die Wärme besser abgeleitet als beim vergossenen Kameramodul des Demonstrators. Vernachlässigt ist auch ein möglicher Kühlungseffekt durch die umgebenen Körperflüssigkeiten beim Einsatz am Patienten.

Ein weiterer visueller Vergleich zwischen dem Original Naneye2D Modul und der Demonstratorkamera wurde durch das aufgenommene Kamerabild selbst vorgenommen. Das Kamerabild des Original Naneye2D Moduls (Abbildung [5.15d](#page-130-0)) ist vom subjektiven Eindruck her besser ausgeleuchtet und hat einen besseren Kontrast als das Kamerabild des Demonstrators (Abbildung [5.15f](#page-130-0)). Dies liegt am Fügeverfahren durch die Flip-Chip-Technologie, da deutliche Reflexionen der Landepads innerhalb das Glasaufbaus des Nacktchips zu erkennen sind. Abhilfe könnte ein farblich angepasster Underfill<sup>[42](#page-129-1)</sup> zwischen Landepads und dem Naktchip schaffen. Dieser Zwischenschritt wurde bei der Herstellung des Kameramoduls nicht berücksichtigt, da der Klebstoff selbst als Underfiller dient. Bei weiteren Demonstratoraufbauten sollte die Verwendung eines eingefärbten Underfillers angestrebt werden.

Für die Zulassung als Medizinprodukt muss die maximale Temperatur zusätzlich überprüft werden. Dies kann durch einen, wie bereits verwendeten, PT100-Temperaturfühler erfolgen. Der Betriebspunkt der LEDs und der Kamera könnten weiter optimiert werden, um ein geeignetes Kamerabild, unter Einhaltung der Temperaturgrenze, zu erhalten. Eine Überprüfung der Temperaturentwicklung in einem Wasserbad bei unterschiedlichen Abständen zu den LEDs wäre eine weitere Prüfungsmethode.

<span id="page-129-0"></span><sup>41</sup>LED Light Meter ILM-201L der Firma RS Components GmbH [\[123\]](#page-179-3)

<span id="page-129-1"></span><sup>&</sup>lt;sup>42</sup>engl. Unterfüllung: elastischer, temperaturbeständiger Kunststoff

<span id="page-130-0"></span>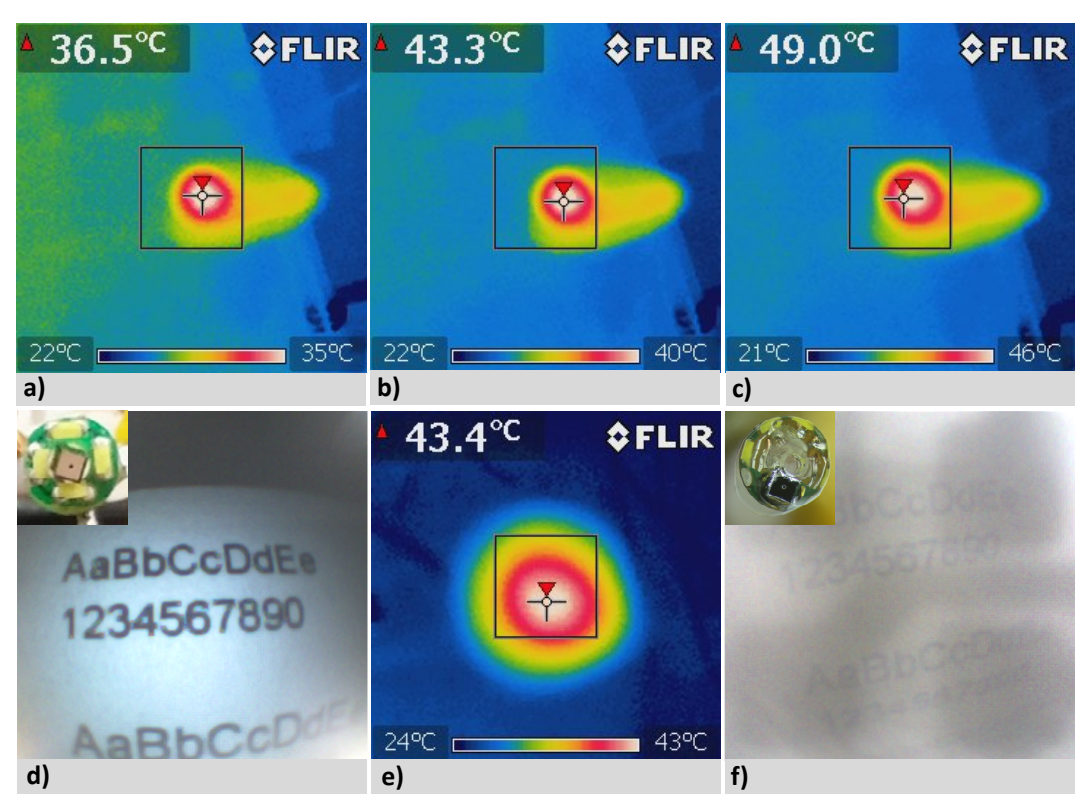

**Abbildung 5.15:** Darstellung der Temperaturverteilung und des Kamerabildes an der Katheterspitze des Funktionsdemonstrators bei unterschiedlicher Lichtintensität. Naneye2D: a) Lichtregelung 50 %, b) Lichtregelung 75 %, c) Lichtregelung 100 %, d) Kamerafoto; Funktionsdemonstrator: e) Lichtregelung analog Naneye bei 13.000 Lux im Abstand von 1 cm, f) Kamerafoto

#### 5.4.2 Mechanisch

Der gesamte Aufbau des Demonstrators wurde keiner zerstörenden Prüfung unterzogen, da die Prüfung schon in Abschnitt [4.4.2](#page-89-0) untersucht wurde. Ein weiterer Grund ist der zu hohe Kosten-Nutzen-Aufwand, da die Material- und Herstellungskosten des final aufgebauten Demonstrator bei mehreren tausend Euro lagen. Für die Zulassung als Medizinprodukt müssen diese Tests durchgeführt und erweitert sowie ein entsprechendes Budget eingeplant werden.

#### 5.4.3 Sterilität/Zytotoxizität

Wie bereits in den Ergebnissen in Abschnitt [4.4.3](#page-96-0) anhand von Widerstandmessungen vor und nach der Sterilisation dargelegt, gab es keine sehr großen Abweichungen bei den Widerstandswerten. Somit hatte die ETO-Sterilisation keinen veränderten Einfluss auf die Fügestellen und das Lotmaterial. In diesem Abschnitt soll eine visuelle und funktionstechnische Untersuchung des Demonstrators stattfinden, um eventuell Rückschluss auf eine Beeinflussung der ETO-Sterilisation auf den funktionalisierten Katheter zu ziehen. Hierzu wurden Fotos vom Katheter sowie ein Funktionstest vor und nach der einmaligen Sterilisation angefertigt. Die Sterilisation erfolgte ebenfalls bei der Primed Halberstadt GmbH mit einer Sterilisationstemperatur von 42-50 °C und einer Luftfeuchte in der Kammer während der Vorkonditionierung von 50-85 % rel. Feuchte [\[67\]](#page-175-0). Sowohl vor der Sterilisation (Abbildung [5.16a](#page-131-0), b), als auch nach der Sterilisation (Abbildung [5.16c](#page-131-0), d) konnten anhand von Fotos keine strukturellen Auffälligkeiten festgestellt werden.

<span id="page-131-0"></span>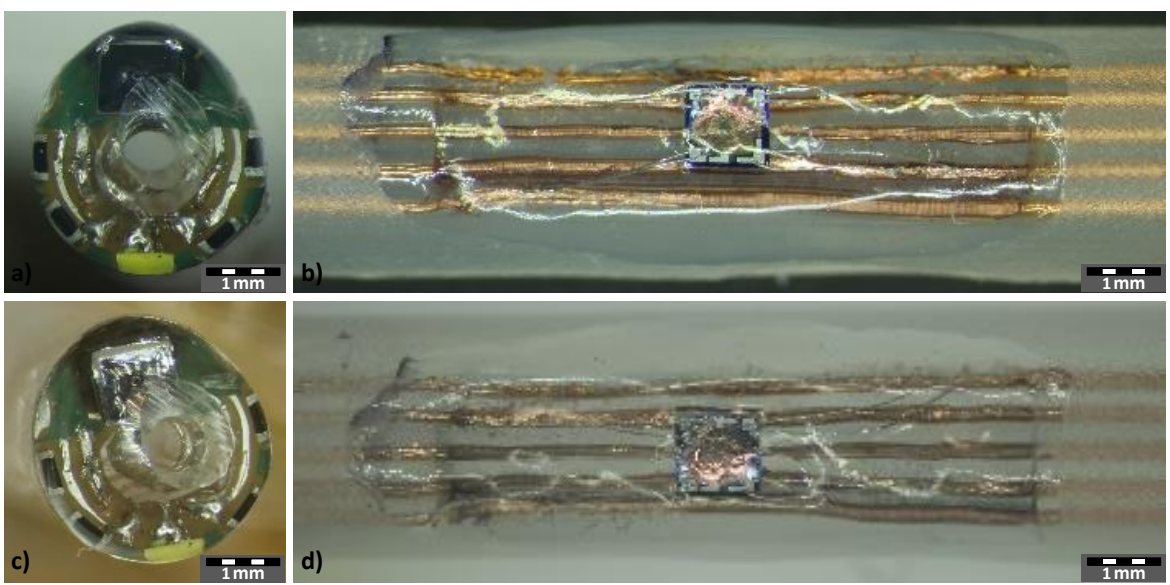

**Abbildung 5.16:** Visuelle Darstellung des Demonstrators. a) Katheterspitze vor der Sterilisation, b) Drucksensor in der Wandung vor der Sterilisation, c) Katheterspitze nach der Sterilisation, d) Drucksensor in der Wandung nach der **Sterilisation** 

In einem weiteren Schritt wurde ein Funktionstest durchgeführt. Dieser umfasste den Betrieb der Kamera, der Beleuchtung und die Überprüfung der Druckmessung anhand des Drucksensors, der in der Wandung verbaut wurde. Der Test verlief positiv, d.h. die Kamera, die Beleuchtung und der Drucksensor waren nach der Sterilisation weiter funktionsfähig. Somit hat die ETO-Sterilisation keinen Einfluss auf die Funktionsfähigkeit des Demonstrators. Für eine Zulassung als Medizinprodukt sind diese stichprobenartigen Test nicht aussagekräftig und müssen in einem aufwendigen Verfahren weiter evaluiert, validiert und dokumentiert werden.

# 6 Zusammenfassung und Ausblick

#### 6.1 Zusammenfassung

In der vorliegenden Arbeit wurde ein neuartiger, multifunktionaler Katheter entwickelt und charakterisiert. Zunächst wurde in Kapitel [3](#page-24-0) der aktuelle Stand der Technik mit den Anforderungen an die Mikroelektronik, der Medizintechnik und den miniaturisierten Instrumenten und Werkzeugen in medizinischen Kathetern betrachtet. Es fand eine Festlegung des zu verwendenden Kathetertypen sowie eine Betrachtung des verwendeten Kunststoffes als Maß für die Festigkeit des Katheters statt. Die anschließende Betrachtung von bisher verwendeten miniaturisierten Instrumenten und Werkzeugen in Kathetern und deren medizinische, technische und hygienische Anforderungen war ein weiterer Untersuchungsgegenstand. Hierfür wurden Patente, Veröffentlichungen und Produkte sowie die aktuellen medizintechnisch relevanten Normen recherchiert und aufbereitet dargestellt.

In Kapitel [4](#page-42-0) wurde ein innovativer Metall-Polymer-Verbundsubstratträger (MPVS) entwickelt und charakterisiert. Dabei handelte es sich um einen Katheter in deren Wandung miniaturisierte Kupferleitungen (Ø 150 µm) in unterschiedlicher Lage und Konfiguration eingebettet werden. Die konstruktive Anforderung und das konstruktiv-technologische Lösungskonzept für den Metall-Polymer-Verbundsubstratträger wurden in den jeweiligen Abschnitten erläutert. Die notwendige Polymerextrusion mit den eingebetteten Kupferleitungen und die Bearbeitung des Katheters und der Katheterwandung zur Freilegung dieser Kupferleitungen durch unterschiedliche Verfahren wie Heißprägen, Trockenätzen, Fräsen und Laserablation waren Bestandteil des Kapitel [4.](#page-42-0) Nach der Auswahl eines geeigneten Eröffnungsverfahrens der Katheterwandung wurden in einem anschließenden Abschnitt die möglichen Fügeverbindungen wie Löten, Kleben und Drahtbonden untersucht und ein Verfahren ausgewählt. Dadurch war es möglich Sensoren innerhalb der Katheterwandung zu platzieren und mit den Kupferleitungen zu verbinden sowie die Sensorik an die Auswerteelektronik anzubinden. Kapitel [4](#page-42-0) schließt mit der Charakterisierung des MPVS. Dazu wurde der MPVS thermisch/elektrisch und mechanisch untersucht und bewertet sowie bezüglich der Sterilität/Zytotoxizität analysiert.

In Kapitel [5](#page-100-1) wird aus dem MPVS ein kompletter Funktionsdemonstrator mit ausgewählten integrierten elektronischen Komponenten hergestellt. Zunächst wurde ein Gesamtkonzept und die zugehörigen Anforderungen an den katheterbasierten Funktionsdemonstrator entwickelt sowie unterschiedliche Module des Funktionsdemonstrators festgelegt. Diese Module umfassten die Herstellung des MPVS mit der Implementierung von elektronischen Funktionselementen in der Katheterwandung und auf der Katheterspitze sowie die Anbindung an die elektronischen Auswerteeinheiten. Weitere Module des Demonstrators wie die Bildverarbeitung, die Lichtsteuerung, der Einplatinencomputer und eine Druckauswertung werden in ein extra gefertigtes Gehäuse integriert. Nach der Fertigstellung des Demonstrators wird in einem gesonderten Abschnitt die Funktionsweise ausführlich erklärt. Kapitel [5](#page-100-1) schließt mit der Charakterisierung des MPVS (Thermisch/elektrisch und mechanisch sowie Analyse bezüglich der Sterilität/Zytotoxizität).

Die vorliegende Arbeit ist ein Teilabschnitt innerhalb einer geplanten Gesamtherstellungsstrategie (Abbildung [6.1\)](#page-133-0). Bei diesem Prozess soll der funktionalisierte Katheter beginnend mit der Extrusion des MPVS hergestellt werden ("In-Line-Embedding"). Durch den nötigen Extrusionsprozess entsteht ein fortlaufender

<span id="page-133-0"></span>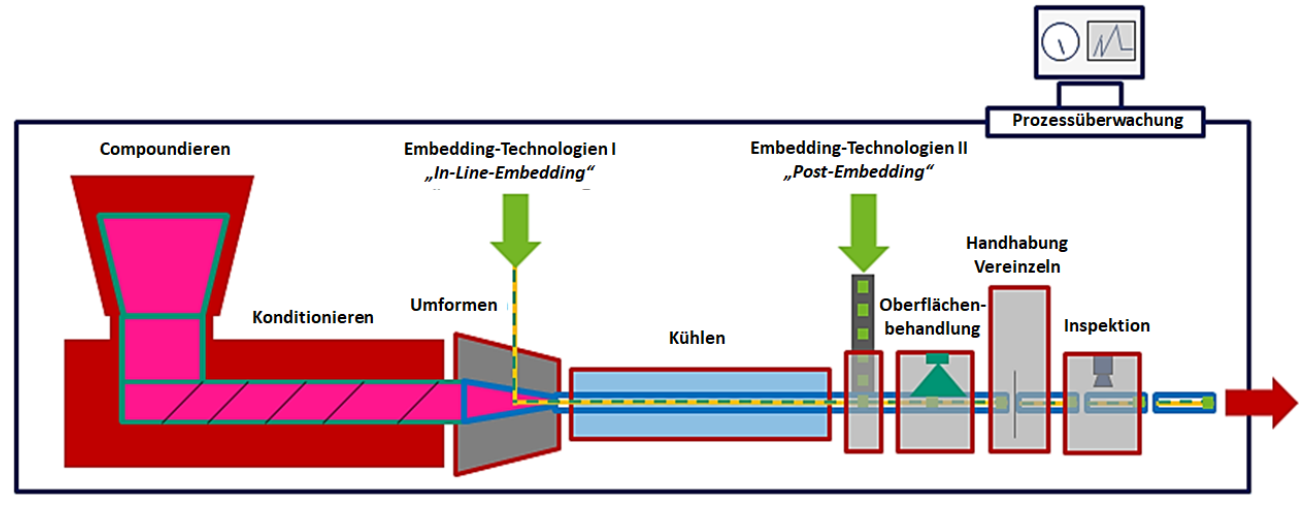

**Abbildung 6.1:** Herstellung des miniaturisierten und funktionalisierten Katheters in der gesamten Prozesskette

Katheter, deren Katheterwand im anschließenden "Post-Embedding"-Prozess eröffnet wird. Es folgt dann die Integration der Elektronikkomponenten und das Vergießen der Elektronik. Danach kann eine Oberflächenbehandlung erfolgen, die den MPVS zusätzlich in seinen Eigenschaften, entsprechend den Anforderungen, anpasst. Jetzt kann der MPVS auf die vorher festgelegte Länge vereinzelt werden, die auch während des Extrusionsprozesses variabel eingestellt werden kann. Im Anschluss erfolgt die Inspektion durch geeignete visuelle und nicht-visuelle Verfahren und die Verpackung der gefertigten funktionalisierten Katheter.

Neben weiteren Miniaturisierungs- und Automatisierungsschritten müssen für eine spätere Nutzung der neuartigen Katheter auch klinische Studien durchgeführt werden. Diese Studien sind notwendig, um eine Zulassung als Medizinprodukt zu erhalten. Dafür müsste die modularisierte Fertigung (vgl. Abbildung [6.1\)](#page-133-0) in eine reproduzierbare, serienreife Produktion überführt werden. Dieser gesamte Herstellungsprozess muss für die Zulassung als Medizinprodukt komplett nachvollziehbar dokumentiert, die Risiken dargelegt und die Bioverträglichkeit nachgewiesen werden. Hierzu zählen auch Tierversuche und im letzten Schritt die Untersuchungen am Patienten. Die Tierversuche wurden in der vorliegenden Arbeit nicht durchgeführt, da es sich um wenige gefertigte Demonstratoren handelt, die sich individuell leicht unterscheiden. Tierversuche sind somit erst sinnvoll bei einer reproduzierbaren und seriennahen Produktion.

#### 6.2 Ausblick

Nachdem der Nachweis der Funktionsfähigkeit verschiedener Sensoren und Aktoren eines mit Mikrodrähten bestückten Polymerkatheters in der vorliegenden Arbeit erfolgreich umgesetzt werden konnte, sollen Betrachtungen zu möglichen weiteren Entwicklungsschritten im Ausblick erfolgen. Die Ansatzpunkte zu diesen weiteren Entwicklungsschritten können sein:

- das Ersetzen der Mikrodrähte durch alternative Leiterbahnstrukturen,
- die Weiterentwicklung der Bestückungs- und Kontaktierverfahren und

• die weitere Miniaturisierung der Sensorik und Aktorik.

Mit diesen Ansatzpunkten könnte der weiterzuentwickelnde funktionalisierte Katheter einer zusätzlichen Miniaturisierung unterzogen, die Robustheit gesteigert und die personalisierte Fertigung umgesetzt werden. Ein erster Ansatzpunkt wäre der Einsatz neuer Leiterbahnstrukturen innerhalb der Katheterwandung. Die aktuell verwendeten Mikrodrähte könnten durch einen komplett flexiblen Verdrahtungsträger ersetzt werden, der ebenfalls während des Extrusionsprozesses in die Wandung einextrudiert wird. Hierfür müsste dieser flexible Verdrahtungsträger, ähnlich des Kupferdrahtes, auf einer Rolle abwickelbar sein. Diese neuartigen Ansätze sind bereits in der großindustriellen Fertigung in Form der Roll-to-Roll Fertigung angekommen [\[124,](#page-180-0) [125\]](#page-180-1). Durch dieses Verfahren, welches auf dem Prinzip beruht, das Ausgangsmaterial abzurollen, zu bearbeiten und wieder aufzurollen, können meterlange flexible Leiterbahnstrukturen hergestellt werden. Das Einführen dieses Verdrahtungsträgers in den Extrusionsprozess wäre einfacher als das Einführen mehrerer Kupferdrähte. Die Kosten wären zwar viel höher, könnten für den modularen Fertigungsprozess Vorteile bieten, beispielsweise beim Eröffnungsverfahren und bei Verbindungsprozessen, da der flexible Verdrahtungsträger auf einer Ebene platziert werden könnte (im Gegensatz zur radialen Verteilung der Kupferdrähte). Weitere Vorteile könnten die verbesserte Robustheit und die erhöhte Belastungsgrenze sein, die sich durch die erhöhte Flexibilität des Verdrahtungsträgers ergeben. Diese Flexibilitätserhöhung könnte sogar noch durch die Verwendung von flexiblen Substratträgern aus Thermoplastisches Polyurethan (kurz: TPU) gesteigert werden [\[126\]](#page-180-2). Andere alternative Leiterbahnstrukturen wären miniaturisierte Flachbandkabel wie sie die Firma Molex herstellt [\[127\]](#page-180-3). Diese Flachbandkabel (Bezeichnung Temp-Flex™ MediSpec™) können bis zu 127 µm im Durchmesser sein und sind nebeneinanderliegend mit einem Minimalabstand von 76 µm verbunden, sodass sie ebenfalls gut während des Extrusionprozesses eingelegt werden könnten. In diesem Fall und auch beim Roll-to-Roll Verfahren müsste eine Kosten-Nutzen-Rechnung durchgeführt werden und mit den möglichen Verkaufsprognosen im medizinischen Sektor abgeglichen werden.

Die Weiterentwicklung der bisherigen Bestückungs- und Kontaktierverfahren im modularisierten Extraktionsprozess können zu weiteren Fortschritten in der Fertigung führen. Nach der Öffnung der Katheterwandung müsste ein visuelles Verfahren die Eröffung vermessen, die gewünschte Sensorik platzieren und direkt (Entwicklung einer weiteren Fügetechnologie) oder indirekt (vollautomatisierter Drahtbondprozess) kontaktieren. Es können auch mehrere Sensor- und Aktorelemente auf einem Substratträger kontaktiert werden und anschließend mit den Leiterbahnstrukturen des Katheters verbunden werden. Die so auf einem zusätzlichen Substratträger aufgebrachten Elektronikkomponenten, würden die Elektronikmoduldichte erhöhen und das Handling verbessern. Die Miniaturisierung der Sensorik und Aktorik würde zu einer weiteren Miniaturisierung des Katheters führen. Zum Beispiel wird aktuell die kleinste kommerziell erhältlichen Kamera von der Firma OmniVision hergestellt. Zum einen handelt es sich um den Typ "OV6948" mit der Abmessung (Länge x Breite x Höhe) von 650 µm x 650 µm x 1158 µm und mit einer Auflösung von 200 x 200 Pixel [\[128\]](#page-180-4) sowie zum anderem um den Typ "OCHTA10" mit der Abmessung von 650 µm x 650 µm x 1198 µm und mit einer höheren Auflösung von 400 x 400 Pixel [\[129\]](#page-180-5). Beide Kameratypen können, wie auch die verwendete Kamera im Demonstrator, in einem Reflowlötprozess auf das Substrat aufgebracht werden. Dazu werden die Naktchips per Flip-Chip-Verfahren platziert und die vier Kontakte durch die auf dem Chip vorhandenen Lotkugeln auf den Substratpads umgeschmolzen. Durch diese Wafer-Level-Packaging-Technologie ist es laut Hersteller möglich die Kameras in einen Katheter oder ein Endoskop mit einem Durchmesser von nur 1,0 mm zu integrieren. Durch die Verwendung von weiteren miniaturisierten Komponenten wie beispielsweise der Drucksensoren "IntraSense series" [\[116\]](#page-179-4) bzw. dem kommerziell bereits erhältlichen "C39" [\[119\]](#page-179-5) mit den Abmessungen (Länge x Breite x Höhe) von 700 µm x 220 µm x 75 µm bzw. 650 µm x 650 µm x 235 µm gegenüber dem verwendeten Drucksensor "C33" [\[118\]](#page-179-6) im Demonstrator mit den Abmessungen von 1000 µm x 1000 µm x 400 µm kann der Katheterdurchmesser weiter reduziert und dadurch noch kleinere Gefäße oder kleinere Strukturen z. B. im Gehirn erreicht werden.

# 7 Anhang

7.1 Anhang zu Kapitel 4: Entwicklung und Charakterisierung eines innovativen MPVS (Metall-Polymer-Verbundsubstratträgers)

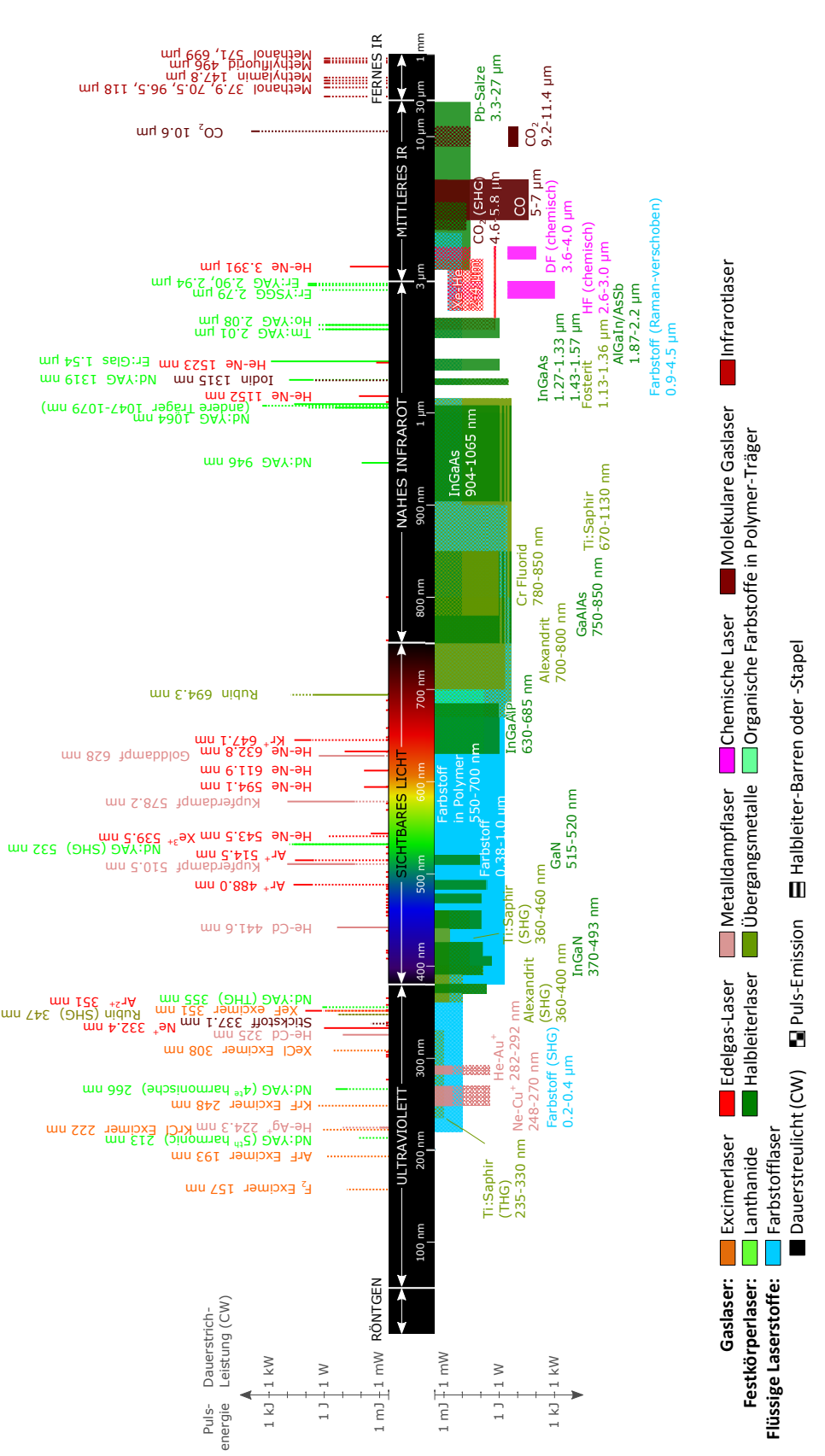

#### 7.1.1 Laserablation

**Abbildung 7.1:** Vergrößerte Darstellung von Abbildung [4.18](#page-67-0)

# 7.1.2 Visuelle Ergebnisse Benetzungstest

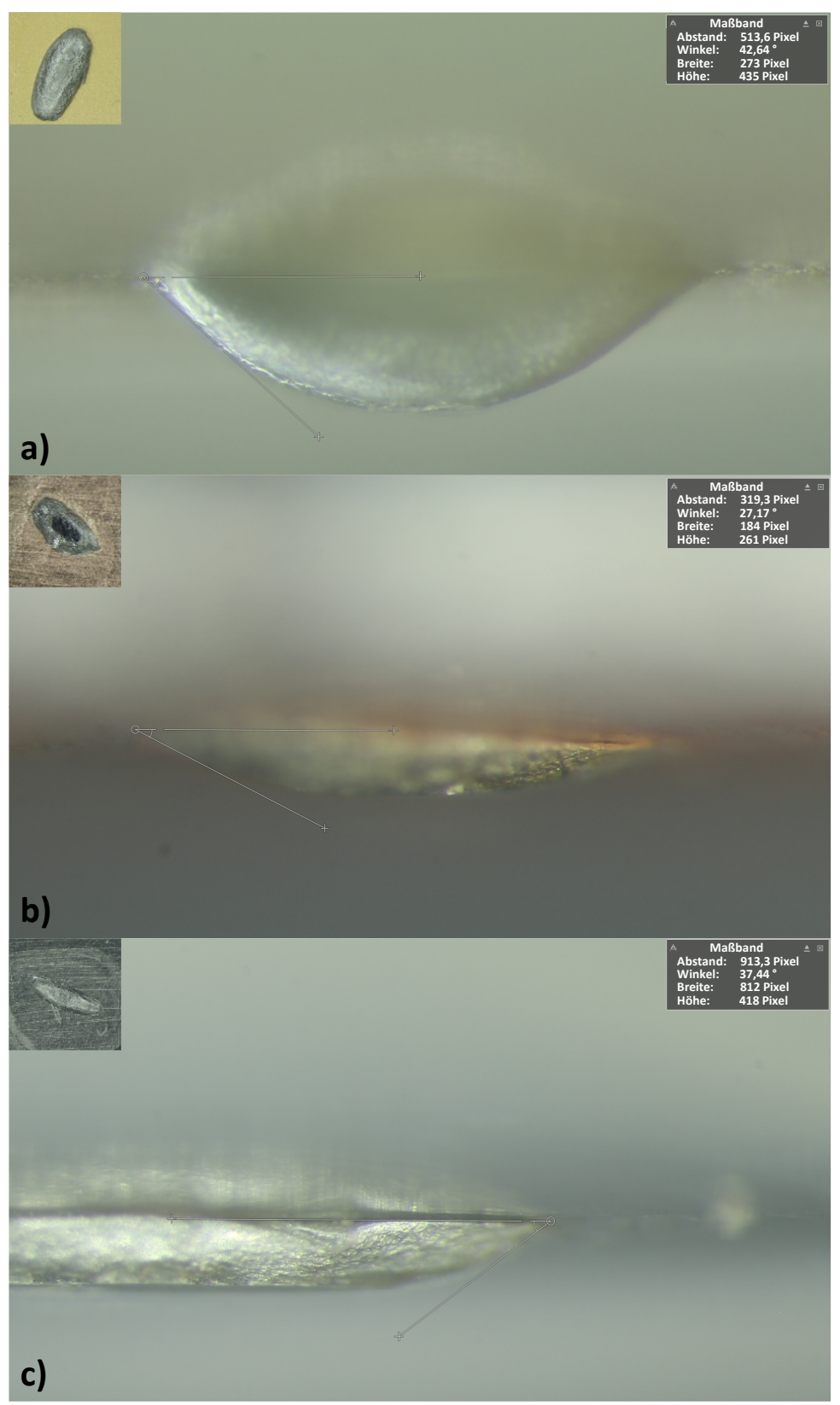

**Abbildung 7.2:** Visuelle Ergebnisse des Benetzungstests für das Lot In51Bi33Sn16 in Seitenan- und Draufsicht. Untersuchte Substrate: a) FR4-ENIG, b) FR4-Cu, c) Al2O3 (Ag)

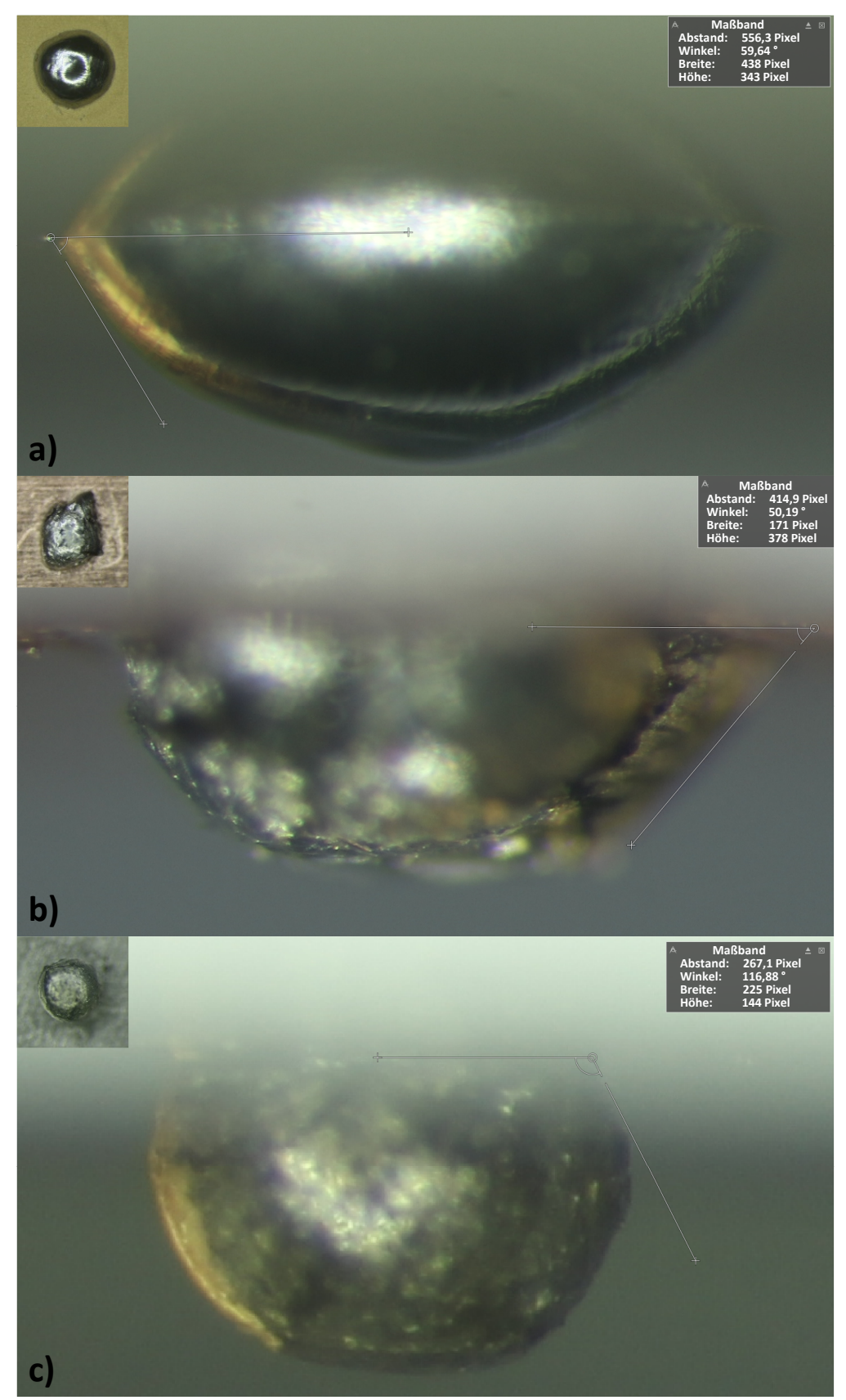

**Abbildung 7.3:** Visuelle Ergebnisse des Benetzungstests für das Lot Bi50Pb31,3Sn18,7 in Seitenan- und Draufsicht. Untersuchte Substrate: a) FR4-ENIG, b) FR4-Cu, c) Al2O3 (Ag)

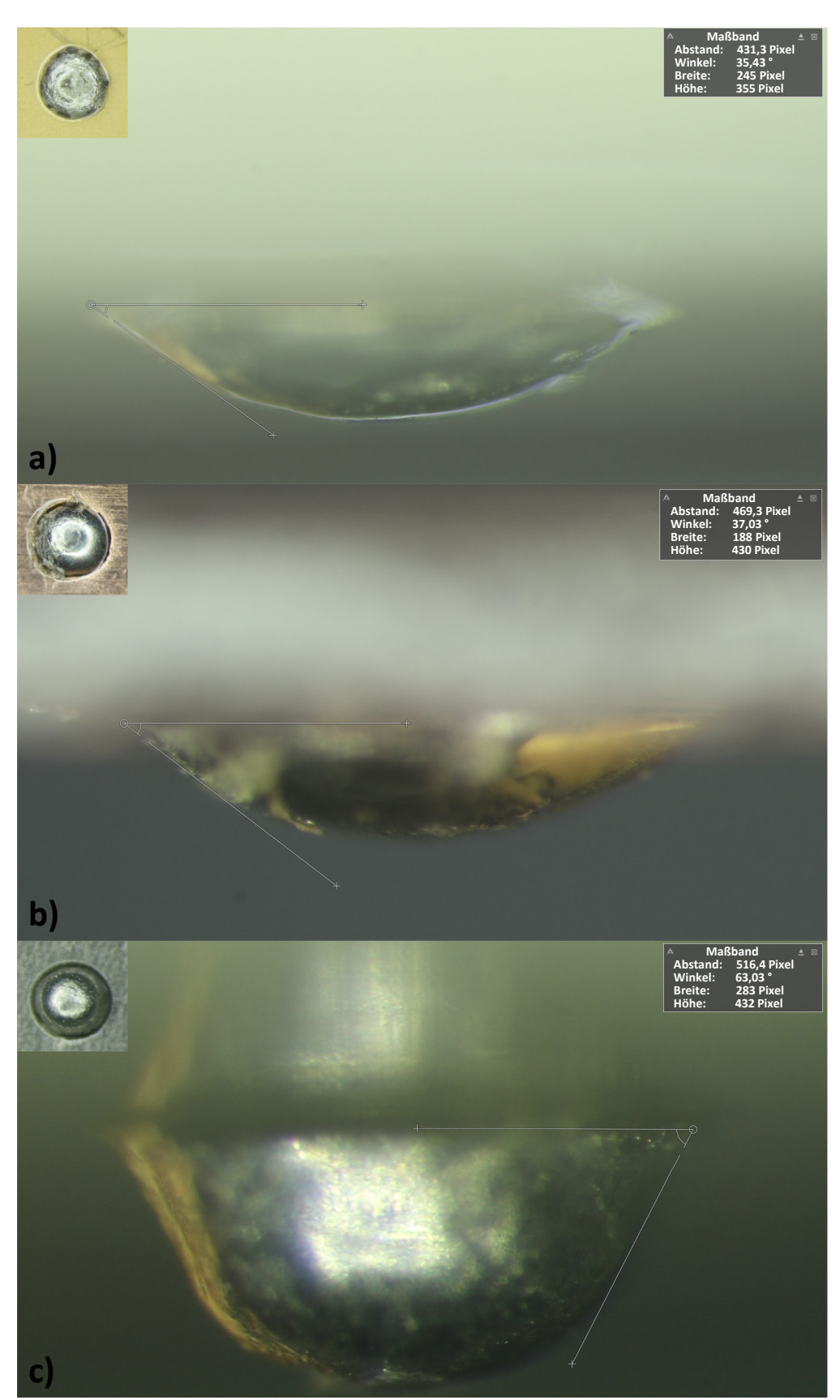

**Abbildung 7.4:** Visuelle Ergebnisse des Benetzungstests für das Lot Sn42Bi58 in Seitenan- und Draufsicht. Untersuchte Substrate: a) FR4-ENIG, b) FR4-Cu, c) Al2O3 (Ag)

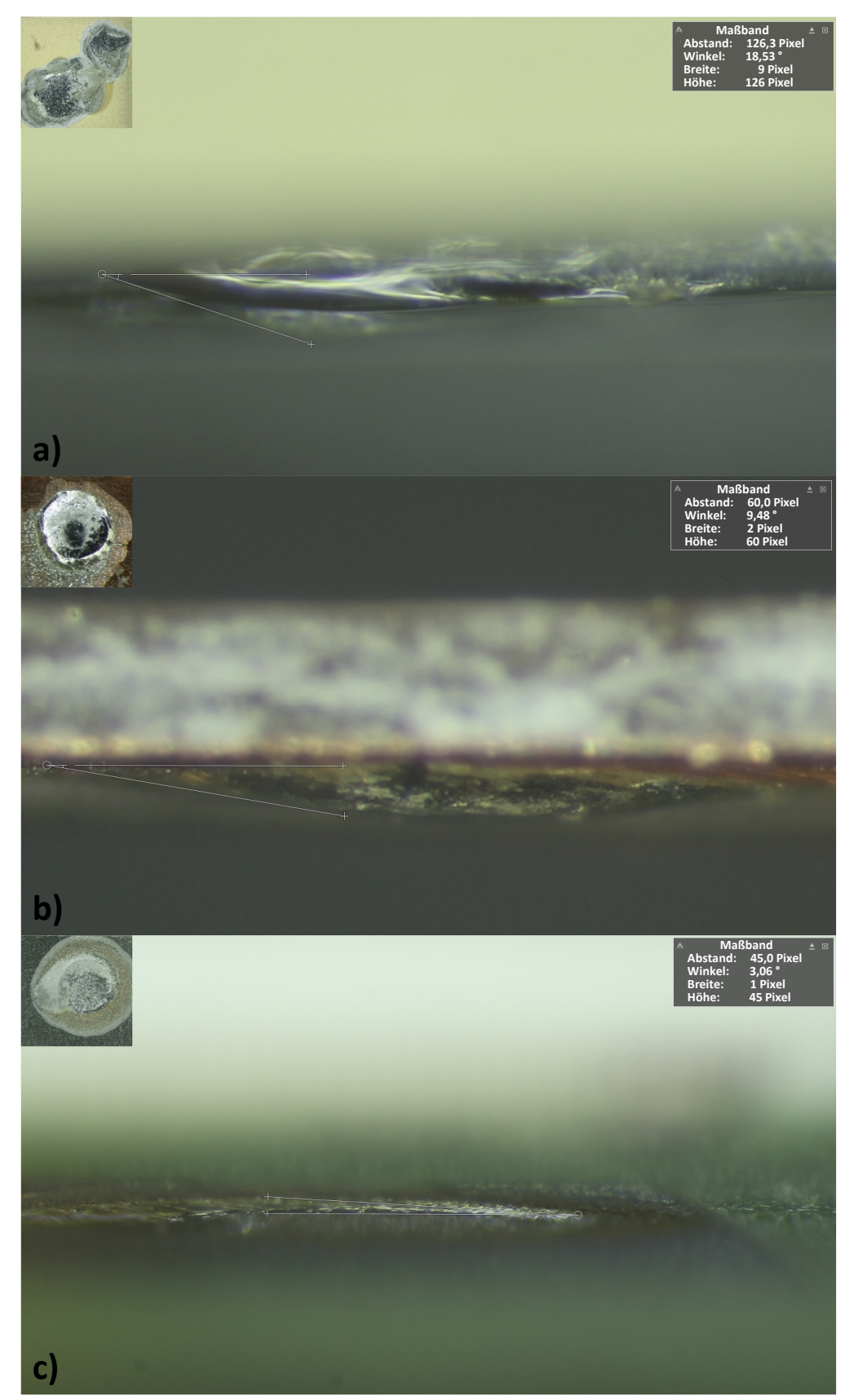

**Abbildung 7.5:** Visuelle Ergebnisse des Benetzungstests für das Lot SAC305 in Seitenan- und Draufsicht. Untersuchte Substrate: a) FR4-ENIG, b) FR4-Cu, c) Al2O3 (Ag)

#### 7.1.3 Messwerte der Abscherkräfte der unterschiedlichen Lote

| schiedlichen Lote |       |                     |           |           |           |  |  |
|-------------------|-------|---------------------|-----------|-----------|-----------|--|--|
| Lotmaterial       |       |                     |           |           |           |  |  |
| Nr.               |       | Lot $A^1$ Lot $B^2$ | Lot $C^3$ | Lot $D^4$ | Lot $E^5$ |  |  |
| 1                 | 29,46 | 31,20               | 58,48     | 43,59     | 69,52     |  |  |
| $\overline{2}$    | 36,06 | 41,82               | 58,53     | 47,89     | 64,44     |  |  |
| 3                 | 31,97 | 34,80               | 44,01     | 61,74     | 60,16     |  |  |
| 4                 | 27,58 | 29,04               | 84.07     | 45,51     | 54,89     |  |  |
| 5                 | 27,58 | 29,87               | 59,60     | 60.79     | 60,00     |  |  |
| 6                 | 32,88 | 41,02               | 53,74     | 55,69     | 62,36     |  |  |
| 7                 | 31,87 | 33,77               | 50,17     | 61,93     | 57,90     |  |  |
| 8                 | 37,13 | 32,38               | 46,77     | 49,59     | 58,52     |  |  |
| 9                 | 30,08 | 31,49               | 57,90     | 55,51     | 45,57     |  |  |
| 10                | 31,28 | 34,91               | 56,94     | 56,09     | 60,50     |  |  |
| 11                | 34,53 | 35,35               | 54,88     | 62,03     | 52,87     |  |  |
| 12                | 25,99 | 32,58               | 57,83     | 64,80     | 56,85     |  |  |
| 13                | 32,86 | 40,03               | 67,13     | 48,17     | 60,88     |  |  |
| 14                | 32,32 | 30,32               | 57,55     | 52,54     | 49,62     |  |  |
| 15                | 32,98 | 41,73               | 59,05     | 47,58     | 66,65     |  |  |
| 16                | 25,67 | 33,54               | 52,17     | 47,46     | 66,62     |  |  |
| 17                | 36,22 | 38,07               | 52,73     | 60,79     | 61,28     |  |  |
| 18                | 25,63 | 41,26               | 49,73     | 45,50     | 63,28     |  |  |
| 19                | 28,24 | 31,52               | 78,80     | 48,79     | 61,61     |  |  |
| 20                | 27,12 | 34,73               | 44,34     | 51,81     | 65,44     |  |  |
| 21                | 31,30 | 37,26               | 45,83     | 47,50     | 61,91     |  |  |
| 22                | 31,63 | 36,89               | 61,60     | 56,77     | 55,48     |  |  |
| 23                | 28,89 | 42,12               | 52,42     | 54,17     | 49,06     |  |  |
| 24                | 32,47 | 31,91               | 77,58     | 49,47     | 50,84     |  |  |
| 25                | 33,37 | 37,23               | 61,04     | 59,43     | 64,53     |  |  |
| 26                | 37,58 | 39,89               | 57,16     | 53,70     | 60,93     |  |  |
|                   |       |                     |           |           |           |  |  |
| Ø                 | 31,26 | 35,57               | 57,69     | 53,42     | 59,30     |  |  |
| s                 | 3,58  | 5,22                | 10,02     | 6,19      | 5,98      |  |  |

**Tabelle 7.1:** Messwerte der Abscherkräfte der unterschiedlichen Lote

 $^1$  In51Bi33Sn16 (60 °C)

<sup>2</sup> Bi50Pb31.3Sn.18.7(96 °C)

 $3$  Bi57Sn42Ag1(138 $^{\circ}$ C)

 $4$  Sn63Pb37(183 $^{\circ}$ C)

 $5$  SAC305(217 °C)
### 7.1.4 Materialdaten für die Simulation des Verfahrens Bügellöten

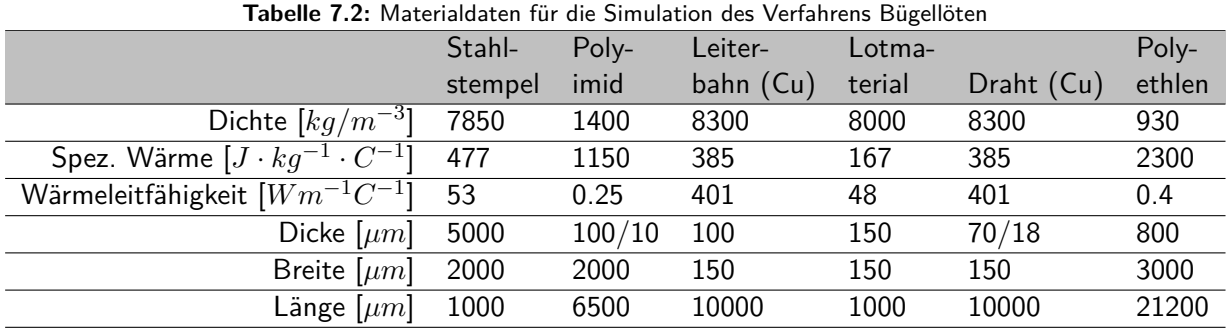

#### 7.1.5 Herleitung der linearen Regressionsgeraden

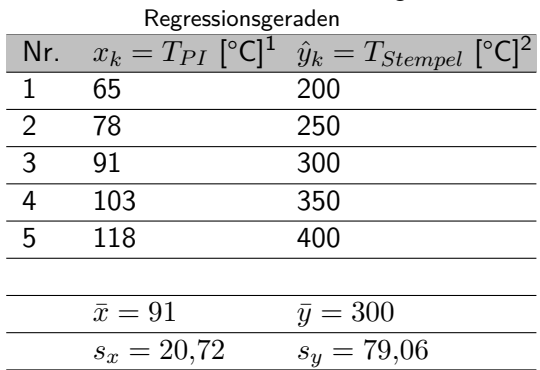

# **Tabelle 7.3:** Messwerte zur Herleitung der linearen

 $^1$   $\hat{y}_k$ –Vorhergesagter Wert auf dem Kriterium y für den k-ten Messwert

 $2 x_k$ –k-ter Messwert auf dem Prädiktor x

Regressionsgleichung[43](#page-144-0):

$$
\hat{y}_k = b \cdot x_k + a \tag{7.1}
$$

$$
b = \frac{s_y}{s_x} \cdot r_{xy} = \frac{79,06}{20,72} \cdot 0,999619565 = 3,814 \tag{7.2}
$$

$$
a = -\frac{s_y}{s_x} \cdot r_{xy} \cdot \bar{x} + \bar{y} = -\frac{79,06}{20,72} \cdot 0,999619565 \cdot 91 + 300 = -47,09 \,\mathrm{K} \tag{7.3}
$$

mit

Kovarianz: 
$$
s_{xy} = \frac{1}{n} \cdot \sum (x_k - \bar{x})(y_k - \bar{y}) = 1637.5
$$
 (7.4)

$$
\text{Korrelation: } r_{xy} = \frac{s_{xy}}{s_x \cdot s_y} = 0,999619565 \tag{7.5}
$$

Regressionsgleichung Bügellöten:

$$
\hat{y}_k = 3,814 \cdot x_k - 47,09 \,\text{K} = T_{Stempel} = 3,814 \cdot T_{PI} - 47,09 \,\text{K} \tag{7.6}
$$

<span id="page-144-0"></span> $\frac{43}{10}$  – Regressionsgewicht, Steigung der Regressionsgeraden; a – y-Achsenabschnitt der Regressionsgeraden

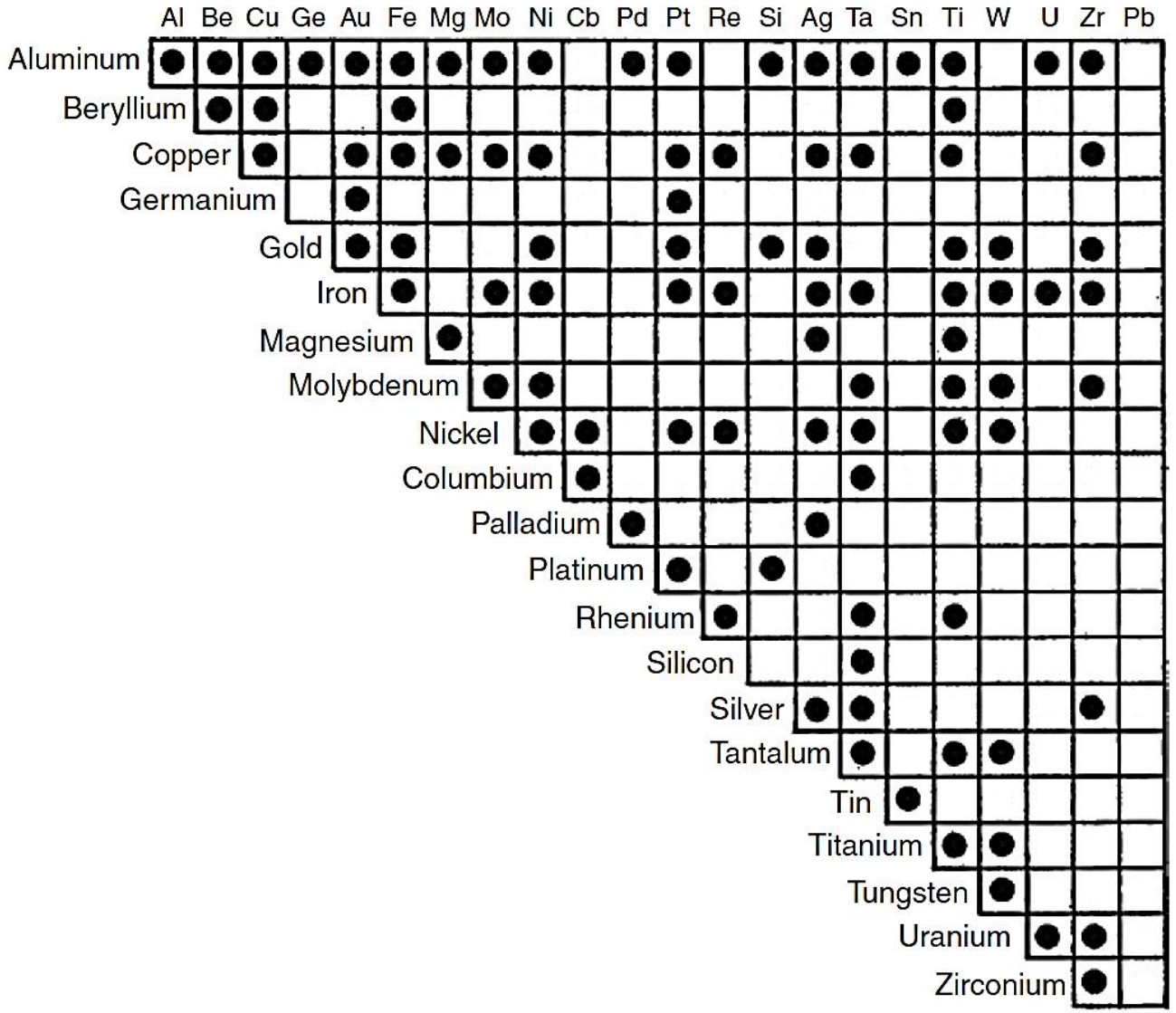

### 7.1.6 Übersicht der ultraschallschweißbaren Metalle

**Abbildung 7.6:** Übersicht der ultraschallschweißbaren Metalle oder bei denen die Schweißbarkeit nachgewiesen wurde (nach [\[26,](#page-172-0) [28\]](#page-172-1))

### 7.1.7 Messergebnisse Drahtbonden

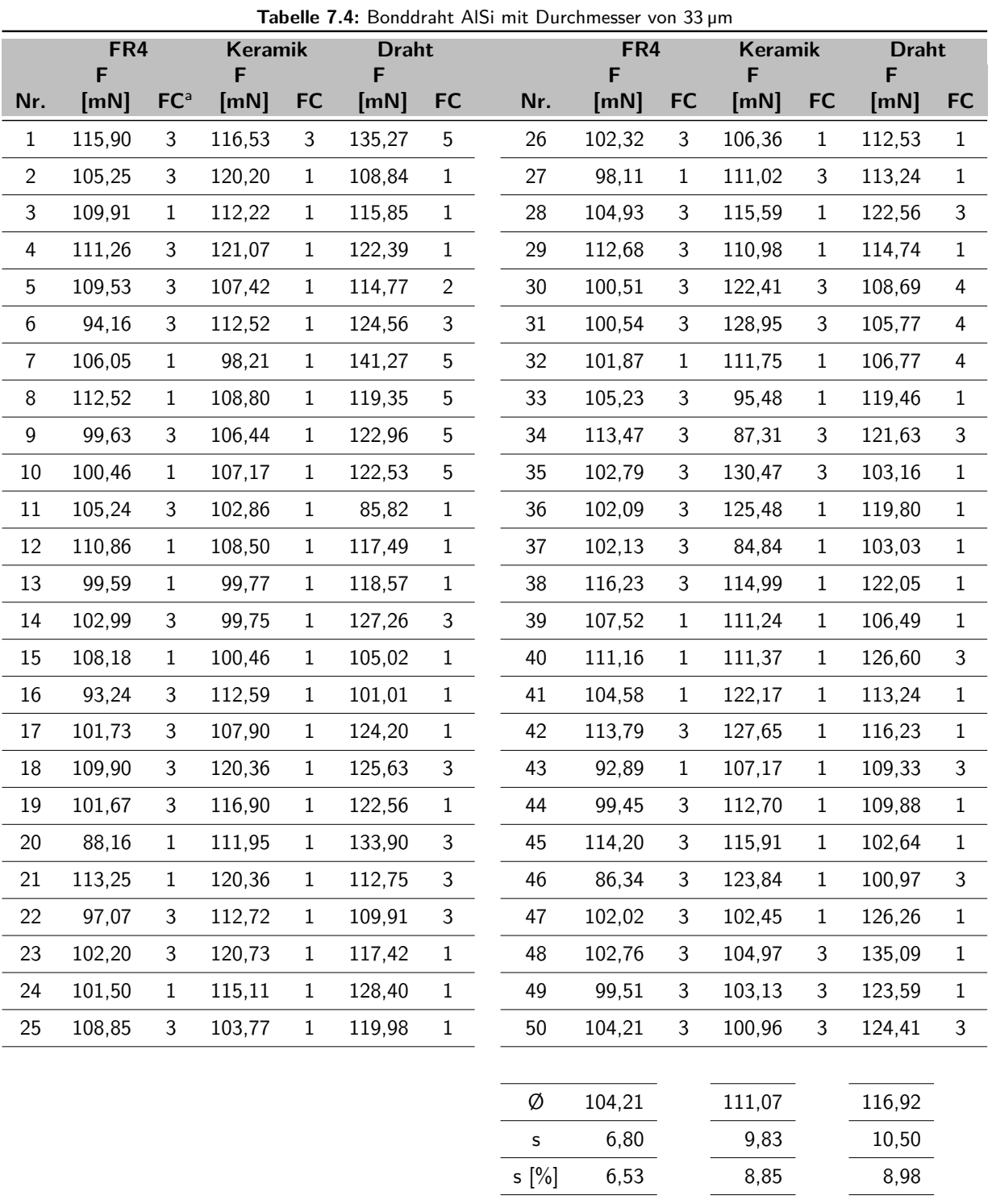

<sup>a</sup> FC–Fehlercode (1–Abriss 1. Wedge; 2–Bondabhebung 1. Wedge; 3–Abriss 2. Wedge; 4–Bondabhebung 2. Wedge; 5–Drahtriss; 6–Padabhebung 1. Wedge; 7–Padabhebung 2. Wedge)

|                | FR4<br>F |                 | <b>Keramik</b><br>F |              | <b>Draht</b><br>F |                |     | <b>rabelle 1.3.</b> Bolldurallt Albi fillt Durchmesser von 23 µm<br>FR4<br>F |                | <b>Keramik</b><br>F |              | <b>Draht</b><br>F |                           |
|----------------|----------|-----------------|---------------------|--------------|-------------------|----------------|-----|------------------------------------------------------------------------------|----------------|---------------------|--------------|-------------------|---------------------------|
| Nr.            | [mN]     | FC <sup>a</sup> | [mN]                | FC           | [mN]              | <b>FC</b>      | Nr. | [mN]                                                                         | FC             | [mN]                | FC           | [mN]              | FC                        |
| $\mathbf{1}$   | 103,07   | $\mathbf 1$     | 86,93               | 1            | 98,95             | $\mathbf{1}$   | 26  | 78,46                                                                        | $\mathbf{1}$   | 80,41               | 1            | 110,63            | $\mathbf 1$               |
| $\overline{c}$ | 77,04    | 3               | 76,24               | $\mathbf{1}$ | 82,71             | $\mathfrak{Z}$ | 27  | 86,10                                                                        | 3              | 77,15               | $\mathbf{1}$ | 81,03             | $\ensuremath{\mathsf{3}}$ |
| 3              | 89,13    | $\mathbf{1}$    | 110,85              | 3            | 92,34             | $\mathbf{1}$   | 28  | 101,00                                                                       | 3              | 78,51               | $\mathbf{1}$ | 77,63             | $\mathbf{1}$              |
| 4              | 81,55    | $\mathbf{1}$    | 89,09               | $1\,$        | 77,91             | $\mathbf{1}$   | 29  | 76,54                                                                        | 3              | 84,16               | 1            | 78,17             | 1                         |
| 5              | 75,54    | $\mathbf{1}$    | 75,82               | $1\,$        | 78,37             | $\mathfrak{Z}$ | 30  | 96,11                                                                        | $\mathbf{1}$   | 75,51               | $\mathbf{1}$ | 81,90             | $\mathbf{1}$              |
| $6\,$          | 79,91    | 3               | 76,26               | 1            | 85,73             | $\mathfrak{Z}$ | 31  | 89,27                                                                        | $\mathbf{1}$   | 78,66               | $\mathbf{1}$ | 115,55            | 1                         |
| $\overline{7}$ | 93,73    | $\mathbf{1}$    | 75,73               | $1\,$        | 79,01             | $\mathbf{1}$   | 32  | 87,27                                                                        | $\mathbf{1}$   | 77,82               | 3            | 99,54             | $\mathbf{1}$              |
| $\,8\,$        | 102,94   | $\mathbf{1}$    | 78,41               | $\mathbf{1}$ | 80,18             | $\mathbf{1}$   | 33  | 88,80                                                                        | $\mathbf{1}$   | 81,00               | 1            | 104,40            | $\mathbf{1}$              |
| 9              | 103,30   | $\mathbf 1$     | 110,61              | $\mathbf{1}$ | 77,54             | $\mathbf{1}$   | 34  | 83,23                                                                        | $\mathbf{1}$   | 89,51               | 1            | 76,03             | 3                         |
| 10             | 112,95   | $\mathbf{1}$    | 75,77               | 1            | 76,56             | $\mathbf{1}$   | 35  | 83,66                                                                        | $\mathbf{1}$   | 80,85               | $\mathbf{1}$ | 82,63             | $\mathbf{1}$              |
| 11             | 83,24    | 1               | 83,38               | 3            | 75,80             | 3              | 36  | 78,30                                                                        | 3              |                     |              |                   |                           |
| 12             | 99,34    | 3               | 82,42               | $\mathbf{1}$ | 85,72             | $\mathbf 1$    | 37  | 85,39                                                                        | $\mathbf 1$    |                     |              |                   |                           |
| 13             | 78,46    | $\mathbf{1}$    | 85,41               | $\mathbf{1}$ | 108,66            | 3              | 38  | 78,09                                                                        | $\mathfrak{Z}$ |                     |              |                   |                           |
| 14             | 99,46    | $\mathbf{1}$    | 81,46               | $1\,$        | 79,69             | $\mathbf 1$    | 39  | 101,18                                                                       | 3              |                     |              |                   |                           |
| 15             | 85,70    | 1               | 75,84               | 3            | 103,08            | $\mathbf 1$    | 40  | 92,33                                                                        | $\mathbf 1$    |                     |              |                   |                           |
| 16             | 85,36    | 3               | 86,29               | 1            | 79,34             | 3              | 41  | 86,50                                                                        | 3              |                     |              |                   |                           |
| 17             | 96,85    | $\mathbf{1}$    | 105,54              | 3            | 78,82             | $\mathbf{1}$   |     |                                                                              |                |                     |              |                   |                           |
| 18             | 99,46    | 3               | 80,51               | $\mathbf{1}$ | 86,26             | $\mathbf{1}$   |     |                                                                              |                |                     |              |                   |                           |
| 19             | 89,85    | $\mathbf{1}$    | 100,83              | $\mathbf{1}$ | 97,03             | $\mathbf{1}$   |     |                                                                              |                |                     |              |                   |                           |
| 20             | 95,39    | 3               | 96,50               | 3            | 80,23             | $\mathfrak{Z}$ |     |                                                                              |                |                     |              |                   |                           |
| 21             | 89,70    | 1               | 79,69               | 1            | 91,93             | 3              |     |                                                                              |                |                     |              |                   |                           |
| 22             | 103,59   | 3               | 111,41              | $\mathbf{1}$ | 77,58             | 3              |     |                                                                              |                |                     |              |                   |                           |
| 23             | 93,11    | 1               | 84,56               | $\mathbf 1$  | 84,12             | 3              |     |                                                                              |                |                     |              |                   |                           |
| 24             | 79,58    | 3               | 81,75               | $\,1$        | 79,43             | $\mathbf{1}$   |     |                                                                              |                |                     |              |                   |                           |
| 25             | 78,77    | $\mathbf{1}$    | 78,36               | $1\,$        | 83,81             | $\mathbf 1$    |     |                                                                              |                |                     |              |                   |                           |
|                |          |                 |                     |              |                   |                |     |                                                                              |                |                     |              |                   |                           |

**Tabelle 7.5:** Bonddraht AlSi mit Durchmesser von 25 µm

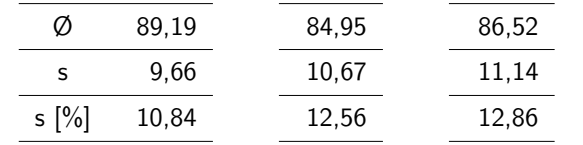

<sup>a</sup> FC–Fehlercode (1–Abriss 1. Wedge; 2–Bondabhebung 1. Wedge; 3–Abriss 2. Wedge; 4–Bondabhebung 2. Wedge; 5–Drahtriss; 6–Padabhebung 1. Wedge; 7–Padabhebung 2. Wedge)

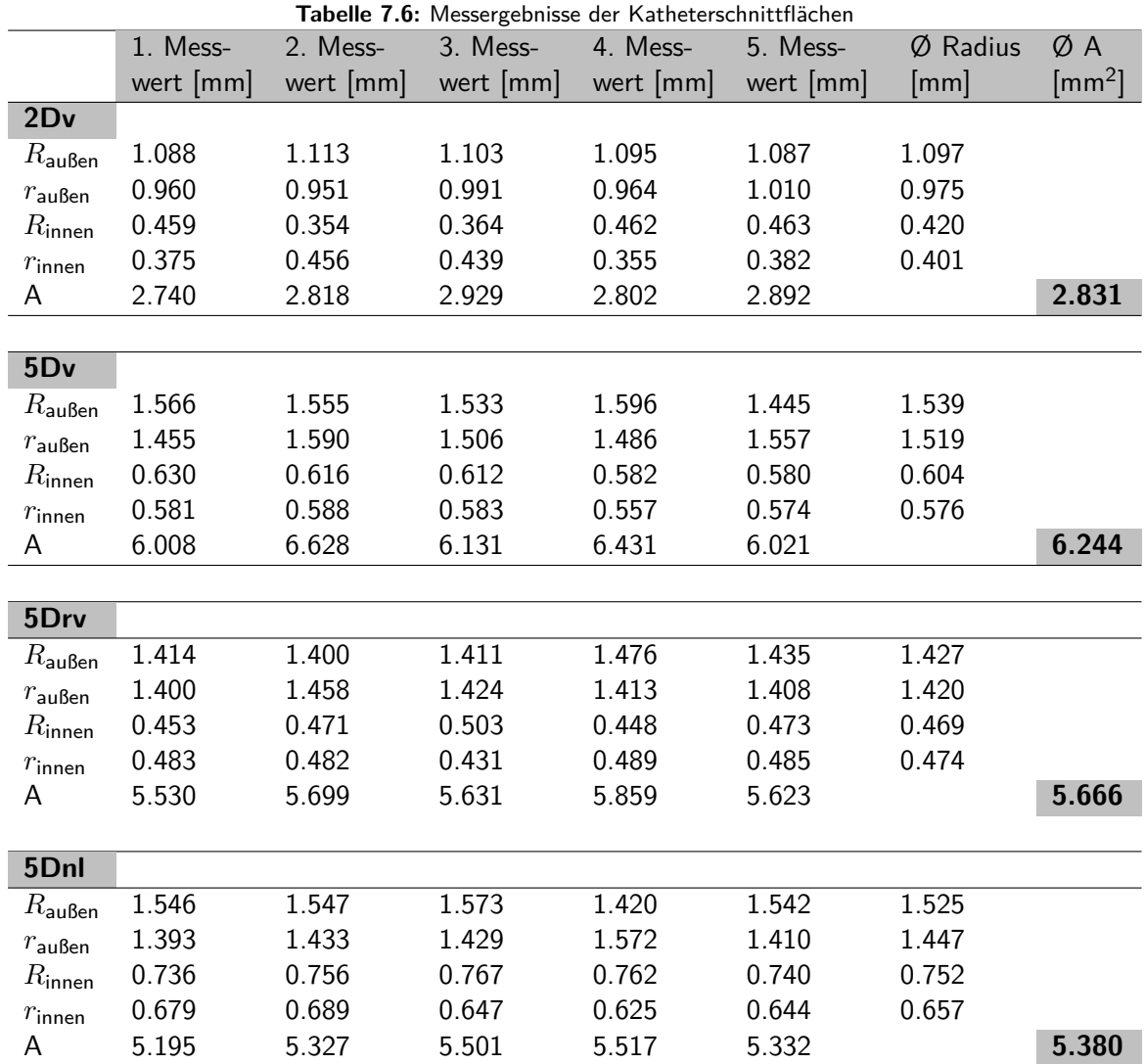

# 7.1.8 Messergebnisse der Katheterschnittächen

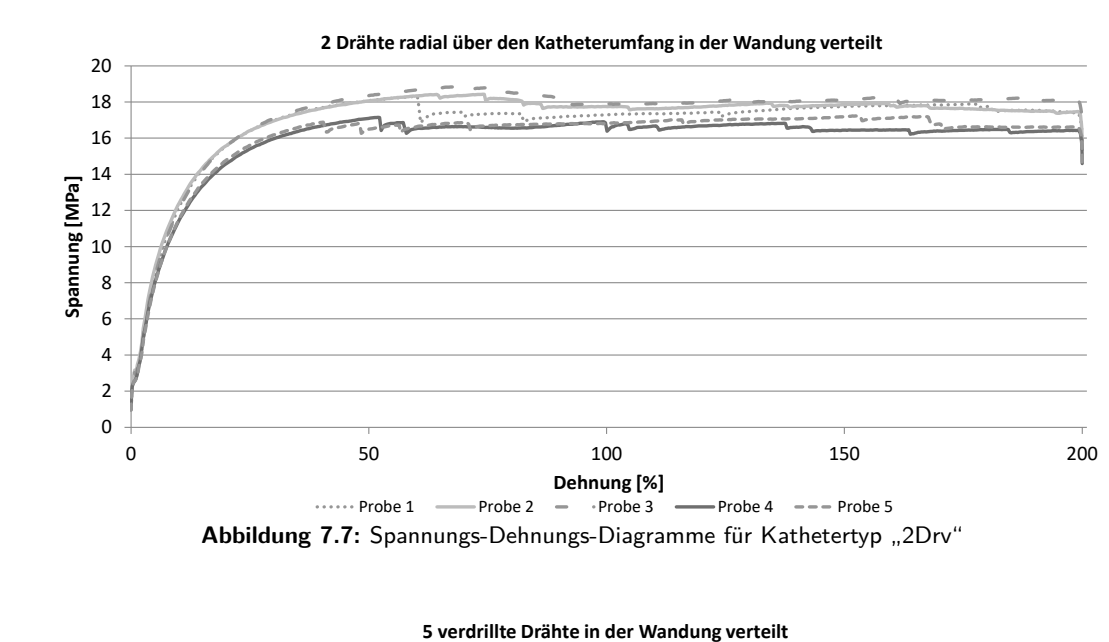

#### 7.1.9 Spannungs-Dehnungs-Diagramme für unterschiedliche Kathetertypen

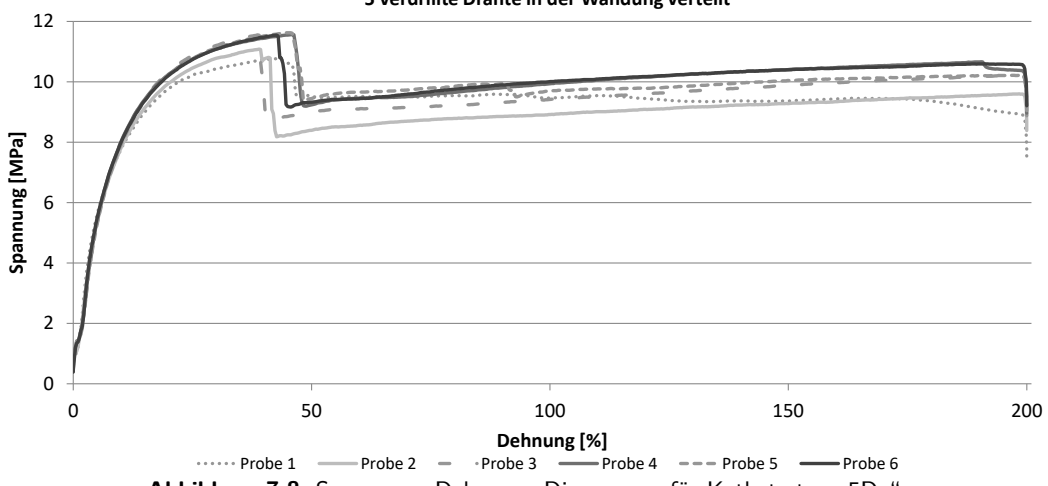

Abbildung 7.8: Spannungs-Dehnungs-Diagramme für Kathetertyp "5Dv"

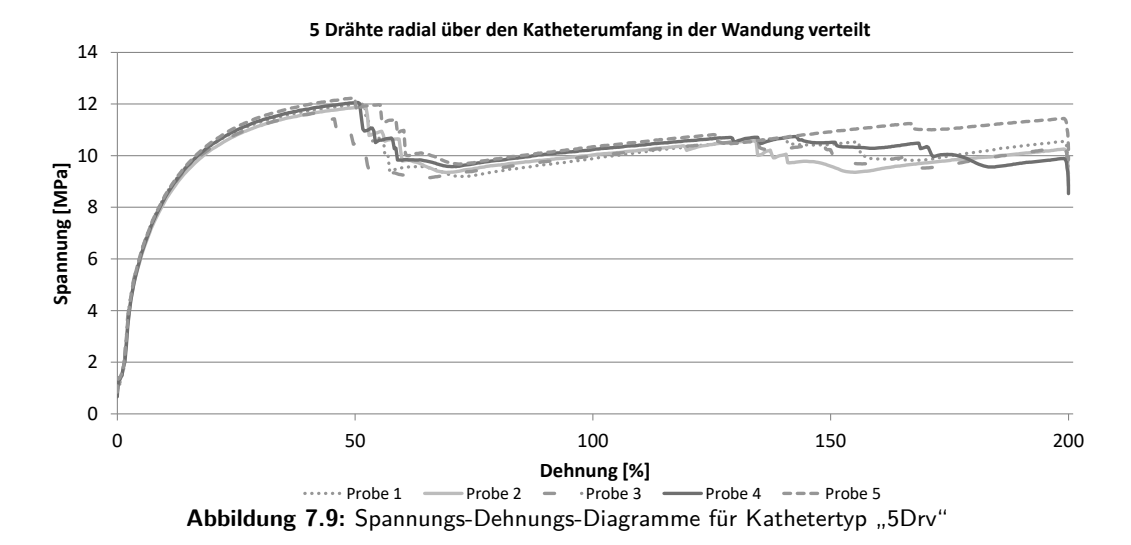

### 7.1.10 Bestimmung der Drahtverformung innerhalb der Katheterwandung

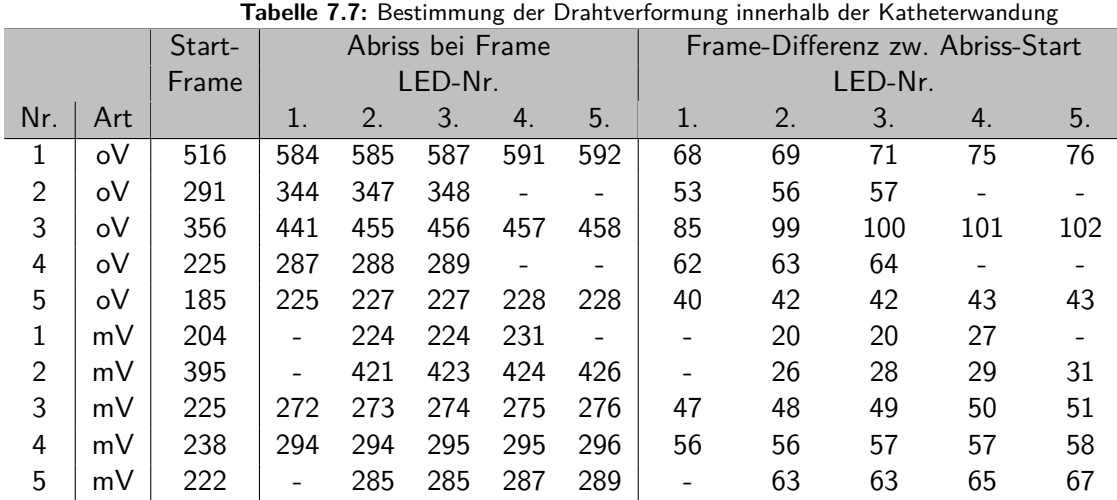

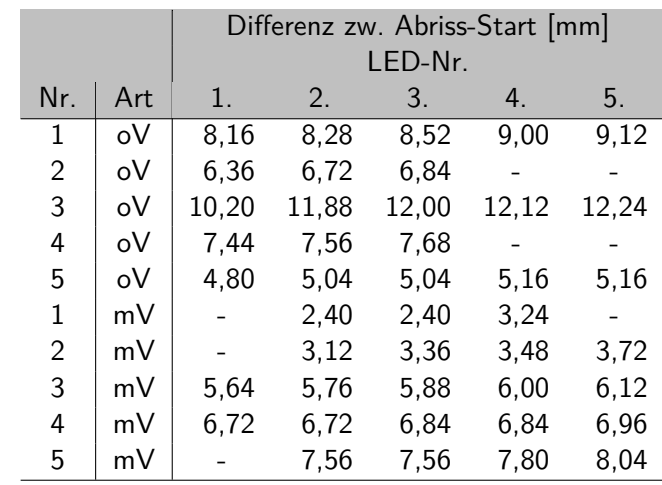

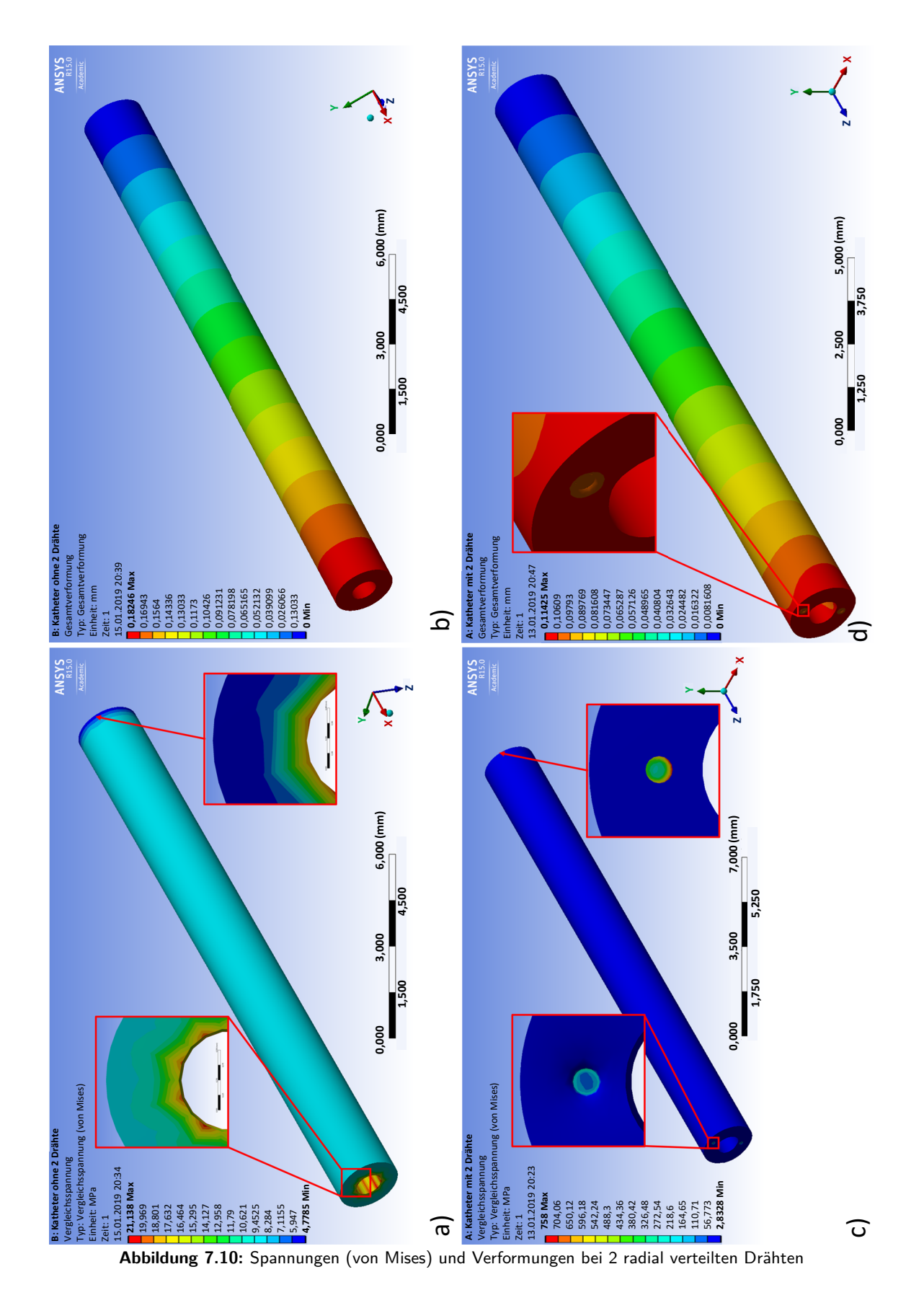

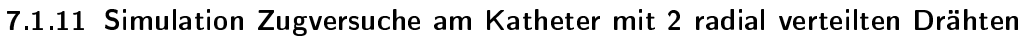

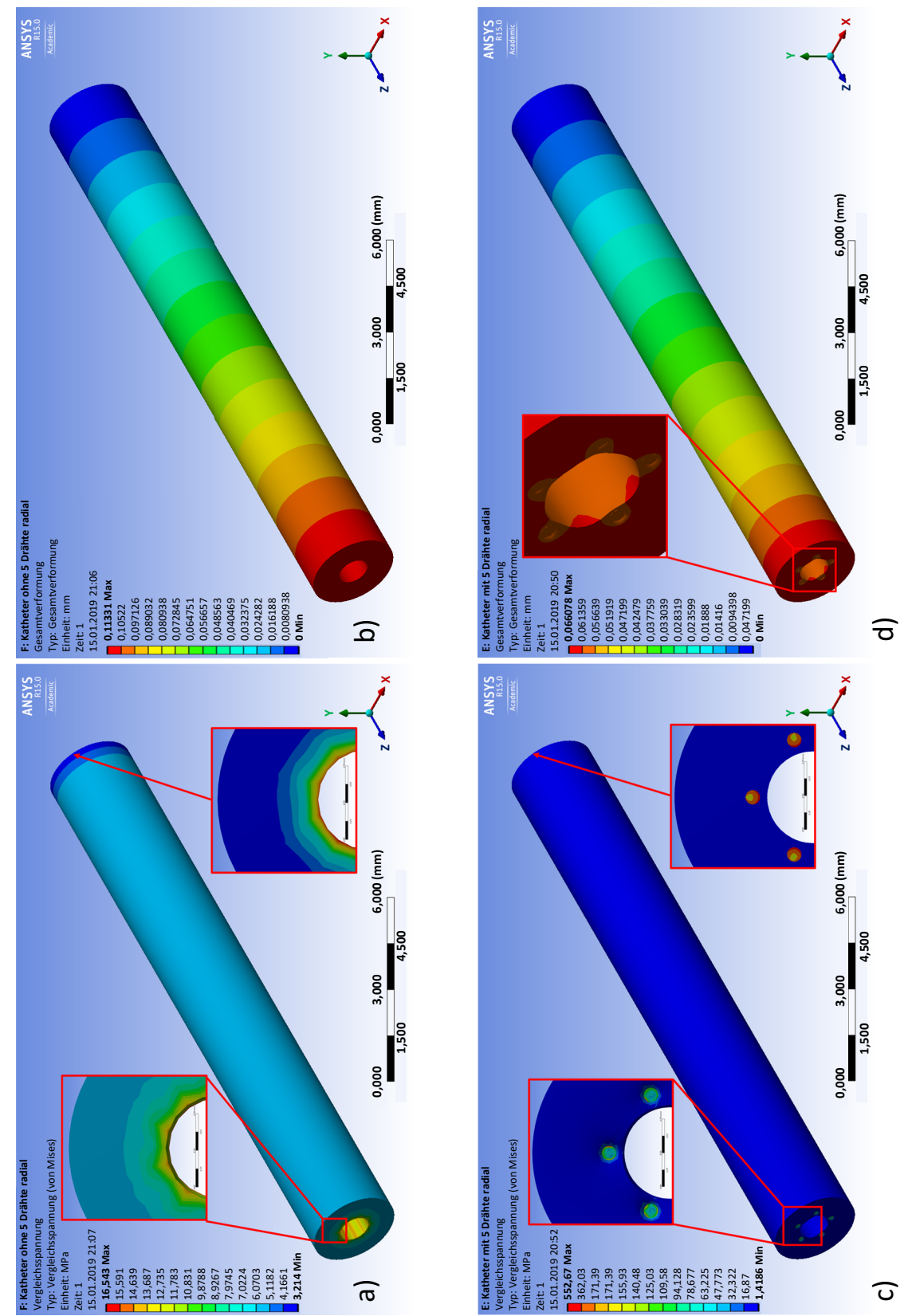

### 7.1.12 Simulation Zugversuche am Katheter mit 5 radial verteilten Drähten

**Abbildung 7.11:** Spannungen (von Mises) und Verformungen bei 5 radial verteilten Drähten

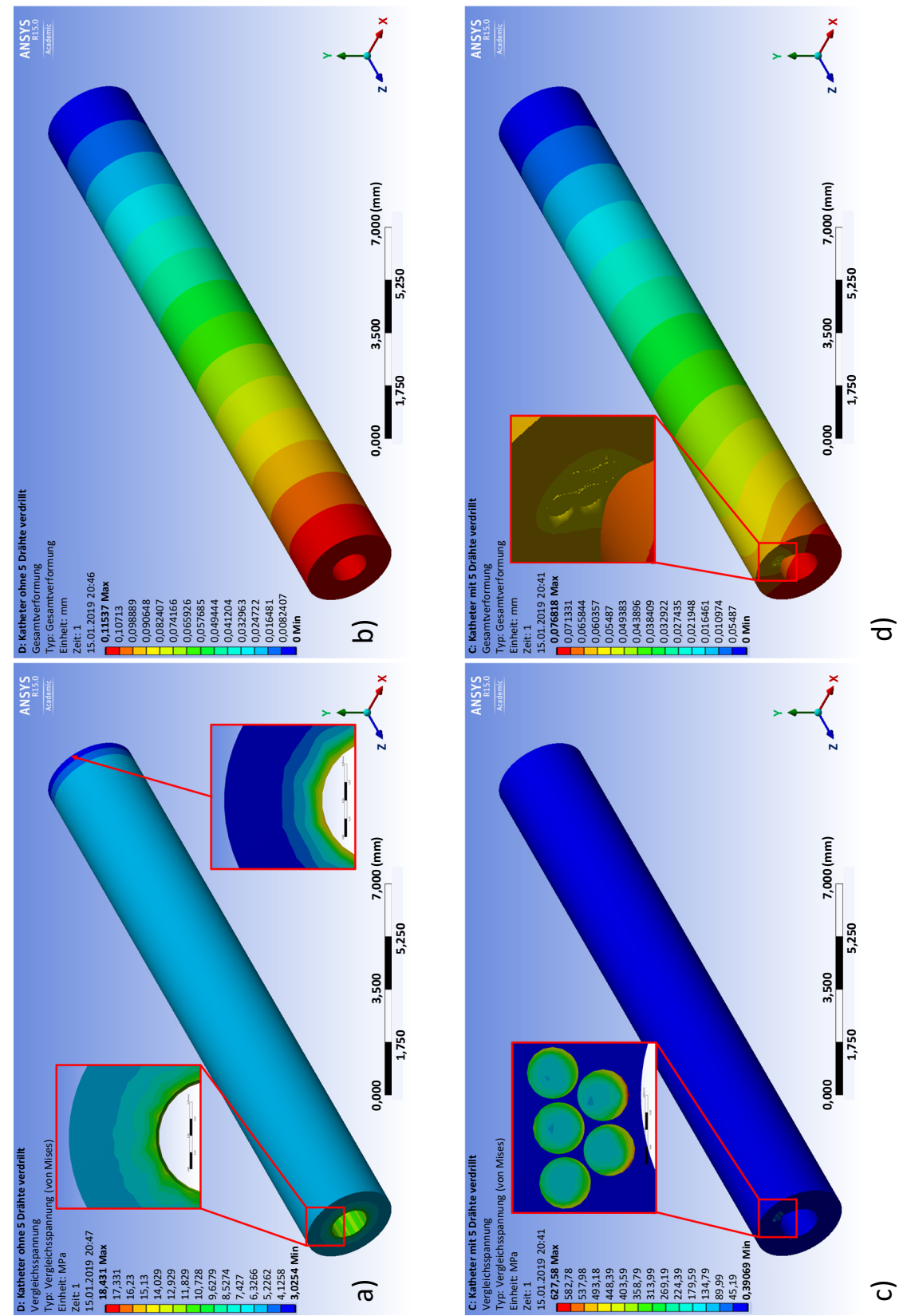

7.1.13 Simulation Zugversuche am Katheter mit 5 verdrillten Drähten

**Abbildung 7.12:** Spannungen (von Mises) und Verformungen bei 5 verdrillten Drähten

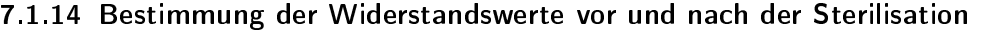

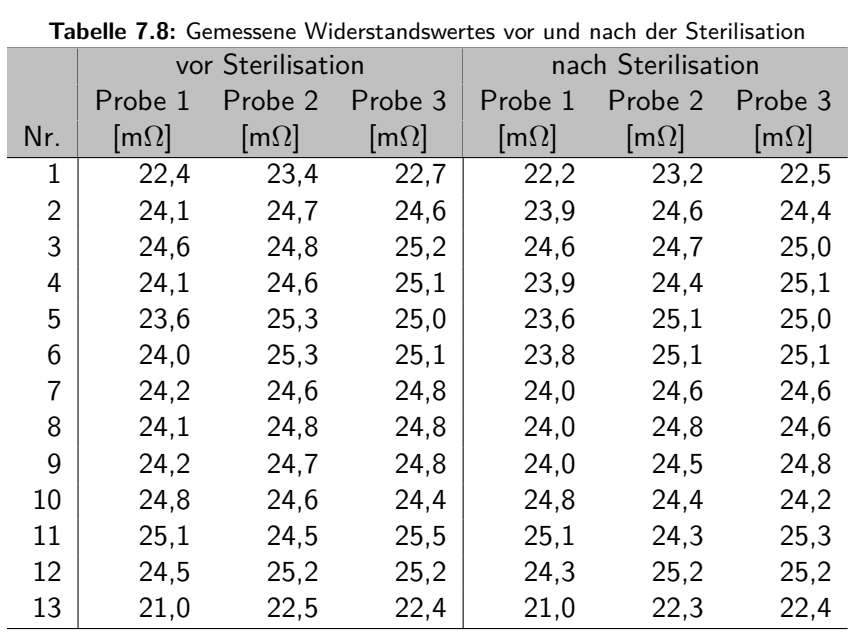

- 7.2 Anhang zu Kapitel 5: Funktionsdemonstrator mit integrierten elektronischen Komponenten
- 7.2.1 Teilkomponenten des finalen Aufbaus des Funktionsdemonstrators

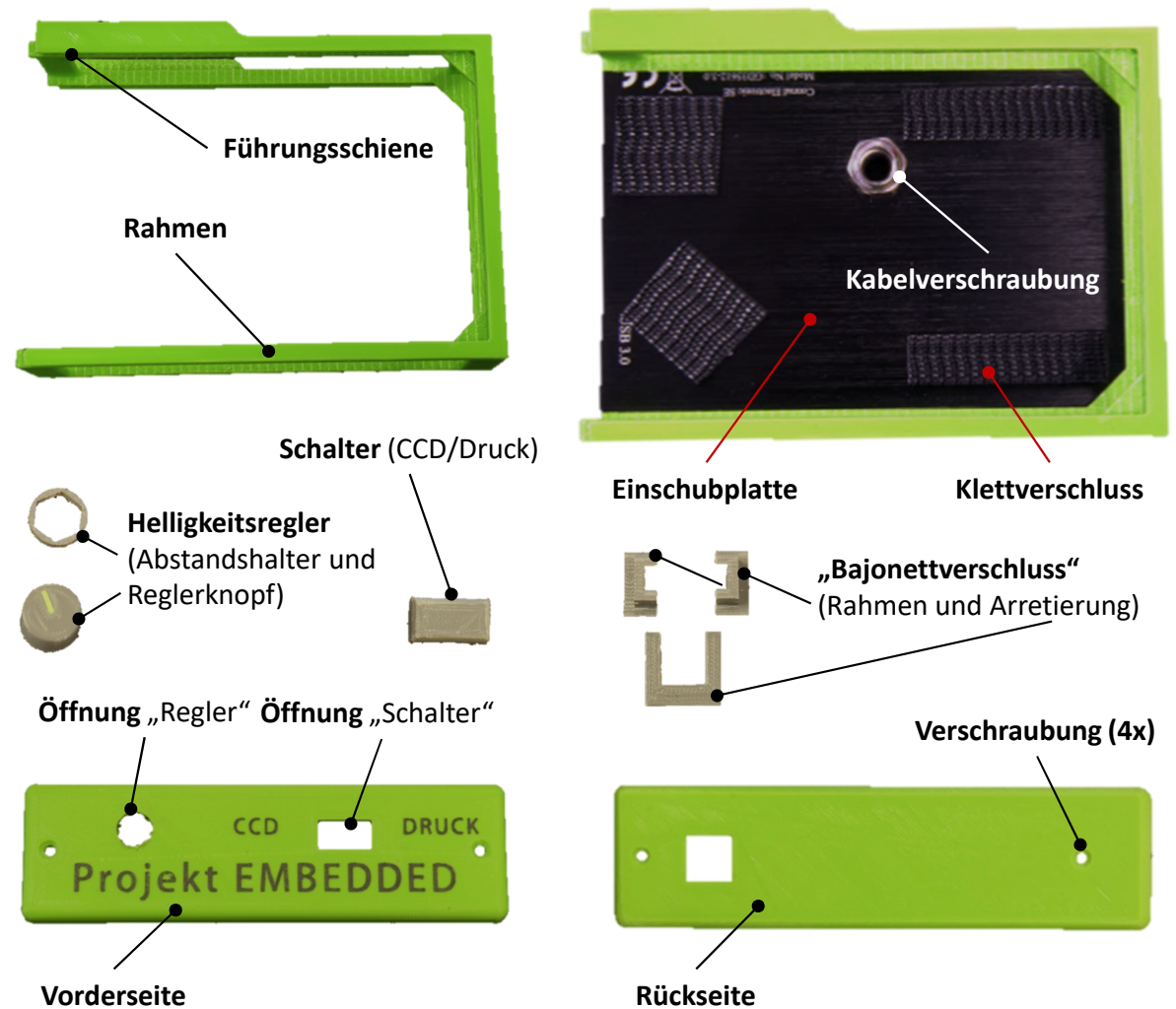

**Abbildung 7.13:** Teilkomponenten des finalen Aufbaus des Funktionsdemonstrators

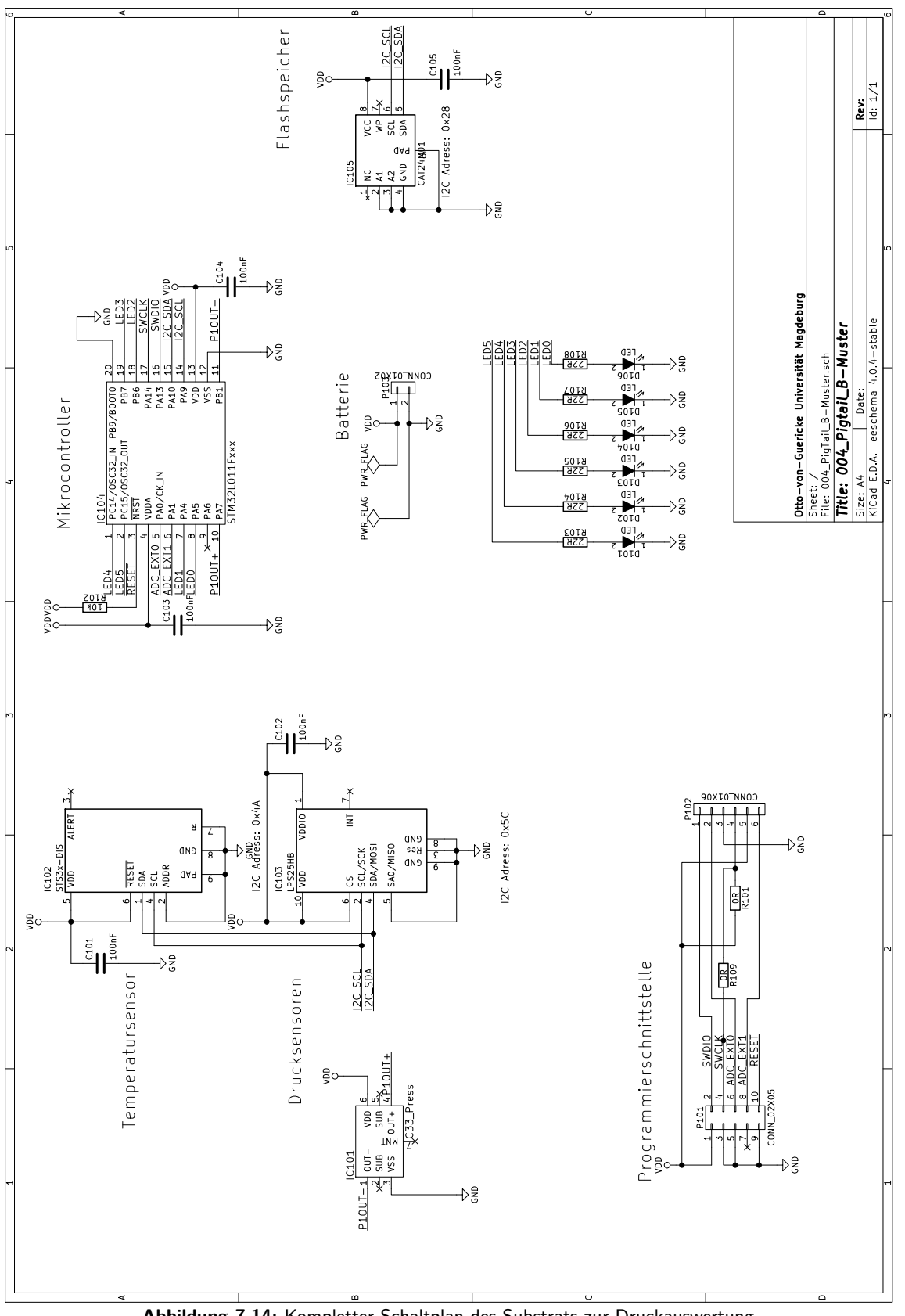

### 7.2.2 Schaltplan zum Funktionsdemonstrator

**Abbildung 7.14:** Kompletter Schaltplan des Substrats zur Druckauswertung

#### 7.2.3 Quellcode zur Programmierung des Mikrocontrollers des Funktionsdemonstrators

```
Listing 7.1: Quellcode Datei sys.c
```

```
1 #include "sys.h"
2 \mid /**
3 * @brief Function for initializing GPIO registers and clock dependencies
4 * @param [in] none
5 * @return none
6 \mid * \mid7 void Init_GPIO (void)
8 { /* Enable clocks for the ports */
9 RCC->IOPENR |= RCC_IOPENR_GPIOAEN | RCC_IOPENR_GPIOBEN | RCC_IOPENR_GPIOCEN;// |
         RCC_IOPENR_GPIOBEN | RCC_IOPENR_GPIOCEN;
10 /* PA4 set GPIO mode to output */
11 GPIOA->MODER &= ~ GPIO_MODER_MODE4; /* Reset old state */
12 GPIOA->MODER | = GPIO_MODER_MODE4_0;/*Set new state*/
13 /*PA5 set GPIO mode to output*/
14 GPIOA->MODER &= ~ GPIO_MODER_MODE5; /* Reset old state */
15 GPIOA->MODER |= GPIO_MODER_MODE5_0; /* Set new state */
16 /* PB6 set GPIO mode to output */
17 GPIOB->MODER &= ~ GPIO_MODER_MODE6; /* Reset old state */
18 GPIOB->MODER |= GPIO_MODER_MODE6_0; /* Set new state */
19 /* PB7 set GPIO mode to output */
20 GPIOB->MODER k = \texttt{GPIO_MODER_MODE7}; /*Reset old state*/
21 GPIOB->MODER |= GPIO_MODER_MODE7_0; /* Set new state */
22 /* PC14 set GPIO mode to output */
23 GPIOC->MODER &= ~ GPIO_MODER_MODE14; /* Reset old state */
24 GPIOC->MODER |= GPIO_MODER_MODE14_0; /* Set new state */
25 /*PC15 set GPIO mode to output*/
26 GPIOC->MODER &= "GPIO_MODER_MODE15; /*Reset old state*/
27 GPIOC->MODER |= GPIO_MODER_MODE15_0; /* Set new state */
28 }
```

```
Listing 7.2: Quellcode Datei sys.h
```

```
1 #ifndef INC_SYS_H_
2 # define INC_SYS_H_
3 #include "stm3210xx.h"
4 # define FLAG_DMA_RDY 1
5 /* Kurzbefehle für LED0 */
6 \mid # \text{define } LED00N \text{ (GPI0A->BSRR } |= \text{GPI0\_BSRR\_BS\_5 } )7 # define LED0OFF ( GPIOA->BSRR |= GPIO_BSRR_BR_5 )
8 # define LED0TOGGLE ( GPIOA->BSRR = (( GPIOA->ODR ^ GPIO_ODR_OD5 ) & GPIO_ODR_OD5 ) | (
        GPIO_ODR_OD5 << 16) )
9 /* Kurzbefehle für LED1 */
10 #define LED10N (GPIOA->BSRR |= GPIO_BSRR_BS_4)
11 \# define LED10FF (GPIOA->BSRR |= GPIO_BSRR_BR_4)
12 # define LED1TOGGLE ( GPIOA->BSRR = (( GPIOA->ODR ^ GPIO_ODR_OD4 ) & GPIO_ODR_OD4 ) | (
        GPIO_ODR_OD4 << 16) )
13 /* Kurzbefehle für LED2 */
14 # define LED2ON ( GPIOB->BSRR | = GPIO BSRR BS 6)
15 # define LED2OFF ( GPIOB->BSRR |= GPIO_BSRR_BR_6 )
16 # define LED2TOGGLE ( GPIOB->BSRR = (( GPIOB->ODR ^ GPIO_ODR_OD6 ) & GPIO_ODR_OD6 ) | (
        GPIO_ODR_OD6 << 16) )
17 /* Kurzbefehle für LED0 */
18 # define LED3ON ( GPIOB->BSRR |= GPIO_BSRR_BS_7 )
19 # define LED3OFF ( GPIOB->BSRR |= GPIO_BSRR_BR_7 )
20 # define LED3TOGGLE ( GPIOB->BSRR = (( GPIOB->ODR ^ GPIO_ODR_OD7 ) & GPIO_ODR_OD7 ) | (
        GPIO_ODR_OD7 << 16) )
21 /* Kurzbefehle für LED4 */
22 \# define LED40N (GPIOC->BSRR \|= GPIO_BSRR_BS_14)
23 # define LED4OFF ( GPIOC->BSRR |= GPIO_BSRR_BR_14 )
24 \# define LED4TOGGLE (GPIOC->BSRR = ((GPIOC->ODR ^ GPIO_ODR_OD14) & GPIO_ODR_OD14) | (
        GPIO_ODR_OD14 << 16) )
25 /* Kurzbefehle für LED5 */
26 #define LED50N (GPIOC->BSRR |= GPIO_BSRR_BS_15)
27 # define LED5OFF ( GPIOC->BSRR |= GPIO_BSRR_BR_15 )
28 \#define LED5TOGGLE (GPIOC->BSRR = ((GPIOC->ODR ^ GPIO_ODR_OD15) & GPIO_ODR_OD15) | (
        GPIO_ODR_OD15 << 16) )
29 void Init_GPIO (void);
30 #endif /* INC_SYS_H_ */
```
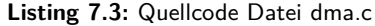

```
1 | #include "sys.h"
2 \mid#include "dma.h"
3 #include "adc.h"
4 extern volatile uint32_t u32_flag;
5 /* Initialisierungsfunktion für den DMA */
6 void Init_DMA ( void )
7 { /* DMA Controller configuration */
8 /*Enable Clock for DMA1*/
9 RCC->AHBENR |= RCC_AHBENR_DMAEN;
10 /* Clear Interrupts */
11 DMA1->IFCR |= DMA_IFCR_CTEIF1 | DMA_IFCR_CTCIF1 | DMA_IFCR_CGIF1;
12 /*Peripheral adress which schould be read*/
13 DMA1 Channel1->CPAR = (uint32 t) & ADC1->DR;
14 | /*Memory adress which schould be written*/
15 DMA1_Channel1->CMAR = (uint32_t) Get_ADC1_Buffer();
16 /*How many transfer should be done*/
17 DMA1_Channel1->CNDTR = ADC1_BUFFER;
18 | /*Set size of memory, size of peripheral, increment after transfer, circular mode*/
19 DMA1_Channel1->CCR = DMA_CCR_MSIZE_1 | DMA_CCR_PSIZE_1 | DMA_CCR_MINC | DMA_CCR_CIRC;
20 | /*Set size of memory, size of peripheral, increment after transfer, circular mode*/
21 DMA1_Channel1->CCR |= DMA_CCR_TCIE;
22 /*Enable the DMA Channel*/
23 DMA1_Channel1->CCR |= DMA_CCR_EN;
24 /* Enable Nested Interrupt Vector for DMA Interrupts */
25 NVIC_EnableIRQ (DMA1_Channel 1_IRQn);
26 }
27 /* Interrupt Routine for DMA Interrupts */
28 void DMA1_Channel1_IRQHandler (void)
29 \sqrt{1}30 u32_flag |= FLAG_DMA_RDY; // u32_flag = u32_flag | FLAG_DMA_RDY;
31 /*Rü cksetzen der DMA Interrupt Flags */
32 DMA1->IFCR |= DMA_IFCR_CTEIF1 | DMA_IFCR_CTCIF1 | DMA_IFCR_CGIF1;
33 |
```
#### **Listing 7.4:** Quellcode Datei dma.h

```
1 |#ifndef DMA_H_
2 # define DMA_H_
3 /* Funktion zur Initialisierung des DMA */
4 void Init_DMA (void);
5 \vert#endif
```

```
1 #include <sys.h>
2 \mid \# \text{include } \leq \text{adc.h}3 /* Speicher für die ADC Werte */
4 static uint32_t u32_ADC1_buffer [ADC1_BUFFER];
5 /* Funktion zum Auslesen des Speichers */
6 uint32_t* Get_ADC1_Buffer (void)
\bf 78 return u32_ADC1_buffer;
9 \mid \cdot10 void Init_ADC1 (void)
11 \frac{1}{4}12 ADC1->CR \&= \sim ADC_CR_ADEN;
13 ADC1->CFGR1 &= ~ADC CFGR1 DMAEN:
14 /* Port PA0 as ADC input / analog function */
15 GPIOA->MODER &= ~ GPIO_MODER_MODE0; /* Reset old state */
16 GPIOA->MODER |= GPIO_MODER_MODE0_1 | GPIO_MODER_MODE0_0; /* Set new state */
17 /* Port PA1 as ADC input / analog function */
18 GPIOA->MODER &= ~ GPIO_MODER_MODE1; /* Reset old state */
19 GPIOA->MODER |= GPIO_MODER_MODE1_1 | GPIO_MODER_MODE1_0; /* Set new state */
20 /* Enable clock to use Pins */
21 RCC->IOPENR |= RCC_IOPENR_GPIOAEN;
22 /*Enable clock to use ADC*/
23 RCC->APB2ENR |= RCC_APB2ENR_ADCEN;
24 /* Enable PCLK /4 as clock */
25 ADC1->CFGR2 |= ADC_CFGR2_CKMODE_1;
26 /* Enable oversampling ratio */
27 | ADC1->CFGR2 |= (7 \leq \text{ADC\_CFGR2\_OVSR\_Pos});
28 /*Enable oversampling bitshift*/
29 ADC1->CFGR2 |= (8 \le \text{ADC_CFGR2_0WSS_Pos});30 /* Enable Oversampling */
31 ADC1->CFGR2 |= ADC_CFGR2_OVSE;
32 /* ADC Prescaler */
33 ADC1_COMMON->CCR |= ADC_CCR_PRESC_0 | ADC_CCR_PRESC_1 | ADC_CCR_PRESC_3 | ADC_CCR_LFMEN;
34 /* Enable continuous conversion */
35 ADC1->CFGR1 |= ADC_CFGR1_CONT | ADC_CFGR1_DMACFG | ADC_CFGR1_DMAEN;
36 /* Set sampling time ADC1 */
37 ADC1->SMPR |= ADC_SMPR_SMP_0 | ADC_SMPR_SMP_1 | ADC_SMPR_SMP_2;
38 /* Hinzuf ügen von ADC Kanal 0 und 1 zur Samplingliste */
39 ADC1->CHSELR |= ADC_CHSELR_CHSEL0 | ADC_CHSELR_CHSEL1;
40 /* Start Voltage regulator */
41 | ADC1->CR | = ADC_CR_ADVREGEN;
42 while (! (ADC1->CR & ADC_CR_ADVREGEN));
43 for ( uint32_t u32_i=0;u32_i<10;u32_i ++)
44 {
45 /* NOP No operation */
46 \vert asm volatile ("mov r0, r0");
47 }
48 /* start calibration */
```
**Listing 7.5:** Quellcode Datei adc.c

```
49 ADC1->CR | = ADC_CR_ADCAL;
50 while (ADC1->CR & ADC_CR_ADCAL);
51 for ( uint32_t u32_i=0;u32_i<4;u32_i ++)
52 \mid \quad \{53 /* NOP */
54 asm volatile ("mov r0, r0");
55 }
56 /* Enable ADC */
57 ADC1->ISR |= ADC_ISR_ADRDY;
58 ADC1->CR |= ADC_CR_ADEN;
59 /* Warte bis ADC ready */
60 while (!( ADC1->ISR & ADC_ISR_ADRDY ));
61 /* Statusbit lö schen */
62 ADC1->ISR | = ADC_ISR}ADRDY;
63 /* Start first conversion */
64 ADC1->CR | = ADC_CR_ADSTART;
65 }
```
Listing 7.6: Quellcode Datei adc.h

```
1 # ifndef ADC_H_
2 # define ADC_H_
3 # define ADC1_BUFFER 2
4 \vert void Init_ADC1(void);
5 uint32_t* Get_ADC1_Buffer (void);
6 uint32_t Get_TEMP (void);
7 uint32_t Get_GSR ( void );
8 \# endif /* ADC_H_ */
```
**Listing 7.7:** Quellcode Datei uart.c gekürzt auf die verwendeten Funktionen

```
1 /* Funktionen zur Nutzung des UART */
2 \mid \# \text{include} "sys.h"
3 # include " uart.h "
4 /* Die Speicher werden für LPUART1 benutzt , sollten andere UARTs genutzt werden , so
5 * muss angepasst werden oder neue Speicher erzeugt werden. */
6 static uint8_t u8_uartrxbuffer [ UART_BUFFER_SIZE_RX ];
7 static uint8_t u8_uarttxbuffer[UART_BUFFER_SIZE_TX];
8 /* Zeiger für Lesen und Schreiben des Empfangspuffers. Wird nur von UART1 verwendet. */
9 static uint16_t u16_uart_rx_read = 0;
10 static uint16_t u16_uart_rx_write = 0;
11 /* Zeiger für das Lesen und schreiben des Sendepuffers
12 * wird nur für UART1 verwendet. */
13 static uint16 t u16 uart tx read = 0;
14 static uint16_t u16_uart_tx_write = 0;
15 /* @brief Function for initializing LPUART1
16 * @param [in] u32_baudrate Baudrate which will be used for communication
17 * @return none */
18
19 void Init_LPUART1 (uint32_t u32_baudrate)
20 { /*Disable the LPUART1 module*/
21 LPUART1->CR1 k = USART_CR1_UE;
22 /* PA13 set GPIO mode to alternate function lpuart1 */
23 GPIOA->MODER &= ~ GPIO_MODER_MODE13; /* Reset old state */
24 GPIOA->MODER | = GPIO_MODER_MODE13_1; /* Set new state */
25 GPIOA->AFR [1] k = "GPIO_AFRH_AFRH6; /*Reset old state*/
26 GPIOA->AFR [1] | = (6 \leq \text{GPIO}_{\text{A}FRH_{\text{A}FRH6}} \text{Pois});/*Set new state*/
27 /* PA14 set GPIO mode to alternate function lpuart1 */
28 GPIOA->MODER k = "GPIO_MODER_MODE14; /*Reset old state*/
29 GPIOA->MODER |= GPIO_MODER_MODE14_1; /*Set new state*/
30 GPIOA->AFR [1] &= ~ GPIO_AFRH_AFRH7; /* Reset old state */
31 GPIOA->AFR [1] |= (6 << GPIO_AFRH_AFRH7_Pos);/*Set new state*/
32 /*Clock activate, Enable clocks for the ports*/
33 RCC->IOPENR |= RCC_IOPENR_GPIOAEN;
34 /* Enable APB2 to use UART */
35 RCC->APB1ENR |= RCC_APB1ENR_LPUART1EN;
36 /* Enable transmit and receive function , enable receive interrupt */
37 LPUART1->CR1 = USART_CR1_TE | USART_CR1_RE | USART_CR1_RXNEIE;
38 /* Set baudrate */
39 LPUART1->BRR = (256 * F_CPU) / u32_baudrate;
40 /* Enable the uart function */
41 LPUART1->CR1 |= USART_CR1_UE;
42 /* Set priority for LPUART1 */
43 NVIC_SetPriority (LPUART1_IRQn, 0x0F);
44 /* Activate Nested Interrupt Vector Controller for LPUART1 */
45 | NVIC_EnableIRQ (LPUART1_IRQn);
46 }
47
48 uint16_t uart_send_char ( uint8_t u8_char )
```

```
49 \mid \{ uint16_t u16_uart_tx_write_tmp = 0;
50 u16_uart_tx_write_tmp = (u16_uart_tx_write + 1) & (UART_BUFFER_SIZE_TX - 1);
51 if (u16_uart_tx_write_tmp != u16_uart_tx_read)
52 { u8_uarttxbuffer [u16_uart_tx_write_tmp] = u8_char;
53 u16_uart_tx_write = u16_uart_tx_write_tmp;
54 /* Enable Transmit Interrupt */
55 LPUART1->CR1 |= USART_CR1_TXEIE;
56 return UART_NO_ERROR;
57 \mid \}58 else
59 {
60 return UART_BUFFER_OVERFLOW;
61 }
62 }
63
64 /* Send string per UART1 */
65 void uart_send_str ( const uint8_t * u8_s )
66 \int while (*u8_s)67 {
68 uart_send_char (*u8_s++);
69 }
70 \mid \}71
72 //Für void Scale LED; switch ( u32_data )
73 void uart_send_32Ah ( uint32_t u32_data )
74 { uint8_t u8_LUT_Ah [16] = {'0','1','2','3','4','5','6','7','8','9','A','B','C','D','E','F'
         };
75 uart_send_char('0');
76 | uart_send_char('x');
77 uart_send_char ( u8_LUT_Ah [( u32_data >> 28) & 0 x0F ]) ; // >> Verschiebung nach Links
78 uart_send_char ( u8_LUT_Ah [( u32_data >> 24) & 0 x0F ]) ;
79 uart_send_char ( u8_LUT_Ah [( u32_data >> 20) & 0 x0F ]) ;
80 uart_send_char ( u8_LUT_Ah [ ( u32_data >> 16) & 0x0F]) ;
81 | uart_send_char ( u8_LUT_Ah [ ( u32_data >> 12) & 0 x 0 F]) ;
82 uart send char ( u8 LUT Ah ( u32 data >> 8) & 0 x0F ]) ;
83 uart_send_char ( u8_LUT_Ah [( u32_data >> 4) & 0 x0F]) ;
84 uart_send_char ( u8_LUT_Ah [( u32_data >> 0) & 0 x0F ]) ;
85 }
86
87 // Senden der Druckwerte in main.c
88 void uart_send_16Ad (int32_t i32_data)
89 \left\{ \text{ units } t \text{ us } LUT_A d[10] = \left\{ \begin{array}{c} 0 \\ \end{array}, \begin{array}{c} 1 \\ \end{array}, \begin{array}{c} 1 \\ \end{array}, \begin{array}{c} 1 \\ \end{array}, \begin{array}{c} 1 \\ \end{array}, \begin{array}{c} 1 \\ \end{array}, \begin{array}{c} 1 \\ \end{array}, \begin{array}{c} 1 \\ \end{array}, \begin{array}{c} 1 \\ \end{array}, \begin{array}{c} 1 \\ \end{array}, \begin{array}{c} 1 \\ \end{array}, \begin{array}{c} 1 \\ \end{array}, \begin{array}{c} 190 if(i32_data < 0)91 {
92 i32_data = -132_data;
93 uart\_send\_char(' -');
94 }
95 else
96 {
```

```
97 uart\_send\_char('++);
98 }
99 uint8_t u8_10ker = i32_data / 10000;
100 uint8_t u8_1ker = ( i32_data - ( uint16_t ) u8_10ker * 10000) / 1000;
101 uint8_t u8_100er = ( i32_data - ( uint16_t ) u8_10ker * 10000 - ( uint16_t ) u8_1ker * 1000) /
          100;
102 uint8_t u8_10er = ( i32_data - ( uint16_t ) u8_10ker * 10000 - ( uint16_t ) u8_1ker * 1000 - (
          uint16_t ) u8_100er * 100) / 10;
103 uint8_t u8_1er = i32_data - ( uint16_t ) u8_10ker * 10000 - ( uint16_t ) u8_1ker * 1000 - (
          uint16_t ) u8_100er * 100 - u8_10er * 10;
104 uart_send_char (u8_LUT_Ad [u8_10ker]);
105 uart_send_char (u8_LUT_Ad [u8_1ker]);
106 uart_send_char ( u8_LUT_Ad [ u8_100er ]) ;
107 uart_send_char (u8_LUT_Ad [u8_10er]);
108 uart_send_char (u8_LUT_Ad [u8_1er]);
109 }
```
**Listing 7.8:** Quellcode Datei uart.h

```
1 #ifndef UART H
2 # define UART_H_
3 # define UART_BAUDRATE 115200
4 # define UART_BUFFER_SIZE_RX 32
5 # define UART_BUFFER_SIZE_TX 32
6 /* Statusausgaben des UARTs */
7 # define UART_NO_ERROR 0 /* Es wurde kein Fehler erkannt */
8 # define UART_BUFFER_OVERFLOW 0 x0100 /* Buffer Overflow */
9 # define UART_BUFFER_EMPTY 0 x0200 /* Buffer Empty */
10 # define UART_NO_DATA 0 x0300 /* Es sind keine Daten vorhanden */
11 void Init_LPUART1 (uint32_t u32_baudrate);
12 uint16_t uart_send_char (uint8_t u8_char);
13 uint16_t uart_get_char (void);
14 void uart_send_str (const uint8_t *u8_s);
15 void uart_set_buffer (uint8_t u8_data);
16 void uart_send_Ah (uint8_t u8_data);
17 void uart_send_16Ah (uint16_t u16_data);
18 void uart_send_32Ah ( uint32_t u32_data );
19 void uart_send_Ad(int16_t i8_data);
20 \sqrt{v} void uart_send_16Ad (int32_t i32_data);
21 # endif /* UART_H_ */
```
**Listing 7.9:** Quellcode Datei i2c.c gekürzt auf die verwendeten Funktionen

```
1 #include "sys.h"
2 \mid#include "i2c.h"
3 \vert void Init I2C ( void)
4 { /* Initialisierung der Ports */
5 /*Port PA9 / SCL alternate function (AF1), Open Drain*/
6 GPIOA->AFR [1] \&= "GPIO_AFRH_AFRH1;
7 GPIOA->AFR [1] |= (0b0001 << GPIO_AFRH_AFRH1_Pos);
8 GPIOA->OTYPER |= GPIO_OTYPER_OT_9;
9 GPIOA->PUPDR |= GPIO_PUPDR_PUPD9_0;
10 GPIOA->MODER &= ~ GPIO_MODER_MODE9; /* Reset old state */
11 GPIOA->MODER |= GPIO_MODER_MODE9_1; /* Set new state */
12 /*Port PA10 / SDA alternate function (AF1), Open Drain*/
13 GPIOA->AFR [1] k = \degree GPIO AFRH AFRH2;
14 GPIOA->AFR [1] |= (0b0001 << GPIO_AFRH_AFRH2_Pos);
15 GPIOA->OTYPER |= GPIO_OTYPER_OT_10;
16 GPIOA->PUPDR |= GPIO PUPDR PUPD10 0:
17 GPIOA->MODER &= ~ GPIO_MODER_MODE10; /* Reset old state */
18 GPIOA->MODER |= GPIO_MODER_MODE10_1; /* Set new state */
19 /* Initialisierung I2C Register */
20 /* Enable clocks for the ports */
21 RCC->IOPENR |= RCC_IOPENR_GPIOAEN;
22 /*Enable APB1 (peripheral clock) to use I2C*/
23 RCC->APB1ENR |= RCC_APB1ENR_I2C1EN;
24 | I2C1->TIMINGR = (3 << I2C_TIMINGR_PRESCO)
25 | (0 x13 << I2C_TIMINGR_SCLL_Pos )
26 | (0 x 0 F << I2C_TIMINGR_SCLH_Pos)
27 | (0 x02 << I2C_TIMINGR_SDADEL_Pos )
28 | (0 x04 << I2C_TIMINGR_SCLDEL_Pos);
29 /* Clear the not acknowledged flag */
30 | I2C1->ICR |= I2C_ICR_NACKCF;
31 /*Enable I2C1*/32 | 12C1-5CR1 = 12C_CCR1_PE;
33 |34 /* Write one byte without stop */
35 uint8_t I2C_Write ( uint8_t u8_adress , uint8_t u8_data )
36 \left| \begin{array}{c} 12C1 - \frac{3}{2}R = u8 \end{array} \right|37 | 12C1->CR2 = (1 \leq X12C_CR2_NBYTES0) | 12C_CCR2_START | (u8_adress \leq 1);
38 while (!( I2C1->ISR & I2C_ISR_TC ) );
39 /* Wurde der Slave erreicht ?*/
40 if( I2C1->ISR & I2C_ISR_NACKF )
41 {
42 \vert I2C1->ICR \vert = I2C_ICR_NACKCF;
43 return 0;
44 }
45 else
46 {
47 return 1;
48 }
```

```
49 \vert }
50 /* Read one byte with stop */
51 uint8_t I2C_Read_Stop ( uint8_t u8_adress )
52 { I2C1->CR2 = I2C_CR2_AUTOEND | (1 << I2C_CR2_NBYTES0 ) | I2C_CR2_START | I2C_CR2_RD_WRN |
        ( u8 \_ \al{a}53 while (( I2C1->ISR & I2C_ISR_BUSY ));
54 return I2C1->RXDR;
55 \mid}
```
**Listing 7.10:** Quellcode Datei i2c.h

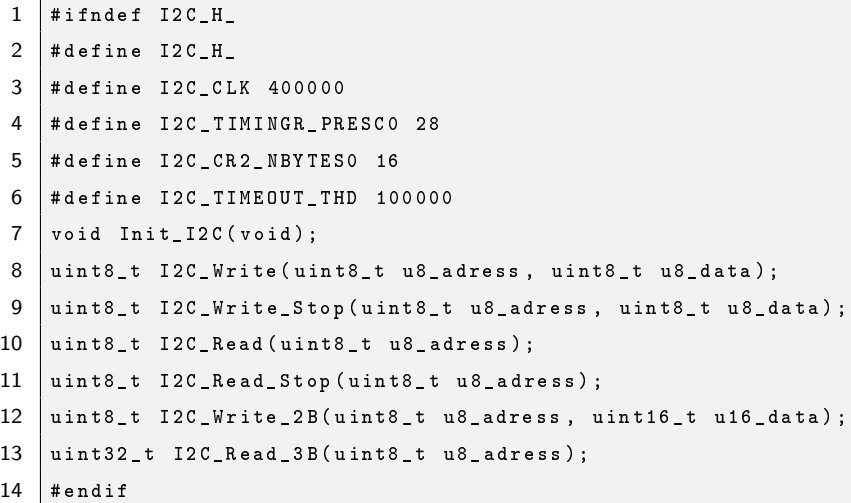

```
1 #include "sys.h"
2 #include "lps25hb.h"
3 #include "i2c.h"
4
5 void Init_LPS25HB_0 ( void )
6 \mid \{ \text{uint8}_t \text{ u8}_t \text{tmp} = 0; \}7 /* ODR Update 25 Hz and enable */
8 u8_tmp = (1 << CTRL_REG1_ODR2) | (1 << CTRL_REG1_PD);
9 LPS25HB_0_Write (CTRL_REG1, u8_tmp);
10 }
11 uint8_t LPS25HB_0_Write (uint8_t u8_register, uint8_t u8_data)
12 \vert { I2C1->TXDR = u8_register;
13 I2C1->CR2 = I2C_CR2_AUTOEND | (2 << I2C_CR2_NBYTES_Pos ) | I2C_CR2_START | (
         LPS25HB_I2C_ADRESS_0 << 1) ;
14 while (!(I2C1->ISR & I2C_ISR_TXE));
15 I2C1->TXDR = u8_data;
16 while ((12C1->ISR & I2C_ISR_BUSY));
17 /* Wurde der Slave erreicht ?*/
18 if(I2C1->ISR & I2C_ISR_NACKF)
19 {
20 \vert I2C1->ICR \vert = I2C_ICR_NACKCF;
21 return 0;
22 }
23 else
24 {
25 return 1;
26 }
27 \mid \}28 uint8_t LPS25HB_0_Read (uint8_t u8_register)
29 \int uint8_t u8_tmp = 0;
30 | I2C_Write (LPS25HB_I2C_ADRESS_0,u8_register);
31 u8_tmp = I2C_Read_Stop (LPS25HB_I2C_ADRESS_0);
32 return u8_tmp;
33 }
```
**Listing 7.11:** Quellcode Datei lps25hb.c gekürzt auf die verwendeten Funktionen

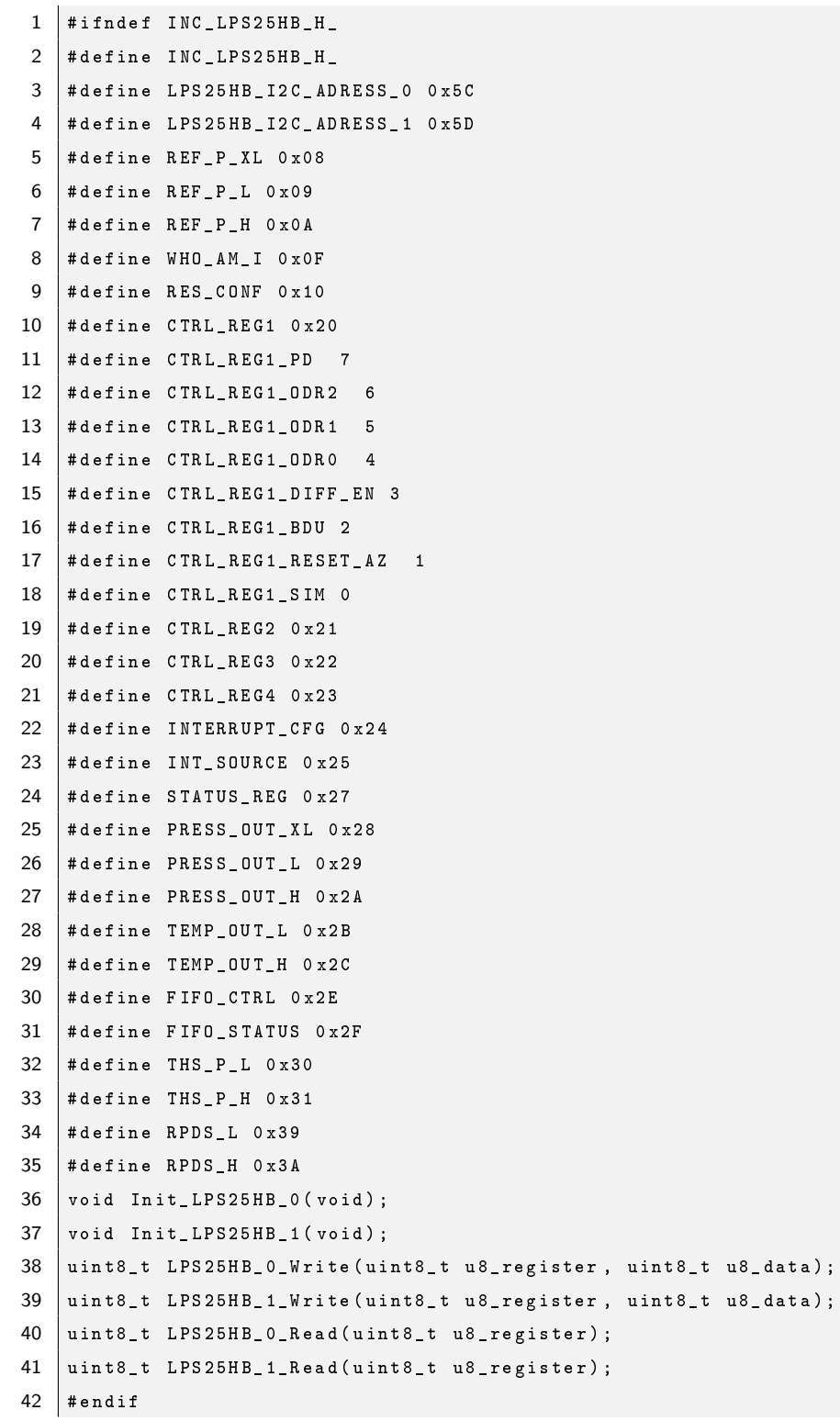

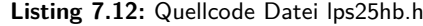

## 7.3 Datenträger

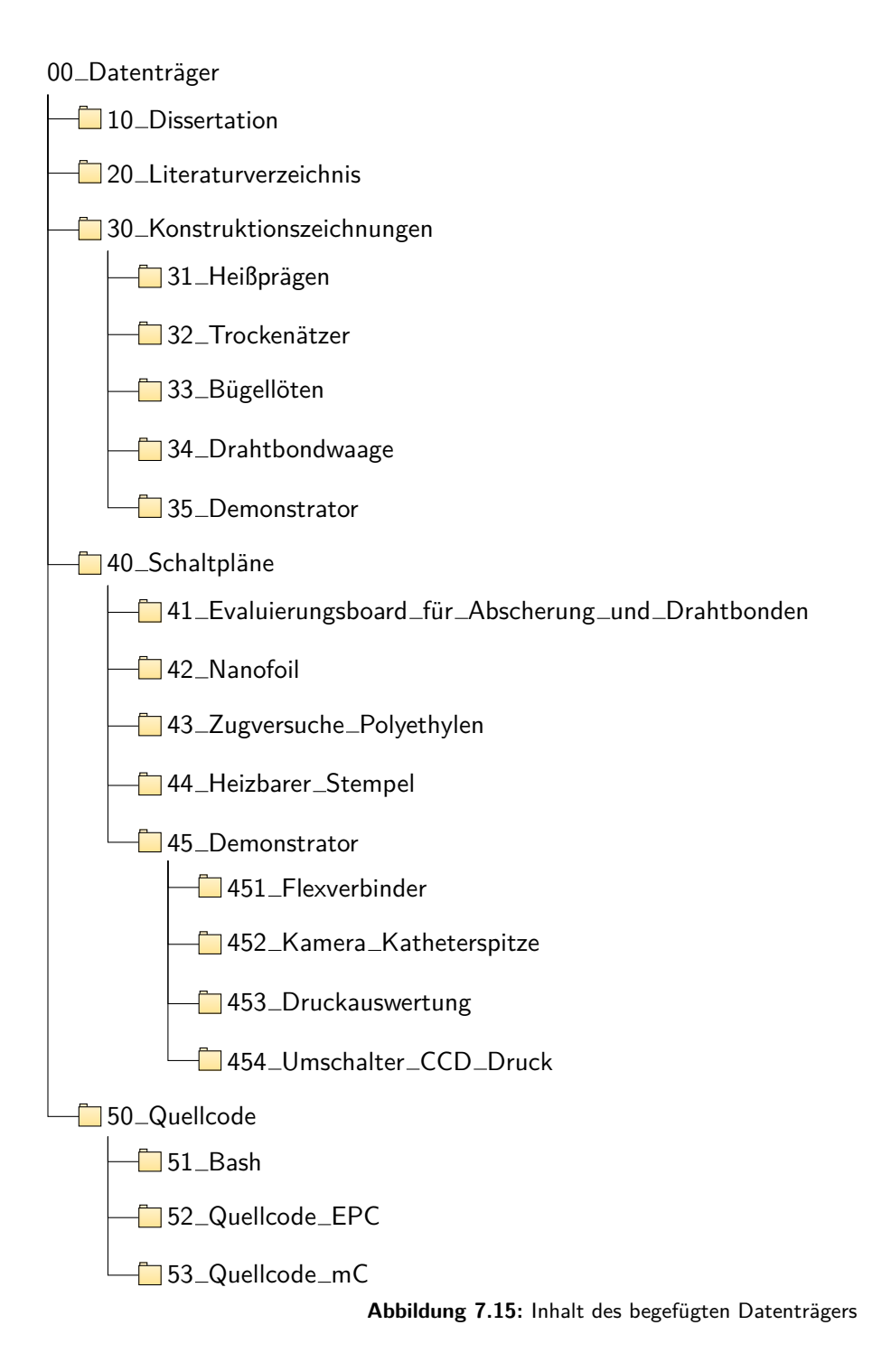

### Literaturverzeichnis

- [1] Europäisches Patentamt: Europäische Patentstatistiken. [https://www.epo.org/about-us/](https://www.epo.org/about-us/annual-reports-statistics/statistics_de.html) [annual-reports-statistics/statistics\\_de.html](https://www.epo.org/about-us/annual-reports-statistics/statistics_de.html). Version: 2020
- [2] WORLD INTELLECTUAL PROPERTY ORGANIZATION: WIPO IP Statistics Data Center. [https:](https://www3.wipo.int/ipstats/index.htm?tab=patent&lang=en) [//www3.wipo.int/ipstats/index.htm?tab=patent&lang=en](https://www3.wipo.int/ipstats/index.htm?tab=patent&lang=en). Version: 2020
- [3] STATISTA, INC.: Total global medical technology revenue from 2011 to 2024. [https://www.](https://www.statista.com/statistics/325809/worldwide-medical-technology-revenue) [statista.com/statistics/325809/worldwide-medical-technology-revenue](https://www.statista.com/statistics/325809/worldwide-medical-technology-revenue). Version: 2018. – Abruf: 20.08.2021
- [4] KAISER, Wolfgang: Kunststoffchemie für Ingenieure: Von der Synthese bis zur Anwendung. 4., neu bearbeitete und erweiterte Auflage. München : Carl Hanser Verlag GmbH & Co. KG, 2016. – ISBN 9783446446380
- [5] EYERER, Peter ; ELSNER, Peter ; HIRTH, Thomas: Polymer Engineering: Technologien und Praxis. Berlin, Heidelberg : Springer-Verlag GmbH, 2008 (VDI-Buch). – ISBN 9783540724025
- [6] DOMININGHAUS, Hans ; ELSNER, Peter ; EYERER, Peter ; HIRTH, Thomas: Kunststoffe: Eigenschaften und Anwendungen. 8., neu bearb. und erw. Aufl. Berlin, Heidelberg : Springer-Verlag GmbH, 2012 (VDI-Buch). – ISBN 9783642161728
- [7] WITTIG, Franziska: Beiträge zur Integration elektronischer Funktionselemente in die Katheterwand, Otto-von-Guericke-Universität Magdeburg, Masterarbeit, 2014
- [8] Verein Deutscher Ingenieure: Kunststoffe in der Medizintechnik. Düsseldorf : VDI-Verl., 2002 (Kunststofftechnik). – ISBN 9783182342403
- [9] Millar, Huntly D.: Schutzrecht US 6,817,983 B1, External fluid-filled catheter pressure transducer. [https://patentimages.storage.googleapis.com/23/6d/ce/f1a241b75a82c2/](https://patentimages.storage.googleapis.com/23/6d/ce/f1a241b75a82c2/US6817983.pdf) [US6817983.pdf](https://patentimages.storage.googleapis.com/23/6d/ce/f1a241b75a82c2/US6817983.pdf). Version: November 2004. – Abruf: 08.02.2022
- [10] Millar, Huntly D.: Schutzrecht US 8,025,623 B1, Pressure sensing module for a catheter pressure transducer. [https://patentimages.storage.googleapis.com/cb/88/cf/d335018a8e1146/](https://patentimages.storage.googleapis.com/cb/88/cf/d335018a8e1146/US8025623.pdf) [US8025623.pdf](https://patentimages.storage.googleapis.com/cb/88/cf/d335018a8e1146/US8025623.pdf). Version: September 2011. – Abruf: 08.02.2022
- [11] Uhlemann, Jürgen: Elektrische Sicherheit von Medizinprodukten: Medizinproduktegesetz Blatt 1. Dresden, 2007. – (Datei auf beigefügten Datenträger abgelegt)
- [12] GILES, Harold F.; WAGNER, John R.; MOUNT, Eldridge M.: Extrusion: The definitive processing guide and handbook. Norwich, NY : William Andrew Pub, 2005 (PDL handbook series). – ISBN 9780815514732
- [13] AGERER, Markus S.: Extruder Aufbau und Funktionsweise Einzel- und Doppelschnecken-Extruder. [http://www.maschinenbau-wissen.de/skript3/werkstofftechnik/kunststoffe/](http://www.maschinenbau-wissen.de/skript3/werkstofftechnik/kunststoffe/393-extruder) [393-extruder](http://www.maschinenbau-wissen.de/skript3/werkstofftechnik/kunststoffe/393-extruder). Version: 2018
- [14] JEUTNER, Stephan: Verkapselung von Komponenten medizinischer Mikrosysteme, Otto-von-Guericke-Universität Magdeburg, Masterarbeit, 2015
- [15] PLASMA-THERM FRANCE CORIAL SAS: ICP-RIE technology. [https://corial.plasmatherm.com/hubfs/CORIAL\\_May\\_2020/images/](https://corial.plasmatherm.com/hubfs/CORIAL_May_2020/images/reactor-inductively-coupled-plasma-reactive-ion-etching-ICP-RIE.png) [reactor-inductively-coupled-plasma-reactive-ion-etching-ICP-RIE.png](https://corial.plasmatherm.com/hubfs/CORIAL_May_2020/images/reactor-inductively-coupled-plasma-reactive-ion-etching-ICP-RIE.png). Version: Mai 2020. – Abruf: 22.07.2021
- [16] POLIFAB, POLITECNICO DI MILANO: RIE ICP Oxford Plasmalab 100. [https://www.polifab.](https://www.polifab.polimi.it/wp-content/uploads/2015/06/RIE.jpg) [polimi.it/wp-content/uploads/2015/06/RIE.jpg](https://www.polifab.polimi.it/wp-content/uploads/2015/06/RIE.jpg). Version: Juni 2015. – Abruf: 22.07.2021
- [17] Poprawe, Reinhart: Lasertechnik für die Fertigung: Grundlagen, Perspektiven und Beispiele für den innovativen Ingenieur ; mit 26 Tabellen. Berlin : Springer-Verlag GmbH, 2005 (VDI-Buch). - ISBN 9783540214069
- [18] WETZIG, Andreas: Laser in der Fein- und Mikrobearbeitung (Vortrag). [https://docplayer.org/](https://docplayer.org/storage/39/19437958/1644333070/U9ZTe8iA0FagZ-sul7bb7g/19437958.pdf) [storage/39/19437958/1644333070/U9ZTe8iA0FagZ-sul7bb7g/19437958.pdf](https://docplayer.org/storage/39/19437958/1644333070/U9ZTe8iA0FagZ-sul7bb7g/19437958.pdf). Version: Juni 2013. – Abruf: 08.02.2022
- [19] BLIEDTNER, Jens ; MÜLLER, Hartmut ; BARZ, Andrea: Lasermaterialbearbeitung. 1. Auflage. Leipzig : Carl Hanser Verlag GmbH & Co. KG, 2013. – ISBN 9783446421684
- [20] Willig, Hans-Peter: Liste der Lasertypen. [https://physik.cosmos-indirekt.de/](https://physik.cosmos-indirekt.de/Physik-Schule/Liste_der_Lasertypen) [Physik-Schule/Liste\\_der\\_Lasertypen](https://physik.cosmos-indirekt.de/Physik-Schule/Liste_der_Lasertypen). – Abruf: 08.02.2022
- [21] Merck KGaA: The ideal Partners for perfect Marking. [http://www.](http://www.merck-performance-materials.de/de/pigments/iriotec/iriotec_8000_laserportal/laser_marking/laser_plastics/polymers.html) [merck-performance-materials.de/de/pigments/iriotec/iriotec\\_8000\\_laserportal/](http://www.merck-performance-materials.de/de/pigments/iriotec/iriotec_8000_laserportal/laser_marking/laser_plastics/polymers.html) [laser\\_marking/laser\\_plastics/polymers.html](http://www.merck-performance-materials.de/de/pigments/iriotec/iriotec_8000_laserportal/laser_marking/laser_plastics/polymers.html). – Abruf: 13.11.2021
- [22] FAISST, Birgit: Kunststoffe mit dem Laser beschriften. In: Laser Technik Journal 5 (2008), Nr. 4, S. 40–43. <http://dx.doi.org/10.1002/latj.200890043>. – DOI 10.1002/latj.200890043. – ISSN 16137728
- [23] KLINKER, Wolfgang: Grünes Laserlicht schweißt lachsrotes Metall. In: Laser. Entwicklung und industrielle Anwendung 30 (2016), Nr. 2, S. 8–15. – ISSN 01787225
- [24] WAGNER, David ; RANISCH, David ; SCHMIDT, Bertram ; DETERT, Markus: Heat Sensitive Joining Method for Miniaturized Sensor Components in Medical Technology. In: 2015 European Microelectronics Packaging Conference (EMPC): 14-16 Sept. 2015, Friedrichshafen, Germany
- [25] Ranisch, David: Verarbeitung, Evaluierung und Bewertung von Nanofolien für die thermisch schonende Verbindungsbildung, Otto-von-Guericke-Universität Magdeburg, Masterarbeit, 2016
- <span id="page-172-0"></span>[26] HARMAN, George: Wire Bonding in Microelectronics with CD. 3rd ed. Maidenhead : McGraw-Hill Education, March 2010. – ISBN 9780071701013
- [27] SCHEEL, Wolfgang (Hrsg.); HANKE, Hans-Joachim (Hrsg.): Baugruppentechnologie der Elektronik: Montage. 1. Aufl. Berlin : Verl. Technik, 1997. – ISBN 9783874801348
- <span id="page-172-1"></span>[28] O'BRIEN, Annette (Hrsg.); GUZMAN, Carlos (Hrsg.): Welding Handbook, Volume 3 - Welding Processes, Part 2. 9th Edition. Miami, FL : American Welding Society, 2007. – ISBN 9780871710536
- [29] WINTERMANTEL, Erich: Medizintechnik mit biokompatiblen Werkstoffen und Verfahren. 3., überarb. und erw. Aufl. Berlin : Springer-Verlag GmbH, 2002. – ISBN 9783540412618
- [30] GREIF, Helmut ; LIMPER, Andreas ; FATTMANN, Gordon: Technologie der Extrusion: Lern- und Arbeitsbuch für die Aus- und Weiterbildung. 2., aktualisierte und neu bearbeitete Auflage. München : Carl Hanser Verlag GmbH & Co. KG, 2018. – ISBN 9783446436930
- [31] Coloplast GmbH: Katheterarten und Katheterisieren. [https://www.coloplast.at/details/](https://www.coloplast.at/details/details-kontinenz/katheterarten-und-katheterisieren/) [details-kontinenz/katheterarten-und-katheterisieren/](https://www.coloplast.at/details/details-kontinenz/katheterarten-und-katheterisieren/). – Abruf: 27.03.2021
- [32] KLAUBER, Jürgen: Krankenhaus-Report. Bd. 2013: Schwerpunkt: Mengendynamik: Mehr Menge, mehr Nutzen? Stuttgart : Schattauer, 2013. – ISBN 9783794528844
- [33] JOHNER MEDICAL GMBH: Medizinprodukte der Klasse 1. [https://www.johner-institut.de/](https://www.johner-institut.de/blog/regulatory-affairs/medizinprodukte-der-klasse-1/) [blog/regulatory-affairs/medizinprodukte-der-klasse-1/](https://www.johner-institut.de/blog/regulatory-affairs/medizinprodukte-der-klasse-1/). – Abruf: 27.10.2021
- [34] Norm DIN EN 10555-1:2018-04 April 2018. Intravaskuläre Katheter Sterile Katheter zur einmaligen Verwendung - Teil 1: Allgemeine Anforderungen (ISO 10555-1:2013 + Amd 1:2017); Deutsche Fassung EN ISO 10555-1:2013 + A1:2017
- [35] ROBERT KOCH INSTITUT: Anforderungen an die Hygiene bei der Aufbereitung von Medizinprodukten. Empfehlung der Kommission für Krankenhaushygiene und Infektionsprävention (KRIN-KO) beim Robert Koch-Institut (RKI) und des Bundesinstitutes für Arzneimittel und Medizinprodukte (BfArM). [https://www.rki.de/DE/Content/Infekt/Krankenhaushygiene/Kommission/](https://www.rki.de/DE/Content/Infekt/Krankenhaushygiene/Kommission/Downloads/Medprod_Rili_2012.pdf?__blob=publicationFile) [Downloads/Medprod\\_Rili\\_2012.pdf?\\_\\_blob=publicationFile](https://www.rki.de/DE/Content/Infekt/Krankenhaushygiene/Kommission/Downloads/Medprod_Rili_2012.pdf?__blob=publicationFile). Version: Oktober 2012. – Abruf: 09.09.2021
- [36] KOERBITZ, Uwe: Lötverfahren. [https://www.konstruktionsatlas.de/verbindungstechnik/](https://www.konstruktionsatlas.de/verbindungstechnik/loeten/loeten_technologie.shtml) [loeten/loeten\\_technologie.shtml](https://www.konstruktionsatlas.de/verbindungstechnik/loeten/loeten_technologie.shtml). – Abruf: 09.02.2022
- [37] Leven, Karl-Heinz: Beck'sche Reihe. Bd. 2452 : C. H. Beck Wissen: Geschichte der Medizin: Von der Antike bis zur Gegenwart. Orig.-Ausg. München : Beck, 2008. – ISBN 9783406562525
- [38] METTLER, Liselotte: Endoskopische Abdominalchirurgie in der Gynäkologie: Mit 15 Tabellen. Stuttgart [u.a.] : Schattauer, 2002. – ISBN 9783794519651
- [39] EBERLE, Michael ; STEPHENS, Douglas N. ; RIZZUTI, Gary ; KIEPEN, Horst ; HODJICOSTIS, Andreas: Schutzrecht US 2011/0034809 A1, High Resolution Intravascular Ultrasound Transducer Assembly Having A Flexible Substrate. [https://patentimages.storage.googleapis.com/8c/](https://patentimages.storage.googleapis.com/8c/c4/ee/b5e94a1212502d/US20110034809A1.pdf) [c4/ee/b5e94a1212502d/US20110034809A1.pdf](https://patentimages.storage.googleapis.com/8c/c4/ee/b5e94a1212502d/US20110034809A1.pdf). Version: Februar 2010. – Abruf: 08.02.2022
- [40] Deutsche Gesellschaft für Biomedizinische Technik (DGBMT) im VDE e.V.: DGBMT-Innovationsreport 2012 Personalisierte Medizintechnik. Januar 2012. – (Datei auf beigefügten Datenträger abgelegt)
- [41] ZVEI Zentralverband Elektrotechnik und ElektronikindusTRIE E.V.: Bericht: Mitgliederversammlung 2014. [http://docplayer.org/](http://docplayer.org/7808390-Impressum-mitgliederversammlung-2014-bericht.html) [7808390-Impressum-mitgliederversammlung-2014-bericht.html](http://docplayer.org/7808390-Impressum-mitgliederversammlung-2014-bericht.html). Version: Juli 2014. – Abruf: 12.10.2021
- [42] Kempe, Lisa: Neuroprothetik und Neuromonitoring: Technik, die an die Nerven geht. In: Deutsches Ärzteblatt (2013), Nr. 2, Seite 40–42. <https://cfcdn.aerzteblatt.de/pdf/110/14/s40.pdf>. – Abruf: 12.10.2021
- [43] Fraunhofer-Institut für Mikroelektronische Schaltungen und Systeme: Medizinische Implantate: Intelligente Multisensor-Implantate mit smarter ALD-Verkapselung ermöglichen medizinische Diagnosen und Therapien als Closed-Loop-System. [https://www.ims.fraunhofer.](https://www.ims.fraunhofer.de/de/Geschaeftsfeld/Health/Medizinische-Implantate.html) [de/de/Geschaeftsfeld/Health/Medizinische-Implantate.html](https://www.ims.fraunhofer.de/de/Geschaeftsfeld/Health/Medizinische-Implantate.html). – Abruf: 12.10.2021
- [44] EVALUATE LTD: EvaluateMedTech WORLD PREVIEW 2018, OUTLOOK TO 2024. [https://www.evaluate.com/sites/default/files/media/download-files/WPMT2018\\_0.pdf](https://www.evaluate.com/sites/default/files/media/download-files/WPMT2018_0.pdf). Version: September 2018
- [45] Schwab, Susanne ; Konradin-Verlag Robert Kohlhammer GmbH (Hrsg.): Mikroelektronik und Substrate: Zukunftsweisende Technologien aus einer Hand: Dünnste Schichten für die Medizin. [https://medizin-und-technik.industrie.de/allgemein/](https://medizin-und-technik.industrie.de/allgemein/duennste-schichten-fuer-die-medizin) [duennste-schichten-fuer-die-medizin](https://medizin-und-technik.industrie.de/allgemein/duennste-schichten-fuer-die-medizin). Version: August 2015
- [46] LINDSTROM, Lars H.: Miniaturized Pressure Transducer Intended for Intravascular Use. In: IEEE Transactions on Biomedical Engineering BME-17 (1970), Nr. 3, S. 207–219. – ISSN 00189294
- [47] SHARMA, Tushar ; AROOM, Kevin ; NAIK, Sahil ; GILL, Brijesh ; ZHANG, JOHN X J: Flexible thin-film PVDF-TrFE based pressure sensor for smart catheter applications. In: Annals of biomedical engineering 41 (2013), Nr. 4, S. 744–751. <http://dx.doi.org/10.1007/s10439-012-0708-z>. – DOI 10.1007/s10439–012–0708–z. – ISSN 15739686
- [48] HASENKAMP, Willyan ; FORCHELET, David ; PATAKY, Kristopher ; VILLARD, Jimmy ; VAN LINTEL, Harald ; BERTSCH, Arnaud ; WANG, Qing ; RENAUD, Philippe: Polyimide/SU-8 catheter-tip MEMS gauge pressure sensor. In: Biomedical microdevices 14 (2012), Nr. 5, S. 819–828. [http://dx.doi.](http://dx.doi.org/10.1007/s10544-012-9661-8) [org/10.1007/s10544-012-9661-8](http://dx.doi.org/10.1007/s10544-012-9661-8). – DOI 10.1007/s10544–012–9661–8. – ISSN 15728781
- [49] Wu, Nan ; Tian, Ye ; Zou, Xiaotian ; Zhai, Yao ; Barringhaus, Kurt ; Wang, Xingwei: A miniature fiber optic blood pressure sensor and its application in in vivo blood pressure measurements of a swine model. In: Sensors and Actuators B: Chemical 181 (2013), S. 172-178. [http://dx.doi.](http://dx.doi.org/10.1016/j.snb.2013.02.002) [org/10.1016/j.snb.2013.02.002](http://dx.doi.org/10.1016/j.snb.2013.02.002). – DOI 10.1016/j.snb.2013.02.002. – ISSN 09254005
- [50] Shikida, Mitsuhiro ; Yoshikawa, Kazuhiro ; Matsuyama, Takuya ; Yamazaki, Yudai ; Matsushima, Miyoko ; Kawabe, Tsutomu: Catheter flow sensor with temperature compensation for tracheal intubation tube system. In: Sensors and Actuators A: Physical 215 (2014), S. 155-160. <http://dx.doi.org/10.1016/j.sna.2013.08.004>. – DOI 10.1016/j.sna.2013.08.004. – ISSN 09244247
- [51] LI, Chunyan ; WU, Pei-Ming ; WU, Zhizhen ; AHN, Chong H. ; LEDOUX, David ; SHUTTER, Lori A. ; Hartings, Jed A. ; Narayan, Raj K.: Brain temperature measurement: A study of in vitro accuracy and stability of smart catheter temperature sensors. In: Biomedical Microdevices 14 (2012), Nr. 1, S. 109–118. <http://dx.doi.org/10.1007/s10544-011-9589-4>. – DOI 10.1007/s10544–011–9589– 4. – ISSN 13872176
- [52] MOHAMMADI, Lhoucine B.; KLOTZBUECHER, Thomas; SIGLOCH, Susanne; WELZEL, Knut; Göddel, Michael ; Pieber, Thomas R. ; Schaupp, Lukas: In vivo evaluation of a chip based near infrared sensor for continuous glucose monitoring. In: Biosensors and Bioelectronics 53 (2014), S. 99–104. <http://dx.doi.org/10.1016/j.bios.2013.09.043>. – DOI 10.1016/j.bios.2013.09.043. – ISSN 09565663
- [53] Liu, Lin ; Wang, Erkang ; Zhang, Xiaoyang ; Liang, Wenxuan ; Li, Xingde ; Xie, Huikai: MEMSbased 3D confocal scanning microendoscope using MEMS scanners for both lateral and axial scan. In: Sensors and Actuators A: Physical 215 (2014), S. 89–95. [http://dx.doi.org/10.1016/j.sna.](http://dx.doi.org/10.1016/j.sna.2013.09.035) [2013.09.035](http://dx.doi.org/10.1016/j.sna.2013.09.035). – DOI 10.1016/j.sna.2013.09.035. – ISSN 09244247
- [54] Mrevlje, B. ; Legutko, J. ; Jąkała, J. ; Noč, M. ; Dudek, D. ; Birkemeyer, R. ; Aboukoura, M. ; Nienaber, C.: Optische Kohärenztomographie der Koronararterien. In: DMW - Deutsche Medizinische Wochenschrift 139 (2014), Nr. 39, S. 1941–1946. [http://dx.doi.org/10.1055/](http://dx.doi.org/10.1055/s-0034-1387280) [s-0034-1387280](http://dx.doi.org/10.1055/s-0034-1387280). – DOI 10.1055/s–0034–1387280. – ISSN 00120472
- [55] Cooney, Christopher G. ; Towe, Bruce C.: A miniaturized pH and pCO2 intravascular catheter using optical monitoring and a dual concentric-flow microdialysis approach. In: Sensors and Actuators B: Chemical 62 (2000), Nr. 3, S. 177–181. [http://dx.doi.org/10.1016/S0925-4005\(99\)00382-2](http://dx.doi.org/10.1016/S0925-4005(99)00382-2). – DOI 10.1016/S0925–4005(99)00382–2. – ISSN 09254005
- [56] PESHKO, Igor ; RUBTSOV, Vladimir ; VESSELOV, Leonid ; SIGAL, Gennady ; LAKS, Hillel: Fiber photo-catheters for laser treatment of atrial fibrillation. In: Optics and lasers in engineering 45 (2007), Nr. 4, S. 495–502. <http://dx.doi.org/10.1016/j.optlaseng.2006.10.003>. – DOI 10.1016/j.optlaseng.2006.10.003. – ISSN 01438166
- [57] Europäische Union: Mitteilung der Kommission im Rahmen der Durchführung der Richtlinie 93/42/EWG des Rates über Medizinprodukte. [https://ec.europa.eu/growth/single-market/](https://ec.europa.eu/growth/single-market/european-standards/harmonised-standards/medical-devices_de) [european-standards/harmonised-standards/medical-devices\\_de](https://ec.europa.eu/growth/single-market/european-standards/harmonised-standards/medical-devices_de). – Abruf: 09.02.2022
- [58] Norm DIN EN 10555-2:1996 (Ausgabe 1997). Intravaskuläre Katheter Sterile Katheter zur einmaligen Verwendung - Teil 2: Angiographiekatheter
- [59] Norm DIN EN 10555-3:2013 (Ausgabe 2013). Intravaskuläre Katheter Sterile Katheter zur einmaligen Verwendung - Teil 3: Zentrale venöse Katheter
- [60] Kramme, Rüdiger: Medizintechnik Verfahren, Systeme und Informationsverarbeitung. Berlin, Heidelberg : Springer-Verlag GmbH, 1997. – ISBN 9783662086452
- [61] BARTOSZEK, Gabriele ; BECKER, Christiane ; BLANK, Ingo ; BOCZKOWSKI, Carmen ; ANDREAE, Susanne: Gesundheits- und Krankenpflege: 140 Tabellen. Stuttgart, New York, NY : Thieme, 2009 (EXPRESS Pflegewissen). – ISBN 9783131498113
- [62] WINTERMANTEL, Erich ; HA, Suk-Woo: Medizintechnik. Berlin, Heidelberg : Springer-Verlag GmbH, 2009. – ISBN 9783540939351
- [63] Obermeyer, Ziad ; Samra, Jasmeet K. ; Mullainathan, Sendhil: Individual differences in normal body temperature: longitudinal big data analysis of patient records. In: BMJ (2017), S. 1–8. <http://dx.doi.org/10.1136/bmj.j5468>. – DOI 10.1136/bmj.j5468
- [64] Riaz, Mian N.: Extruders in Food Applications. CRC Press, 2000. ISBN 9781566767798
- [65] Hagner, Lutz ; Dierker, Torsten ; Trautmann, Frank: Prozesskontrolle bei der Extrusion von miniaturisierten Kathetern mit additiven Elementen. In: 13. Magdeburger Maschinenbau-Tage (2017), S. 186–194. <http://dx.doi.org/10.24352/UB.OVGU-2017-085>. – DOI 10.24352/UB.OVGU– 2017–085
- [66] Bode, Jörg: InnoProfile-Transfer-Verbundprojekt: INKA-Embedded. 25.01.2017. Statusseminar bei der Firma Primed Halberstadt GmbH
- [67] BODE, Jörg: InnoProfile-Transfer-Verbundprojekt: INKA-Embedded. 21.03.2018. Email von Herrn Dr. Jörg Bode von der Firma Primed Halberstadt GmbH
- [68] LYONDELLBASELL INDUSTRIES: Datenblatt: Purell PE 1810 E (Low Density Polyethylene), 2018. [https://productsafety.lyondellbasell.com/DirectRequest?](https://productsafety.lyondellbasell.com/DirectRequest?ResponseTypeGuid=33194b44-5bf6-4a0c-9102-b9501f3502b7&ProductGuid=6f25f9fc-ab5f-43bc-ad36-53cdc91cc6c8) [ResponseTypeGuid=33194b44-5bf6-4a0c-9102-b9501f3502b7&ProductGuid=](https://productsafety.lyondellbasell.com/DirectRequest?ResponseTypeGuid=33194b44-5bf6-4a0c-9102-b9501f3502b7&ProductGuid=6f25f9fc-ab5f-43bc-ad36-53cdc91cc6c8) [6f25f9fc-ab5f-43bc-ad36-53cdc91cc6c8](https://productsafety.lyondellbasell.com/DirectRequest?ResponseTypeGuid=33194b44-5bf6-4a0c-9102-b9501f3502b7&ProductGuid=6f25f9fc-ab5f-43bc-ad36-53cdc91cc6c8). – Abruf: 08.02.2022
- [69] Norm DIN EN 8588:2013-08 August 2013. Fertigungsverfahren Zerteilen: Einordnung, Unterteilung, Begriffe
- [70] Norm DIN EN 8589-0:2003-09 September 2003. Fertigungsverfahren Spanen Teil 0: Allgemeines; Einordnung, Unterteilung, Begriffe
- [71] Norm DIN EN 8589-11:2003-09 September 2003. Fertigungsverfahren Spanen Teil 11: Schleifen mit rotierendem Werkzeug; Einordnung, Unterteilung, Begriffe
- [72] Norm DIN EN 8589-12:2003-09 September 2003. Fertigungsverfahren Spanen Teil 12: Bandschleifen; Einordnung, Unterteilung, Begriffe
- [73] Norm DIN EN 8200:1982-10 Oktober 1982. Strahlverfahrenstechnik; Begriffe, Einordnung der Strahlverfahren
- [74] Norm DIN EN 8590:2003-09 September 2003. Fertigungsverfahren Abtragen; Einordnung, Unterteilung, Begriffe
- [75] JENOPTIK LASER, OPTIK, SYSTEME GMBH: Hot embossing sytem HEX 01 (Benutzerhandbuch). 1. Auflage. Jena, 2008
- [76] Risse, Andreas: Fertigungsverfahren der Mechatronik, Feinwerk- und Gerätetechnik. 1., neue Ausg. Wiesbaden : Springer Fachmedien Wiesbaden, 2011. – ISBN 9783834883124
- [77] Eichler, Hans-Joachim ; Eichler, Jürgen: Laser: Bauformen, Strahlführung, Anwendungen. 8., aktualisierte und überarb. Auflage. Berlin : Springer Vieweg, 2015 (Lehrbuch). – ISBN 9783642414374
- [78] KNEUBÜHL, Fritz K.; SIGRIST, Markus W.: Laser. 6., überarb. und erg. Auflage. Wiesbaden : B.G. Teubner, 2006 (Teubner Studienbücher. Physik). – ISBN 9783835100329
- [79] MATYLITSKY, Victor V. ; HENDRICKS, Frank ; PATEL, Rajesh: Laser micromachining of bioabsorbable polymers: Impact of the laser process parameters on the machining throughput and quality. In: KAIERLE, Stefan (Hrsg.): Congress proceedings / ICALEO, 32nd International Congress on Applications of Lasers & Electro-Optics, October 6 - 10, 2013, Hyatt Regency, Miami, Florida, USA ; [including] Laser Materials Processing Conference, Laser Microprocessing Conference, Nanomanufacturing Conference. Orlando, Fla. : LIA, 2013 (LIA pub). – ISBN 9780912035987, S. 732–736
- [80] Electro-Science Laboratories (ESL): Datenblatt: 9635-HG (Cermet Silver/Palladium Conductor), Oktober 2016. [https://datasheet.datasheetarchive.com/originals/crawler/](https://datasheet.datasheetarchive.com/originals/crawler/electroscience.com/56eb5c34f3d1cbf1c45911ba04f4eefa.pdf) [electroscience.com/56eb5c34f3d1cbf1c45911ba04f4eefa.pdf](https://datasheet.datasheetarchive.com/originals/crawler/electroscience.com/56eb5c34f3d1cbf1c45911ba04f4eefa.pdf). – Abruf: 02.09.2021
- [81] Stannol GmbH: Technische Grundlagen zum Lötbarkeitstest. 2004 [https://www.stannol.](https://www.stannol.de/fileadmin/user_upload/GEN3/must/DE/TI_Grundlagen_Benetzungstest_DE.pdf) [de/fileadmin/user\\_upload/GEN3/must/DE/TI\\_Grundlagen\\_Benetzungstest\\_DE.pdf](https://www.stannol.de/fileadmin/user_upload/GEN3/must/DE/TI_Grundlagen_Benetzungstest_DE.pdf). – Abruf: 02.09.2021
- [82] ERSA GMBH: Handlöttechnik in der Elektronik-Grundlagen. 2004 [https://www.](https://www.ersa-shop.com/additional_files/pdf/Grundlagen%20der%20Handl%F6ttechnik%20in%20der%20Elektronik.pdf) [ersa-shop.com/additional\\_files/pdf/Grundlagen%20der%20Handl%F6ttechnik%20in%](https://www.ersa-shop.com/additional_files/pdf/Grundlagen%20der%20Handl%F6ttechnik%20in%20der%20Elektronik.pdf) [20der%20Elektronik.pdf](https://www.ersa-shop.com/additional_files/pdf/Grundlagen%20der%20Handl%F6ttechnik%20in%20der%20Elektronik.pdf). – Abruf: 02.09.2021
- [83] MATTHES, Klaus J. (Hrsg.) ; RICHTER, Erhardt (Hrsg.) ; RIEDEL, Frank (Hrsg.): Fügetechnik: Löten - Kleben - Nieten von metallischen Konstruktionswerkstoffen. 1. Aufl. München : Carl Hanser Verlag GmbH & Co. KG, 2003. – ISBN 9783446221338
- [84] Dorn, Lutz: Kontakt & Studium. Bd. 677: Hartlöten und Hochtemperaturlöten: Grundlagen und Anwendung ; mit 30 Tabellen. Renningen : Expert-Verl., 2007. – ISBN 9783816925453
- [85] SOLVAY S.A.: Datenblatt: Galden® LS/HS Vapor Phase Soldering Fluids Brochure, Februar 2015. [https://bt-electronics.com/wp-content/uploads/Galden\\_LS\\_HS\\_Vapor\\_Phase\\_](https://bt-electronics.com/wp-content/uploads/Galden_LS_HS_Vapor_Phase_Soldering_Fluids_EN_v2.3.pdf) [Soldering\\_Fluids\\_EN\\_v2.3.pdf](https://bt-electronics.com/wp-content/uploads/Galden_LS_HS_Vapor_Phase_Soldering_Fluids_EN_v2.3.pdf). – Abruf: 28.01.2022
- [86] EPOXY TECHNOLOGIE INC.: Datenblatt: EPO-TEK H20E (Electrically Conductive, Silver Epoxy), Februar 2021. <https://www.epotek.com/docs/en/Datasheet/H20E-PFC.pdf>. – Abruf: 09.09.2021
- [87] EPOXY TECHNOLOGIE INC.: Datenblatt: EPO-TEK MED-H20E (Biocompatible/Electrically Conductive, Silver Epoxy), Februar 2021. [https://www.epotek.com/docs/en/Datasheet/MED-H20E.](https://www.epotek.com/docs/en/Datasheet/MED-H20E.pdf) [pdf](https://www.epotek.com/docs/en/Datasheet/MED-H20E.pdf). – Abruf: 09.09.2021
- [88] CREATIVE MATERIALS INC.: Datenblatt: 124-24 (screen-printable, anisotropic, UV cured adhesive), März 2006. [https://server.creativematerials.com/datasheets/DS\\_124\\_24.pdf](https://server.creativematerials.com/datasheets/DS_124_24.pdf). – Abruf: 09.09.2021
- [89] Panacol-Elosol GmbH: Datenblatt: Elecolit 3063 (UV und lichthärtender, 1K anisotrop leitender Klebstoff), Februar 2020. [https://www.panacol.de/panacol/datenblaetter/elecolit/](https://www.panacol.de/panacol/datenblaetter/elecolit/elecolit-3063-deutsch-tds-panacol-kleber.pdf) [elecolit-3063-deutsch-tds-panacol-kleber.pdf](https://www.panacol.de/panacol/datenblaetter/elecolit/elecolit-3063-deutsch-tds-panacol-kleber.pdf). – Abruf: 09.09.2021
- [90] PANACOL-ELOSOL GMBH: Datenblatt: Elecolit 3065 (UV/ licht- und thermisch härtender anisotrop leitfähiger Klebstoff), Februar 2019. [https://www.panacol.de/panacol/datenblaetter/](https://www.panacol.de/panacol/datenblaetter/elecolit/elecolit-3065-deutsch-tds-panacol-kleber.pdf) [elecolit/elecolit-3065-deutsch-tds-panacol-kleber.pdf](https://www.panacol.de/panacol/datenblaetter/elecolit/elecolit-3065-deutsch-tds-panacol-kleber.pdf). – Abruf: 09.09.2021
- [91] F&K DELVOTEC BONDTECHNIK GMBH: Datenblatt: 5330 (Thin Wire Wedge-Wedge Bonder), November 2017. [https://www.fsbondtec.at/wp-content/uploads/2018/12/5330\\_EN.pdf](https://www.fsbondtec.at/wp-content/uploads/2018/12/5330_EN.pdf). – Abruf: 10.09.2021
- [92] TPT Wire Bonder GmbH & Co. KG: Bedienungsanleitung: Drahtbonder HB16, September 2016. [https://www.weizmann.ac.il/ChemicalResearchSupport/sites/](https://www.weizmann.ac.il/ChemicalResearchSupport/sites/ChemicalResearchSupport/files/uploads/BonderPTP/01_hb16_englv4.pdf) [ChemicalResearchSupport/files/uploads/BonderPTP/01\\_hb16\\_englv4.pdf](https://www.weizmann.ac.il/ChemicalResearchSupport/sites/ChemicalResearchSupport/files/uploads/BonderPTP/01_hb16_englv4.pdf). – Abruf: 10.09.2021
- [93] HANKE, Hans-Joachim: Baugruppentechnologie der Elektronik. 1. Aufl. Berlin : Verl. Technik, 1997. – ISBN 9783874801348
- [94] REICHL, Herbert: Direktmontage: Handbuch für die Verarbeitung ungehäuster ICs. Berlin : Springer-Verlag GmbH, 1998. – ISBN 9783540642039
- [95] Norm MIL-STD-883L September 2019. TEST METHOD STANDARD MICROCIRCUITS
- [96] Norm DVS 2811:2017-02 Februar 2017. Prüfvefahren für Drahtbondverbindungen
- [97] HERAEUS DEUTSCHLAND GMBH & CO. KG: Datenblatt: ALW-29S (Small Diameter Aluminum Wedge Bonding Wire), Januar 2017. [https://www.heraeus.com/media/media/het/doc\\_](https://www.heraeus.com/media/media/het/doc_het/brochures_en_1/TDS_ALW-29S_ALW-29S_CR_Wire.pdf) [het/brochures\\_en\\_1/TDS\\_ALW-29S\\_ALW-29S\\_CR\\_Wire.pdf](https://www.heraeus.com/media/media/het/doc_het/brochures_en_1/TDS_ALW-29S_ALW-29S_CR_Wire.pdf). – Abruf: 21.09.2021
- [98] Labfacility Limited: Produktleitfaden: Platinum Resistance Pt100 & Pt1000 Detectors with Extended Leads, Thin Film. https://www.labfacility.com/media/productattach/p/1/ [platinum-resistance-thermometers-prt-product-guide.pdf](https://www.labfacility.com/media/productattach/p/l/platinum-resistance-thermometers-prt-product-guide.pdf). Version: Mai 2020. – Abruf: 21.01.2022
- [99] PK ELEKTRONIK VERTRIEBS GMBH: Datenblatt: FLIR i7 (Infrarotkamera), November 2011. [https://www.pkelektronik.com/media/downloads/d/a/datenblatt%20flir%](https://www.pkelektronik.com/media/downloads/d/a/datenblatt%20flir%20waermebildkamera%20flir%20%20i7.pdf) [20waermebildkamera%20flir%20%20i7.pdf](https://www.pkelektronik.com/media/downloads/d/a/datenblatt%20flir%20waermebildkamera%20flir%20%20i7.pdf). – Abruf: 04.10.2021
- [100] Norm DIN EN 60751:2009-05 Mai 2009. Industrielle Platin-Widerstandsthermometer und Platin-Temperatursensoren
- [101] Schweiger, Harald: Grundlagen der IR-Thermografie. [http://www.thermografie-schweiger.](http://www.thermografie-schweiger.de/theorie/grundlagen/vorteile%20und%20probleme.htm) [de/theorie/grundlagen/vorteile%20und%20probleme.htm](http://www.thermografie-schweiger.de/theorie/grundlagen/vorteile%20und%20probleme.htm). Version: 2010. – Abruf: 12.01.2022
- [102] REINTHALER, Franz ; FRANZ, Mascher: Grundlagen der Desinfektion und Sterilisation; Vorlesungsskript. Version: Januar 2018. [https://static.uni-graz.at/fileadmin/nawi-institute/](https://static.uni-graz.at/fileadmin/nawi-institute/Pharmazie/Diplomstudium_Pharmazie/docs/Grundlagen_der_Desinfektion_und_Sterilisation.pdf) [Pharmazie/Diplomstudium\\_Pharmazie/docs/Grundlagen\\_der\\_Desinfektion\\_und\\_](https://static.uni-graz.at/fileadmin/nawi-institute/Pharmazie/Diplomstudium_Pharmazie/docs/Grundlagen_der_Desinfektion_und_Sterilisation.pdf) [Sterilisation.pdf](https://static.uni-graz.at/fileadmin/nawi-institute/Pharmazie/Diplomstudium_Pharmazie/docs/Grundlagen_der_Desinfektion_und_Sterilisation.pdf). – Abruf: 01.10.2021
- [103] MIORINI, Tillo: Grundlagen der Sterilisation; Weiterbildung Sterilgutversorgung ÖGSV Fachkundelehrgang II. Version: September 2008. [https://wfhss.com/wp-content/uploads/](https://wfhss.com/wp-content/uploads/wfhss-training-2-03_de.pdf) [wfhss-training-2-03\\_de.pdf](https://wfhss.com/wp-content/uploads/wfhss-training-2-03_de.pdf). – Abruf: 01.10.2021
- [104] Tektronix GmbH: Datenblatt: Series 2400 SourceMeter® SMU Instruments, August 2021. [https://download.tek.com/datasheet/1KW-2798-3\\_2400\\_SourceMeter\\_SMU\\_](https://download.tek.com/datasheet/1KW-2798-3_2400_SourceMeter_SMU_Datasheet_082721.pdf) [Datasheet\\_082721.pdf](https://download.tek.com/datasheet/1KW-2798-3_2400_SourceMeter_SMU_Datasheet_082721.pdf). – Abruf: 01.10.2021
- [105] AMS AG: Datenblatt: NanEye Miniature Camera Module, November 2021. (Version 8.00). [https:](https://ams.com/documents/20143/36005/NanEye_DS000501_8-00.pdf) [//ams.com/documents/20143/36005/NanEye\\_DS000501\\_8-00.pdf](https://ams.com/documents/20143/36005/NanEye_DS000501_8-00.pdf). – Abruf: 08.02.2022
- [106] KINGBRIGHT: Datenblatt: APG0603RWF-TT-5MAV (SMD Chip LED Lamp), Januar 2021. <http://www.kingbrightusa.com/images/catalog/SPEC/APG0603RWF-TT-5MAV.pdf>. – Abruf: 09.06.2021
- [107] Heraeus: Datenblatt: F645 SAC305-89M5 (No Clean Solder Paste, Welco® AP645), Juni 2020. [https://www.heraeus.com/media/media/het/doc\\_het/products\\_and\\_solutions\\_het\\_](https://www.heraeus.com/media/media/het/doc_het/products_and_solutions_het_documents/solder_materials_docs/microbond__smt645/TDS_F645_SAC305-89M5.pdf) [documents/solder\\_materials\\_docs/microbond\\_\\_smt645/TDS\\_F645\\_SAC305-89M5.pdf](https://www.heraeus.com/media/media/het/doc_het/products_and_solutions_het_documents/solder_materials_docs/microbond__smt645/TDS_F645_SAC305-89M5.pdf). – Abruf: 09.06.2021
- [108] CYBERBOND EUROPE: Datenblatt: CYBERBOND 9056 (Primer für Cyanacrylat Klebstoffe), Januar 2013. [https://www.cyberbond.de/wp-content/uploads/TDS\\_9056\\_dt\\_2013.pdf](https://www.cyberbond.de/wp-content/uploads/TDS_9056_dt_2013.pdf). – Abruf: 11.06.2021
- [109] CYBERBOND EUROPE: Datenblatt: CYBERBOND CB 2008 (Cyanacrylat Klebstoff), Juli 2020. [https://www.cyberbond.de/wp-content/uploads/CB2008\\_TDS\\_DE.pdf](https://www.cyberbond.de/wp-content/uploads/CB2008_TDS_DE.pdf). – Abruf: 11.06.2021
- [110] CYBERBOND EUROPE: Datenblatt: CYBERBOND 9096 (Aktivator für Cyanacrylat Klebstoffe), Dezember 2010. [https://www.cyberbond.de/wp-content/uploads/TDS\\_9096\\_\\_Ae\\_2010\\_01.pdf](https://www.cyberbond.de/wp-content/uploads/TDS_9096__Ae_2010_01.pdf). – Abruf: 11.06.2021
- [111] MERIT SENSOR: Datenblatt: The J Series pressure sensor, August 2020. [https://meritsensor.](https://meritsensor.com/assets/documents/pdf/J-series.pdf) [com/assets/documents/pdf/J-series.pdf](https://meritsensor.com/assets/documents/pdf/J-series.pdf). – Abruf: 04.05.2021
- [112] MERIT SENSOR: Datenblatt: The 7000 Series pressure sensor, März 2017. [https://meritsensor.](https://meritsensor.com/assets/documents/pdf/7000-series.pdf) [com/assets/documents/pdf/7000-series.pdf](https://meritsensor.com/assets/documents/pdf/7000-series.pdf). – Abruf: 04.05.2021
- [113] NXP: Datenblatt: MPL115A1 (Miniature SPI digital barometer), Oktober 2017. [https://www.](https://www.nxp.com/docs/en/data-sheet/MPL115A1.pdf) [nxp.com/docs/en/data-sheet/MPL115A1.pdf](https://www.nxp.com/docs/en/data-sheet/MPL115A1.pdf). – Abruf: 04.05.2021
- [114] Omron: Datenblatt: 2SMPB (Digital Barometric Pressure Sensor), November 2018. [https://](https://omronfs.omron.com/en_US/ecb/products/pdf/en-2smpb-02b.pdf) [omronfs.omron.com/en\\_US/ecb/products/pdf/en-2smpb-02b.pdf](https://omronfs.omron.com/en_US/ecb/products/pdf/en-2smpb-02b.pdf). – Abruf: 04.05.2021
- [115] Rohm: Datenblatt: BM1383AGLV (Pressure Sensor IC), März 2016. [https://fscdn.rohm.com/en/](https://fscdn.rohm.com/en/products/databook/datasheet/ic/sensor/pressure/bm1383aglv-e.pdf) [products/databook/datasheet/ic/sensor/pressure/bm1383aglv-e.pdf](https://fscdn.rohm.com/en/products/databook/datasheet/ic/sensor/pressure/bm1383aglv-e.pdf). – Abruf: 04.05.2021
- [116] TE CONNECTIVITY: Datenblatt: IntraSense Invasive Pressure Sensor: 1-French disposable catheter tip sensor, Februar 2021. [https://www.te.com/commerce/DocumentDelivery/](https://www.te.com/commerce/DocumentDelivery/DDEController?Action=showdoc&DocId=Data+Sheet%7FIntraSense%7FA2%7Fpdf%7FEnglish%7FENG_DS_IntraSense_A2.pdf) [DDEController?Action=showdoc&DocId=Data+Sheet%7FIntraSense%7FA2%7Fpdf%7FEnglish%](https://www.te.com/commerce/DocumentDelivery/DDEController?Action=showdoc&DocId=Data+Sheet%7FIntraSense%7FA2%7Fpdf%7FEnglish%7FENG_DS_IntraSense_A2.pdf) [7FENG\\_DS\\_IntraSense\\_A2.pdf](https://www.te.com/commerce/DocumentDelivery/DDEController?Action=showdoc&DocId=Data+Sheet%7FIntraSense%7FA2%7Fpdf%7FEnglish%7FENG_DS_IntraSense_A2.pdf). – Abruf: 04.05.2021
- [117] STMICROELECTRONICS: Datenblatt: LPS22HB (Miniature SPI digital barometer), Juni 2017. <https://www.st.com/resource/en/datasheet/lps22hb.pdf>. – Abruf: 04.05.2021
- [118] TDK: Datenblatt: C33 series (Barometric pressure sensor die), März 2021. [https://www.](https://www.tdk-electronics.tdk.com/inf/57/ds/c33_barometric.pdf) [tdk-electronics.tdk.com/inf/57/ds/c33\\_barometric.pdf](https://www.tdk-electronics.tdk.com/inf/57/ds/c33_barometric.pdf). – Abruf: 04.05.2021
- [119] TDK: Datenblatt: C39 series (Barometric pressure sensor die), August 2021. [https://www.](https://www.tdk-electronics.tdk.com/inf/57/ds/C39_aea.pdf) [tdk-electronics.tdk.com/inf/57/ds/C39\\_aea.pdf](https://www.tdk-electronics.tdk.com/inf/57/ds/C39_aea.pdf). – Abruf: 04.05.2021
- [120] ams AG: Datenblatt: NanEye Viewer Software and Evaluation Kits, Juli 2020. (Version 2.00) . [https://ams.com/documents/20143/36005/NanEye\\_Viewer\\_Software\\_and\\_Evaluation\\_](https://ams.com/documents/20143/36005/NanEye_Viewer_Software_and_Evaluation_Kits_QG000127_2-00.pdf) [Kits\\_QG000127\\_2-00.pdf](https://ams.com/documents/20143/36005/NanEye_Viewer_Software_and_Evaluation_Kits_QG000127_2-00.pdf). – Abruf: 11.06.2021
- [121] ams AG: Datenblatt: Naneye ams specification, Dezember 2016. (Version 4.11) . Nicht öffenlich (Datei auf beigefügten Datenträger abgelegt)
- [122] 3M DEUTSCHLAND GMBH: Dual Lock™ flexibler Druckverschluss: Wellenförmiges "Ein-Komponenten" System, August 1998. [https://multimedia.3m.com/mws/media/1416417O/](https://multimedia.3m.com/mws/media/1416417O/sj3550-tds-de.pdf&fn=SJ3550_TDS_DE.pdf) [sj3550-tds-de.pdf&fn=SJ3550\\_TDS\\_DE.pdf](https://multimedia.3m.com/mws/media/1416417O/sj3550-tds-de.pdf&fn=SJ3550_TDS_DE.pdf). – Abruf: 02.07.2021
- [123] RS COMPONENTS GMBH: Datenblatt: ILM-201L (LUX/FC-Lichtmessgerät), Dezember 2020. <https://docs.rs-online.com/2fb6/A700000007259299.pdf>. – Abruf: 04.10.2021
- [124] 3D-MICROMAC AG: Produktdatenblatt: microFLEX™ Roll-to-Roll System for Processing of Flexible Substrates, Mai 2018. [https://3d-micromac.com/wp-content/uploads/2018/12/microFLEX\\_](https://3d-micromac.com/wp-content/uploads/2018/12/microFLEX_2018-0517_public_3D-Micromac.pdf) [2018-0517\\_public\\_3D-Micromac.pdf](https://3d-micromac.com/wp-content/uploads/2018/12/microFLEX_2018-0517_public_3D-Micromac.pdf). – Abruf: 06.10.2021
- [125] ORBOTECH LTD.: Produktdatenblatt: Orbotech Infinitum™ 10/10XT (roll-to-roll direct imaging solution), November 2020. [https://www.orbotech.com/assets/media/orbotech-infinitum.](https://www.orbotech.com/assets/media/orbotech-infinitum.pdf) [pdf](https://www.orbotech.com/assets/media/orbotech-infinitum.pdf). – Abruf: 06.10.2021
- [126] JANSSON, E.; KORHONEN, A.; HIETALA, M.; KOLOLUOMA, T.: Development of a full roll-to-roll manufacturing process of through-substrate vias with stretchable substrates enabling double-sided wearable electronics. In: The International Journal of Advanced Manufacturing Technology 111 (2020), Nr. 11-12, S. 3017–3027. <http://dx.doi.org/10.1007/s00170-020-06324-4>. – DOI 10.1007/s00170–020–06324–4
- [127] Molex LLC: Datenblatt: Temp-Flex™ MediSpec™ High-Density-Mikro-Flachbandkabel, November 2013. <https://www.content.molex.com/dxdam/literature/987650-8562.pdf>. – Abruf: 06.10.2021
- [128] OMNIVISION TECHNOLOGIES, INC.: Datenblatt: OV6948 (smallest commercially avaiable image sensor), Oktober 2020. [https://www.ovt.com/wp-content/uploads/2022/01/OV6948-PB-v1.](https://www.ovt.com/wp-content/uploads/2022/01/OV6948-PB-v1.6-WEB.pdf) [6-WEB.pdf](https://www.ovt.com/wp-content/uploads/2022/01/OV6948-PB-v1.6-WEB.pdf). – Abruf: 05.10.2021
- [129] OMNIVISION TECHNOLOGIES, INC.: Datenblatt: OCHTA10 (compact medical camera module), Juni 2021. <https://www.ovt.com/wp-content/uploads/2022/01/OCHSA10-PB-v1.1-WEB.pdf>. – Abruf: 05.10.2021